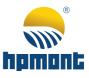

# HD30 Series Vector Control Inverter

## **User Manual**

HD30 Series Vector Control Inverter

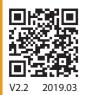

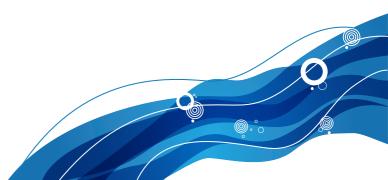

## FOREWORD

Thank you for purchasing HD30 series vector control inverter manufactured by Shenzhen Hpmont Technology Co., Ltd.

This User Manual describes how to use HD30 series inverters and their installation wiring, parameter setting, troubleshooting and daily maintenance etc. Before using the product, please read through this User Manual carefully. In addition, please do not use this product until you have fully understood safety precautions.

Note:

- Preserve this Manual for future use.
- If you need the User Manual due to damage, loss or other reasons, please contact the regional distributor of our company or directly contact our company Technical Service Center.
- If you still have some problems during use, please contact our company Technical Service Center.
- Due to product upgrade or specification change, and for the purpose of improving convenience and accuracy of this manual, this manual's contents may be modified.
- Email address: overseas\_1@hpmont.com

## Connection with peripheral devices

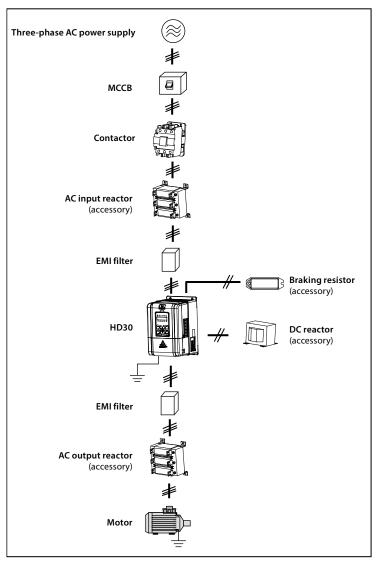

## **Version and Revision Records**

#### Time: 2019/3

#### Version: V2.2 (Applicable to software after version 3.09)

| Revised chapter | Revised contents                                                                                                    |
|-----------------|----------------------------------------------------------------------------------------------------|
|                 | Add three-phase 380V, 450 - 630kW models                                                                                             |
|                 | Add three-phase 660V, 18.5 - 400kW models                                                                                            |
|                 | See section 2.3 for ratings and section 3.4 for dimensions                                                                           |
|                 | See section 4.2 for input and output wiring and power terminal wiring                                                                |
|                 | See section 4.3 for power terminals and wiring                                                                                       |
|                 | <ul> <li>See section 4.4.1 for communication terminal description and section 4.4.2 for jumper<br/>description</li> </ul>            |
|                 | <ul> <li>See section 8.5 for braking unit and braking resistor selection and section 8.6 for reactor<br/>selection</li> </ul>        |
| Chapter 6       | Modify the factory values of F04.31 (Awaken tolerance) and F04.33 (Sleep tolerance) to: 10.0%                                        |
| Appendix A      | Modify F08.00/F13.01 (motor rated power) setting range to: 0.2 - 9999kW                                                              |
|                 | Modify the setting range of F08.02/F13.03 (motor rated current) to: 0.01 - 250.00A (5.5kW and below) , 0.1 - 2500.0A (5.5kW or more) |
|                 | Modify the factory value of F09.01/F09.02 (V/f frequency value F3/voltage value V3) to: 80.0%                                        |
|                 | Modify the factory value of F09.03/F09.04 (V/f frequency value F2/voltage value V2) to: 50.0%                                        |

#### Note:

Some parameters have been set (factory setting) so that you could not set for the initial use.

#### 1. Set the motor rating parameter correctly

Power on, use keypad to set the following parameters, motor parameters refer to motor nameplate.

| Ref. Code | Function                 | Ref. Code | Function                   |
|-----------|--------------------------|-----------|----------------------------|
| F08.00    | Rated power of motor 1   | F08.03    | Rated frequency of motor 1 |
| F08.01    | Rated voltage of motor 1 | F08.04    | Rated RPM of motor 1       |
| F08.02    | Rated current of motor 1 |           |                            |

#### 2. Control the start/stop and set the running frequency via using the keypad

1. Power on. Using the keypad can set motor parameters (see the motor nameplate parameter), running frequency and Acc. / Dec. time. See the following table.

| Ref. Code | Function                           | Setting             | Meaning                                                   |
|-----------|------------------------------------|---------------------|-----------------------------------------------------------|
| F00.10    | Frequency setting source selection | 0 (factory setting) | Set by keypad                                             |
| F00.11    | Command setting source selection   | 0 (factory setting) | Keypad running command channel                            |
| F00.13    | Starting frequency digital setting | -                   | Running frequency, adjust according to actual requirement |
| F03.01    | Acc. time 1                        | -                   | Acc. time, adjust according to actual requirement         |
| F03.02    | Dec. time 1                        | -                   | Dec. time, adjust according to actual requirement         |

2. Pressing panel's **RUN** key can start the inverter, pressing  $\blacktriangle$  /  $\blacktriangledown$  button increase / decrease set frequency, and pressing **STOP** key can stop the inverter outputting.

#### 3. Control the start/stop via terminals and set the running frequency via keypad

1. The terminal DI1 is forward running signal input, and DI2 is reverse running signal input, their wirings are as following figure.

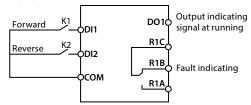

2. After power on, set the functional parameters in accordance with wirings, as following table.

| Ref. Code | Function                           | Setting             | Meaning                                                   |
|-----------|------------------------------------|---------------------|-----------------------------------------------------------|
| F00.10    | Frequency setting source selection | 0 (factory setting) | Set by keypad                                             |
| F00.11    | Command setting source selection   | 1                   | Terminal running command source                           |
| F00.13    | Starting frequency digital setting | -                   | Running frequency, adjust according to actual requirement |
| F03.01    | Acc. time 1                        | -                   | Acc. time, adjust according to actual requirement         |
| F03.02    | Dec. time 1                        | -                   | Dec. time, adjust according to actual requirement         |
| F15.00    | DI1 function                       | 2 (factory setting) | Forward running function (terminal forward signal input)  |
| F15.01    | DI2 function                       | 3 (factory setting) | Rervese running function (terminal rervese signal input)  |

3. When the K1 is closed in the wiring diagram, the motor is running forward; when K1 is turned off, the motor stops running. When the K2 is closed, the motor is running reverse; when K2 is turned off, the motor stops running. K1, K2 are closed or disconnected at the same time, the motor stop running.

You can increase / decrease the set frequency by changing F00.13 or pressing the  $\blacktriangle$  /  $\blacktriangledown$  key on the control keypad.

Close the K1 of the wiring diagram, the motor will run forward; close K2, run reverse; simultaneously close or disconnect, the motor will stop.

#### 4. Control the start/stop via terminals and set the running frequency via analogue

1. The terminal DI1 is forward running signal input, and DI2 is reverse running signal input, their wirings are as following figure.

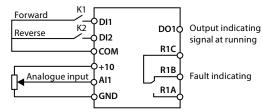

2. After power on, set the functional parameters in accordance with wirings, as following table.

| Ref. Code | Function                           | Setting             | Meaning                                                  |
|-----------|------------------------------------|---------------------|----------------------------------------------------------|
| F00.10    | Frequency setting source selection | 3                   | Analogue setting                                         |
| F00.11    | Command setting source selection   | 1                   | Terminal running command source                          |
| F03.01    | Acc. time 1                        | -                   | Acc. time, adjust according to actual requirement        |
| F03.02    | Dec. time 1                        | -                   | Dec. time, adjust according to actual requirement        |
| F15.00    | DI1 function                       | 2 (factory setting) | Forward running function (terminal forward signal input) |
| F15.01    | DI2 function                       | 3 (factory setting) | Rervese running function (terminal rervese signal input) |
| F16.01    | All function                       | 2 (factory setting) | Frequency setting source (set by Al1)                    |

3. Set the running frequency by adjusting Al1 analogue input.

4. When the K1 is closed in the wiring diagram, the motor is running forward; when K1 is turned off, the motor stops running. When the K2 is closed, the motor is running reverse; when K2 is turned off, the motor stops running. K1, K2 are closed or disconnected at the same time, the motor stop.

#### 5. Control the start/stop via terminals and set the running frequency via communication

1. The terminal DI1 is forward running signal input, and DI2 is reverse running signal input, their wirings are as following figure.

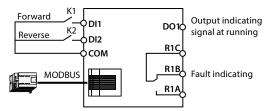

2. After power on, set the functional parameters in accordance with wirings, as following table.

| Ref. Code | Function                           | Setting             | Meaning                                                  |
|-----------|------------------------------------|---------------------|----------------------------------------------------------|
| F00.10    | Frequency setting source selection | 2                   | SCI communication setting                                |
| F00.11    | Command setting source selection   | 1                   | Terminal running command source                          |
| F03.01    | Acc. time 1                        | -                   | Acc. time, adjust according to actual requirement        |
| F03.02    | Dec. time 1                        | -                   | Dec. time, adjust according to actual requirement        |
| F15.00    | DI1 function                       | 2 (factory setting) | Forward running function (terminal forward signal input) |
| F15.01    | DI2 function                       | 3 (factory setting) | Rervese running function (terminal rervese signal input) |
| F15.18    | DO1 function                       | 2 (factory setting) | Inverter is running                                      |
| F17.00    | Data format                        | 0 (factory setting) | 1-8-2 format, no parity, RTU                             |
| F17.01    | Baud rate                          | 3 (factory setting) | 9600bps                                                  |
| F17.02    | Local address                      | 2 (factory setting) |                                                          |

3. Close the K1 of the wiring diagram, the motor will run forward; close K2, run reverse; simultaneously close or disconnect, the motor will stop.

4. Modify the running frequency via SCI communication function code 0X06 writing register 0x3201. Such as: modify the local address two of slave with running frequency of 45.00Hz, as following table.

| Command  | Address | Code | Register address |      | Register content |      | Checksum |      |
|----------|---------|------|------------------|------|------------------|------|----------|------|
| frame    | 0x02    | 0x06 | 0x32             | 0x01 | 0x11             | 0x94 | 0xDB     | 0x7E |
| Response | Address | Code | Register address |      | Register content |      | Checksum |      |
| frame    | 0x02    | 0x06 | 0x32             | 0x01 | 0x11             | 0x94 | 0xDB     | 0x7E |

#### 6. Control the start/stop and set the running frequency via using communication

1. The communication wirings are as following figure.

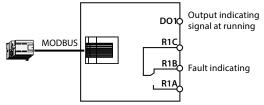

2. After power on, set the functional parameters in accordance with wirings, as following table.

| Ref. Code | Function                           | Setting             | Meaning                                           |
|-----------|------------------------------------|---------------------|---------------------------------------------------|
| F00.10    | Frequency setting source selection | 2                   | SCI communication setting                         |
| F00.11    | Command setting source selection   | 2                   | SCI communication running<br>command source       |
| F03.01    | Acc. time 1                        | -                   | Acc. time, adjust according to actual requirement |
| F03.02    | Dec. time 1                        | -                   | Dec. time, adjust according to actual requirement |
| F17.00    | Data format                        | 0 (factory setting) | 1-8-2 format, no parity, RTU                      |
| F17.01    | Baud rate                          | 3 (factory setting) | 9600bps                                           |
| F17.02    | Local address                      | 2 (factory setting) |                                                   |

3. Start and stop the local address 2 of inverter via SCI communication function code 0x06 writing register 0x3200, such as forward start command, as following table.

| Command  | Address | Code | Register address |      | Register content   |      | Checksum |      |
|----------|---------|------|------------------|------|--------------------|------|----------|------|
| frame    | 0x02    | 0x06 | 0x32             | 0x00 | 0x10               | 0x01 | 0x4B     | 0x41 |
| Response | Address | Code | Register address |      | s Register content |      | Checksum |      |
| frame    | 0x02    | 0x06 | 0x32             | 0x00 | 0x10               | 0x01 | 0x4B     | 0x41 |

Dec. stops command, as following table.

| Command  | Address | Code | Register address |      | Register content |      | Checksum |      |
|----------|---------|------|------------------|------|------------------|------|----------|------|
| frame    | 0x02    | 0x06 | 0x32             | 0x00 | 0x10             | 0x04 | 0x8B     | 0x42 |
| Response | Address | Code | Register address |      | Register content |      | Checksum |      |
| frame    | 0x02    | 0x06 | 0x32             | 0x00 | 0x10             | 0x04 | 0x8B     | 0x42 |

4. Modify the running frequency via SCI communication function code 0X06 writing register 0x3201. Such as: modify the local address two of slave with running frequency of 45.00Hz, as following table.

| Command  | Address | Code | Register address |      | Register content |       | Checksum |      |
|----------|---------|------|------------------|------|------------------|-------|----------|------|
| frame    | 0x02    | 0x06 | 0x32             | 0x01 | 0x11             | 0x94  | 0xDB     | 0x7E |
| Response | Address | Code | Register address |      | Register co      | ntent | Checksum |      |
| frame    | 0x02    | 0x06 | 0x32             | 0x01 | 0x11             | 0x94  | 0xDB     | 0x7E |

#### 7. Motor parameter auto-tuning

- 1. Motor parameter auto-tuning can be only done in keypad mode.
- 2. Correct wiring.
- 3. Power on, set motor parameter (F08.00 F08.04) by keypad.

4. Parameter auto-tuning, available auto-tuning methods for different control mode are shown as below table.

| Control Mode   | Auto-tuning Method (Recommanded)                                         |                                                         |  |  |  |
|----------------|--------------------------------------------------------------------------|---------------------------------------------------------|--|--|--|
| V/f control    | Manual torque boost<br>Use static, rotary, stator resistance self-tuning | Automatic torque boost<br>Use still, rotate self-tuning |  |  |  |
| Vector control | Use Rotation Auto Tuning                                                 |                                                         |  |  |  |

#### Static self-tuning:

F08.06 = 1 (static auto-tuning), press **PRG** key to the stop parameter display state, press **RUN** key to start the auto-tuning. Auto-refresh F08.07 - F08.09 after auto-tuning.

| Ref. Code | Function                  | Ref. Code | Function                   |
|-----------|---------------------------|-----------|----------------------------|
| F08.07    | Motor 1 Stator resistance | F08.09    | Motor 1 Leakage inductance |
| F08.08    | Motor 1 rotor resistance  |           |                            |

#### **Rotation Auto-Tuning:**

Before turning the auto-tuning, first disconnect the motor from the load.

Then set F08.06 = 2 (Rotate Auto Tuning), press **PRG** key to go to the stop parameter display state, press **RUN** key to start auto tuning.

In the motor rotation process, there may be shock or even overcurrent, this time should immediately press **STOP** key to stop the parameter tuning, and adjust the Acc. and Dec. time and F09.15, F09.16 (suppression shock coefficient) to mitigate possible shocks.

After auto tuning, auto refresh F08.04, F08.07 - F08.16.

| Ref. Code | Function                           | Ref. Code | Function                              |
|-----------|------------------------------------|-----------|---------------------------------------|
| F08.04    | F08.04 Motor 1 rated Rpm           |           | Motor 1 Core saturation coefficient 1 |
| F08.07    | Motor 1stator resistance           | F08.13    | Motor 1 Core saturation coefficient 2 |
| F08.08    | Motor 1rotor resistance            | F08.14    | Motor 1 Core saturation coefficient 3 |
| F08.09    | Motor 1 leakage inductance         | F08.15    | Motor 1 Core saturation coefficient 4 |
| F08.10    | Motor 1 Mutual resistance          | F08.16    | Motor 1 Core saturation coefficient 5 |
| F08.11    | Motor 1 No-load excitation current |           |                                       |

#### Stator resistance measurement:

F08.06 = 3 (only measuring stator resistance), press **PRG** key to stop the shutdown parameter display state, press **RUN** key to start the auto-tuning.

After auto tuning is complete, F08.07 is refreshed automatically.

| Ref. Code | Function                 | Ref. Code | Function |
|-----------|--------------------------|-----------|----------|
| F08.07    | Motor 1stator resistance |           |          |

| Chapter 1 Safety Information and Precautions      |    |
|---------------------------------------------------|----|
| 1.1 Safety Definition                             |    |
| 1.2 About Motor and Load                          |    |
| 1.3 About HD30                                    | 2  |
| Chapter 2 Product Information                     | 5  |
| 2.1 Model                                         | 5  |
| 2.2 Nameplate                                     | 5  |
| 2.3 Rated Value                                   | 6  |
| 2.4 Technical Data                                |    |
| 2.5 Parts of Inverter                             |    |
| Chapter 3 Mechanical Installation                 |    |
| 3.1 Precautions                                   |    |
| 3.2 Installation Site Requirement                 |    |
| 3.3 Installation Direction and Space Requirements | 14 |
| 3.4 Dimensions and Weight                         |    |
| 3.5 Install and Dismantle Keypad                  |    |
| 3.6 Dismantle Plastic Cover                       |    |
| Chapter 4 Electrical Installation                 | 21 |
| 4.1 Wiring Precautions                            |    |
| 4.2 Peripheral Accessories Selection              |    |
| 4.2.1 Wiring specifications of input and output   | 21 |
| 4.2.2 Power terminal lug                          |    |
| 4.3 Main Circuit Terminals and Wiring             |    |
| 4.3.1 Supply and Motor Terminal                   |    |
| 4.3.2 Power Terminal Wiring                       |    |
| 4.4 Control Board                                 |    |
| 4.4.1 Communication Terminal                      |    |
| 4.4.2 Jumper                                      |    |
| 4.4.3 Control Board Terminal                      |    |
| 4.4.4 Control Terminal Wiring                     |    |
| 4.5 Meet EMC Requirement of Installation          |    |
| 4.5.1 Correct EMC Installation                    |    |
| 4.5.2 Wiring Requirement                          |    |
| 4.5.3 Motor Connection                            |    |

## CONTENTS

| 4.5.4 Ground Connection                                                          | 40  |
|----------------------------------------------------------------------------------|-----|
| 4.5.5 EMI Filter                                                                 |     |
| 4.5.6 Countermeasures for Conduction, Radiation and Radio Frequency Interference | 41  |
| 4.5.7 Reactor                                                                    | 41  |
| Chapter 5 Operation Instructions                                                 | 43  |
| 5.1 Function Description                                                         | 43  |
| 5.1.1 Operation Mode                                                             | 43  |
| 5.1.2 Inverter Frequency Setting Source                                          | 43  |
| 5.1.3 Inverter Status                                                            |     |
| 5.1.4 Inverter Running Mode                                                      |     |
| 5.2 Operating Instructions                                                       | 45  |
| 5.2.1 Keypad                                                                     | 45  |
| 5.2.2 Display Status                                                             |     |
| 5.2.3 Keypad Operation Examples                                                  |     |
| 5.3 Initial Power On                                                             | 52  |
| Chapter 6 Function Introduction                                                  | 53  |
| 6.1 Group d: Display Parameters                                                  | 54  |
| 6.1.1 d00: Status Display Parameters                                             | 54  |
| 6.2 Group F: General Function Parameters                                         | 57  |
| 6.2.1 F00: Basic Parameters                                                      | 57  |
| 6.2.2 F01: Protection of Parameters                                              |     |
| 6.2.3 F02: Run / Stop Control Parameters                                         | 63  |
| 6.2.4 F03: Acc. / Dec. Parameters                                                | 66  |
| 6.2.5 F04: Process PID Control                                                   | 67  |
| 6.2.6 F05: External Reference Curve Parameters                                   | 70  |
| 6.2.7 F06: MS SPEED and Simple PLC                                               | 72  |
| 6.2.8 F07: Wobble Operation Parameters                                           | 75  |
| 6.2.9 F08: Asyn. Motor 1 Parameters                                              |     |
| 6.2.10 F09: V/f Control Parameters                                               |     |
| 6.2.11 F10: Motor 1 Vector Control Speed-loop Parameters                         | 80  |
| 6.2.12 F11: Motor 1 Vector Control Current Loop Parameter                        | 81  |
| 6.2.13 F13: Asyn. Motor 2 Parameters                                             | 82  |
| 6.2.14 F15: Digital I/O Terminal Parameters                                      | 85  |
| 6.2.15 F16: Analogue I/O Terminal Parameters                                     | 97  |
| 6.2.16 F17: SCI Communication Parameters                                         | 101 |
| 6.2.17 F18: Display Control Parameters                                           | 102 |
| 6.2.18 F19: Function-boost Parameters                                            | 103 |

| 6.2.19 F20: Protection of Fault Parameters      | 111 |
|-------------------------------------------------|-----|
| 6.2.20 F21: Torque Control Parameters           | 115 |
| 6.2.21 F23: PWM Control Parameters              | 116 |
| 6.3 Group U: User Menu Mode Display Parameters  | 117 |
| 6.4 Group y: Manufacturer Function Parameters   | 117 |
| Chapter 7 Troubleshooting and Maintenance       | 119 |
| 7.1 Troubleshooting                             | 119 |
| 7.2 Maintenance                                 | 122 |
| Chapter 8 Options                               |     |
| 8.1 HD30-EIO                                    |     |
| 8.2 HD30-PIO                                    | 127 |
| 8.3 Keypad Installation Assembly                | 128 |
| 8.4 Power Regenerative Unit                     | 128 |
| 8.5 Braking Unit and Braking Resistor           | 129 |
| 8.6 Reactor Selection                           | 132 |
| Appendix A Quick Start for User Menu of Group U | 135 |
| Appendix B Parameters                           | 136 |
| Appendix C Communication Protocol               |     |

| Safety Information and Precaution    |  |
|--------------------------------------|--|
| Product Information 2                |  |
| Mechanical Installation 3            |  |
| Electrical Installation 4            |  |
| Operation Instructions 5             |  |
| Function Introduction 6              |  |
| Troubleshooting and Maintenance 7    |  |
| Options 8                            |  |
| Quick Start for User Menu of Group U |  |
| Parameters B                         |  |
| Communication Protocol               |  |

1

## **Chapter 1 Safety Information and Precautions**

## 1.1 Safety Definition

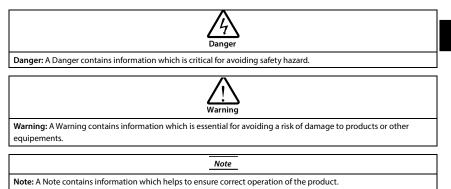

## 1.2 About Motor and Load

#### Compared to the standard frequency operation

The HD30 series inverters are voltage-type frequency inverter and their output is PWM wave with certain harmonic wave. Therefore, the temperature, noise and vibration of the motor will be a little higher than that at standard frequency operation.

#### Constant torque at low-speed operation

When the inverter drives a standard motor at low-speed running for a long time, the output torque ratings will become worse due to the motor cooling is less effective. In that case, we suggest that you should choose variable frequency motor.

#### Motor's overload protecting threshold

When choose the adaptive motor, the inverter can effectively implement the motor thermal protection. Otherwise it must adjust the motor protection parameters or other protection measures to ensure that the motor is at a safe and reliable operation.

#### Operation above the motor rated frequency

If the motor exceeds its rated frequency operation, the noise will increase. It need play attention to the motor vibration as well as ensure the motor bearings and mechanical devices to meet the requirement of operation speed range.

#### Lubrication of mechanical devices

At long time low-speed operation, it should provide periodical lubrication maintenance for the mechanical devices such as gear box and geared motor etc. to make sure the drive results meet the site need.

#### Mechanical resonance point of load

By setting the skip frequency of the inverter (F05.17 - F05.19) to avoid the load device or the motor mechanical resonance point.

#### Check the insulation of the motor

For the first time using of the motor or after long time storage, it need check the insulation of the motor to avoid damage the inverter because of the worse insulation motor.

#### Note:

Please use a 500V Mega-Ohm-Meter to test and the insulation resistance must be higher than 5Mohm.

#### Energy feedbacks to inverter

For the occasion to boost load and the like, negative torque often occurs. You should consider setting proper parameters of the braking unit if the inverter is prone to overcurrent or overvoltage fault trip.

#### Requirement for leakage current protector RCD

Since the device generates high leakage current which goes through the protective grounding conductor, please install B type leakage current protector RCD on one side of the power supply.

For the selection of RCD, users need to consider the possible problems of ground leakage current in both transient status and steady status at start and during running. It is recommended to choose either special RCD that can suppress the higher harmonics, or general RCD that has more aftercurrent.

#### Warning for ground mass leakage current

The device generates mass leakage current, so users need to confirm the reliable grounding before connect to the power supply. The grounding should comply with the local relative IEC standard.

## 1.3 About HD30

#### No capacitor or varistor on the output side

Since the inverter output is PWM wave, it is strictly forbidden to connect capacitor for improving the power factor or varistor for lightning protection to the output terminals so as to avoid the inverter fault tripping or component damage.

#### Contactors and circuit breakers connected to the output of the inverter

If circuit breaker or contactor needs to be connected between the inverter and the motor, be sure to operate these circuit breakers or contactor when the inverter has no output, so as to avoid any damage to the inverter.

#### **Running voltage**

The inverter is prohibited to be used beyond the specified range of operation voltage. If needed, please use the suitable voltage regulation device to change the voltage.

#### Capacitor energy storage

When the AC power supply is cut off, capacitor of HD30 sustains deadly power for a while. So to disassemble HD30 that is powered, please cut off the AC power supply for more than 10 minutes, confirm the internal charge indicator is off and the voltage between (+) and (-) of the main circuit terminals is below 36V.

Generally, the internal circuit enables the capacitor to discharge. However, the discharging may fail in some exceptions. In these cases, users need to consult Hpmont or our regional distributor.

#### Change three-phase input to single-phase input

For three-phase input inverter, the users should not change it to single-phase input.

If you have to use single-phase power supply, you should disable the input phase-loss protection function. And the bus-voltage and current ripple will increase, which not only influences the life of electrolytic capacitor but also deteriorates the performance of the inverter. In that case, the inverter must be derating and should be within the inverter 60% rated value.

#### Lightning surge protection

The inverter internal design has lightning surge overcurrent protection circuit, and has certain selfprotection capacity against the lightning.

#### Altitude and derating

In area where altitude exceeds 1000 meters, HD30 should be derating since the heatsink efficiency will be reduced because of the tenuous air.

The rated value of output current derates by 1% for each 100m increase of the altitude. I.e for the altitude of 3000m, derated rate is 20% for rated current of HD30. Figure 1-1 is the derating curve of rated current and the altitude.

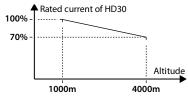

Figure 1-1 Derating curve of rated current and altitude

## **Chapter 2 Product Information**

## 2.1 Model

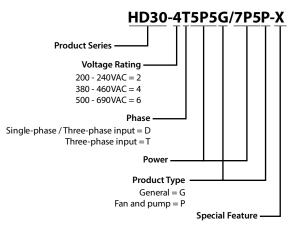

## 2.2 Nameplate

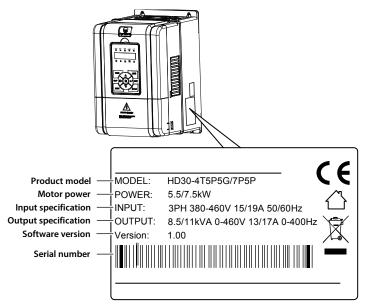

## 2.3 Rated Value

| Madal                          | Motor                | Rated capacity          | Rated input               | Rated output | Cine .   |
|--------------------------------|----------------------|-------------------------|---------------------------|--------------|----------|
| Model                          | (kW)                 | (kVA)                   | current (A)               | current (A)  | Size     |
| Single/three-phase powe        | er supply: 200 - 240 | V, 50/60Hz              |                           |              |          |
| HD30-2D0P4G                    | 0.4                  | 1.0                     | 5.8 / 2.7(1)              | 2.5          | Frame 1  |
| HD30-2D0P7G                    | 0.75                 | 1.5                     | 10.5 / 4.2 <sup>(1)</sup> | 4.0          | Frame 1  |
| HD30-2D1P5G                    | 1.5                  | 2.8                     | 18.5 / 7.7 <sup>(1)</sup> | 7.5          | Frame 1  |
| HD30-2D2P2G                    | 2.2                  | 3.8                     | 24.1 / 12 <sup>(1)</sup>  | 10           | Frame 1  |
| HD30-2D3P7G                    | 3.7                  | 5.9                     | 40 / 19(1)                | 17           | Frame 2  |
| HD30-2D5P5G                    | 5.5                  | 8.5                     | 60 / 28 <sup>(1)</sup>    | 25           | Frame 3  |
| HD30-2D7P5G                    | 7.5                  | 11                      | 75 / 35 <sup>(1)</sup>    | 32           | Frame 3  |
| HD30-2D011G                    | 11                   | 16                      | 100 / 47(1)               | 45           | Frame 4  |
| HD30-2D015G                    | 15                   | 21                      | 130 / 62(1)               | 55           | Frame 5A |
| (1):Value before / is for sing | le-phase model, valu | ie after / is for three | -phase model.             | •            |          |
| Three-phase power supp         | ly: 200 - 240V, 50/6 | 0Hz                     |                           |              |          |
| HD30-2T018G                    | 18.5                 | 24                      | 77                        | 70           | Frame 5  |
| HD30-2T022G                    | 22                   | 30                      | 92                        | 80           | Frame 6  |
| HD30-2T030G                    | 30                   | 39                      | 113                       | 110          | Frame 6  |
| HD30-2T037G                    | 37                   | 49                      | 156                       | 130          | Frame 6  |
| HD30-2T045G                    | 45                   | 59                      | 180                       | 160          | Frame 7  |
| HD30-2T055G                    | 55                   | 72                      | 214                       | 200          | Frame 7  |
| HD30-2T075G                    | 75                   | 100                     | 256                       | 253          | Frame 7  |
| Three-phase power supp         | ly: 380 - 460V, 50/6 | oHz                     |                           |              |          |
| HD30-4T0P7G                    | 0.75                 | 1.5                     | 3.4                       | 2.3          | Frame 1  |
| HD30-4T1P5G                    | 1.5                  | 2.5                     | 5.2                       | 3.8          | Frame 1  |
| HD30-4T2P2G                    | 2.2                  | 3.4                     | 7.3                       | 5.1          | Frame 1  |
| HD30-4T3P7G/5P5P               | 3.7/5.5              | 5.9/8.5                 | 11.9/15                   | 9.0/13       | Frame 2  |
| HD30-4T5P5G/7P5P               | 5.5/7.5              | 8.5/11                  | 15/19                     | 13/17        | Frame 2  |
| HD30-4T7P5G/011P               | 7.5/11               | 11/16                   | 19/28                     | 17/25        | Frame 3  |
| HD30-4T011G/015P               | 11/15                | 16/21                   | 28/35                     | 25/32        | Frame 3  |
| HD30-4T015G/018P               | 15/18.5              | 21/24                   | 35/39                     | 32/37        | Frame 4  |
| HD30-4T018G/022P               | 18.5/22              | 24/30                   | 39/47                     | 37/45        | Frame 4  |
| HD30-4T022G/030P               | 22/30                | 30/39                   | 47/62                     | 45/60        | Frame 5  |
| HD30-4T030G/037P               | 30/37                | 39/49                   | 62/77                     | 60/75        | Frame 5  |
| HD30-4T037G/045P               | 37/45                | 49/59                   | 77/92                     | 75/90        | Frame 6  |
| HD30-4T045G/055P               | 45/55                | 59/72                   | 92/113                    | 90/110       | Frame 6  |
| HD30-4T055G/075P               | 55/75                | 72/100                  | 113/156                   | 110/152      | Frame 6  |
| HD30-4T075G/090P               | 75/90                | 100/116                 | 156/180                   | 152/176      | Frame 7  |
| HD30-4T090G/110P               | 90/110               | 116/138                 | 180/214                   | 176/210      | Frame 7  |
| HD30-4T110G/132P               | 110/132              | 138/167                 | 214/256                   | 210/253      | Frame 7  |

Refer to section 3.4 Dimensions and Weight (on page 15) for size information.

#### Shenzhen Hpmont Technology Co., Ltd.

**Chapter 2 Product Information** 

| Model                                  | Motor              | Rated capacity | Rated input | Rated output | Size      |
|----------------------------------------|--------------------|----------------|-------------|--------------|-----------|
| model                                  | (kW)               | (kVA)          | current (A) | current (A)  | 5.20      |
| HD30-4T132G/160P                       | 132/160            | 167/200        | 256/307     | 253/304      | Frame 8   |
| HD30-4T132G/160P-C                     |                    | 1077200        | 250,507     | 200,001      |           |
| HD30-4T160G/200P                       | 160/200            | 200/250        | 307/385     | 304/380      | Frame 8   |
| HD30-4T160G/200P-C                     |                    |                |             |              |           |
| HD30-4T200G/220P                       | 200/220            | 250/280        | 385/430     | 380/426      | Frame 8   |
| HD30-4T200G/220P-C<br>HD30-4T220G/250P |                    |                |             |              |           |
| HD30-4T220G/250P-C                     | 220/250            | 280/309        | 430/475     | 426/470      | Frame 9   |
| HD30-4T250G/280P                       |                    |                |             |              |           |
| HD30-4T250G/280P-C                     | 250/280            | 309/349        | 475/535     | 470/530      | Frame 9   |
| HD30-4T280G/315P                       |                    |                |             |              |           |
| HD30-4T280G/315P-C                     | 280/315            | 349/398        | 535/609     | 530/600      | Frame 9   |
| HD30-4T315G/355P                       | 215/255            | 200/424        | 600/664     | 600/660      | Frome 10  |
| HD30-4T315G/355P-C                     | 315/355            | 398/434        | 609/664     | 600/660      | Frame 10  |
| HD30-4T355G/400P                       | 355/400            | 434/494        | 664/754     | 660/750      | Frame 10  |
| HD30-4T355G/400P-C                     | 555/400            |                | 001/754     | 000/750      | Traine To |
| HD30-4T400G/450P                       | 400/450            | 494/560        | 754/852     | 750/830      | Frame 10  |
| HD30-4T400G/450P-C                     | 100, 100           | 15 1, 500      | 75 17052    | , 56, 656    |           |
| HD30-4T450G/500P                       | 450/500            | 560/592        | 852/930     | 830/900      | Frame 10  |
| HD30-4T450G/500P-C                     |                    |                |             |              |           |
| HD30-4T500G                            | 500                | 592            | 930         | 900          | Frame 11  |
| HD30-4T560G                            | 560                | 658            | 1030        | 1000         | Frame 11  |
| HD30-4T630G                            | 630                | 724            | 1130        | 1100         | Frame 11  |
| Three-phase power supply               | : 500 - 690V, 50/6 | OHz            | 1           | 1            |           |
| HD30-6T018G                            | 18.5               | 24             | 26          | 22           | Frame 12  |
| HD30-6T022G                            | 22                 | 30             | 33          | 27           | Frame 12  |
| HD30-6T030G                            | 30                 | 39             | 39          | 36           | Frame 12  |
| HD30-6T037G                            | 37                 | 49             | 46          | 43           | Frame 12  |
| HD30-6T045G                            | 45                 | 59             | 55          | 52           | Frame 12  |
| HD30-6T055G                            | 55                 | 72             | 75          | 63           | Frame 12  |
| HD30-6T075G                            | 75                 | 100            | 89          | 85           | Frame 13  |
| HD30-6T090G                            | 90                 | 116            | 128         | 100          | Frame 13  |
| HD30-6T110G                            | 110                | 138            | 144         | 125          | Frame 13  |
| HD30-6T132G                            | 132                | 167            | 170         | 144          | Frame 14  |
| HD30-6T160G                            | 160                | 200            | 200         | 175          | Frame 14  |
| HD30-6T200G                            | 200                | 250            | 235         | 215          | Frame 14  |
| HD30-6T220G                            | 220                | 280            | 247         | 245          | Frame 15  |
| HD30-6T250G                            | 250                | 309            | 265         | 260          | Frame 15  |
| HD30-6T280G                            | 280                | 349            | 305         | 299          | Frame 15  |
| HD30-6T315G                            | 315                | 398            | 350         | 330          | Frame 15  |
| -                                      | 355                | 434            | 382         | 374          | Frame 16  |

#### **Chapter 2 Product Information**

#### Shenzhen Hpmont Technology Co., Ltd.

| Model       | Motor<br>(kW) | Rated capacity<br>(kVA) | Rated input<br>current (A) | Rated output<br>current (A) | Size     |
|-------------|---------------|-------------------------|----------------------------|-----------------------------|----------|
| HD30-6T400G | 400           | 494                     | 435                        | 410                         | Frame 16 |

## 2.4 Technical Data

| Electrical                                 |                                                                                                    |  |  |  |  |
|--------------------------------------------|----------------------------------------------------------------------------------------------------|--|--|--|--|
|                                            | Single/three-phase: 200 - 240V                                                                                                    |  |  |  |  |
| Input voltage                              | Three-phase: 380 - 460V                                                                                                    |  |  |  |  |
|                                            | Three-phase: 500 - 690V                                                                                                    |  |  |  |  |
|                                            | Fluctuating within $\pm$ 10%, unbalance rate < 3%                                                                                                    |  |  |  |  |
| Input frequency                            | 50/60Hz ± 5%                                                                                                    |  |  |  |  |
| Output voltage                             | 0 - input voltage                                                                                                    |  |  |  |  |
| Output frequency                           | 0 - 400.00Hz                                                                                                    |  |  |  |  |
| Performance                                |                                                                                                    |  |  |  |  |
| Max. current                               | G: 150% rated output current for 2 minutes, 180% rated output current for 10 seconds<br>P: 130% rated output current for 1 minutes, 150% rated output current for 10 seconds |  |  |  |  |
| Control mode                               | V/f, SVC                                                                                                    |  |  |  |  |
| Running command                            | Keypad; Terminal; SCI communication                                                                                                    |  |  |  |  |
| Speed setting                              | Digital; Analogue / pulse; SCI communication                                                                                                    |  |  |  |  |
|                                            | Digital setting: 0.01Hz                                                                                                    |  |  |  |  |
| Speed resulotion                           | Analogue setting: 0.1% × max-frequency                                                                                                    |  |  |  |  |
| Speed control accuracy                     | SVC: ± 0.5%                                                                                                    |  |  |  |  |
| Speed control range                        | SVC: 1:100                                                                                                    |  |  |  |  |
| Torque control response                    | SVC: < 200ms                                                                                                    |  |  |  |  |
| Start torque                               | SVC: 180% rated torque / 0.5Hz                                                                                                    |  |  |  |  |
| Torque control accuracy                    | ±5%                                                                                                    |  |  |  |  |
| Characteristic Functions                   |                                                                                                    |  |  |  |  |
| User custom menu                           | A total of 16 user-defined mapping, the user can edit                                                                                                    |  |  |  |  |
| Parameter upload and download function     | You can achieve two sets of parameters from the inverter control keypad copied to the<br>control keypad and copied from the operation keypad to the inverter control keypad  |  |  |  |  |
| Programmable I/O<br>terminals              | Input terminal function can be edited and output terminal function can be edited                                                                                             |  |  |  |  |
| Process PID adjustment                     | Internal process PID module                                                                                                    |  |  |  |  |
| Simple PLC                                 | To achive time and multi-frequency output with internal simple PLC module                                                                                                    |  |  |  |  |
| Wobble operation                           | Internal wobble operation module                                                                                                    |  |  |  |  |
| Length control                             | Internal length control module                                                                                                    |  |  |  |  |
| Compatible with a variety of communication | Standard MODBUS communication protocol.<br>The optional PROFIBUS bus module is compatible with the PROFIBUS protocol;                                                        |  |  |  |  |
| of communication protocols                 | Optional DeviceNet bus module is compatible with DeviceNet protocol;<br>Optional CAN bus module is compatible with CAN communication protocol                                |  |  |  |  |

| Protection Functions                       |                                                                                                    |
|--------------------------------------------|----------------------------------------------------------------------------------------------------|
| Stall overvoltage                          | Bus voltage can auto-control against overvoltage fault                                                                                                    |
| Auto-limited current protection            | Output current can auto-limit against overcurrent fault                                                                                                    |
| Overload pre-alarm and alarm               | Overload early pre-alarm and protect                                                                                                    |
| Load loss protection                       | Load loss alarm function                                                                                                    |
| I/O phase loss protection                  | I/O phase loss auto-detect and alarm function                                                                                                    |
| Braking fault protection                   | Braking detecion and alarming function                                                                                                    |
| Power output grounding<br>fault protection | Power output grounding fault protection is enabled                                                                                                    |
| Power output grounding<br>fault protection | Power output grounding fault protection is enabled                                                                                                    |
| Power output short circuit protection      | Power output short circuit protection is enabled                                                                                                    |
| Input / Output                             |                                                                                                    |
| Analogue power supply                      | +10V, max. current 100mA                                                                                                    |
| Digital supply                             | +24V, max. current 200mA                                                                                                    |
| Analogue input                             | Al1: voltage 0 - 10V<br>Al2: -10V - +10V/0 - 20mA (selectable voltage/current)<br>Optional HD30-EIO expansion card can be extended to 4 road                                                                        |
| Analogue output                            | AO1, AO2: 0 - 10V/0 - 20mA (selectable voltage/current)                                                                                                    |
| Digital input                              | Dl1 - Dl6, Dl6 can be selected as high - speed pulse signal<br>Optional HD30-ElO expansion card can be extended to 9                                                                                                |
| Digital output                             | DO1, DO2, DO2 can be selected as high frequency pulse signal output                                                                                                    |
| Programmable relay output                  | R1A/R1B/R1C: Contact rating 250VAC/3A or 30VDC/1A<br>Optional HD30-EIO expansion card can be extended to 4                                                                                                    |
| SCI communication                          | RJ45 interface, A,B terminal                                                                                                    |
| Keypad                                     |                                                                                                    |
| LED display                                | Five LEDs display<br>Setting frequency, output frequency, output voltage, output current, motor speed,<br>output torque, switching value terminal, status parameter, programm menu<br>parameter and fault code etc. |
| LCD display                                | Optional (HD-LCD), display operation contents in Chinese or English                                                                                                    |
| Parameter copy                             | Both LED and LCD keypad can achive quick parameter copy                                                                                                    |
| Indicator                                  | 5 unit indicators, 5 status indicators                                                                                                    |

| Environment          |                                                                                                    |  |  |  |  |  |
|----------------------|----------------------------------------------------------------------------------------------------|--|--|--|--|--|
|                      | -10 - +40°C, max. 50°C, air temperature fluctuation is less than 0.5°C/min                                                       |  |  |  |  |  |
| Running temperature  | The derating value of output current of HD30 shall be 2% for each degree centigrade above 40 ℃. Max. allowed temperature is 50 ℃ |  |  |  |  |  |
| Storage temperature  | -40 - +70°C                                                                                                    |  |  |  |  |  |
| Location for use     | Indoor, preventing from direct sunlight, no dust, corrosive, flammable gases, oil mist, water vaper, dripping or salt etc.       |  |  |  |  |  |
| Altitude             | Less than 1000 meters, otherwise should be derating use                                                                          |  |  |  |  |  |
| Humidity             | Less than 95%RH, non-condensing                                                                                                  |  |  |  |  |  |
| Vibration Resistance | It is 3.5m/s <sup>2</sup> in 2 - 9Hz, it is 10m/s <sup>2</sup> (IEC60721-3-3) in 9 - 200Hz                                       |  |  |  |  |  |
| Protection Class     | IP20                                                                                                    |  |  |  |  |  |
| Pollution level      | Level 2 (Dry, non canducting dust pollution)                                                                                     |  |  |  |  |  |
| Accessories          |                                                                                                    |  |  |  |  |  |
| I/O board            | HD30-EIO, HD30-PIO                                                                                                    |  |  |  |  |  |
|                      | PROFIBUS option [HDFB-PROFIBUS-DP]                                                                                               |  |  |  |  |  |
| Bus communication    | DeviceNet option [HDFB-DeviceNet]                                                                                                |  |  |  |  |  |
|                      | CAN option [HDFB-CAN]                                                                                                    |  |  |  |  |  |
|                      | Status keypad [HD-LED-L]                                                                                                    |  |  |  |  |  |
|                      | Small-size keypad [HD-LED-P-S]                                                                                                   |  |  |  |  |  |
| About keypad         | LED display pane with potentiometer [HD-LED-P]                                                                                   |  |  |  |  |  |
|                      | LCD keypad [HD-LCD]                                                                                                    |  |  |  |  |  |
|                      | Mounting base to keypad [HD-KMB]                                                                                                 |  |  |  |  |  |
|                      | Small-size external mounting base [HD-KMB-S]                                                                                     |  |  |  |  |  |
|                      | 1m/2m/3m/6m extension cable to keypad [HD-CAB-1M/2M/3M/6M]                                                                       |  |  |  |  |  |
| Power unit           | Dynamic braking unit [HDBU]                                                                                                    |  |  |  |  |  |
| rower unit           | Power regenerative unit [HDRU]                                                                                                   |  |  |  |  |  |

### 2.5 Parts of Inverter

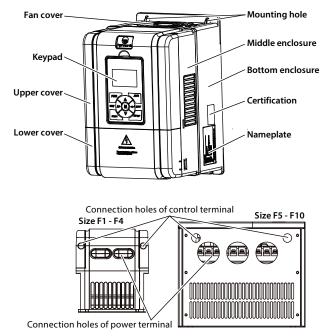

## **Chapter 3 Mechanical Installation**

## 3.1 Precautions

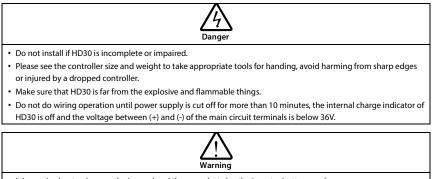

• It is required not only carry the keypad and the cover but also the inverter bottom enclosure.

• Do not play metal into the inverter when installing.

## 3.2 Installation Site Requirement

#### Ensure the installation site meets the following requirements:

- · Do not install at the direct sunlight, moisture, water droplet location;
- · Do not install at flammable, explosive, corrosive gas and liquid location;
- · Do not install at oily dust, fiber and metal powder location;
- · Be vertical installed on fire-retardant material with a strong support;
- Make sure adequate cooling space for HD30 so as to keep ambient temperature between 10 + 40°C;
- Install at where the vibration is 3.5m/s<sup>2</sup> in 2 9Hz, 10m/s<sup>2</sup> in 9 200Hz (IEC60721-3-3);
- Install at where the humidity is less than 95%RH and non-condensing location;
- Protection level of HD30 is IP20 and pollution level is 2 (Dry, non-conducting dust pollution).

#### Note:

- 1. It needs derating use running temperature exceeds 40  $^{\circ}$ C. The derating value of the output current of HD30 shall be 2% for each degree centigrade. Max. allowed temperature is 50  $^{\circ}$ C.
- 2. Keep ambient temperature between -10 +40 °C. It can improve the running performance if install at location with good ventilation or cooling devices.

## 3.3 Installation Direction and Space Requirements

To achieve good cooling efficiency, install the inverter perpendicularly and always provide the following space to allow normal heat dissipation. The requirements on mounting space and clearance are shown in Table 3-1.

| HD30 power         | ≤55kW  | ≥75kW  |  |  |
|--------------------|--------|--------|--|--|
| A (left and right) | ≥50mm  | ≥150mm |  |  |
| B (up and down)    | ≥100mm | ≥350mm |  |  |
| C (up vent)        | ≥50mm  | ≥100mm |  |  |
| D (down vent)      | ≥50mm  | ≥100mm |  |  |

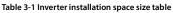

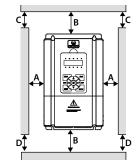

More than one inverter with the installation of the upper and lower, the middle should be installed with diversion partitions, installation space size see Table 3-2.

Table 3-2 Multi-inverters changer installation space dimension

| HD30 power | ≤55kW | ≥75kW  |
|------------|-------|--------|
| А          | ≥50mm | ≥100mm |
| В          | ≥50mm | ≥100mm |
| С          | ≥50mm | ≥100mm |
| а          | ≥50mm | ≥100mm |
| b          | ≥50mm | ≥100mm |
| с          | ≥50mm | ≥100mm |

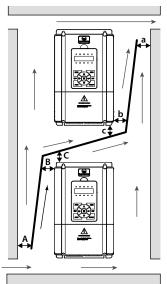

## 3.4 Dimensions and Weight

The dimensions and weight of HD30 are as shown in Table 3-3 and Table 3-4.

For the corresponding model of the mounting size, please refer to section 2.3 Rated Value, on page 6.

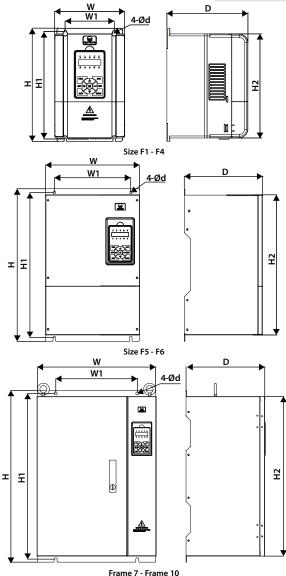

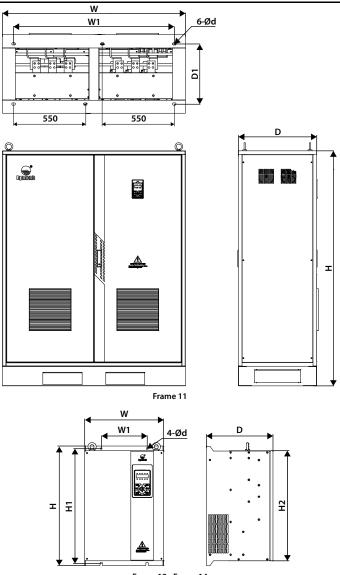

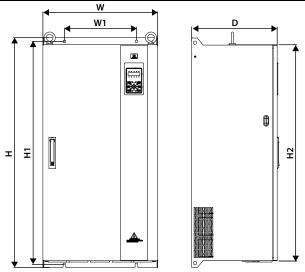

Frame 15 - Frame 16

| Cin.      | Dime | nsion (mm)     | Mounti | Mounting Size (mm) |    |                    |      |    |      |
|-----------|------|----------------|--------|--------------------|----|--------------------|------|----|------|
| Size      | w    | Н              | D      | W1                 | H1 |                    | H2   | d  | (kg) |
| Frame 1   | 135  | 241            | 162    | 91                 | 22 | 6                  | 220  | 5  | 2.4  |
| Frame 2   | 165  | 266            | 190    | 115                | 25 | 3                  | 245  | 5  | 4.4  |
| Frame 3   | 200  | 299            | 210    | 146                | 28 | 6                  | 280  | 5  | 5.8  |
| Frame 4   | 235  | 353            | 222    | 167                | 33 | 7                  | 330  | 7  | 8.2  |
| Frame 5   | 290  | 469            | 240    | 235                | 44 | 8                  | 430  | 8  | 20.4 |
| Frame 5 A | 295  | 448            | 205    | 235                | 43 | 2                  | 418  | 7  | 19.5 |
| Frame 6   | 380  | 598            | 290    | 260                | 57 | 6                  | 550  | 10 | 48   |
| Frame 7   | 500  | 721            | 330    | 343                | 69 | 6                  | 670  | 12 | 80   |
| Frame 8   | 620  | 917            | 360    | 450                | 89 | 0                  | 850  | 12 | 115  |
| Frame 9   | 740  | 1067           | 370    | 520                | 10 | 40                 | 1000 | 14 | 150  |
| Frame 10  | 970  | 1316           | 380    | 620                | 12 | 86                 | 1250 | 14 | 190  |
| Frame 12  | 345  | 520            | 290    | 200                | 50 | 0                  | 480  | 8  | 30   |
| Frame 13  | 415  | 650            | 360    | 320                | 62 | 6                  | 600  | 10 | 55   |
| Frame 14  | 415  | 710            | 380    | 320                | 68 | 6                  | 660  | 12 | 75   |
| Frame 15  | 510  | 1020           | 380    | 320                | 99 | 2                  | 960  | 12 | 120  |
| Frame 16  | 620  | 1050           | 395    | 520                | 10 | 20                 | 977  | 14 | 150  |
|           |      | Dimension (mm) |        |                    |    | Mounting Size (mm) |      |    |      |
| Size      |      | w              | н      | D                  |    | W1                 |      | D1 | d    |

| Size     | Dimension (n | nm)  |     | Mounting Size (mm) |     |       |  |
|----------|--------------|------|-----|--------------------|-----|-------|--|
|          | w            | н    | D   | W1                 | D1  | d     |  |
| Frame 11 | 1400         | 1800 | 600 | 1230               | 460 | 18*28 |  |

3

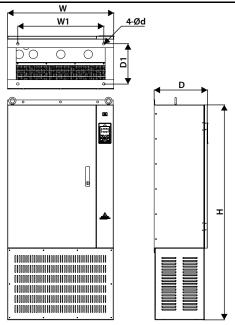

Figure 3-1 HD30 cabinet

Table 3-4 HD30 cabinet dimension

| Size (-C) | Dimension (mm) |      |     | Mounting Size (mm) |     |    |  |
|-----------|----------------|------|-----|--------------------|-----|----|--|
|           | w              | н    | D   | W1                 | D1  | d  |  |
| Frame 8   | 620            | 1250 | 360 | 500                | 270 | 18 |  |
| Frame 9   | 740            | 1500 | 370 | 600                | 280 | 18 |  |
| Frame 10  | 970            | 1650 | 380 | 700                | 280 | 18 |  |

## 3.5 Install and Dismantle Keypad

According to the direction of Figure 3–2, press the keypad until hear a "click" sound.

Do not install the keypad from other directions or it will cause poor contact.

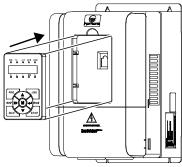

Figure 3–2 Install keypad

There are two steps in Figure 3–3.

First, press the hook of the keypad according to direction 1. Second, take out of the keypad according to direction 2.

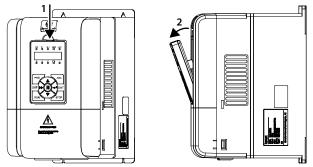

Figure 3–3 Dismantle keypad

# 3.6 Dismantle Plastic Cover

The upper cover and the lower cover of the HD30 series inverter are removable. The dismantle step is shown as Figure 3-4.

Before removing the upper cover, please take away the keypad.

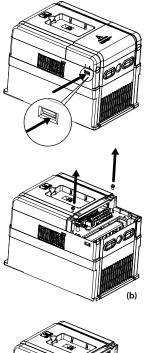

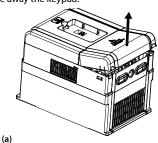

# The removing processes of plastic cover board:

1. Extrude the hooks at both sides together, take off the lower cover, as (a).

2. Dismantle the screws of upper cover, as (b).

3. Extrude the hooks at both sides together, take off the upper cover, as (c).

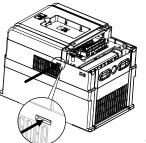

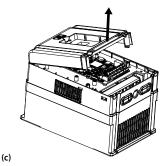

Figure 3-4 Dismantle of the plastic cover

# **Chapter 4 Electrical Installation**

# 4.1 Wiring Precautions

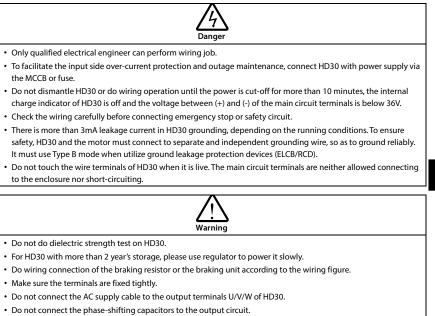

- Be sure HD30 has ceased output before switching motor or change-over switches.
- The DC bus terminals of HD30 must not be short-circuited.

# 4.2 Peripheral Accessories Selection

# 4.2.1 Wiring specifications of input and output

The AC supply to HD30 must be installed with suitable protection against overload and short-circuits,

i.e. MCCB (molded case circuit breaker) or equivalent device.

The recommended specification of MCCB, contactor & cables are shown as Table 4-2.

The size of ground wire should accord with the requirement in 4.3.5.4 of IEC61800-5-1, as shown in Table 4-1.

| Sectional area S of phase conductor (power supply cable) while installing (mm <sup>2</sup> ) | S ≤ 2.5 | 2.5 < S ≤ 16 | 16 < S ≤ 35 | S > 35 |
|----------------------------------------------------------------------------------------------|---------|--------------|-------------|--------|
| Min. sectional area Sp of relative protective conductor<br>(ground cable) (mm <sup>2</sup> ) | 2.5     | S            | 16          | S/2    |

#### Table 4-1 Sectional area of ground protective conductor

4

### **Chapter 4 Electrical Installation**

| Table 4-2 HD30 I/O wiring specification |                         |                          |                          |                          |                          |          |  |
|-----------------------------------------|-------------------------|--------------------------|--------------------------|--------------------------|--------------------------|----------|--|
| Model                                   | МССВ                    | Contactor                | Supply                   | Motor                    | Ground                   | Size     |  |
| wodel                                   | (A)                     | (A)                      | Cable (mm <sup>2</sup> ) | Cable (mm <sup>2</sup> ) | Cable (mm <sup>2</sup> ) | Size     |  |
| Single/three phase: 200 - 240V, 50/60Hz |                         |                          |                          |                          |                          |          |  |
| HD30-2D0P4G                             | 16                      | 10                       | 0.5                      | 0.5                      | 2.5                      | Frame 1  |  |
| HD30-2D0P7G                             | 16                      | 10                       | 0.75 / 0.5(1)            | 0.5                      | 2.5                      | Frame 1  |  |
| HD30-2D1P5G                             | 20                      | 16                       | 4 / 0.75(1)              | 0.8                      | 4 / 2.5(1)               | Frame 1  |  |
| HD30-2D2P2G                             | 32                      | 20                       | 6 / 2.5(1)               | 1.5                      | 6 / 2.5 <sup>(1)</sup>   | Frame 1  |  |
| HD30-2D3P7G                             | 100 / 40(1)             | 63 / 32 <sup>(1)</sup>   | 10 / 4(1)                | 4                        | 10 / 4(1)                | Frame 2  |  |
| HD30-2D5P5G                             | 125 / 63 <sup>(1)</sup> | 100 / 40(1)              | 25 / 6 <sup>(1)</sup>    | 6                        | 16 / 6 <sup>(1)</sup>    | Frame 3  |  |
| HD30-2D7P5G                             | 160 / 63 <sup>(1)</sup> | 100 / 40(1)              | 25 / 10 <sup>(1)</sup>   | 10                       | 16 / 10 <sup>(1)</sup>   | Frame 3  |  |
| HD30-2D011G                             | 200 / 100(1)            | 125 / 63(1)              | 25 / 16(1)               | 16                       | 16                       | Frame 4  |  |
| HD30-2D015G                             | 200 / 125(1)            | 160 / 100 <sup>(1)</sup> | 50 / 25 <sup>(1)</sup>   | 16                       | 25 / 16 <sup>(1)</sup>   | Frame 5A |  |
| (1): Value before / is for sin          | igle-phase mode         | el, value after / is     | for three-phase r        | nodel.                   |                          | -        |  |
| Three phase: 200 - 240V                 | , 50/60Hz               |                          |                          |                          |                          |          |  |
| HD30-2T018G                             | 160                     | 100                      | 25                       | 25                       | 16                       | Frame 5  |  |
| HD30-2T022G                             | 200                     | 125                      | 35                       | 35                       | 16                       | Frame 6  |  |
| HD30-2T030G                             | 200                     | 125                      | 35                       | 35                       | 16                       | Frame 6  |  |
| HD30-2T037G                             | 250                     | 160                      | 50                       | 50                       | 25                       | Frame 6  |  |
| HD30-2T045G                             | 250                     | 160                      | 95                       | 70                       | 50                       | Frame 7  |  |
| HD30-2T055G                             | 350                     | 350                      | 95                       | 95                       | 50                       | Frame 7  |  |
| HD30-2T075G                             | 400                     | 400                      | 120                      | 120                      | 50                       | Frame 7  |  |
| Three phase: 380 - 460V                 | , 50/60Hz               | •                        |                          | •                        |                          |          |  |
| HD30-4T0P7G                             | 10                      | 10                       | 0.5                      | 0.5                      | 2.5                      | Frame 1  |  |
| HD30-4T1P5G                             | 16                      | 10                       | 0.75                     | 0.5                      | 2.5                      | Frame 1  |  |
| HD30-4T2P2G                             | 16                      | 10                       | 1.5                      | 0.75                     | 2.5                      | Frame 1  |  |
| HD30-4T3P7G/5P5P                        | 25                      | 16                       | 2.5                      | 2.5                      | 2.5                      | Frame 2  |  |
| HD30-4T5P5G/7P5P                        | 32                      | 25                       | 4                        | 4                        | 4                        | Frame 2  |  |
| HD30-4T7P5G/011P                        | 40                      | 32                       | 6                        | 6                        | 6                        | Frame 3  |  |
| HD30-4T011G/015P                        | 63                      | 40                       | 10                       | 10                       | 10                       | Frame 3  |  |
| HD30-4T015G/018P                        | 63                      | 40                       | 10                       | 10                       | 10                       | Frame 4  |  |
| HD30-4T018G/022P                        | 100                     | 63                       | 16                       | 16                       | 16                       | Frame 4  |  |
| HD30-4T022G/030P                        | 100                     | 63                       | 25                       | 25                       | 16                       | Frame 5  |  |
| HD30-4T030G/037P                        | 125                     | 100                      | 35                       | 35                       | 16                       | Frame 5  |  |
| HD30-4T037G/045P                        | 160                     | 100                      | 35                       | 35                       | 16                       | Frame 6  |  |
| HD30-4T045G/055P                        | 200                     | 125                      | 35                       | 35                       | 16                       | Frame 6  |  |
| HD30-4T055G/075P                        | 200                     | 125                      | 50                       | 50                       | 25                       | Frame 6  |  |
| HD30-4T075G/090P                        | 250                     | 160                      | 95                       | 70                       | 50                       | Frame 7  |  |
| HD30-4T090G/110P                        | 250                     | 160                      | 120                      | 120                      | 50                       | Frame 7  |  |
| HD30-4T110G/132P                        | 350                     | 350                      | 120                      | 120                      | 50                       | Frame 7  |  |
| HD30-4T132G/160P                        | 400                     | 400                      | 185                      | 185                      | 95                       | Frame 8  |  |
| HD30-4T132G/160P-C                      | -100                    | -00                      | 201                      | 201                      |                          |          |  |

# Shenzhen Hpmont Technology Co., Ltd.

**Chapter 4 Electrical Installation** 

| Model                                  | МССВ             | Contactor        | Supply                   | Motor                    | Ground                   | Size       |
|----------------------------------------|------------------|------------------|--------------------------|--------------------------|--------------------------|------------|
|                                        | (A)              | (A)              | Cable (mm <sup>2</sup> ) | Cable (mm <sup>2</sup> ) | Cable (mm <sup>2</sup> ) |            |
| HD30-4T160G/200P                       | 500              | 400              | 240                      | 240                      | 120                      | Frame 8    |
| HD30-4T160G/200P-C                     |                  |                  |                          |                          |                          |            |
| HD30-4T200G/220P                       | 600              | 600              | 120*2 <sup>(2)</sup>     | 120*2 <sup>(2)</sup>     | 120                      | Frame 8    |
| HD30-4T200G/220P-C                     |                  |                  |                          |                          |                          |            |
| HD30-4T220G/250P                       | 600              | 600              | 120*2(2)                 | 120*2 <sup>(2)</sup>     | 120                      | Frame 9    |
| HD30-4T220G/250P-C<br>HD30-4T250G/280P |                  |                  |                          |                          |                          |            |
| HD30-4T250G/280P-C                     | 800              | 600              | 150*2 <sup>(2)</sup>     | 150*2 <sup>(2)</sup>     | 150                      | Frame 9    |
| HD30-4T280G/315P                       |                  |                  |                          |                          |                          |            |
| HD30-4T280G/315P-C                     | 800              | 800              | 185*2 <sup>(2)</sup>     | 185*2 <sup>(2)</sup>     | 185                      | Frame 9    |
| HD30-4T315G/355P                       |                  |                  |                          |                          |                          |            |
| HD30-4T315G/355P-C                     | 800              | 800              | 240*2 <sup>(2)</sup>     | 240*2 <sup>(2)</sup>     | 240                      | Frame 10   |
| HD30-4T355G/400P                       |                  |                  | e . e × e (2)            | e . e v e (2)            |                          |            |
| HD30-4T355G/400P-C                     | 800              | 800              | 240*2 <sup>(2)</sup>     | 240*2 <sup>(2)</sup>     | 240                      | Frame 10   |
| HD30-4T400G/450P                       | 1000             | 1000             | 200*2(2)                 | 200*2(2)                 | 200                      | E          |
| HD30-4T400G/450P-C                     | 1000             | 1000             | 300*2 <sup>(2)</sup>     | 300*2 <sup>(2)</sup>     | 300                      | Frame 10   |
| HD30-4T450G/500P                       | 1000             | 1000             | 300*2 <sup>(2)</sup>     | 300*2 <sup>(2)</sup>     | 300                      | Frame 10   |
| HD30-4T450G/500P-C                     | 1000             | 1000             | 500 2                    | 500 2                    | 500                      | Traffic To |
| HD30-4T500G                            | 2000             | 1500             | 240*3 <sup>(2)</sup>     | 240*3 <sup>(2)</sup>     | 180*2 <sup>(2)</sup>     | Frame 11   |
| HD30-4T560G                            | 2000             | 1500             | 240*4(2)                 | 240*4(2)                 | 240*2 <sup>(2)</sup>     | Frame 11   |
| HD30-4T630G                            | 2200             | 1650             | 240*4 <sup>(2)</sup>     | 240*4 <sup>(2)</sup>     | 240*2 <sup>(2)</sup>     | Frame 11   |
| Three phase: 500 - 690V                | , 50/60Hz        |                  |                          |                          |                          |            |
| HD30-6T018G                            | 100              | 63               | 6                        | 6                        | 6                        | Frame 12   |
| HD30-6T022G                            | 100              | 63               | 6                        | 6                        | 6                        | Frame 12   |
| HD30-6T030G                            | 125              | 100              | 10                       | 10                       | 10                       | Frame 12   |
| HD30-6T037G                            | 160              | 100              | 16                       | 16                       | 16                       | Frame 12   |
| HD30-6T045G                            | 200              | 125              | 16                       | 16                       | 16                       | Frame 12   |
| HD30-6T055G                            | 200              | 125              | 35                       | 25                       | 16                       | Frame 12   |
| HD30-6T075G                            | 250              | 160              | 35                       | 35                       | 16                       | Frame 13   |
| HD30-6T090G                            | 250              | 160              | 50                       | 35                       | 16                       | Frame 13   |
| HD30-6T110G                            | 350              | 350              | 50                       | 50                       | 25                       | Frame 13   |
| HD30-6T132G                            | 400              | 400              | 70                       | 50                       | 25                       | Frame 14   |
| HD30-6T160G                            | 500              | 400              | 95                       | 70                       | 35                       | Frame 14   |
| HD30-6T200G                            | 600              | 600              | 120                      | 120                      | 50                       | Frame 14   |
| HD30-6T220G                            | 600              | 600              | 120                      | 120                      | 50                       | Frame 15   |
| HD30-6T250G                            | 800              | 600              | 150                      | 150                      | 70                       | Frame 15   |
| HD30-6T280G                            | 800              | 800              | 185                      | 185                      | 70                       | Frame 15   |
| HD30-6T315G                            | 800              | 800              | 70*2                     | 70*2                     | 70                       | Frame 15   |
| HD30-6T355G                            | 800              | 800              | 95*2                     | 95*2 <sup>(2)</sup>      | 95                       | Frame 16   |
| HD30-6T400G                            | 1000             | 1000             | 120*2(2)                 | 120*2(2)                 | 120                      | Frame 16   |
| (2): *2, *3, *4 means 2, 3, 4          | power lines or r | notor lines para | lleled.                  |                          |                          |            |

### **Chapter 4 Electrical Installation**

Shenzhen Hpmont Technology Co., Ltd.

| Model                                                                                                    | MCCB<br>(A) | Contactor<br>(A) | Supply<br>Cable (mm <sup>2</sup> ) | Motor<br>Cable (mm²) | Ground<br>Cable (mm²) | Size |
|----------------------------------------------------------------------------------------------------|-------------|------------------|------------------------------------|----------------------|-----------------------|------|
| Note: The parameters of each accessory in the table are ideal values. When the accessories are selected, they can be<br>adjusted according to the actual situation on site, but try not to be smaller than the parameter values in the table. |             |                  |                                    |                      |                       |      |

# 4.2.2 Power terminal lug

Select the lug of power terminal according to the size of terminal, screw size and max. outer diameter of lug. Refer to Table 4-3.

Take the round terminal as an example.

| Size               | Screw size Tightening torque (N. M) Max. outer diameter of lug d (mm) |             |      |         |  |  |
|--------------------|-----------------------------------------------------------------------|-------------|------|---------|--|--|
| Frame 1            | M3.5                                                                  | 0.8 - 1.2   | 7    |         |  |  |
| Frame 2            | M4                                                                    | 1.2 - 1.5   | 9.9  |         |  |  |
| Frame 3 - Frame 4  | M5                                                                    | 2.5 - 3.0   | 12   |         |  |  |
| Frame 5 - Frame 5A | M6                                                                    | 4.0 - 5.0   | 15.5 |         |  |  |
| Frame 6            | M8                                                                    | 9.0 - 10.0  | 24   |         |  |  |
| Frame 7            | M10                                                                   | 17.6 - 22.5 | 30   |         |  |  |
| Frame 8 - Frame 9  | M12                                                                   | 31.4 - 39.2 | 35   | d       |  |  |
| Frame 10           | M16                                                                   | 48.6 - 59.4 | 55   |         |  |  |
| Frame 11           | M16                                                                   | 48.6 - 59.4 | 42   | ] (( )) |  |  |
| Frame 12           | M8                                                                    | 9.0 - 10.0  | 18   |         |  |  |
| Frame 13           | M8                                                                    | 9.0 - 10.0  | 23   |         |  |  |
| Frame 14           | M10                                                                   | 17.6 - 22.5 | 27   |         |  |  |
| Frame 15           | M12                                                                   | 31.4 - 39.2 | 30   |         |  |  |
| Frame 16           | M12                                                                   | 31.4 - 39.2 | 33   |         |  |  |

Table 4-3 Selection of power terminal lug

# 4.3 Main Circuit Terminals and Wiring

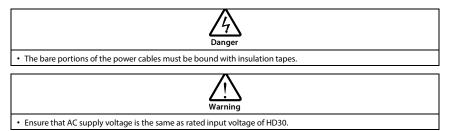

#### 4.3.1 Supply and Motor Terminal

Table 4-4 Supply and motor terminal description

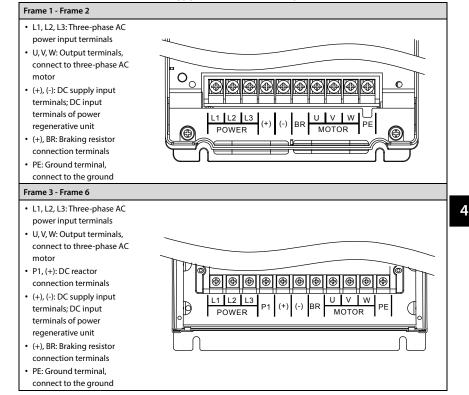

#### **Chapter 4 Electrical Installation**

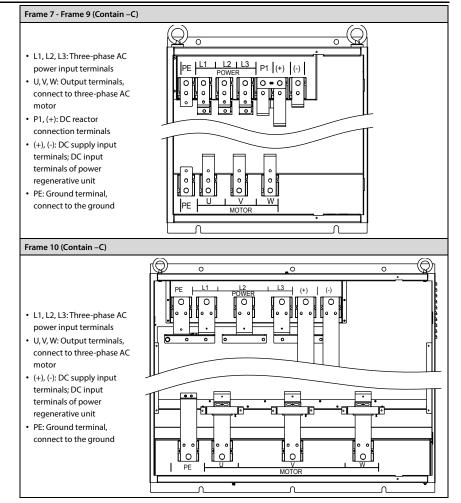

#### Shenzhen Hpmont Technology Co., Ltd.

#### Frame 11

- L1, L2, L3: Three-phase AC power input terminals
- U, V, W: Output terminals, connect to three-phase AC motor
- (+), (-): DC supply input terminals; DC input terminals of power regenerative unit
- PE: Ground terminal, connect to the ground

#### Frame 12 - Frame 13

- L1, L2, L3: Three-phase AC power input terminals
- U, V, W: Output terminals, connect to three-phase AC motor
- P1, (+): DC reactor connection terminals
- (+), (-): DC supply input terminals; DC input terminals of power regenerative unit
- PE: Ground terminal, connect to the ground

#### Frame 14

- L1, L2, L3: Three-phase AC power input terminals
- U, V, W: Output terminals, connect to three-phase AC motor
- P1, (+): DC reactor connection terminals
- (+), (-): DC supply input terminals; DC input terminals of power regenerative unit
- PE: Ground terminal, connect to the ground

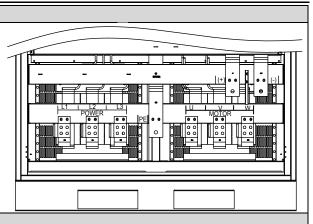

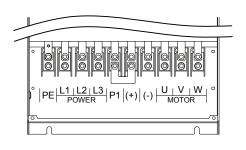

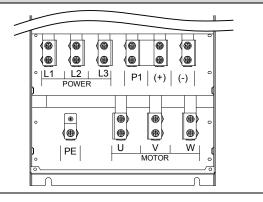

4

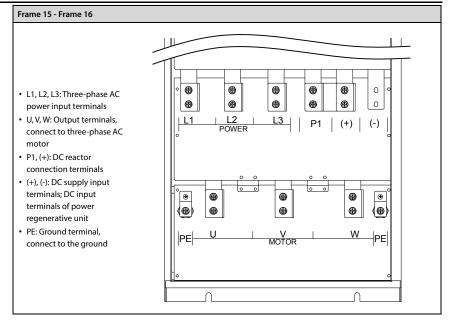

#### 4.3.2 Power Terminal Wiring

During trial operation, make sure the inverter runs forward when the forward command is enabled. If not, switch any two of the output terminals (U, V, W) or modify the setting of parameter F00.17 to change the motor's direction.

The supply and motor connection are shown as Table 4-5.

For selection of contactor, MCCB, power cable, motor cable and ground cable, refer to section 4.2 Peripheral Accessories Selection (on page 21).

Refer to section 8.5 Braking Unit and Braking Resistor (on page 129) for braking resistor and unit. Refer to section 8.6 Reactor Selection (on page 132) for AC reactors and DC reactors.

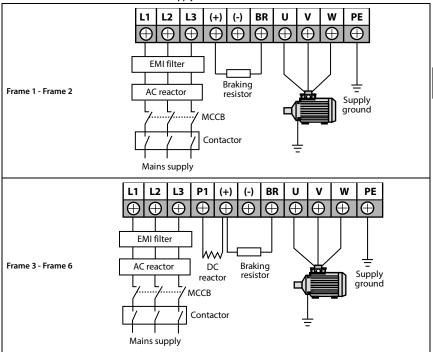

Table 4-5 Supply and motor connection

4

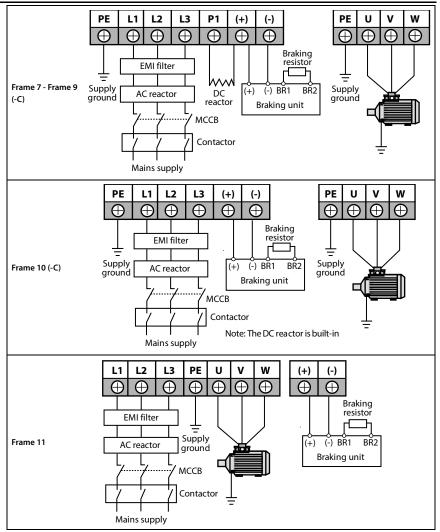

Shenzhen Hpmont Technology Co., Ltd.

**Chapter 4 Electrical Installation** 

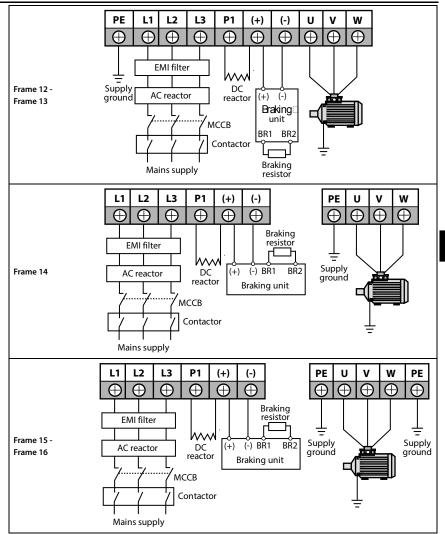

#### **Chapter 4 Electrical Installation**

# 4.4 Control Board

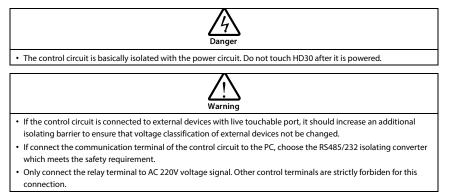

# 4.4.1 Communication Terminal

Do not use communication terminal and RJ45 Terminal Description Α simultaneously. 485+ А R В 485-8 Control Board Terminal Pin Difinition RJ45 1,3 +5V 0 2 485+ **RJ45** 00000 GND 4,5,6 Frame 1 - Frame 10 485-7 Frame 1 - Frame 10 8 Unused **RJ45** Pin Difinition Terminal (CEE **Control Board** 1,3 +5V RJ45 2 485+ 4,5,6 GND ₽⊕⊕⊕⊕⊕⊕⊕⊕⊕ 0 o 7 485-Frame 1 - Frame 10 8 Unused Frame 11 - Frame 16

# 4.4.2 Jumper

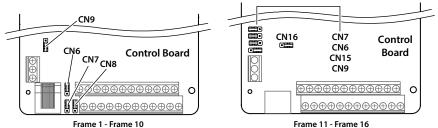

Figure 4-1 Jumper position

Table 4-6 Jumper description (Frame 1 - Frame 10)

| Jumper |     | Description                                                                                                    |
|--------|-----|----------------------------------------------------------------------------------------------------|
| CN6    | 1 3 | <ul> <li>Al2 can select voltage or current signal.</li> <li>Pin 1 &amp; 2 are short-connected, Al2 inputs voltage signal (factory setting).</li> <li>Pin 2 &amp; 3 are short-connected, Al2 inputs current signal.</li> </ul>   |
| CN7    | 1 3 | <ul> <li>AO1 can select voltage or current signal.</li> <li>Pin 1 &amp; 2 are short-connected, AO1 outputs voltage signal (factory setting).</li> <li>Pin 2 &amp; 3 are short-connected, AO1 outputs current signal.</li> </ul> |
| CN8    | 1 3 | <ul> <li>AO2 can select voltage or current signal.</li> <li>Pin 1 &amp; 2 are short-connected, AO2 outputs voltage signal (factory setting).</li> <li>Pin 2 &amp; 3 are short-connected, AO2 outputs current signal.</li> </ul> |
| CN9    | 1 3 | <ul><li>SCI communication can select proper resistance.</li><li>Pin 1 &amp; 2 are short-connected, select the proper resistance.</li><li>Pin 2 &amp; 3 are short-connected, no resistance (factory setting).</li></ul>          |

#### Table 4-7 Jumper description (Frame 11 - Frame 16)

| Jumpe | er  | Description                                                                                          |
|-------|-----|----------------------------------------------------------------------------------------------------|
|       |     | Al2 can select voltage or current signal.                                                            |
| CN6   |     | <ul> <li>Pin 1 &amp; 2 are short-connected, Al2 inputs voltage signal (factory setting).</li> </ul>  |
|       | 1 5 | Pin 2 & 3 are short-connected, Al2 inputs current signal.                                            |
|       |     | AO1 can select voltage or current signal.                                                            |
| CN7   |     | <ul> <li>Pin 1 &amp; 2 are short-connected, AO1 outputs voltage signal (factory setting).</li> </ul> |
|       | 1 5 | Pin 2 & 3 are short-connected, AO1 outputs current signal.                                           |
|       | 1 3 | SCI communication can select proper resistance.                                                      |
| CN9   |     | Pin 1 & 2 are short-connected, select the proper resistance.                                         |
|       |     | Pin 2 & 3 are short-connected, no resistance (factory setting).                                      |
|       |     | Impedance selection for AI2 analog current input:                                                    |
| CN15  |     | • Pin 1 & 2 are short connected, the input impedance is $500\Omega$ (factory setting).               |
|       | 1 5 | <ul> <li>Pin 2 &amp; 3 are short connected, the input impedance is 250Ω.</li> </ul>                  |
|       |     | AO2 can select voltage or current signal.                                                            |
| CN16  | 3 1 | Pin 1 & 2 are short-connected, AO2 outputs voltage signal (factory setting).                         |
|       | 5 1 | <ul> <li>Pin 2 &amp; 3 are short-connected, AO2 outputs current signal.</li> </ul>                   |

4

# 4.4.3 Control Board Terminal

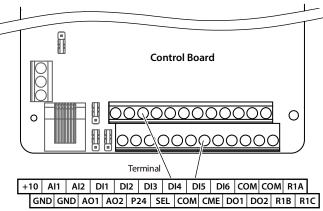

Figure 4-2 Control board terminal

Table 4-8 Control board terminal description

| Terminal    |                                  | Description                                                                                                    |
|-------------|----------------------------------|----------------------------------------------------------------------------------------------------|
| +10, GND    | +10V power supply                | Analogue input use +10V power supply, max. output current is 100mA GND is isolated to COM                                                                                                    |
| AI1, AI2    | Anglogue input                   | <ul> <li>Al1 input voltage: 0 - 10V (input impedance: 34kΩ)</li> <li>Al2 input voltage: -10V - 10V (input impedance: 34kΩ)</li> <li>Al2 input current: 0 - 20mA (input impedance: 500Ω)</li> <li>Al2, Al3 can select voltage/current</li> </ul>     |
| AO1, AO2    | Anglogue output                  | Output voltage/current signal: 0 - 10V/0 - 20mA                                                                                                    |
| GND         | Anglogue ground                  | Programmable output                                                                                                    |
| DI1 - DI6   | Digital input                    | <ul> <li>Programmable bipolar optional input signal</li> <li>Input voltage: 0 - 30VDC</li> <li>DI1 - DI5 input impedance: 4.7kW, DI6 input impedance: 1.6kΩ</li> <li>DI6 can be selectable for high-frequency input, max-frequency 50kHz</li> </ul> |
| P24, COM    | Digital power supply             | Digital input use +24V as supply, max. output current is 200mA COM is isolated to CME                                                                                                    |
| SEL         | Digital input common<br>terminal | SEL and P24 are connected by default (factory setting) <ul> <li>Disconnect SEL and P24 when use external power to drive DI</li> </ul>                                                                                                    |
| DO1, CME    | Digital output                   | Programmable optocoupler isolation<br>• DO1, DO2 open collector output, output voltage: 0 - 30VDC, max.<br>output current 50mA                                                                                                    |
| DO2, COM    | Digital output                   | <ul> <li>DO2 can be selectable for high-frequency output, max-frequency<br/>50kHz</li> <li>CME is isolated to COM, shortly connected to COM by default</li> <li>Disconnect CME and COM when they are isolating output</li> </ul>                    |
| R1A/R1B/R1C | Relay output                     | Programmable output, contact rating: 250VAC/3A or 30VDC/1A <ul> <li>R1B,R1C: normally closed; R1A,R1C: normally open</li> </ul>                                                                                                    |

#### Note:

Limit the current within 3A if the relay terminal is to connect to AC 220V voltage signal.

# 4.4.4 Control Terminal Wiring

To reduce the interference and attenuation of control signal, length of control cable should limit within 50m. There should be more than 0.3m between the control cable and the motor cable.

The control cable must be shielded cable. The analogue signal cable must be shielded twisted pair.

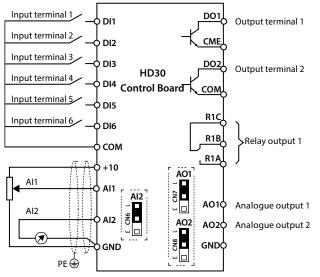

Figure 4-3 HD30 control board connection

#### **Digital Input Connection**

#### Dry contact

Using the internal 24V power supply (SEL and P24 are short-connected at factory) or external power supply (remove the connector between SEL and P24), their connections are shown in Figure 4-4.

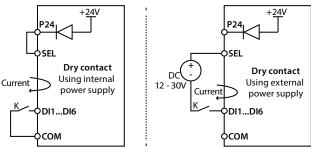

Figure 4-4 Dry contact connection

#### Source / Drain

Using external power supply, the source / drain connection are shown in Figure 4-5. (Remove the connector between SEL and P24)

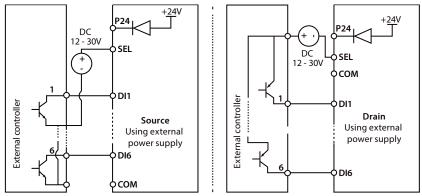

Figure 4-5 Source / Drain connection when using external power

Using internal 24V power supply, it is NPN / PNP connection in which external controller is common emitter output, as shown in Figure 4-6. (For PNP, remove the connector between SEL and P24)

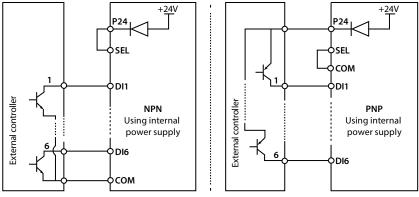

Figure 4-6 NPN (source) / PNP (drain) connection when using internal power supply

#### Analogue Input (AI) Connection

The AI1 is voltage input and the range is 0 - 10V, as shown in Figure 4-7.

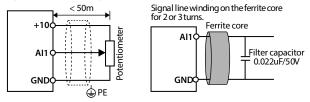

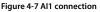

#### Note:

- 1. To reduce the interference and attenuation of control signal, length of control cable should limit within 50 m, and the shield should be reliably grounded.
- 2. In serious interference occasions, the analogue input signal should add filter capacitor and ferrite core, as shown in Figure 4-7.

Al2 are selected as voltage input and the range is -10 - +10V. When selecting internal +10V of HD30, refer to Figure 4-7; selecting +/-10V external supply, refer to Figure 4-8.

Al2 are selected as current input and the range is 0 - 20mA, refer to Figure 4-8.

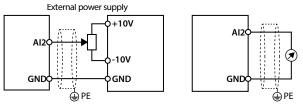

Figure 4-8 AI2 connection

#### **Digital Output (DO) Connection**

DO1 is open collective output. DO1 can use internal 24V power supply of inverter or external power supply. The connection is shown in Figure 4-9.

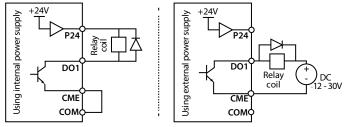

Figure 4-9 DO1 connection

DO2 is open collective output, refer to Figure 4-9.

DO2 is pulse frequency output; DO2 can use internal 24V power supply of inverter or external power supply. The connection is shown in Figure 4-10.

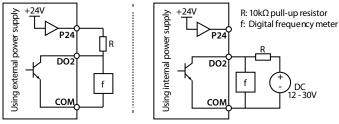

Figure 4-10 DO2 connection

# 4.5 Meet EMC Requirement of Installation

# 4.5.1 Correct EMC Installation

According national standards GB/T12668.3, the inverter should meet the two requirements of electromagnetic interference (EMI) and anti-electromagnetic interference. The international standards IEC/61800-3 (VVVF drive system part 3: EMC specifications and test methods) are identical to the national standards GB/T12668.3.

HD30 are designed and produced according to the requirements of IEC/61800-3. Please install the inverter as per the description below so as to achieve good electromagnetic compatibility (EMC). Divide the installation space into different areas:

- In a drive system, the inverter, control equipment and sensors are installed in the same cabinet, the
  electromagnetic noise should be suppressed at the main connecting points with the EMI filter and
  input reactor installed in cabinet to satisfy the EMC requirements.
- The most effective but expensive measure to reduce the interference is to isolate the noise source and the noise receiver, which should be considered in mechanical system design phase. In driving system, the noise source can be inverter, braking unit and contactor. Noise receiver can be automation equipment, encoder and sensor etc.

The mechanical/system is divided into different EMC areas according to its electrical characteristics. The recommended installation positions are shown in Figure 4-11.

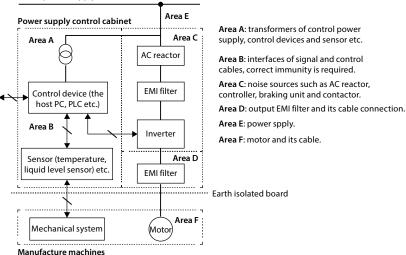

#### Mains power supply

#### Figure 4-11 System wiring

- All areas should be isolated in space to achieve electromagnetic decoupling effect.
- The min. distance between areas should be 20cm, and use grounding bars for decoupling among areas, the cables from different area should be placed in different tubes.
- EMI filters should be installed at the interfaces between different areas if necessary.
- Bus cable (such as RS485) and signal cable must be shielded.

### 4.5.2 Wiring Requirement

In order to avoid interference intercoupling, it is recommended to separate the power supply cables, motor cables and the control cables, and keep enough distance among them, especially when the cables are laid in parallel and are long enough.

The signal cables should cross the power supply cables or motor cables, keep it perpendicular (90°) as shown in Figure 4-12.

Distribute the power supply cables, motor cables and control cables in different pipelines.

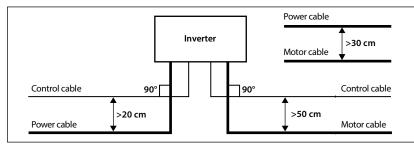

Figure 4-12 System wiring

Shielded / Armoured cable: High frequency low impedance shielded cable should be used. For example: copper net, aluminum net or iron net.

Normally, the control cables must use the shielded cables and the shielding metal net must be connected to the metal enclosure of the inverter by cable clamps as shown in Figure 4-13.

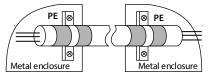

Figure 4-13 Shielded cable connection

# 4.5.3 Motor Connection

The longer cable between the controller and the motor is, the higher frequency leakage current will be, causing the inverter output current to increase as well. This may affect peripheral devices.

When the cable length is longer than 100 meters, it is recommended to install AC output reactor and adjust the carrier frequency according to Table 4-9.

| Cable length      | < 30m       | 30 - 50m    | 50 - 100m  | ≥ 100m     |
|-------------------|-------------|-------------|------------|------------|
| Carrier frequency | 15kHz below | 10kHz below | 5kHz below | 2kHz below |

The cross sectional area (CSA) of controller cables should refer to Table 4-2, on page 22.

The controller should be derated if motor cables are too long or their CSA is too large. The current should be decreased by 5% when per level of CSA is increased. If the CSA increase, so do the current to ground and capacitance.

### 4.5.4 Ground Connection

The grounding terminals PE must be connected to ground properly. The grounding cable should be as short as possible (the grounding point should be as close to the controller as possible) and the grounding area should be as large as possible. The grounding resistance should be less than  $10\Omega$ . Do not share the grounding wire with other devices (A). HD30 can share grounding pole with other devices (C). It achieves the best effect if HD30 and other devices use dedicated grounding poles (B), as shown in Figure 4-14.

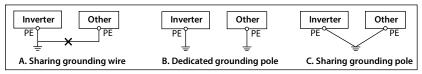

#### Figure 4-14 Grounding method

When using more than one controller, be careful not to loop the ground wire as shown in Figure 4-15.

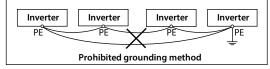

Figure 4-15 Prohibited grounding method

### 4.5.5 EMI Filter

The EMI filter should be used in the equipment that may generate strong EMI or the equipment that is sensitive to the external EMI. The EMI filter is a dual-way low pass filter through which lower frequency current can flow while higher frequency current can hardly flow.

#### Function of EMI filter

1. The EMI filter ensures the equipment not only can satisfy the conducting emission and conducting sensitivity in EMC standard but also can suppress the radiation of the equipment.

2. It can prevent the EMI generated by equipment from entering the power cable and the EMI generated by power cable from entering equipment.

#### Common mistakes in using EMI filter

#### 1. Too long the power cable is between the EMI filter and the inverter

The filter inside the cabinet should be located near to the input power source. The length of the power cables should be as short as possible.

#### 2. Too close the input and output cables of the EMI filter

The distance between input and output cables of the filter should be as far apart as possible. Otherwise the high-frequency noise may be coupled between the cables and bypass the filter. Thus, the filter will become ineffective.

#### 3. Bad grounding of the EMI filter

The enclosure of EMI filter must be grounded properly to the metal case of the controller. In order to achieve better grounding effect, make use of a special grounding terminal on the enclosure. If using one cable to connect the filter to the case, the grounding is useless for high frequency interference. When the frequency is high, so is the impedance of cable, hence there is little bypass effect.

The correct installation: The filter should be mounted on the enclosure of equipment. Ensure to clear away the insulation paint between the filter case and the enclosure for good grounding contact.

### 4.5.6 Countermeasures for Conduction, Radiation and Radio Frequency Interference

#### EMI of the inverter

The operating theory of inverter means that some EMI is unavoidable. The inverter is usually installed in a metal cabinet which normally little affects the instruments outside the metal cabinet. The cables are the main EMI source. If connect the cables according to this manual, the EMI can be suppressed effectively.

If the inverter and other control equipment are installed in one cabinet, the area rule must be observed. Pay attention to the isolation between different areas, cable layout and shielding.

#### Reducing conducted interference

Add a noise filter to suppress conducted interference on the output side. Additionally, conducted interference can be efficiently reduced by threading all the output cables through a grounded metal tube. And conducted interference can be dramatically decreased when the distance between the output cables and the signal cables is above 0.3m.

#### **Reducing RF interference**

The I/O cables and the inverter produce radio frequency interference. A noise filter can be installed both on the input side and output side, and shield them with iron utensil to reduce RF interference. The wiring distance between the inverter and the motor should be as short as possible shown in Figure 4-16.

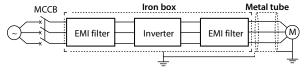

Figure 4-16 RF interference clearing

#### 4.5.7 Reactor

#### AC input reactor

The purpose of installing an AC input reactor: to increase the input power factor; to dramatically reduce the harmonics on the input side at the high voltage point of common coupling and prevent input current unbalance which can be caused by the phase-to-phase unbalance of the power supply.

#### DC reactor

The installation of a DC reactor can increase the input power factor, improve the overall efficiency and thermal stability of controller, substantially eliminate the upper harmonics influence on performance of inverter, and decrease the conducted and radiated electromagnetic emissions from the inverter.

#### AC output reactor

When the length of cable between inverter and motor is more than 100m, it will cause leakage current and controller tripping. It is suggested that user should consider installing an AC output reactor.

# **Chapter 5 Operation Instructions**

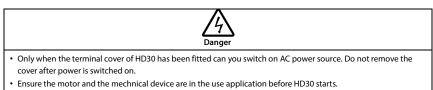

• To change the MCB, correctly set the parameters before operating.

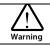

- Do not check or detect the signal during HD30 running.
- Do not randomly change HD30 parameter setting.
- Please thoroughly complete all control debugging and testing, make all adjustments and conduct a full safety
  assessment before switching the run command source of HD30.
- Do not touch the energy-depletion braking resistor due to the high temperature.

# 5.1 Function Description

#### Note:

In the following sections, you may encounter control, running and status of HD30 description many times. Please read this section. It will help you to correctly understand and use the functions to be discussed.

# 5.1.1 Operation Mode

The physical channel: HD30 receives the run command (start, run, stop, jog, etc.), which can be selected via F00.11 and DI terminals:

| Operation Mode    | Description                                                                                                    |
|-------------------|----------------------------------------------------------------------------------------------------|
| keypad            | With <b>RUN</b> , <b>STOP</b> , <b>JOG</b> on the operation panel to start the inverter, stop, jog run control. |
| control terminals | Use the control terminal to start the inverter and stop the operation control.                                  |
| SClcommunicaiton  | Through the SCI communication drive start, stop running control.                                                |

# 5.1.2 Inverter Frequency Setting Source

The final setting frequency of the HD30 is calculated (F19.01) by the main setting channel (F00.10) and the auxiliary setting channel (F19.00).

When the auxiliary setting channel is the same as the main setting channel (except analog), the frequency is set by the main set channel.

| Master setting frequency (F00.10)               | Auxiliary setting frequency (F19.00)            | Remark                |  |
|-------------------------------------------------|-------------------------------------------------|-----------------------|--|
| /                                               | 0: No auxiliary frequency channel               |                       |  |
| 0: Keypad setting, F00.13 set the initial value | 1: Keypad setting, F19.13 set the initial value | Keypad 🔺, 🔻 adjust    |  |
| 1: Terminal setting, F00.13 set initial         | 2: Terminal setting, F19.03 set initial         | Terminal UP/DN adjust |  |

### **Chapter 5 Operation Instructions**

# Shenzhen Hpmont Technology Co., Ltd.

| Master setting frequency (F00.10)            | Auxiliary setting frequency (F19.00)      | Remark                      |
|----------------------------------------------|-------------------------------------------|-----------------------------|
| 2: SCI communicaiton set, initial value is 0 | 3: SCI communicaiton set, initial value 0 |                             |
| 3: Analogue setting                          | 4: Analogue setting                       |                             |
| 4: Terminal pulse setting                    | 5: Terminal pulse setting                 | DI6 terminals F15.05 set 53 |
| /                                            | 6: PID output setting                     |                             |
| 6 - 9: Al1 - Al4 setting                     | 7 - 10: Al1 - Al4 setting                 |                             |
| 10: Keypad potentiometer setting             | 11: Keypad potentiometer setting          |                             |

# 5.1.3 Inverter Status

| Inverter Status                     | Description                                                                                                    |
|-------------------------------------|----------------------------------------------------------------------------------------------------|
| Stop status                         | After the inverter is powered on, the inverter $U/V/W$ terminal has no output and the operation status indicator of the operation panel flashes if no operation command is input or the stop command is executed during operation.                                                                                                    |
| Run status                          | After the inverter receives the run command, the inverter U /V /W terminal starts to output, and the operation status indicator of the operation panel is on.                                                                                                    |
| Motor<br>parameters auto-<br>tuning | Set F08.06 / F13.17 = 1 or 2, HD30 will receive the run command then enter motor parameters auto-tuning status. If the auto-tuning process is completed, the inverter will enter into stop status.                                                                                                    |
| System running<br>state             | Refers to the inverter U / V / W terminal has output or zero frequency block output or sleep wait<br>and then restart the state.<br>In this state, the operation status indicator of the operation panel is on, the LED flashes to<br>display the stop status parameter, and the parameters that can not be modified in the inverter<br>can not be modified. |

# 5.1.4 Inverter Running Mode

| Running Mode              | Description                                                                                                    |
|---------------------------|----------------------------------------------------------------------------------------------------|
| Jog                       | In the keypad control mode, when <b>JOG</b> key is pressed, the inverter will run at the jog frequency (F00.15, F03.15 and F03.16 are required to set).<br>In the terminal control mode, the DI terminal jog command (function 20 - 25) is received and run according to the corresponding jog frequency (F00.15, F03.15, F03.16 and F05.21 are required set).                                |
| Process PID<br>adjustment | <ul> <li>The process PID adjustment operation function is valid (F04.00 = 1). The inverter will select the process PID adjustment operation mode, that is, PID adjustment according to the setting and feedback amount (set F04 Group).</li> <li>The process PID adjustment operation mode can be disabled by the DI terminal (function No. 33) to switch to other operation mode.</li> </ul> |
| MS SPEED                  | The multi - stage frequency 1 - 15 (F06.00 - F06.14) is selected for multi - step speed operation<br>via the logical combination of DI terminal (function 13 - 16).                                                                                                    |
| Simple PLC                | The simple PLC function selection is valid (F06.15 = 1). The inverter will run in simple PLC mode.<br>The inverter will run according to the preset operating parameters (see F06 Group parameter).<br>• The simple PLC operation mode can be paused by the DI terminal (function No. 30).                                                                                                    |
| Wobble<br>operation       | F07.00 = 1, the inverter will run in accordance with the pre-set operating parameters (see F07 Group parameter).                                                                                                    |

# **5.2 Operating Instructions**

# 5.2.1 Keypad

The standard HD30 are installed with LED keypad which is shown in Table 5-1.

| FWD      | REV |   | LO/RE        |      |
|----------|-----|---|--------------|------|
| Hz<br>Hz | Â   | Ľ | RPM          |      |
|          |     |   |              |      |
| SHF      |     |   |              |      |
| RUN      |     | V | $\mathbb{Z}$ | БТОР |

| Кеу                                                             | Description                                                                                                    |  |  |
|-----------------------------------------------------------------|----------------------------------------------------------------------------------------------------|--|--|
| PRG                                                             | Entry or exit programming key                                                                                        |  |  |
| <b>JOG</b> In the keypad control, press the key to jog run HD30 |                                                                                                    |  |  |
| RUN                                                             | In the keypad control, press this key to run HD30                                                                    |  |  |
| STOP                                                            | a. In the keypad control, press this key to stop HD30<br>b. In the detection fault, press this key to reset at fault |  |  |
| М                                                               | Set certain function by F00.12                                                                                       |  |  |
|                                                                 | Increase value or parameter                                                                                          |  |  |
| ▼                                                               | Decrease value or parameter                                                                                          |  |  |
| •                                                               | a. Select display parameter and shift bit<br>b. Stop in loop / Display the parameter during running                  |  |  |
| ₽                                                               | a. Enter lower menu<br>b. Confirm saving the data                                                                    |  |  |

The keypad consists of 5 status indicators and 5 unit indicators and shown as Table 5-2.

Table 5-2 Indicator description of the keypad

| Mark  | Name                     | Lighting                                        | : Flashing                                        | : Lightless                              |
|-------|--------------------------|-------------------------------------------------|---------------------------------------------------|------------------------------------------|
| FWD   | Forward status           | HD30 is forward running at the moment           | The start of HD30 is forward<br>running next time |                                          |
| REV   | Reverse status           | HD30 is reverse running<br>at the moment        | The start of HD30 is reverse running next time    |                                          |
| ALM   | Alarm status             | HD30 is faulty at the<br>moment                 |                                                   | HD30 is well at the<br>moment            |
| LO/RE | Remote / Local<br>status | HD30 is in terminal<br>control mode             | HD30 is in communication control mode             | HD30 is in keypad<br>control mode        |
| LOCK  | Password locked status   | The user password lock of HD30 is avail         |                                                   | There is no user<br>password or unlocked |
| Hz    | Frequency unit           | The unit of the present parameter is Hz         | The present parameter is<br>output frequency      |                                          |
| A     | Current unit             | The unit of the present parameter is A          |                                                   |                                          |
| v     | Voltage unit             | The unit of the current parameter is V          |                                                   |                                          |
| RPM   | Rotary speed unit        | The unit of the present<br>parameter is rpm     | The present parameter is<br>rotary speed unit     |                                          |
| %     | % unit                   | The unit of the present function parameter is % |                                                   |                                          |

5

| LED display | Meaning | LED display | Meaning | LED display | Meaning | LED display | Meaning             |
|-------------|---------|-------------|---------|-------------|---------|-------------|---------------------|
| B           | 0       |             | А       |             | J       |             | U                   |
|             | 1       | 5           | b       | E           | L       |             | u                   |
| -           | 2       |             | С       | 1-1         | n       | <u> -</u>   | у                   |
| E           | 3       |             | с       | Ð.          | o       | -           | -                   |
| 1-1         | 4       | Ľ           | d       | Ē           | Р       |             | Point               |
| E           | 5       |             | E       | Ξ           | q       | Ē           | Full display        |
| 8           | 6       | Ē           | F       | i-i,        | r       |             | No display          |
| 8           | 7       | H           | н       | Β           | S       | Ē           | Flash<br>modifiable |
| E           | 8       | i-i         | h       | B           | т       |             |                     |
| E           | 9       |             | i       | 1-1         | t       |             |                     |

The keypad of HD30 has five LED displays and their meanings are shown in Table 5-3.

Table 5-3 LED display description

5.2.2 Display Status

#### Parameter display status at stop/run

When HD30 is in stop/run status, the keypad will display stop or run status and its parameters, as shown in Figure 5-1.

Other parameters (F18.08 - F18.13) or F18.02 - F18.07 can be displayed by pressing 🏓.

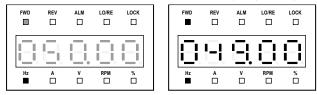

Figure 5-1 Display status of stop (left) and run (right)

#### Function parameter editing status

At stop, run or fault alarm status, press **PRG** to enter function parameter editing status (see the description of parameter F01.00 and the user password unlock and modify of section 5.2.3), as shown in Figure 5-2.

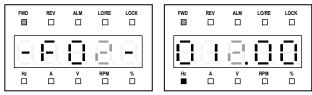

Figure 5-2 Parameter editing status

#### Fault alarm status

If the inverter detects a fault signal, the keypad will enter the fault alarm status and flashing display the fault code, as shown in Figure 5-3.

You can enter F20.21 - F20.37 to check the fault history.

The inverter can be reset by pressing **STOP** key, or by sending the reset commands via the control terminal or communication reset port.

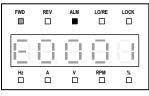

Figure 5-3 Fault alarm status

#### Special display status

The special display status includes the setting and unlocked password status, upload and download parameter, power on initialization, parameter auto-tuning, keypad self-check and restored factory settings, as shown in Figure 5-4.

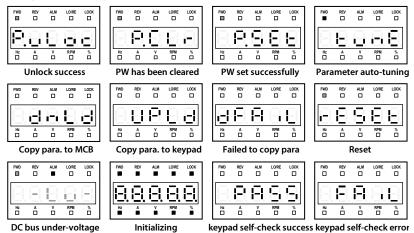

Figure 5-4 Special display status

5

#### 5.2.3 Keypad Operation Examples

#### Four-level menu switching operation

The keypad uses four-level menu configuration for parameter setting or other operations.

Configuring mode can be displayed in 4-level menu: mode setting (first-level) $\rightarrow$ function parameter Group setting (second-level) $\rightarrow$ function parameter setting (third-level) $\rightarrow$ parameter setting (fourth-level). The operation process is shown in Figure 5-5 and the description of the keys is shown in Table 5-4.

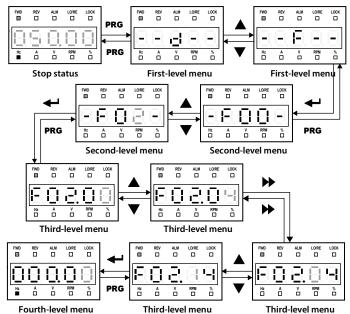

Figure 5-5 Four-level operation process

Ta

| hlo 5 | -4 Swi | itching   | four-level | doccrinti | ion of the | a kov |
|-------|--------|-----------|------------|-----------|------------|-------|
| Die J | - J VV | itering i | ioui ievei | uescripti | on or the  | = ney |

| Key | First-level menu                                                                             | Second-level menu                                                     | Third-level menu                                                                                        | Fourth-level menu                                                                   |
|-----|----------------------------------------------------------------------------------------------|-----------------------------------------------------------------------|----------------------------------------------------------------------------------------------------|-------------------------------------------------------------------------------------|
| PRG | Fault, return to fault<br>display; Fault cleared,<br>return to run or stop<br>status display | Return to first-level<br>menu                                         | Return to second-level<br>menu                                                                          | Do not save the present<br>value and return to<br>third-level                       |
| ł   | Enter to second-level menu                                                                   | Enter to third-level menu                                             | Enter to fourth-level menu                                                                              | Save the present value<br>and return to third-level                                 |
|     | Select function<br>Group.<br>Cycle according to d-<br>F-U-y                                  | Modify No. function.<br>Increase by 1 when press<br>this key one time | Modify the internal No. of<br>function Group. Increase<br>by 1 according to the<br>present modified bit | Modify function value.<br>Increase by 1 according<br>to the present modified<br>bit |

Shenzhen Hpmont Technology Co., Ltd.

**Chapter 5 Operation Instructions** 

| Key | First-level menu                                            | Second-level menu                                                     | Third-level menu                                                                                        | Fourth-level menu                                                                   |
|-----|-------------------------------------------------------------|-----------------------------------------------------------------------|----------------------------------------------------------------------------------------------------|-------------------------------------------------------------------------------------|
| •   | Select function<br>Group.<br>Cycle according to y-<br>U-F-d | Modify No. function.<br>Decrease by 1 when<br>press this key one time | Modify the internal No. of<br>function Group. Decrease<br>by 1 according to the<br>present modified bit | Modify function value.<br>Decrease by 1 according<br>to the present modified<br>bit |
| •   | Invalid                                                     | Invalid                                                               | Switch units and tens                                                                                   | Switch units , ten<br>thousands, thousands,<br>hundreds, tens                       |

#### Parameter setting

For example: To modify the setting value of the F02.14 from 000.00Hz to 012.00Hz, refer to Figure 5-6.

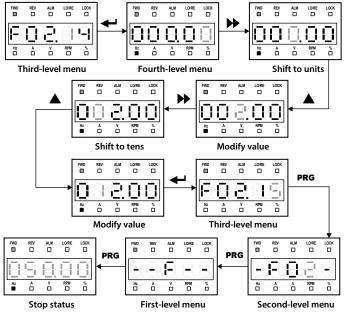

Figure 5-6 Parameter setting

When setting fourth-level menu, if the parameter is not in anti-color displaying, it indicates that this parameter can't be modified. The possible reasons are as follows:

- The function parameter can't be modified, such as the actual detected parameters or recorded parameters etc.
- Only when the controller stops can the function parameter be modified.
- Only input the correct password can it edit the function parameter due to the valid password.

#### Switching display parameters at stop status

The keypad can display six stop parameters (F18.08 - F18.13) in loop. Take the default parameter as an example, Figure 5-7 shows the switching process at stop status.

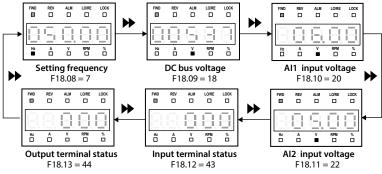

Figure 5-7 Switching display parameters at stop status

#### Unlock user's password

F01.00 = non-zero, press **PRG** key to exit to stop / run display status, or detect no press on the keypad for 5 minutes, the user's password will be valid. The LUCK indicator of keypad will be lighting.

The operation of unlock user's password is as shown in Figure 5-8 which takes 4 as the user's password.

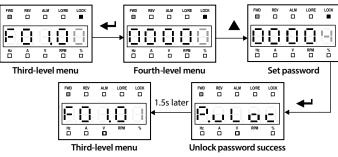

Figure 5-8 Operation of unlocking user's password

#### Modify user's password

If no password, directly modify the value of F01.00 according to Figure 5-9.

If there is password, unlock the password according to Figure 5-8. When the lock successfully displays "F01.01", you can set a new password according to Figure 5-9 which takes "02004" as the new password.

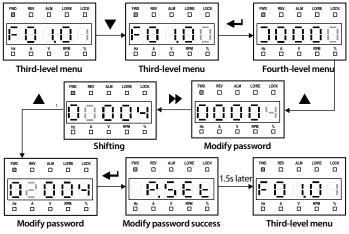

Figure 5-9 Operation of modifying user's password

#### Clear user's password

If there is password, unlock according to Figure 5-8. When unlock successfully, the keypad displays "F01.01", clear the user's password according to Figure 5-10.

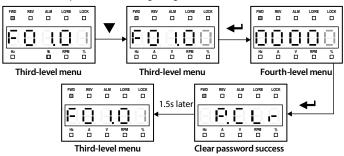

Figure 5-10 Operation of clearing user's password

#### Parameter copy

The parameters are copied from the control panel to the operator panel:

When F01.03 = 1/2, the keypad will display "UPLd". When the upload is finished, the keypad will jump to display F01.00.

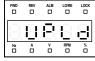

Copied to keypad

Figure 5-11 Parameter copied to keypad

#### Parameters are copied from the operator panel to the control board:

When F01.02 = 2/3 or F01.02 = 5/6, the keypad will display "dnLd". When the download is finished, the keypad will jump to display F01.03.

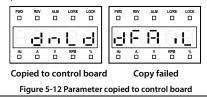

#### Note:

1. When downloading parameters, it displays "dFAiL" which means that the EEPROM storage parameters of keypad do not match with function parameters of HD30.

First, upload the setting value of the correct function code to the EEPROM of keypad, and then download.

2. When copying parameters, the keypad is flashing to display "E0022" which represents that the EEPROM of keypad is fault. It will jump to next function code for 10 seconds later. The troubleshooting is in 7.1 (on page 119).

# 5.3 Initial Power On

It needs carefully check before power is on. Please wire the inverter according to the specifications supplied by this manual.

After checking the wiring and mains supply voltage, switch on the circuit breaker and the inverter will be initialization. The keypad will display as shown in Figure 5-13.

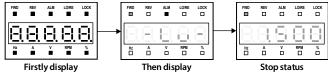

Figure 5-13 Display initialing keypad

# **Chapter 6 Function Introduction**

This chapter will provide user with detail function introduction of each Group.

#### **Display Parameters:**

d00: Status Display Parameters (on pages 54 - 57)

#### **General Function Parameters:**

- F00: Basic Parameter (on pages 57 60)
- F01: Protection of Parameters (on pages 60 63)
- F02: Run / Stop Control Parameters (on pages 63 65)
- F03: Acc. / Dec. Parameters (on pages 65 67)
- F04: Process PID Control (on pages 67 70)
- F05: External Reference Curve Parameters (on pages 70 72)
- F06: MS SPEED and Simple PLC (on pages 72 75)
- F07: Wobble Operation Parameters (on pages 75 76)
- F08: Asyn. Motor 1 Parameters (on pages 76 78)
- F09: V/f Control Parameters (on pages 78 80)
- F10: Motor 1 Vector Control Speed-loop Parameters (on pages 80 81)
- F11: Motor 1 Vector Control Current Loop Parameter (on page 81 82)
- F13: Asyn. Motor 2 Parameters (on pages 82 85)
- F15: Digital I/O Terminal Parameters (on pages 85 97)
- F16: Analogue I/O Terminal Parameters (on pages 97 101)
- F17: SCI Communication Parameters (on pages 101 102)
- F18: Display Control Parameters (on pages 102 103)
- F19: Function-boost Parameters (on pages 103 111)
- F20: Protection of Fault Parameters (on pages 111 115)
- F21: Torque Control Parameters (on pages115 116)
- F23: PWM Control Parameters (on pages 116 116)

#### **User Setting Parameters:**

Group U: User Menu Mode Display Parameters (on pages 117 - 117)

#### Manufacturer Function Parameters (on page 117)

# 6.1 Group d: Display Parameters

Group d is status display parameters. The users can directly check the status parameters by checking the function code of Group d.

6.1.1 d00: Status Display Parameters

| Ref. Code |                                                      | Function Desc                                 | ription                        |                          | Set     | tting Range [Default] |  |  |  |
|-----------|------------------------------------------------------|-----------------------------------------------|--------------------------------|--------------------------|---------|-----------------------|--|--|--|
| d00.00    | Series of the inverter [Actual value]                |                                               |                                |                          |         |                       |  |  |  |
| d00.01    | Software version of the control board [Actual value] |                                               |                                |                          |         |                       |  |  |  |
| d00.03    | Special softw                                        | are version of the control bo                 | bard                           |                          |         | [Actual value]        |  |  |  |
| d00.05    | Software vers                                        | Software version of the keypad [Actual value] |                                |                          |         |                       |  |  |  |
| d00.06    | Customized s                                         | Customized series No. [Actual value]          |                                |                          |         |                       |  |  |  |
| d00.07    | Motor and co                                         | Motor and control mode [Actual value]         |                                |                          |         |                       |  |  |  |
|           | Display the current motor and the control mode.      |                                               |                                |                          |         |                       |  |  |  |
|           | Unit: Display                                        | the current driving motor                     | Ten: Cont                      | rol mode                 |         |                       |  |  |  |
|           | • 0: Motor 1.                                        |                                               | • 0: V/f co                    | ontorl withou            | it PG.  |                       |  |  |  |
|           | • 1: Motor 2.                                        |                                               | • 2:Vecto                      | or control wit           | hout P  | 'G.                   |  |  |  |
| d00.08    | Rated curren                                         | t of the inverter                             |                                |                          |         | [Actual value]        |  |  |  |
| d00.10    | Inverter statu                                       | IS                                            |                                |                          |         | [Actual value]        |  |  |  |
|           | Display the in                                       | verter status, as shown in the                | following table:               |                          |         |                       |  |  |  |
|           |                                                      |                                               |                                | Current lim              | iting   | Stall overvoltage     |  |  |  |
|           | Thousand                                             | Unused                                        | Unused                         | 0: In                    |         | 0: In                 |  |  |  |
|           |                                                      |                                               |                                | 1: Not in                |         | 1: Not in             |  |  |  |
|           | Speed limiting                                       |                                               |                                | Parameter auto-          |         |                       |  |  |  |
|           | Hundred                                              | Bit11: Control mode<br>0: Speed control       | value                          | Unused                   |         | tuning                |  |  |  |
|           |                                                      |                                               | 0: Not in the                  |                          |         | 0: No auto-tuning     |  |  |  |
|           |                                                      | 1: Torque control                             | limiting<br>1: In the limiting |                          |         | 1: Auto-tuning        |  |  |  |
|           |                                                      | DC hasking                                    | 1. In the limiting             | Ri+18.Ri+0               | Acc / F | Dec./ constant        |  |  |  |
|           | Ten                                                  | DC braking<br>0: Non-DC braking status        | Unused                         |                          |         |                       |  |  |  |
|           | len                                                  | 1: In DC braking                              | onuseu                         | 00: Consta<br>11: Consta |         | 01: Acc.<br>10: Dec.  |  |  |  |
|           |                                                      | Zero speed running                            |                                | TT. Consta               | it.     | 10. Dec.              |  |  |  |
|           |                                                      | 0: In non-zero speed                          | Forward/reverse                | Bit1: Run/s              | top     | Bit0: Inverter fault  |  |  |  |
|           | Unit                                                 | runing                                        | 0: Forward                     | 0: Stop                  |         | 0: No fault           |  |  |  |
|           |                                                      | 1: In zero speed running                      | 1: Reverse                     | 1: Run                   |         | 1: Fault              |  |  |  |
|           |                                                      |                                               |                                |                          |         |                       |  |  |  |
| d00.11    |                                                      | g frequency source                            |                                |                          |         | [Actual value]        |  |  |  |
|           | 0: Keypad set.                                       |                                               | 6 - 9: Al1 -                   |                          |         |                       |  |  |  |
|           | 1: Terninal set                                      |                                               |                                | d potentiom              | eter se | t.                    |  |  |  |
|           | 2: Communica                                         |                                               | 11: PID.                       |                          |         |                       |  |  |  |
|           | 3: Analogue s                                        |                                               | 12: Multi-:<br>13: PLC.        | speed.                   |         |                       |  |  |  |
| 100.10    | 4: Terminal pu                                       |                                               | 13: PLC.                       |                          |         | TA.: 1 1 1            |  |  |  |
| d00.12    |                                                      | g frequency (Hz)                              |                                |                          |         | [Actual value]        |  |  |  |
| d00.13    |                                                      | ing frequency (Hz)                            |                                |                          |         | [Actual value]        |  |  |  |
| d00.14    | Setting frequ                                        |                                               | -)                             |                          |         | [Actual value]        |  |  |  |
| d00.15    |                                                      | quency (after Acc. / Dec.) (H                 |                                |                          |         | [Actual value]        |  |  |  |
|           | Display the re                                       | ference frequency for the cha                 | inge of the Acc. / Dec         |                          |         |                       |  |  |  |

# Shenzhen Hpmont Technology Co., Ltd.

# **Chapter 6 Function Introduction**

| Ref. Code                                                                                                    | Function Description                                                                                                    | Setting Range [Default] |
|----------------------------------------------------------------------------------------------------|----------------------------------------------------------------------------------------------------|-------------------------|
| d00.16                                                                                                    | Output frequency (Hz)                                                                                                    | [Actual value]          |
| d00.17                                                                                                    | Setting RPM (rpm)                                                                                                    | [Actual value]          |
| d00.18                                                                                                    | Running RPM (rpm)                                                                                                    | [Actual value]          |
| d00.20                                                                                                    | Output voltage (V)                                                                                                    | [Actual value]          |
| d00.21                                                                                                    | Output current (A)                                                                                                    | [Actual value]          |
| d00.22                                                                                                    | Torque given (%)                                                                                                    | [Actual value]          |
|                                                                                                    | Display torque pro-given, the percentage of rated torque.                                                                                                    |                         |
| d00.23                                                                                                    | Output torque (%)                                                                                                    | [Actual value]          |
|                                                                                                    | Display output torque which is the relative percentage of the motor rated toro                                                                                                    | que.                    |
| d00.24                                                                                                    | Output power (kW)                                                                                                    | [Actual value]          |
|                                                                                                    | Display the present actual output power.                                                                                                    |                         |
| d00.25                                                                                                    | DC bus voltage (V)                                                                                                    | [Actual value]          |
| d00.26                                                                                                    | Potentiometer input voltage of the keypad (%)                                                                                                    | [Actual value]          |
|                                                                                                    | Display potentiometer input voltage of the keypad.                                                                                                    |                         |
| d00.27                                                                                                    | Al1 input voltage (%)                                                                                                    | [Actual value]          |
|                                                                                                    | Display Al1 input voltage.                                                                                                    |                         |
| d00.28                                                                                                    | Al1 input voltage (after disposal) (%)                                                                                                    | [Actual value]          |
|                                                                                                    | Display A1 input voltage which is disposed by the gain, bias, analogue curve a                                                                                                    | I                       |
| d00.29                                                                                                    | Al2 input voltage (%)                                                                                                    | [Actual value]          |
|                                                                                                    | Display Al2 input voltage. Display input voltage/current of Al2 after handling by filter.                                                                                                    |                         |
|                                                                                                    | <ul> <li>When Al2 selects voltage input, -100.0% corresponds -10V, and 100.0% corresponds 10V.</li> </ul>                                                                                                    |                         |
|                                                                                                    | • When Al2 selects current input, 0.0% corresponds 0mA, and 100.0% corresponds 20mA.                                                                                                    |                         |
| d00.30                                                                                                    | Al2 input voltage (after disposal) (%)                                                                                                    | [Actual value]          |
|                                                                                                    | Display input voltage/current after gain and bias treatment.                                                                                                    |                         |
|                                                                                                    | Cooresponding relation see d00.29.                                                                                                    |                         |
| d00.31                                                                                                    | Al3 input voltage (%)                                                                                                    | [Actual value]          |
|                                                                                                    | Display input voltage/current of AI3 after filter.                                                                                                    |                         |
|                                                                                                    | Select HD30-EIO extension card, AI3 is corresponds AI3 of HD30-EIO.                                                                                                    |                         |
|                                                                                                    | <ul> <li>When AI3 selects voltage input, -100.0% corresponds -10V, and 100.0% corresponds 10V.</li> <li>When AI3 selects current input, 0.0% corresponds 0mA, and 100.0% corresponds 20mA.</li> <li>Select HD30-PIO extension card, AI3 corresponds channel 1 of HD30-PIO card.</li> <li>When voltage input is selected as channel 1, 0V corresponds 0.0%, 24V corresponds 100.0%.</li> </ul>                                                                             |                         |
|                                                                                                    |                                                                                                    |                         |
|                                                                                                    |                                                                                                    |                         |
|                                                                                                    |                                                                                                    |                         |
|                                                                                                    | <ul> <li>When current input is selected as channel 1, 0A corresponds 0.0%, 1A corresponds 0.0%</li> </ul>                                                                                                    | rresponds 100.0%.       |
| d00.32                                                                                                    | Al3 input voltage (after disposal) (%)                                                                                                    | [Actual value]          |
|                                                                                                    | Display AI3 input voltage/current after gaining and offseting.                                                                                                    |                         |
|                                                                                                    | Cooresponding relation see d00.31.                                                                                                    |                         |
| d00.33                                                                                                    | Al4 input voltage (%)                                                                                                    | [Actual value]          |
|                                                                                                    | Display input voltage/current of Al4 after filter.                                                                                                    |                         |
|                                                                                                    | <ul> <li>Select HD30-EIO extension card, Al4 is corresponds Al4 of HD30-EIO.</li> <li>When Al4 selects voltage input, -100.0% corresponds -10V, and 100.0% corresponds 10V.</li> <li>When Al4 selects current input, 0.0% corresponds 0mA, and 100.0% corresponds 20mA.</li> <li>Select HD30-PIO extension card, Al4 corresponds channel 2 of HD30-PIO card.</li> <li>When voltage input is geleted as phoreal 2.0% corresponds 0.0%. (20% corresponds 100.0%)</li> </ul> |                         |
|                                                                                                    |                                                                                                    |                         |
|                                                                                                    |                                                                                                    |                         |
|                                                                                                    |                                                                                                    |                         |
| <ul> <li>When voltage input is selected as channel 2, 0V corresponds 0.0%, 24V corresponds 100.0%.</li> <li>When current input is selected as channel 2, 0A corresponds 0.0%, 1A corresponds 100.0%.</li> </ul> |                                                                                                    |                         |
|                                                                                                    |                                                                                                    | rresponds 100.0%.       |

| Ref. Code |                                                               |              | Fur      | nction         | Descrip     | otion     |          |           |           | Set      | ting Ra        | nge [Def   | ault]  |
|-----------|---------------------------------------------------------------|--------------|----------|----------------|-------------|-----------|----------|-----------|-----------|----------|----------------|------------|--------|
| d00.34    | Al4 input vol                                                 | tage (afte   | er dispo | osal) (%       | 6)          |           |          |           |           |          | [Actual value] |            |        |
|           | Shows the gain, offset after the Al4 input voltage / current. |              |          |                |             |           |          |           |           |          |                |            |        |
|           | Correspon                                                     | dence is sl  | hown i   | n d00.3        | 33.         |           |          |           |           |          |                |            |        |
| d00.35    | DI6 terminal                                                  | pulse inp    | ut freq  | luency         | (Hz)        |           |          |           |           |          |                | [Actual    | value] |
| d00.36    | AO1 output (                                                  | (%)          |          |                |             |           |          |           |           |          |                | [Actual    | value] |
|           | When AO1 se                                                   | elects volta | age out  | tput, 0.       | 0% corre    | sponds    | 0V, and  | d 100.0%  | correspo  | nds 10   | V.             |            |        |
|           | When AO1 se                                                   | elects 0 - 2 | 0mA cı   | urrent i       | nput, 0.0   | % corre   | spond    | s 0mA, ar | d 100.0%  | 6 corres | sponds         | 20mA.      |        |
|           | When AO1 se                                                   | elects 4 - 2 | 0mA cւ   | urrent i       | nput, 0.0   | % corre   | spond    | s 4mA, ar | nd 100.09 | 6 corres | sponds         | 20mA.      |        |
|           | • 4 - 20mA c                                                  | urrent out   | tput pa  | ramete         | er setting  | see F16   | 5.22, F1 | 6.23.     |           |          |                |            |        |
| d00.37    | AO2 output (                                                  | (%)          |          |                |             |           |          |           |           |          |                | [Actual    | value] |
|           | Corresponde                                                   | nce is the   | same a   | as AO1,        | see d00.    | 36.       |          |           |           |          |                |            |        |
| d00.38    | High-speed o                                                  | output pu    | lse fre  | quency         | y (Hz)      |           |          |           |           |          |                | [Actual    | value] |
| d00.39    | Heatsink tem                                                  | nperature    | (°C)     |                |             |           |          |           |           |          |                | [Actual    | value] |
| d00.40    | Setting line s                                                | peed         |          |                |             |           |          |           |           |          |                | [Actual    | value] |
| d00.41    | Reference lin                                                 | ne speed     |          |                |             |           |          |           |           |          |                | [Actual    | value] |
| d00.44    | Process PID r                                                 | eference     | (%)      |                |             |           |          |           |           |          |                | [Actual    | value] |
|           | Display proce                                                 | ess PID refe | erence   | relativ        | e to full s | cale (10  | .00V) p  | ercentag  | e.        |          |                |            |        |
| d00.45    | Process PID f                                                 | eedback (    | (%)      |                |             |           |          |           |           |          |                | [Actual    | value] |
|           | Display proce                                                 | ess PID fee  | dback    | relative       | e to full s | cale (10  | .00V) p  | ercentag  | e.        |          |                |            |        |
| d00.46    | Process PID t                                                 | olerance     | (%)      |                |             |           |          |           |           |          |                | [Actual    | value] |
|           | Display proce                                                 | ess PID tole | erance   | relativ        | e to full s | cale (10  | .00V) p  | ercentag  | e.        |          |                |            |        |
| d00.47    | Process PID i                                                 | ntegral ite  | em (%)   |                |             |           |          |           |           |          |                | [Actual    | value] |
|           | Display proce                                                 | ess PID inte | egral it | em rela        | ative to fu | ull scale | (10.00   | V) percen | tage.     |          |                |            |        |
| d00.48    | Process PID output (%) [Actual value                          |              |          | value]         |             |           |          |           |           |          |                |            |        |
|           | Display proce                                                 | ess PID out  | tput to  | full sca       | ale (10.00  | V) perc   | entage   |           |           |          |                |            |        |
| d00.49    | External cou                                                  | nting valu   | ıe       |                |             |           |          |           |           |          |                | [Actual    | value] |
| d00.50    | Input termin                                                  | al status    |          |                |             |           |          |           |           |          |                | [Actual    | value] |
|           | Display input                                                 | terminal     | status.  | Each b         | it (binary  | ) of this | functi   | on param  | eter stan | ds for o | different      | t physical |        |
|           | sources whic                                                  | h are in th  | e belov  | <i>w</i> table |             |           |          |           |           |          |                |            |        |
|           | • 0: The inpu                                                 | ıt terminal  | ls are d | isconn         | ected wi    | th corre  | spondi   | ng comm   | non term  | inals.   |                |            |        |
|           | • 1:The inpu                                                  | ıt terminal  | ls are c | onnect         | ed with o   | orrespo   | onding   | commor    | termina   | ls.      |                |            |        |
|           | Bit11                                                         | Bit10        | Bit9     | Bit8           | Bit7        | Bit6      | Bit5     | Bit4      | Bit3      | Bit2     | Bit1           | Bit0       |        |
|           | -                                                             | -            | -        | DI9            | DI8         | DI7       | DI6      | DI5       | DI4       | DI3      | DI2            | DI1        |        |
|           | Note: Only wh                                                 | nen usina H  | HD30-E   | IO will t      | he DI7 - I  | )19 be ei | nabled.  |           |           |          |                |            |        |
| d00.51    | Output term                                                   |              |          | -              |             |           |          |           |           |          |                | [Actual    | value] |
|           | Display outpu                                                 |              |          | s. Each        | bit (bina   | ry) of th | is func  | tion para | meter sta | ands for | r differe      |            |        |
|           | sources which                                                 | h are in th  | e belov  | <i>w</i> table |             |           |          |           |           |          |                |            |        |
|           | • 0: The outp                                                 | out termin   | als are  | discon         | nected v    | vith cor  | respon   | ding com  | mon terr  | minals.  |                |            |        |
|           | • 1: The outp                                                 | out termin   | als are  | conne          | cted with   | corres    | oondin   | g commo   | on termin | nals.    |                |            |        |
|           | Bit7                                                          | Bit6         | В        | lit5           | Bit4        | Bi        | t3       | Bit2      | Bit1      | E        | Bit0           |            |        |
|           | -                                                             | -            | R        | LY4            | RLY3        | RĽ        | Y2       | RLY1      | DO2       | D        | 001            |            |        |
|           |                                                               | •            |          |                |             |           |          |           | •         |          |                |            |        |
|           | Note: Only wh                                                 | ien using H  | HD30-E   | IO will t      | the RLY2 -  | RLY4 be   | enable   | ed.       |           |          |                |            |        |

| Ref. Code | Function Description                                         | Setting Range [Default] |  |  |  |
|-----------|--------------------------------------------------------------|-------------------------|--|--|--|
| d00.52    | MODBUS communication status                                  | [Actual value]          |  |  |  |
|           | Display MODBUS communication status.                         |                         |  |  |  |
|           | 0: Normal.                                                   |                         |  |  |  |
|           | 1: Communication timeout.                                    |                         |  |  |  |
|           | 4: Incorrect data frame content.                             |                         |  |  |  |
| d00.53    | Actual length (m)                                            | [Actual value]          |  |  |  |
| d00.54    | Total length (km)                                            | [Actual value]          |  |  |  |
| d00.55    | Total time at power-on (h)                                   | [Actual value]          |  |  |  |
| d00.56    | Total time at operation (h)                                  | [Actual value]          |  |  |  |
| d00.57    | High bit of motor total energy consumption (k km.h)          | [Actual value]          |  |  |  |
| d00.58    | Low bit of motor total energy consumption (km.h)             | [Actual value]          |  |  |  |
| d00.59    | High bit of energy consumption at this time running (k km.h) | [Actual value]          |  |  |  |
| d00.60    | Low bit of energy consumption at this time running (km.h)    | [Actual value]          |  |  |  |
| d00.61    | Present fault                                                | [Actual value]          |  |  |  |
|           | Displaying 100 means the undervoltage.                       |                         |  |  |  |

# 6.2 Group F: General Function Parameters

# 6.2.1 F00: Basic Parameters

| Control mode selection           D: Speed control.           D: Torque control.           • Torque control is valid only when the motor control mode is selected for F13.00 = 2).           • Refer to Group F15 DI terminal (56, 57) function description and Group F |                                            |  |  |
|----------------------------------------------------------------------------------------------------|--------------------------------------------|--|--|
| <ul> <li>Torque control.</li> <li>Torque control is valid only when the motor control mode is selected for F13.00 = 2).</li> <li>Refer to Group F15 DI terminal (56, 57) function description and Group F</li> </ul>                                                   |                                            |  |  |
| <ul> <li>Torque control is valid only when the motor control mode is selected for F13.00 = 2).</li> <li>Refer to Group F15 DI terminal (56, 57) function description and Group F</li> </ul>                                                                            |                                            |  |  |
| F13.00 = 2).<br>• Refer to Group F15 DI terminal (56, 57) function description and Group F                                                                                                    |                                            |  |  |
|                                                                                                    | 21 torque control parameter                |  |  |
| description for details of torque control.                                                                                                    |                                            |  |  |
| Notor 1 control mode selection                                                                                                    | 0 - 2 [0]                                  |  |  |
| ): V/f control without PG. Constant voltage/frequency ratio control.                                                                                                    |                                            |  |  |
| <ul> <li>It is specially applicable for occasions when one inverter drives more tha<br/>proper efficiency.</li> </ul>                                                                                                    | n one motors to achieve                    |  |  |
| <ul> <li>When select V/f control, please properly set the V/f control parameter of Grou<br/>achieve proper efficiency.</li> </ul>                                                                                                    |                                            |  |  |
| 2: Vector control without PG. Sensorless vector control.                                                                                                    |                                            |  |  |
| <ul> <li>It is applicable for application with high requirement on inverter performance and torque.</li> </ul>                                                                                                    |                                            |  |  |
| At first, it must perform motor parameter auto-tuning. And then adjust the settings of F08.00 - F08.04                                                                                                    |                                            |  |  |
|                                                                                                    |                                            |  |  |
|                                                                                                    | trol efficiency.                           |  |  |
| nverter type setting                                                                                                    | 0,1 [0]                                    |  |  |
| ): G type, to drive heavy and general motor.                                                                                                    |                                            |  |  |
| : P type, to drive pump and fan.                                                                                                    |                                            |  |  |
| Notor selection                                                                                                    | 0,1 [0]                                    |  |  |
| ): Motor 1.                                                                                                    |                                            |  |  |
| 1: Motor 2.                                                                                                    |                                            |  |  |
| Note: It can preset two Group motor parameters. At stop they can shift even with<br>are respectively driving two motors.                                                                                                    | out input parameters when they             |  |  |
|                                                                                                    | description for details of torque control. |  |  |

| Ref. Code | Function Description                                                                                                    | Setting Range [Default]          |  |  |
|-----------|----------------------------------------------------------------------------------------------------|----------------------------------|--|--|
| F00.04    | · ·                                                                                                    |                                  |  |  |
| F00.04    | HD30 general extension option selection 0: Option is invalid.                                                                                                  | 0 - 3 [0]                        |  |  |
|           | 1: HD30-EIO is valid.                                                                                                    |                                  |  |  |
|           | 3: HD30-PIO is valid.                                                                                                    |                                  |  |  |
|           | Note: The extension function can be used with the corresponding option.                                                                                        |                                  |  |  |
| F00.06    | Inverter max. output frequency                                                                                                    | 50.00 - 400.00 [50.00Hz]         |  |  |
| 100.00    | It defines the highest frequency that the inverter is allowed to output.                                                                                       | 50.00 - 400.00 [50.00112]        |  |  |
|           | <ul> <li>The max, frequency of V/f control is 400Hz and the max, frequency for vect</li> </ul>                                                                 | or control is 200Hz              |  |  |
|           | <ul> <li>It is necessary to set them according to the nameplate of the controlled me</li> </ul>                                                                |                                  |  |  |
|           | conditions.                                                                                                    | otor and actual operating        |  |  |
| F00.07    | Upper limit of operation frequency setting source                                                                                                    | 0 - 7 [0]                        |  |  |
|           | It defines the highest frequency that the user is set to operate, and select diff                                                                              |                                  |  |  |
|           | the upper limit frequency by F00.07.                                                                                                    | •                                |  |  |
|           | 0: Digital setting. Set the upper limit frequency by F00.08.                                                                                                   |                                  |  |  |
|           | 1: Analogue input Al setting. See Group F16.                                                                                                    |                                  |  |  |
|           | 2: Terminal pulse setting. F16.17 sets the max. pulse input frequency according                                                                                | ng to F00.06 (inverter max.      |  |  |
|           | output frequency).                                                                                                    |                                  |  |  |
|           | 3 - 6: Al1 - Al4 set.                                                                                                    |                                  |  |  |
|           | 7: Keypad potentiometer setting.                                                                                                    | Г                                |  |  |
| F00.08    | Upper limit of operation frequency                                                                                                    | 0.00 - F00.06 [50.00Hz]          |  |  |
|           | When F00.07 = 0, the upper limit frequency is set by F00.08.                                                                                                   | 1                                |  |  |
| F00.09    | Lower limit of operation frequency                                                                                                    | 0.00 - F00.08 [0.00Hz]           |  |  |
|           | Use F00.09 to limit the actual output frequency. When the setting frequency                                                                                    |                                  |  |  |
|           | frequency threshold (F19.10) but smaller than F00.09, it will operate at lower limit frequency.                                                                |                                  |  |  |
|           | <ul> <li>Please properly set the parameters according to the nameplate of the mot<br/>conditions.</li> </ul>                                                   | or and actual operating          |  |  |
|           | <ul> <li>No limitation on the motor parameter auto-tuning function.</li> </ul>                                                                                 |                                  |  |  |
|           | Besides the lower and upper limit of frequency, the inverter's running frequency                                                                               |                                  |  |  |
|           | parameter settings of start/stop DWELL frequency (F02.02, F02.14), zero fre                                                                                    |                                  |  |  |
|           | stop DC braking starting frequency (F02.16) and skip frequency (F05.17, F0                                                                                     |                                  |  |  |
| F00.10    | Frequency setting sources selection                                                                                                    | 0 - 10 [0]                       |  |  |
|           | 0: Display panel digital setting. Change the value by pressing the ▲ or ▼ I is set by F00.13.                                                                  | key of the keypad. Initial value |  |  |
|           | 1: Terminal digital setting. Change the value by using the terminals UP/DN. F(                                                                                 | 00 13 sets initial value         |  |  |
|           | 2: SCI communication setting. Change the value by using the terminals of 7DN. To<br>2: SCI communication setting. Change the setting frequency by SCI communic |                                  |  |  |
|           | <ul> <li>The initial value of the SCI communication frequency is 0.</li> </ul>                                                                                 | ation nequency command.          |  |  |
|           | 3: Al analogue setting. It is set by the analogue input voltage.                                                                                               |                                  |  |  |
|           | <ul> <li>See Group F16.</li> </ul>                                                                                                    |                                  |  |  |
|           | <ul> <li>The corresponding relationship between the analogue value of Al1 and a</li> </ul>                                                                     | the inverter's running           |  |  |
|           | frequency setting is refered to Group F05.                                                                                                    |                                  |  |  |
|           | 4: Terminal pulse setting. It is set by the terminal pulse DI6.                                                                                                |                                  |  |  |
|           | Refered to Group F05 for the corresponding relationship between the pu                                                                                         | ulse terminal frequency and      |  |  |
|           | the inverter's running frequency setting.                                                                                                    |                                  |  |  |
|           | 6 - 9: Al1 – Al4 set.                                                                                                    |                                  |  |  |
|           | 10: Keypad potentiometer setting.                                                                                                    |                                  |  |  |

| Ref. Code | Function Description                                                                                                    | Setting Range [Default]           |  |  |  |
|-----------|----------------------------------------------------------------------------------------------------|-----------------------------------|--|--|--|
| F00.11    | Command setting source selection                                                                                                    | 0 - 2 [0]                         |  |  |  |
|           | 0: Display panel running source. Start and stop the inveter by pressing the k                                                                                                    | ey RUN, STOP, JOG.                |  |  |  |
|           | 1: Terminal running source. Start and stop by using the corresponding exter                                                                                                    | nal terminals.                    |  |  |  |
|           | External terminal FWD (multi-function terminal is set to 2), REV (multi-function terminal is set to                                                                                                    |                                   |  |  |  |
|           | JOGF1 (DI terminal is set to 20), JOGR1 (DI terminal is set to 21), JOGF2 DI terminal is set to 22), JOGF                                                                                                    |                                   |  |  |  |
|           | (DI terminal is set to 23). For more information please see Group F15.<br>2: SCI communication running source. Start and stop by SCI communication                                                                         | port according to                 |  |  |  |
|           | communication protocol.                                                                                                    | port according to                 |  |  |  |
| F00.12    | Function selection of the multi-function key                                                                                                    | 0 - 3 [2]                         |  |  |  |
| 100.12    | 0: Switch the keypad running direction. Switch the keypad running direction                                                                                                    |                                   |  |  |  |
|           | <ul> <li>When F00.11 = 0, it is valid. Do not save when power is off.</li> </ul>                                                                                                    | rby m kcy.                        |  |  |  |
|           | <ul> <li>The operation direction can only be switched when the operation panel</li> </ul>                                                                                                    | l is in the status parameter      |  |  |  |
|           | display.                                                                                                    | in sin the status parameter       |  |  |  |
|           | 1: Switch local and remote control. Switch the local and remote control by                                                                                                    | M key.                            |  |  |  |
|           | LOCAL when running the command channel is keypad command chan                                                                                                    | nel (F00.11 = 0).                 |  |  |  |
|           | REMOTE When the command channel is a command channel other tha                                                                                                    | n keypad (F00.11 = 1, 2).         |  |  |  |
|           | Run command channel priority: Local remote switch > DI terminal (9, 1                                                                                                    | 0, 11 function) determine         |  |  |  |
|           | command channel > F00.11 set command channel.                                                                                                    | 7                                 |  |  |  |
|           | Running command channel Operate                                                                                                    | mode                              |  |  |  |
|           | Determined by C Terminal Terminal Keyp                                                                                                    | ad M Terminal                     |  |  |  |
|           | both F00.11 and <                                                                                                    |                                   |  |  |  |
|           | DI terminal SCI comm- Comm- Keyp                                                                                                    | ad M Comm-                        |  |  |  |
|           |                                                                                                    | unicaiton                         |  |  |  |
|           | LO/RE indicator:                                                                                                    |                                   |  |  |  |
|           | Lit: Indicates that the current drive is in the terminal running command channel.                                                                                                    |                                   |  |  |  |
|           | Blinking: Indicates that the current drive is in the communication run command channel.<br>Off: Indicates that the current drive is in the operator panel running command channe.<br>2: The multi-function key is invalid. |                                   |  |  |  |
|           |                                                                                                    |                                   |  |  |  |
|           | 3: U group shortcut menu.                                                                                                    |                                   |  |  |  |
| F00.13    | Starting frequency digital setting                                                                                                    | 0.00 - upper limit [50.00Hz]      |  |  |  |
| 100.15    | When $F00.10 = 0$ or 1, F00.13 start to set the initial frequency value.                                                                                                    | 0.00 - upper mint [50.0012]       |  |  |  |
| F00.14    | Frequency setting control                                                                                                    | 000 - 111 [1001]                  |  |  |  |
| 100.14    | Only when $F00.11 = 0$ or 1 will it be valid.                                                                                                    | 000 - 111 [1001]                  |  |  |  |
|           | <ul> <li>The current setting frequency value will be replaced by a new one when</li> </ul>                                                                                                    | the value of the E00 13 has be    |  |  |  |
|           | changed by the parameter setting.                                                                                                    |                                   |  |  |  |
|           |                                                                                                    | e frequency channel to the        |  |  |  |
|           | outage analogue selection                                                                                                    |                                   |  |  |  |
|           | • 0: Not stored when power down. • 0: Not saved.                                                                                                    |                                   |  |  |  |
|           | • 1: Storage when power down. • 1: Save. When the                                                                                                    | frequency setting channel is      |  |  |  |
|           |                                                                                                    | nel setting to terminal digital   |  |  |  |
|           | o. Set nequency at stop.                                                                                                    | switch back to panel setting, the |  |  |  |
|           | • 1. Set the nequency to F00.15 when stopping.                                                                                                    | uency remains the last changed    |  |  |  |
|           | Hundred: Communication setting frequency frequency.                                                                                                    |                                   |  |  |  |
|           | storage selection                                                                                                    |                                   |  |  |  |
|           | O: Not stored when power down.                                                                                                    |                                   |  |  |  |
|           | 1: Storage when power down.                                                                                                    |                                   |  |  |  |

| Ref. Code | Function Description                                                                                                    | Setting Range [Default]        |
|-----------|----------------------------------------------------------------------------------------------------|--------------------------------|
| F00.15    | Jog operation frequency digital setting 1                                                                                                    | 0.00 - upper limit [5.00Hz]    |
| F00.16    | Interval of jog operation                                                                                                    | 0.0 - 100.0 [0.0s]             |
|           | After cancel the jog command, the inverter will<br>not respond to the jog command at the interval of<br>jog operation set by F00.16.<br>• After the interval of jog is completed, it<br>immediately execute the arrived jog command.<br>As show in figure.<br>Jog command | Time<br>F00.16                 |
| F00.17    | Operation direction selection                                                                                                    | 0,1 [0]                        |
| 100.17    | 0: The same as run command.                                                                                                    | 0,1[0]                         |
|           | 1: Opposite to run command.                                                                                                    |                                |
| F00.18    | Anti-reverse operation                                                                                                    | 0,1 [0]                        |
|           | This function will be valid when $F00.11 = 0,1,2$ .                                                                                                    |                                |
|           | 0: Reverse operation is permitted.                                                                                                    |                                |
|           | 1: Reverse operation is prohibitted.                                                                                                    |                                |
|           | • The inverter only responds to the forward run command. If the frequence                                                                                                    | y is set to negative at this   |
|           | time, the inverter will run at zero frequency.                                                                                                    |                                |
|           | The inverter does not respond to the reverse command. If the reverse co                                                                                                    | mmand is received in the       |
|           | operating state, the inverter will stop and stop immediately.                                                                                                    |                                |
|           | <ul> <li>When the PLC is running in the reverse direction of the setting section, the setting section with the positive direction is running.</li> </ul>                                                                                                    | he inverter will decelerate to |
| F00.19    | zero frequency operation until the positive direction is running. Dead time of direction switch                                                                                                    | 0.0 - 3600.0 [0.0s]            |
| 100.15    | F00.19 defines the dead time of direction switch, namely, the time of zero-fre                                                                                                    |                                |
|           | of direction switch shown as the right figure.                                                                                                    | quency output in the process   |
| F00.20    | Key enable of optional keypad                                                                                                    | 0,1 [0]                        |
|           | 0: Enabled. When the inverter connects to two keypads, the keys of optional                                                                                                    |                                |
|           | communication port can be operated.                                                                                                    |                                |
|           | 1: Invalid. When the inverter connects to two keypads, the keys of optional di                                                                                                    | splay using the                |
|           | communication port can not be operated.                                                                                                    |                                |
| F00.21    | Dormant function selection                                                                                                    | 0,1 [0]                        |
|           | 0: Disabled. This function is invalid.                                                                                                    |                                |
|           | 1: Enabled.                                                                                                    |                                |
| F00.22    | Dormancy wake up time                                                                                                    | 0.0 - 6000.0 [1.0s]            |
| F00.24    | Sleep delay time                                                                                                    | 0.0 - 6000.0 [1.0s]            |
| F00.25    | Sleep frequency                                                                                                    | 0.00 - upper limit [0.00Hz]    |
|           | F00.21 - F00.25 can realize functions of sleep and wake up.                                                                                                    |                                |
|           | • With running command and it is in sleep state, After setting the frequency                                                                                                    |                                |
|           | (sleep wake-up time), the inverter will exit the dormant state and start to s                                                                                                    |                                |
|           | <ul> <li>During operation, when set frequency &lt; F00.25, the inverter enters the sleve<br/>indicator is on and the LED flashes) and stops after the plansed time F00.27</li> </ul>                                                                                      |                                |
|           | <ul> <li>indicator is on and the LED flashes) and stops after the elapsed time F00.2<sup>2</sup></li> <li>The above sleep function is only valid at F00.11=1 (terminaloperation com</li> </ul>                                                                            |                                |
|           | - The above sleep function is only valid at FUU. I = 1 (terminal operation com                                                                                                    | mand Channel).                 |

| Ref. Code | Function Description                                                                           |                                                      | Setting Range [Default]       |  |
|-----------|------------------------------------------------------------------------------------------------|------------------------------------------------------|-------------------------------|--|
| F00.26    | Action selection for inverter running at zero freque                                           | ency                                                 | 000 - 332 [111]               |  |
|           | Unit: When running is controlled by V/f, action                                                | Ten: Zero frequency a                                | action selection in open loop |  |
|           | selection of zero frequency                                                                    | vector running                                       |                               |  |
|           | O: No treatment.                                                                               | Hundred: Zero freque                                 | ency action selection in      |  |
|           | 1: Inverter lock output.                                                                       | torque control                                       |                               |  |
|           | • 2: Inverter run in DC brake.                                                                 | 0: No treatment.                                     |                               |  |
|           |                                                                                                | <ul> <li>1: Inverter lock output</li> </ul>          | out.                          |  |
|           |                                                                                                | • 2: Inverter run in DO                              | Ebrake.                       |  |
|           |                                                                                                | <ul> <li>3: The frequency co</li> </ul>              | nverter is operated by pre-   |  |
|           |                                                                                                | excitation.                                          |                               |  |
| F00.27    | Command source binding frequency source selecti                                                | on                                                   | 000 - ddd [000]               |  |
|           | Only valid for the main frequency, when the command source has a binding frequency source, the |                                                      |                               |  |
|           | command source is valid, F00.10 the frequency source is invalid.                               |                                                      |                               |  |
|           | Unit: Panel command binding frequency source selection                                         |                                                      |                               |  |
|           | Ten: Terminal command Binding frequency source                                                 | selection                                            |                               |  |
|           | Hundred: Communication command binding frequ                                                   | ency source selection                                |                               |  |
|           | • 0: No binding.                                                                               | 8: Al2 setting.                                      |                               |  |
|           | <ul> <li>1: Keypa digital setting.</li> </ul>                                                  | <ul> <li>9: Al3 setting.</li> </ul>                  |                               |  |
|           | 2: Terminal digital setting.                                                                   | • A: Al4 setting.                                    |                               |  |
|           | <ul> <li>3: SCI communication setting.</li> </ul>                                              | <ul> <li>b: Keypad potentiometer setting.</li> </ul> |                               |  |
|           | 5: Terminal pulse setting.                                                                     | C: PID setting.                                      |                               |  |
|           | • 7: Al1 setting.                                                                              | • d: Multi-speed setti                               | ng.                           |  |
| F00.28    | Functions selection of button STOP                                                             |                                                      | 0,1 [0]                       |  |
|           | 0: Only valid in control of keypad.                                                            |                                                      |                               |  |
|           | 1: Valid in all control mode.                                                                  |                                                      |                               |  |

#### 6.2.2 F01: Protection of Parameters

| Ref. Code | Function Description                                                                                               | Setting Range [Default]                    |  |  |  |
|-----------|----------------------------------------------------------------------------------------------------|--------------------------------------------|--|--|--|
| F01.00    | User's password                                                                                                    | 00000 - 65535 [00000]                      |  |  |  |
|           | XXXXX: To enable the password protection function, set any non-zero number                                         | er as the password.                        |  |  |  |
|           | Once the password is set, if you want to change any parameter you must input correct password.                     |                                            |  |  |  |
|           | Otherwise, all the parameters cannot be changed but only read.                                                     |                                            |  |  |  |
|           | When input correct password, by pressing the <b>PRG</b> key to exit to stop/ru                                     |                                            |  |  |  |
|           | detecting that there is no press on the keypad within 5 minutes, the user's                                        | •                                          |  |  |  |
|           | necessary to input correct password if you want to change parameters. It was press on the keypad within 5 minutes. | will restart when there is no              |  |  |  |
|           | 00000: The factory setting of F01.00 is 00000, namely the password protection                                      | n function is disabled                     |  |  |  |
|           | <ul> <li>If the user unlocks the password, it means clearing the user's password.</li> </ul>                       |                                            |  |  |  |
|           | <ul> <li>To unlock, change and clear the user's password, see section 5.2.3.</li> </ul>                            |                                            |  |  |  |
| F01.01    | Menu mode selection                                                                                                | 000 - 111 [010]                            |  |  |  |
| 101.01    | Unit:                                                                                                    | 000-111[010]                               |  |  |  |
|           | <ul> <li>0: Full menu mode. All function parameters can be displayed in this menu.</li> </ul>                      |                                            |  |  |  |
|           | <ul> <li>1: Checking menu mode. Only different from factory setting parameters ca</li> </ul>                       |                                            |  |  |  |
|           | Ten:                                                                                                    | in be displayed.                           |  |  |  |
|           | <ul> <li>0: Does not lock the parameter mapping relationship of Group U and Group</li> </ul>                       | ın F                                       |  |  |  |
|           | <ul> <li>1: Lock the parameter mapping relationship of Group U and Group F.</li> </ul>                             | ·b · ·                                     |  |  |  |
|           | Hundred:                                                                                                    |                                            |  |  |  |
|           | • 0: After password protection, Group F and U parameters can be read.                                              |                                            |  |  |  |
|           | • 1: After password protection, Group F and U parameters are prohibited fro                                        | m reading.                                 |  |  |  |
| F01.02    | Function code parameter initialization (download)                                                                  | 0 - 6 [0]                                  |  |  |  |
|           | 0: No operation. The inverter is in regular parameter read/write status.                                           |                                            |  |  |  |
|           | Whether can change the parameter it depends on the user's                                                          | Keypad                                     |  |  |  |
|           | password status and the actual operating conditions.                                                               |                                            |  |  |  |
|           | 1: Restore to factory settings.                                                                                    | Download<br>Keypad stored                  |  |  |  |
|           | <ul> <li>Except F01.00, F01.02, F01.03, Group F08, F13.01 - F13.15, F19.15,</li> </ul>                             | function parameter                         |  |  |  |
|           | F19.19, F19.24, F20.08, F20.09, F20.21 - F20.37, F23.00 and Group y.                                               | F01.02 = 2 / 3 / 5 / 6                     |  |  |  |
|           | • Operation steps: If set F01.02 = 1, press                                                                        | Inverter                                   |  |  |  |
|           | parameters are restored to factory settings. The keypad dispalys                                                   | inverter                                   |  |  |  |
|           | "rESEt". Then the keypad will display parameters in stop status after<br>finish restoring to factory setting.      |                                            |  |  |  |
|           | 2,3: Download the keypad EEPROM parameter 1 / 2 to the current function of                                         | ada sattings                               |  |  |  |
|           | 4: Clear fault information. The fault history of F20.21 - F20.37 will be clear.                                    | ode settings.                              |  |  |  |
|           | 5,6: Download the keypad EEPROM parameter 1 / 2 to the current function of                                         | ode settings (including the                |  |  |  |
|           | motor parameters).                                                                                                 | oue settings (meruuning the                |  |  |  |
|           | Note: F01.00, F01.02, F01.03, F20.21 - F20.37 and Group y do not upload or down                                    | load.                                      |  |  |  |
| F01.03    | Display panel EEPROM parameter initialization (upload)                                                             | 0 - 2 [0]                                  |  |  |  |
|           | 0: No operation. The inverter is in regular parameter read/write status.                                           |                                            |  |  |  |
|           | 1,2: Upload the current function code settings to the keypad EEPROM                                                | Keypad                                     |  |  |  |
|           | 1,2. Opload the current function code settings to the Reypad EEFROM                                                |                                            |  |  |  |
|           | parameter 1 / 2.                                                                                                   |                                            |  |  |  |
|           | • • •                                                                                                    | Upload<br>HD30 present setting             |  |  |  |
|           | • • •                                                                                                    | HD30 present setting<br>function parameter |  |  |  |
|           | parameter 1 / 2.                                                                                                   | HD30 present setting                       |  |  |  |

### 6.2.3 F02: Run / Stop Control Parameters

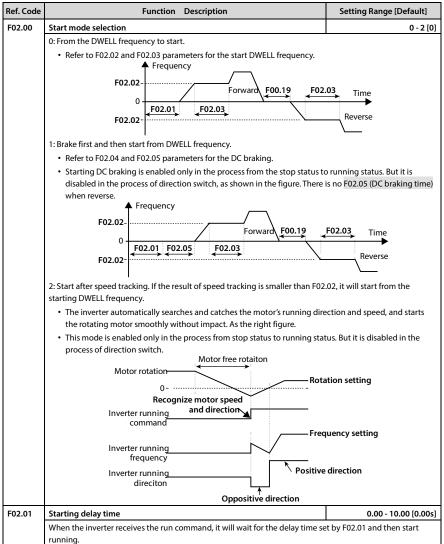

| Ref. Code | Function Description                                                                                                    | Setting Range [Default]         |  |  |  |
|-----------|----------------------------------------------------------------------------------------------------|---------------------------------|--|--|--|
| F02.02    | Start DWELL frequency setting                                                                                                    | 0.00 - upper limit [0.00Hz]     |  |  |  |
| F02.03    | Retention time of starting DWELL frequency                                                                                         | 0.00 - 10.00 [0.00s]            |  |  |  |
|           | When starting, temporarily keep the output frequency to prevent the motor into a stall state.                                      |                                 |  |  |  |
|           | When it is loaded with a brake, when the brake is operating slowly, in order to prevent friction from the                          |                                 |  |  |  |
|           | brake, use DWELL function to accelerate after the brake is fully opened.                                                           |                                 |  |  |  |
|           | During Acc., when the given frequency matches the frequency set by F02.02, the output frequency is                                 | Frequency                       |  |  |  |
|           | maintained at the time set in F02.03 and continues to                                                                              |                                 |  |  |  |
|           | accelerate.                                                                                                    | Given                           |  |  |  |
|           | <ul> <li>Set F02.02 or F02.03 as 0, the starting DWELL frequency is F02.02 disabled.</li> </ul>                                    | Time                            |  |  |  |
|           | Note: Torque control, process PID / auxiliary set process PID,                                                                     | F02.03                          |  |  |  |
|           | simple PLC and wobble , DWELL function is invalid.                                                                                 | F02.03                          |  |  |  |
| F02.04    | DC braking current setting                                                                                                    | 0 100 (inverter's rated         |  |  |  |
|           |                                                                                                    | current) [50%]                  |  |  |  |
| F02.05    | DC braking time at start                                                                                                    | 0.00 - 60.00 [0.50s]            |  |  |  |
|           | 102.0 Hisu percentage of the inverter stated current.                                                                              | Out frequency                   |  |  |  |
|           | To set the current value of the DC braking at start Running frequency                                                              |                                 |  |  |  |
|           | and at stop.                                                                                                    | Time                            |  |  |  |
|           | If setting is higher than fivefold of motor's rated                                                                                |                                 |  |  |  |
|           |                                                                                                    | Out voltage<br>effective value) |  |  |  |
|           | the motor's rated current.                                                                                                    |                                 |  |  |  |
|           | The DC braking current is valid to both start and DC braking value stop DC braking.                                                | Time                            |  |  |  |
|           |                                                                                                    |                                 |  |  |  |
|           | F02.05 = 0.0s, there is no DC braking process at start.                                                                            | F02.05                          |  |  |  |
|           | • Only when F02.00 = 1 will F02.05 be enabled. Run command                                                                         |                                 |  |  |  |
| F02.06    | Faster tracking results compensation value                                                                                         | 0.000 - 2.000 [0.000Hz]         |  |  |  |
| F02.13    | Stop mode selection                                                                                                    | 0 - 2 [0]                       |  |  |  |
|           | 0: Dec. to stop.                                                                                                    |                                 |  |  |  |
|           | After the stop command is received, the inverter reduces its output frequences                                                     | ency according to the Dec.      |  |  |  |
|           | time. When the frequency decreases to F02.14 and holds on a time F02.1                                                             | 5 set, it will stop.            |  |  |  |
|           | <ul> <li>Refer to the parameter F02.14 and F02.15 in the figure.</li> </ul>                                                        |                                 |  |  |  |
|           | 1: Coast to stop.                                                                                                    |                                 |  |  |  |
|           | <ul> <li>After the stop command is received, the inverter stops output immediate<br/>the effects of mechanical inertia.</li> </ul> | ely and the motor stops under   |  |  |  |
|           | 2: Dec. to stop with DC braking.                                                                                                   |                                 |  |  |  |
|           | After the stop command is received, the inverter reduces its output frequency according to the Dec.                                |                                 |  |  |  |
|           | time and starts DC braking when its output frequency reaches F02.16 set                                                            | tting frequency.                |  |  |  |
|           | Refers to parameter F02.16 - F02.18 in the figure for the DC braking at sto                                                        | op.                             |  |  |  |
|           | Refers to parameter F03.00 - F03.08 for the Dec. time.                                                                             |                                 |  |  |  |

| Ref. Code | Function Description                                                                                                    | Setting Range [Default]                                     |
|-----------|----------------------------------------------------------------------------------------------------|-------------------------------------------------------------|
| F02.14    | DWELL frequency setting at stop                                                                                                    | 0.00 - upper limit [0.00Hz]                                 |
| F02.15    | Retention time of DWELL frequency at stop                                                                                                    | 0.00 - 10.00 [0.00s]                                        |
|           | F02.14 defines inverter's DWELL frequency at stop.       F02.15 is a holding time       Frequency at stop (F02.14)       Frequency set in inverter stop process.                                                                                                    | Frequency Given<br>frequency                                |
|           | <ul> <li>Only when F02.13 = 0 will it be enabled.</li> <li>Set F02.14 or F02.15 as 0, DWELL frequency at stop is disabled.</li> </ul>                                                                                                    | F02.15                                                      |
| F02.16    | DC braking initial frequency at stop                                                                                                    | 0.00 - 50.00 [0.50Hz]                                       |
| F02.17    | DC braking waiting time at stop                                                                                                    | 0.00 - 10.00 [0.00s]                                        |
| F02.18    | DC braking time at stop                                                                                                    | 0.00 - 60.00 [0.50s]                                        |
|           |                                                                                                    | equency                                                     |
|           | <ul> <li>figure during Dec. stop process.</li> <li>The inverter has no output during the waiting time. By F02.17 setting the waiting time, the current overshoot in the initial stage (point B in the figure ) of braking can be reduced when the inverter drives a high power motor.</li> <li>By F02.04 setting the DC braking current at stop.</li> <li>F02.18 = 0.00s, there is no DC braking process at stop.</li> <li>Only when F02.13 = 2 will F02.16 - F02.18 be enabled.</li> </ul>                                             | A Time<br>bltage<br>tive value)<br>A B Time<br>F02.17F02.18 |
| F02.19    | Jog control mode                                                                                                    | 00 - 11 [10]                                                |
|           | <ul> <li>Unit:</li> <li>0: The jog functions of start and stop mode etc are invalid.</li> <li>In jog running, start mode set by F02.00 and stop mode set by F02.13 are command is valid, the inverter starts up and running. When the jog commwill decelerate and stop.</li> <li>1: The jog functions of start and stop mode etc are enabled.</li> <li>In jog running, inverter will run in start mode set by F02.00 and stop mode <b>Ten:</b></li> <li>0: Terminal jog is not preferred.</li> <li>1: Terminal jog priority.</li> </ul> | nand is invalid, the inverter                               |
|           |                                                                                                    |                                                             |
| F02.20    | <ul> <li>Pre-excitation time</li> <li>Pre-excitation effect: Before the motor rotation, establish the motor flux, in or performance.</li> <li>This function only takes effect in open loop vector control mode. It is reconnot less than 0.10s.</li> <li>F02.20 = 0.00s, the pre-excitation function is disabled.</li> </ul>                                                                                                    |                                                             |

### 6.2.4 F03: Acc. / Dec. Parameters

| Ref. Code | Function Description                                                                                                    | Setting Range [Default]                                                                                    |  |  |  |  |
|-----------|----------------------------------------------------------------------------------------------------|----------------------------------------------------------------------------------------------------|--|--|--|--|
| F03.00    | Acc. / Dec. mode selection                                                                                                    | 00 -11 [00]                                                                                                |  |  |  |  |
|           | Unit: Mode selection of Ace. and Dec.                                                                                                    |                                                                                                    |  |  |  |  |
|           | 0: Linear Acc. or Dec                                                                                                    |                                                                                                    |  |  |  |  |
|           | <ul> <li>Output frequency increases or decreases according to the constant slope.</li> </ul>                                                                                                    |                                                                                                    |  |  |  |  |
|           | 1: S-curve Acc. or Dec                                                                                                    |                                                                                                    |  |  |  |  |
|           | <ul> <li>Output frequency increases or decelerases according to the S-curve.</li> </ul>                                                                                                    |                                                                                                    |  |  |  |  |
|           | <ul> <li>T5 is the setting Acc. time, T7 is the actual Acc. time. T6 is the setting Dec. time, T8 is the actual Dec.<br/>time.</li> </ul>                                                                              |                                                                                                    |  |  |  |  |
|           |                                                                                                    |                                                                                                    |  |  |  |  |
|           | Frequency Frequency Fo0.06-                                                                                                    |                                                                                                    |  |  |  |  |
|           | Acc. time Dec. time 0<br>T1<br>T1<br>T2<br>T2<br>T2<br>T2<br>T2<br>T2<br>T7<br>T2                                                                                                    | T1: F03.11<br>T2: F03.12<br>T3: F03.13<br>T4: F03.14<br>T3<br>T3<br>T4<br>T3<br>T4<br>T3<br>T4<br>T3<br>T4 |  |  |  |  |
|           | Ten: Acc. / Dec. time reference frequency adjustment                                                                                                    |                                                                                                    |  |  |  |  |
|           | 0: Max. frequency (F00.06).                                                                                                    |                                                                                                    |  |  |  |  |
|           | 1: Set frequency.                                                                                                    |                                                                                                    |  |  |  |  |
| F03.01    | Acc. time 1                                                                                                    | 0.1 - 6000.0                                                                                               |  |  |  |  |
| F03.02    | Dec. time 1                                                                                                    | [15kW and below inverter:                                                                                  |  |  |  |  |
| F03.03    | Acc. time 2                                                                                                    | 10.0s]                                                                                                    |  |  |  |  |
| F03.04    | Dec. time 2                                                                                                    | [18.5 - 55kW interter :30.0s]                                                                              |  |  |  |  |
| F03.05    | Acc. time 3                                                                                                    | [75kW and above inverter:                                                                                  |  |  |  |  |
| F03.06    | Dec. time 3                                                                                                    | 60.0s]                                                                                                    |  |  |  |  |
| F03.07    | Acc. time 4                                                                                                    |                                                                                                    |  |  |  |  |
| F03.08    | Dec. time 4                                                                                                    |                                                                                                    |  |  |  |  |
|           | Acc. time is the time required for inverter to accelerate from zero frequency to                                                                                                    | the reference frequency in a                                                                               |  |  |  |  |
|           | straight line.                                                                                                    |                                                                                                    |  |  |  |  |
|           | Dec. time is the time required for inverter to decrease from the reference freq                                                                                                    | uency to the zero frequency in                                                                             |  |  |  |  |
|           | a straight line.                                                                                                    |                                                                                                    |  |  |  |  |
|           | The reference frequency can be set by the F03.00 tens digit. The Acc. / Dec.                                                                                                    | time can only be selected. See                                                                             |  |  |  |  |
|           | the illustration in F03.00.                                                                                                    |                                                                                                    |  |  |  |  |
|           | Acc. time, Dec. time switch:                                                                                                    |                                                                                                    |  |  |  |  |
|           | <ul> <li>The Acc. / Dec. time can be selected by 26,27 of DI terminal or F03.09, F0.</li> </ul>                                                                                                    | 3.10 during inverter operation.                                                                            |  |  |  |  |
|           | Acc. / Dec. mode switching:                                                                                                    | atting EQ2.00 or DI torminal                                                                               |  |  |  |  |
|           | The inverter can select the Acc. / Dec. mode (straight line or S curve) by s No. 28 function.                                                                                                    | •                                                                                                    |  |  |  |  |
|           | Note: The inverter may fail overvoltage when the brake assembly is not properly s<br>inertia is large. F19.18, F19.19 can be adjusted by selecting the appropriate brake<br>time to avoid possible overvoltage faults. |                                                                                                    |  |  |  |  |

#### **Chapter 6 Function Introduction**

| Ref. Code | Function Description                                                                                                    | Setting Range [Default]       |  |
|-----------|----------------------------------------------------------------------------------------------------|-------------------------------|--|
| F03.09    | Switching frequency of Acc. time 2 and time 1                                                                                             | 0.00 - upper limit [0.00Hz]   |  |
| F03.10    | Switching frequency of Dec. time 2 and time 1                                                                                             | 0.00 - upper limit [0.00Hz]   |  |
|           | When the running frequency is smaller than the F03.09 setting, it will accelere<br>Otherwise it will accelerate according to Acc. time 1. | ate according to Acc. time 2; |  |
|           | When the running frequency is smaller than the F03.10 setting, it will deceler<br>Otherwise it will decelerate according to Dec. time 1.  | ate according to Dec. time 2; |  |
|           | • When use terminals to select Acc. / Dec. time (set multi-function terminal as number 26 and 27 function), F03.10 is disabled.           |                               |  |
| F03.11    | S-curve characteristic time at starting Acc.                                                                                              | 0.00 - 2.50 [0.20s]           |  |
| F03.12    | S-curve characteristic time at ending Acc.                                                                                                | 0.00 - 2.50 [0.20s]           |  |
| F03.13    | S-curve characteristic time at starting Dec.                                                                                              | 0.00 - 2.50 [0.20s]           |  |
| F03.14    | S-curve characteristic time at ending Dec.                                                                                                | 0.00 - 2.50 [0.20s]           |  |
|           | Refer to the figure of parameter F03.00.                                                                                                  |                               |  |
| F03.15    | Acc. time of jog operation                                                                                                    | 0.1 - 6000.0 [6.0s]           |  |
| F03.16    | Dec. time of jog operation                                                                                                    | 0.1 - 6000.0 [6.0s]           |  |
|           | F03.15 and F03.16 define the Acc. / Dec. time of jog operation.                                                                           |                               |  |
| F03.17    | Dec. time of emergency stop                                                                                                    | 0.1 - 6000.0 [10.0s]          |  |
|           | It defines the Dec. time of emergency stop.                                                                                               |                               |  |

### 6.2.5 F04: Process PID Control

Closed-loop can be constituted not only by analogue reference and feedback but also by pulse reference and feedback. Generally, the process PID control mode is used to regulate on-site pressure, liquid level and temperature etc.

The process PID control is shown in the following figure:

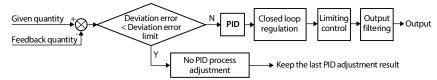

| Ref. Code | Function Description                                                                                          | Setting Range [Default] |  |  |
|-----------|----------------------------------------------------------------------------------------------------|-------------------------|--|--|
| F04.00    | Process PID control selection                                                                                 | 0,1 [0]                 |  |  |
|           | 0: PID control is disabled.                                                                                   |                         |  |  |
|           | 1: PID control is enabled.                                                                                    |                         |  |  |
|           | Note: When using the auxiliary PID, set F04.00 to 0.                                                          |                         |  |  |
| F04.01    | Reference source selection 0 - 7 [                                                                            |                         |  |  |
|           | 0: Digital reference. It is the value of F04.03 reference.                                                    |                         |  |  |
|           | 1: Al analogue reference. It is the value of the analogue input voltage Al reference, and refer to Group F16. |                         |  |  |
|           | 2: Terminal pulse reference. It is the value of the terminal pulse input reference, and max. input pulse      |                         |  |  |
|           | frequency corresponding to 10V of the PID reference.                                                          |                         |  |  |
|           | 3 - 6: Al1 - Al4 given.                                                                                       |                         |  |  |
|           | 7: Operation panel potentiometer given.                                                                       |                         |  |  |

| Ref. Code | Function Description                                                                | Setting Range [Default]                |
|-----------|-------------------------------------------------------------------------------------|----------------------------------------|
|           | · · · · · · · · · · · · · · · · · · ·                                               |                                        |
| F04.02    | Feedback source selection                                                           | 0 - 7 [0]                              |
|           |                                                                                     | given.                                 |
|           |                                                                                     | given.                                 |
|           |                                                                                     | eration panel potentiometer given.     |
|           |                                                                                     | eedn closed loop feedback.             |
| F04.03    | Setting digital reference                                                           | -100.0 - 100.0 [0.0%]                  |
|           | It defines the process PID regulator reference.                                     |                                        |
|           | <ul> <li>When F04.01 = 0 (digital reference), it is enabled.</li> </ul>             |                                        |
| F04.04    | Proportional gain (P1)                                                              | 0.0 - 500.0 [50.0]                     |
| F04.05    | Integral time (I1)                                                                  | 0.01 - 10.00 [1.00s]                   |
| F04.06    | Integral upper limit                                                                | 0.0 - 100.0 [100.0%]                   |
| F04.07    | Differential time (D1)                                                              | 0.00 - 10.00 [0.00s]                   |
| F04.08    | Differential amplitude limit value                                                  | 0.0 - 100.0 [20.0%]                    |
| F04.09    | Sampling cycle (T)                                                                  | 0.01 - 50.00 [0.10s]                   |
|           | F04.04, F04.05 and F04.07 define the process PID parameters                         | 5.                                     |
|           | F04.06 defines the process PID integral upper limit.                                |                                        |
|           | F04.08 defines the process PID differential amplitude limit va                      | alue.                                  |
|           | F04.09 defines the sampling cycle of feedback value and the                         | PID regulator calculates once in each  |
|           | sampling cycle.                                                                     |                                        |
|           | <ul> <li>When F04.07 = 0, the differential is disabled.</li> </ul>                  |                                        |
| F04.10    | Bias limit                                                                          | 0.0 - 20.0 (reference) [0.0%]          |
|           | F04.10 defines the max. deviation of the output from                                | Feedback value F04.10                  |
|           | the reference closed-loop.                                                          | Pre-given value                        |
|           | <ul> <li>PID regulator stops operation when the feedback</li> </ul>                 |                                        |
|           | value is within this range.                                                         | Time                                   |
|           | Setting this parameter correctly is instructive to                                  |                                        |
|           | improve the system output accuracy and stability.                                   | Out frequency                          |
|           | Large setting value of F04.10 may cause the process                                 | _                                      |
|           | PID gap to adjust greatly, the whole process system<br>does not converge the shock. | Time                                   |
| F04.11    |                                                                                     | 0 - 7 [0]                              |
| F04.11    | PID regulator upper limit source selection<br>0: Set by F04.13.                     | 0-7[0]                                 |
|           | 1: Set by Al analogue value. Set by analogue input voltage A                        | Land rofor to Group E16                |
|           | 2: Set by terminal pulse input.                                                     |                                        |
|           | 3 - 6: Al1 - Al4 set.                                                               |                                        |
|           | 7: Keypad potentiometer setting.                                                    |                                        |
| F04.12    |                                                                                     | 0.7[0]                                 |
| F04.12    | PID regulator lower limit source selection                                          | 0 - 7 [0]                              |
|           | It defines the setting source of PID regulator lower limit valu                     | e.                                     |
|           | 0: Set by F04.14.                                                                   | Land refer to Crown F16                |
|           | 1: Set by Al analogue value. Set by analogue input voltage A                        | rand refer to Group Filo.              |
|           | 2: Set by terminal pulse.                                                           |                                        |
|           | 3 - 6: Al1 - Al4 set.                                                               |                                        |
|           | 7: Keypad potentiometer setting.                                                    |                                        |
| F04.13    | PID regulator upper limit value                                                     | 0.00 - upper limit [50.00Hz]           |
| F04.14    | PID regulator lower limit value                                                     | 0.00 - upper limit [0.00Hz]            |
|           | It defines that the process PID regulator output digital settin                     | g value of upper limit or lower limit. |

| Ref. Code                            | Function Description                                                                                                    | Setting Range [Default]                                                                                                    |  |
|--------------------------------------|----------------------------------------------------------------------------------------------------|----------------------------------------------------------------------------------------------------|--|
| F04.15                               | PID regulator characteristic         0,1 [0]           0: Positive. The motor RPM is required to increase with the increase of the reference.         1: Negative. The motor RPM is required to decrease with the increase of the reference.                                                                                                    |                                                                                                    |  |
|                                      |                                                                                                    |                                                                                                    |  |
|                                      |                                                                                                    |                                                                                                    |  |
| F04.17                               | 7 PID output filter time 0.01 - 10                                                                                                    |                                                                                                    |  |
|                                      | It defines the filtering time of process PID output.                                                                                                    |                                                                                                    |  |
| F04.18                               | PID output reverse selection                                                                                                    | 0,1 [0]                                                                                                    |  |
|                                      | 0: PID regulation disable reverse. When PID output is negative, 0 is the limit.                                                                                                    |                                                                                                    |  |
|                                      | 1: PID regulation enable reverse. When $F00.18 = 1$ (disable reverse), 0 is the line                                                                                                    | mit.                                                                                                    |  |
| F04.19                               | PID output reverse frequency's upper limit                                                                                                    | 0.00 - upper limit [50.00Hz]                                                                                                    |  |
|                                      | It defines the PID upper limit frequency when reverse.                                                                                                    |                                                                                                    |  |
|                                      | • When F04.18 = 1 (PID regulation enable reverse), it is enabled.                                                                                                    |                                                                                                    |  |
| F04.20                               | Proportional gain (P2)                                                                                                    | 0.0 - 500.0 [50.0]                                                                                                    |  |
| F04.21                               | Integral time (I2)                                                                                                    | 0.01 - 10.00 [1.00s]                                                                                                    |  |
| F04.22                               | Derivative time (D2)                                                                                                    | 0.00 - 10.00 [0.00s]                                                                                                    |  |
| F04.23                               | PID parameter adjustment basis                                                                                                    | 0 - 3 [0]                                                                                                    |  |
|                                      | <ol> <li>DI.</li> <li>PID parameter switching according to DI terminal function No. 59. When the terminal is invalid, select parameter Group 1 (F04.04, F04.05, F04.07) and select parameter Group 2 (F04.20 - F04.22) when valid.</li> <li>Deviation.</li> <li>PID parameter selects parameter Group 1 when the deviation between PID feedback and PID reference is less than PID parameter switching point 1 (F04.24).</li> <li>PID parameter selects parameter Group 2 when the deviation between PID feedback and PID reference is greater than PID parameter switching point 2 (F04.25).</li> <li>When the deviation between the PID feedback and the PID reference is between the PID parameter switching points 1 and 2, the PID parameter is a linear interpolation of the two sets of parameter switching point 1 (F04.24).</li> <li>PID parameter selects parameter Group 1 when PID output frequency is less than PID parameter switching point 1 (F04.24).</li> <li>PID parameter selects parameter Group 2 when PID output frequency is greater than PID parameter switching point 2 (F04.25).</li> <li>When the PID output frequency is between PID parameter switching point 1 (F04.24).</li> <li>PID parameter selects parameter Group 1 when PID output frequency is less than PID parameter switching point 1 (F04.24).</li> <li>PID parameter selects parameter Group 2 when PID output frequency is greater than PID parameter switching point 2 (F04.25).</li> <li>When the PID output frequency is between PID parameter switching points 1 and 2, the PID parameter solution of two sets of parameters of parameter such points 1 and 2, the PID parameter is a linear interpolation of two sets of parameters.</li> </ol>                                                                                                    |                                                                                                    |  |
|                                      | <ul> <li>PID parameter selects parameter Group 1 when the deviation between F reference is less than PID parameter switching point 1 (F04.24).</li> <li>PID parameter selects parameter Group 2 when the deviation between F reference is greater than PID parameter switching point 2 (F04.25).</li> <li>When the deviation between the PID feedback and the PID reference is a switching points 1 and 2, the PID parameter is a linear interpolation of the 3: Frequency.</li> <li>PID parameter selects parameter Group 1 when PID output frequency is switching point 1 (F04.24).</li> <li>PID parameter selects parameter Group 2 when PID output frequency is switching point 2 (F04.25).</li> </ul>                                                                                                    | PID feedback and PID<br>between the PID parameter<br>he two sets of parameters.<br>less than PID parameter<br>greater than PID parameter                                                                                                    |  |
| F04.24                               | <ul> <li>PID parameter selects parameter Group 1 when the deviation between F reference is less than PID parameter switching point 1 (F04.24).</li> <li>PID parameter selects parameter Group 2 when the deviation between F reference is greater than PID parameter switching point 2 (F04.25).</li> <li>When the deviation between the PID feedback and the PID reference is the switching points 1 and 2, the PID parameter is a linear interpolation of the 3: Frequency.</li> <li>PID parameter selects parameter Group 1 when PID output frequency is switching point 1 (F04.24).</li> <li>PID parameter selects parameter Group 2 when PID output frequency is switching point 2 (F04.25).</li> <li>When the PID output frequency is between PID parameter switching point 2 (F04.25).</li> </ul>                                                                                                    | PID feedback and PID<br>between the PID parameter<br>he two sets of parameters.<br>less than PID parameter<br>greater than PID parameter                                                                                                    |  |
| F04.24<br>F04.25                     | <ul> <li>PID parameter selects parameter Group 1 when the deviation between F reference is less than PID parameter switching point 1 (F04.24).</li> <li>PID parameter selects parameter Group 2 when the deviation between F reference is greater than PID parameter switching point 2 (F04.25).</li> <li>When the deviation between the PID feedback and the PID reference is I switching points 1 and 2, the PID parameter is a linear interpolation of the 3: Frequency.</li> <li>PID parameter selects parameter Group 1 when PID output frequency is switching point 1 (F04.24).</li> <li>PID parameter selects parameter Group 2 when PID output frequency is switching point 2 (F04.25).</li> <li>When the PID output frequency is between PID parameter switching point 2 (F04.25).</li> </ul>                                                                                                    | PID feedback and PID<br>between the PID parameter<br>he two sets of parameters.<br>less than PID parameter<br>greater than PID parameter<br>ints 1 and 2, the PID                                                                                                    |  |
|                                      | <ul> <li>PID parameter selects parameter Group 1 when the deviation between F reference is less than PID parameter switching point 1 (F04.24).</li> <li>PID parameter selects parameter Group 2 when the deviation between F reference is greater than PID parameter switching point 2 (F04.25).</li> <li>When the deviation between the PID feedback and the PID reference is I switching points 1 and 2, the PID parameter is a linear interpolation of the 3: Frequency.</li> <li>PID parameter selects parameter Group 2 when PID output frequency is switching point 1 (F04.24).</li> <li>PID parameter selects parameter Group 2 when PID output frequency is switching point 2 (F04.25).</li> <li>When the PID output frequency is between PID parameter switching point 2 (F04.25).</li> <li>When the PID output frequency is between PID parameter switching point 2 (F04.25).</li> <li>When the PID output frequency is between PID parameter switching point 2 (F04.25).</li> </ul>                                                                                                    | PID feedback and PID<br>between the PID parameter<br>he two sets of parameters.<br>less than PID parameter<br>greater than PID parameter<br>ints 1 and 2, the PID<br>0.0 - F04.25 [0.0%]                                                                                 |  |
| F04.25                               | <ul> <li>PID parameter selects parameter Group 1 when the deviation between F reference is less than PID parameter switching point 1 (F04.24).</li> <li>PID parameter selects parameter Group 2 when the deviation between F reference is greater than PID parameter switching point 2 (F04.25).</li> <li>When the deviation between the PID feedback and the PID reference is I switching points 1 and 2, the PID parameter is a linear interpolation of the 3: Frequency.</li> <li>PID parameter selects parameter Group 2 when PID output frequency is switching point 1 (F04.24).</li> <li>PID parameter selects parameter Group 2 when PID output frequency is switching point 2 (F04.25).</li> <li>When the PID output frequency is between PID parameter switching point 2 (F04.25).</li> <li>When the PID output frequency is between PID parameter switching point 2 (F04.25).</li> <li>PID parameter selects parameter Group 2 when PID output frequency is switching point 2 (F04.25).</li> <li>When the PID output frequency is between PID parameter switching point 2 (F04.25).</li> <li>PID parameter switching point 1 PID parameter switching point 1 PID parameter switching point 1</li> </ul>                                                                                                    | PID feedback and PID<br>between the PID parameter<br>he two sets of parameters.<br>less than PID parameter<br>greater than PID parameter<br>ints 1 and 2, the PID<br>0.0 - F04.25 [0.0%]<br>F04.24 - 100.0 [100.0%]                                                      |  |
| F04.25<br>F04.27                     | <ul> <li>PID parameter selects parameter Group 1 when the deviation between F reference is less than PID parameter switching point 1 (F04.24).</li> <li>PID parameter selects parameter Group 2 when the deviation between F reference is greater than PID parameter switching point 2 (F04.25).</li> <li>When the deviation between the PID feedback and the PID reference is I switching points 1 and 2, the PID parameter is a linear interpolation of the 3: Frequency.</li> <li>PID parameter selects parameter Group 1 when PID output frequency is switching point 1 (F04.24).</li> <li>PID parameter selects parameter Group 2 when PID output frequency is switching point 2 (F04.25).</li> <li>When the PID output frequency is between PID parameter switching point 2 (F04.25).</li> <li>When the PID output frequency is between PID parameter switching point 2 (F04.25).</li> <li>When the PID output frequency is between PID parameter switching point 2 (F04.25).</li> <li>When the PID output frequency is between PID parameter switching point 2 (F04.25).</li> <li>When the PID output frequency is between PID parameter switching point 2 (F04.25).</li> <li>When the PID output frequency is between PID parameter switching point 2 (F04.25).</li> <li>When the PID output frequency is between PID parameter switching point 2 (F04.25).</li> <li>When the PID output frequency is between PID parameter switching point 2 (F04.25).</li> </ul>                                                                                                    | PID feedback and PID<br>between the PID parameter<br>he two sets of parameters.<br>less than PID parameter<br>greater than PID parameter<br>ints 1 and 2, the PID<br>0.0 - F04.25 [0.0%]<br>F04.24 - 100.0 [100.0%]<br>1 - 9999 [1024]                                   |  |
| F04.25<br>F04.27<br>F04.28           | <ul> <li>PID parameter selects parameter Group 1 when the deviation between F reference is less than PID parameter switching point 1 (F04.24).</li> <li>PID parameter selects parameter Group 2 when the deviation between F reference is greater than PID parameter switching point 2 (F04.25).</li> <li>When the deviation between the PID feedback and the PID reference is I switching points 1 and 2, the PID parameter is a linear interpolation of the 3: Frequency.</li> <li>PID parameter selects parameter Group 1 when PID output frequency is switching point 1 (F04.24).</li> <li>PID parameter selects parameter Group 2 when PID output frequency is switching point 2 (F04.25).</li> <li>When the PID output frequency is between PID parameter switching point 2 (F04.25).</li> <li>When the PID output frequency is between PID parameter switching point 2 (F04.25).</li> <li>PID parameter suitching point 1</li> <li>PID parameter switching point 1</li> <li>PID parameter switching point 2</li> <li>Pulse of each turn</li> <li>Max. closed loop speed</li> </ul>                                                                                                    | PID feedback and PID<br>between the PID parameter<br>he two sets of parameters.<br>less than PID parameter<br>greater than PID parameter<br>ints 1 and 2, the PID<br>0.0 - F04.25 [0.0%]<br>F04.24 - 100.0 [100.0%]<br>1 - 9999 [1024]<br>1 - 24000 [1500rpm]            |  |
| F04.25<br>F04.27<br>F04.28           | <ul> <li>PID parameter selects parameter Group 1 when the deviation between F<br/>reference is less than PID parameter switching point 1 (F04.24).</li> <li>PID parameter selects parameter Group 2 when the deviation between F<br/>reference is greater than PID parameter switching point 2 (F04.25).</li> <li>When the deviation between the PID feedback and the PID reference is b<br/>switching points 1 and 2, the PID parameter is a linear interpolation of the<br/>3: Frequency.</li> <li>PID parameter selects parameter Group 1 when PID output frequency is<br/>switching point 1 (F04.24).</li> <li>PID parameter selects parameter Group 2 when PID output frequency is<br/>switching point 2 (F04.25).</li> <li>When the PID output frequency is between PID parameter switching point 2<br/>PID parameter is a linear interpolation of two sets of parameters.</li> <li>PID parameter switching point 1</li> <li>PID parameter switching point 2</li> <li>Pulse of each turn</li> <li>Max. closed loop speed</li> <li>PID parithmetic mode</li> </ul>                                                                                                    | PID feedback and PID<br>between the PID parameter<br>he two sets of parameters.<br>less than PID parameter<br>greater than PID parameter<br>ints 1 and 2, the PID<br>0.0 - F04.25 [0.0%]<br>F04.24 - 100.0 [100.0%]<br>1 - 9999 [1024]<br>1 - 24000 [1500rpm]            |  |
| F04.25<br>F04.27<br>F04.28           | <ul> <li>PID parameter selects parameter Group 1 when the deviation between F<br/>reference is less than PID parameter switching point 1 (F04.24).</li> <li>PID parameter selects parameter Group 2 when the deviation between F<br/>reference is greater than PID parameter switching point 2 (F04.25).</li> <li>When the deviation between the PID feedback and the PID reference is b<br/>switching points 1 and 2, the PID parameter is a linear interpolation of the<br/>3: Frequency.</li> <li>PID parameter selects parameter Group 1 when PID output frequency is<br/>switching point 1 (F04.24).</li> <li>PID parameter selects parameter Group 2 when PID output frequency is<br/>switching point 2 (F04.25).</li> <li>When the PID output frequency is between PID parameter switching point 2<br/>(F04.25).</li> <li>When the PID output frequency is between PID parameter switching point 2<br/>PID parameter switching point 1</li> <li>PID parameter switching point 2</li> <li>PUB parameter switching point 2</li> <li>PUB parameter switching point 2</li> <li>PUB parameter switching point 2</li> <li>PUB parameter switching point 2</li> <li>PUB parameter switching point 2</li> <li>PUB parameter switching point 2</li> <li>PUB parameter switching point 2</li> <li>PUB parameter switching point 2</li> <li>PUB parameter switching point 3</li> <li>PUB parameter switching point 4</li> <li>PUB parameter switching point 4</li> <li>PUB parameter switching point 4</li> <li>PUB parameter switching point 4</li> <li>PUB parameter switching point 4</li> <li>PUB parameter switching point 4</li> <li>PUB parameter switching point 5</li> <li>PUB parameter switching point 4</li> <li>PUB parameter switching point 4</li> <li>PUB parameter switching point 5</li> <li>PUB parameter switching point 5</li> <li>PUB parameter switching point 4</li> <li>PUB parameter switching point 4</li> <li>PUB parameter switching point 5</li> <li>PUB parameter switching point 5</li> <li>PUB parameter switching point 4</li> <li>PUB parameter switching point 4</li> <li>PUB parameter switching point 5</li> <li>PUB paramet</li></ul> | PID feedback and PID<br>between the PID parameter<br>he two sets of parameters.<br>less than PID parameter<br>greater than PID parameter<br>ints 1 and 2, the PID<br>0.0 - F04.25 [0.0%]<br>F04.24 - 100.0 [100.0%]<br>1 - 9999 [1024]<br>1 - 24000 [1500rpm]            |  |
| F04.25<br>F04.27<br>F04.28<br>F04.29 | <ul> <li>PID parameter selects parameter Group 1 when the deviation between F<br/>reference is less than PID parameter switching point 1 (F04.24).</li> <li>PID parameter selects parameter Group 2 when the deviation between F<br/>reference is greater than PID parameter switching point 2 (F04.25).</li> <li>When the deviation between the PID feedback and the PID reference is b<br/>switching points 1 and 2, the PID parameter is a linear interpolation of th<br/>3: Frequency.</li> <li>PID parameter selects parameter Group 1 when PID output frequency is<br/>switching point 1 (F04.24).</li> <li>PID parameter selects parameter Group 2 when PID output frequency is<br/>switching point 2 (F04.25).</li> <li>When the PID output frequency is between PID parameter switching point 2<br/>parameter is a linear interpolation of two sets of parameters.</li> <li>PID parameter switching point 1</li> <li>PID parameter switching point 2</li> <li>Pulse of each turn</li> <li>Max. closed loop speed</li> <li>PID arithmetic mode</li> <li>0: No operation at stop.</li> <li>1: Operation at shutdown.</li> </ul>                                                                                                    | PID feedback and PID<br>between the PID parameter<br>he two sets of parameters.<br>less than PID parameter<br>greater than PID parameter<br>ints 1 and 2, the PID<br>0.0 - F04.25 [0.0%]<br>F04.24 - 100.0 [100.0%]<br>1 - 9999 [1024]<br>1 - 24000 [1500rpm]<br>0,1 [0] |  |

### Shenzhen Hpmont Technology Co., Ltd.

| Ref. Code | Function Description                                                                                                    | Setting Range [Default] |  |  |
|-----------|----------------------------------------------------------------------------------------------------|-------------------------|--|--|
| F04.31    | Tolerance of waking up                                                                                                    | 0.0 - 100.0 [10.0%]     |  |  |
| F04.32    | Delay of waking up                                                                                                    | 0.0 - 6000.0 [0.0s]     |  |  |
|           | Positive characteristics: sleep state, when the feedback value $\leq$ set value $\times$ (100% - F04.31), and the timing $\geq$ F04.32, wake up the inverter.<br>Negative characteristics: In the sleep state, when the feedback value $\geq$ set value $\times$ (100% + F04.31), and the |                         |  |  |
|           | time $\geq$ F04.32, wake up the inverter.                                                                                                    |                         |  |  |
| F04.33    | Sleep tolerance 0.0 - 100.0 [10.0%]                                                                                                    |                         |  |  |
| F04.34    | Sleep delay 0.0 - 6000.0 [0.09                                                                                                    |                         |  |  |
| F04.35    | Sleep frequency 0.00 - max. frequency                                                                                                    |                         |  |  |
|           | [2                                                                                                    |                         |  |  |
|           | Positive characteristics: wake-up state, when the feedback value $\geq$ given value $\times$ (100% + F04.33),                                                                                                    |                         |  |  |
|           | target frequency $\leq$ F04.35 and the timing time $\geq$ F04.34, the inverter sleep.                                                                                                    |                         |  |  |
|           | Negative characteristics: In the wake-up state, when the feedback value is less than or equal to $\times$ (100                                                                                                    |                         |  |  |
| 1         | F04.33), the target frequency is $\leq$ F04.35 and the counting time is $\geq$ F04.34. the inverter sleep.                                                                                                    |                         |  |  |

# 6.2.6 F05: External Reference Curve Parameters

| Ref. Code | Function Description                                                                                       | Setting Range [Default]              |  |
|-----------|----------------------------------------------------------------------------------------------------|--------------------------------------|--|
| F05.00    | External reference curve selection                                                                         | 00000 - 33333 [33333]                |  |
|           | Unit: All characteristic curve selection Eac                                                               | h bit setting:                       |  |
|           | Ten: Al2 characteristic curve selection • 0                                                                | : Line 1.                            |  |
|           | Hundred: AI3 characteristic curve selection • 1                                                            | : Line 2.                            |  |
|           | Thousand: Al4 characteristic curve selection • 2                                                           | : Polyline.                          |  |
|           | Ten thousand: Pulse input characteristic curve selection • 3                                               | : No treatment.                      |  |
|           | Note: Only when using HD30-EIO can hundreds and thousands be enabled.                                      |                                      |  |
| F05.01    | Min. reference of line 1                                                                                   | 0.0 - F05.03 [0.0%]                  |  |
| F05.02    | Min. reference corresponding value of line 1                                                               | 0.0 - 100.0 [0.0%]                   |  |
| F05.03    | Max. reference of line 1                                                                                   | F05.01 - 100.0 [100.0%]              |  |
| F05.04    | Max. reference corresponding value of line 1                                                               | 0.0 - 100.0 [100.0%]                 |  |
| F05.05    | Min. reference of line 2                                                                                   | 0.0 - F05.07 [0.0%]                  |  |
| F05.06    | Min. reference corresponding value of line 2                                                               | 0.0 - 100.0 [0.0%]                   |  |
| F05.07    | Max. reference of line 2                                                                                   | F05.05 - 100.0 [100.0%]              |  |
| F05.08    | Max. reference corresponding value of line 2                                                               | 0.0 - 100.0 [100.0%]                 |  |
| F05.09    | Max. reference of polyline                                                                                 | F05.11 - 100.0 [100.0%]              |  |
| F05.10    | Max. reference corresponding value of polyline                                                             | 0.0 - 100.0 [100.0%]                 |  |
| F05.11    | Inflection point 2 reference of polyline                                                                   | F05.13 - F05.09 [100.0%]             |  |
| F05.12    | Inflection point 2 corresponding value                                                                     | 0.0 - 100.0 [100.0%]                 |  |
| F05.13    | Inflection point 1 reference of polyline                                                                   | F05.15 - F05.11 [0.0%]               |  |
| F05.14    | Inflection point 1 corresponding value                                                                     | 0.0 - 100.0 [0.0%]                   |  |
| F05.15    | Min. reference of polyline                                                                                 | 0.0 - F05.13 [0.0%]                  |  |
| F05.16    | Min. reference corresponding value of polyline                                                             | 0.0 - 100.0 [0.0%]                   |  |
|           | F05.01 - F05.04 define the line 1. F05.05 - F05.08 define the line 2. F05.09 - F05.16 define the polyline. |                                      |  |
|           | • Line 1, line 2 and polyline can independently achieve positive and negative characteristics as shown in  |                                      |  |
|           | following figure.                                                                                          |                                      |  |
|           | If set the curve's min. reference the same as max. reference, it must be                                   | a line. The default frequency is the |  |
|           | corresponding frequency of the curve min. reference.                                                       |                                      |  |

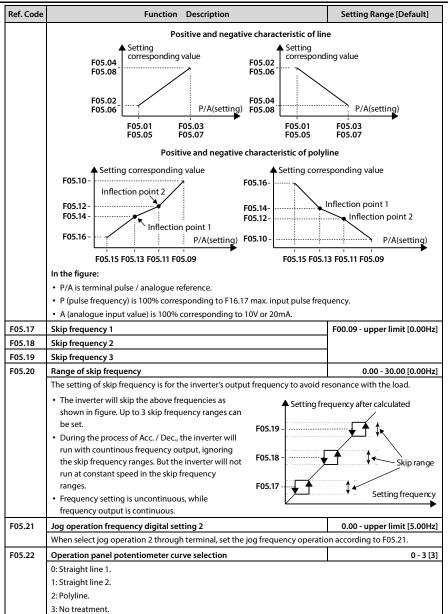

# 6.2.7 F06: MS SPEED and Simple PLC

| Ref. Code | Function Description                                                                                                    | Setting Range [Default]                                                          |  |
|-----------|----------------------------------------------------------------------------------------------------|----------------------------------------------------------------------------------|--|
| F06.00    | Multi-step frequency command 1                                                                                                    | F00.09 - upper limit [3.00Hz]                                                    |  |
| F06.01    | Multi-step frequency command 2                                                                                                    | F00.09 - upper limit [6.00Hz]                                                    |  |
| F06.02    | Multi-step frequency command 3                                                                                                    | F00.09 - upper limit [9.00Hz]                                                    |  |
| F06.03    | Multi-step frequency command 4                                                                                                    | F00.09 - upper limit [12.00Hz]                                                   |  |
| F06.04    | Multi-step frequency command 5                                                                                                    | F00.09 - upper limit [15.00Hz]                                                   |  |
| F06.05    | Multi-step frequency command 6                                                                                                    | F00.09 - upper limit [18.00Hz]                                                   |  |
| F06.06    | Multi-step frequency command 7                                                                                                    | F00.09 - upper limit [21.00Hz]                                                   |  |
| F06.07    | Multi-step frequency command 8                                                                                                    | F00.09 - upper limit [24.00Hz]                                                   |  |
| F06.08    | Multi-step frequency command 9                                                                                                    | F00.09 - upper limit [27.00Hz]                                                   |  |
| F06.09    | Multi-step frequency command 10                                                                                                    | F00.09 - upper limit [30.00Hz]                                                   |  |
| F06.10    | Multi-step frequency command 11                                                                                                    | F00.09 - upper limit [33.00Hz]                                                   |  |
| F06.11    | Multi-step frequency command 12                                                                                                    | F00.09 - upper limit [36.00Hz]                                                   |  |
| F06.12    | Multi-step frequency command 13                                                                                                    | F00.09 - upper limit [39.00Hz]                                                   |  |
| F06.13    | Multi-step frequency command 14                                                                                                    | F00.09 - upper limit [42.00Hz]                                                   |  |
| F06.14    | Multi-step frequency command 15                                                                                                    | F00.09 - upper limit [45.00Hz]                                                   |  |
|           | They define the initial value of each step speed in multi-step speed mode                                                                                                    | and PLC operation mode.                                                          |  |
| F06.15    | Simple PLC control selection                                                                                                    | 0,1 [0]                                                                          |  |
|           | 0: No PLC operation.                                                                                                    |                                                                                  |  |
|           | 1: Enabling PLC operation. It need reset the value of F06.16 - F06.46 accord                                                                                                    | ding to actual operation.                                                        |  |
| F06.16    | Simple PLC operation mode selection                                                                                                    | 0000 - 1122 [0000]                                                               |  |
|           | There are 4 parameter settings: units (0 - 2), tens (0 - 2), hundreds (0,1), th                                                                                                    | ousands (0,1).                                                                   |  |
|           | Unit: PLC operation mode selection (taking 15-step PLC for example)                                                                                                    |                                                                                  |  |
|           | • 0: Stop after single cycle operation. The inverter stops automatically af                                                                                                    | ter one operating cycle. It will start                                           |  |
|           | only after receiving the run command next time.<br>f3                                                                                                    | <b>41</b> 2                                                                      |  |
|           | $f_2$                                                                                                    | $f_{12}$                                                                         |  |
|           | f1 / f4 = f11                                                                                                    | ∫ f14 f15                                                                        |  |
|           |                                                                                                    | f15_Stop                                                                         |  |
|           | $\int \frac{f_{6}}{f_{8}}$                                                                                                    | -                                                                                |  |
|           | \f7/ <sup>10</sup> /                                                                                                    |                                                                                  |  |
|           | T1 T2 T3 T4 T5 T6 T7 T8 T9 T10T11                                                                                                    | T12 T13 T14 T15                                                                  |  |
|           | r <del>&lt;&gt;i&lt;&gt;i&lt;&gt;i&lt;&gt;i&lt;&gt;i&lt;&gt;i&lt;&gt;i&lt;&gt;i&lt;&gt;i&lt;&gt;i&lt;&gt;i&lt;&gt;i&lt;&gt;i&lt;</del>                                                                                                    | ⋴⋲⋺⋴⋲⋺⋴⋲⋺                                                                        |  |
|           | command                                                                                                    |                                                                                  |  |
|           | <ul> <li>1: Maintain the final value after single cycle of PLC operation. The inverter will maintain the run frequency<br/>and direction of the last step after completing one operating cycle.</li> </ul>                                                                                                    |                                                                                  |  |
|           |                                                                                                    |                                                                                  |  |
|           | $f_2 / f_3$                                                                                                    | $f_{12}$                                                                         |  |
|           | f1 / f4 = f11                                                                                                    | f14 f15 Keep                                                                     |  |
|           |                                                                                                    |                                                                                  |  |
|           |                                                                                                    |                                                                                  |  |
|           | $\int_{f7}$                                                                                                    |                                                                                  |  |
|           | T1 T2 T3 T4 T5 T6 T7 T8 T9 T10T11                                                                                                    | T12 T13 T14 T15                                                                  |  |
|           | <del>~~~~~~~~~~~~~~~~~~~~~~~~~~~~~~~~~~~~~</del>                                                                                                    | $ \rightarrow  \rightarrow  \rightarrow  \rightarrow  \rightarrow  \rightarrow $ |  |
|           | Running classical classical classica |                                                                                  |  |

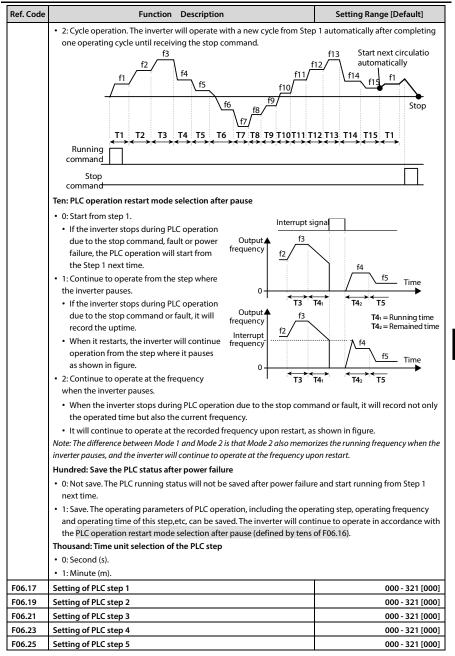

| Ref. Code | Function Description                                                                       | Setting Range [Default]             |
|-----------|--------------------------------------------------------------------------------------------|-------------------------------------|
| F06.27    | Setting of PLC step 6                                                                      | 000 - 321 [000]                     |
| F06.29    | Setting of PLC step 7                                                                      | 000 - 321 [000]                     |
| F06.31    | Setting of PLC step 8                                                                      | 000 - 321 [000]                     |
| F06.33    | Setting of PLC step 9                                                                      | 000 - 321 [000]                     |
| F06.35    | Setting of PLC step 10                                                                     | 000 - 321 [000]                     |
| F06.37    | Setting of PLC step 11                                                                     | 000 - 321 [000]                     |
| F06.39    | Setting of PLC step 12                                                                     | 000 - 321 [000]                     |
| F06.41    | Setting of PLC step 13                                                                     | 000 - 321 [000]                     |
| F06.43    | Setting of PLC step 14                                                                     | 000 - 321 [000]                     |
| F06.45    | Setting of PLC step 15                                                                     | 000 - 321 [000]                     |
|           | F06.17, F06.19, F06.21, F06.23, F06.25, F06.27, F06.29, F06.31, F06.33, F06                |                                     |
|           | F06.45 are used to configure the running frequency, the direction, Acc. and                |                                     |
|           | Unit: PLC running frequency selection                                                      |                                     |
|           | • 0: Multi- step frequency command. The absolute value of each step fre                    | quency is the same as the setting   |
|           | of multi-step frequency.                                                                   |                                     |
|           | <ul> <li>Example: the absolute value of running frequency in PLC Step 15 is t</li> </ul>   | he setting value of F06.14.         |
|           | 1: Depend on F00.10. The running frequency source selectes the refere                      | nce by F00.10 selection.            |
|           | Ten: Operation direction selection of PLC at different steps                               |                                     |
|           | • 0: Forward.                                                                              |                                     |
|           | • 1: Reverse.                                                                              |                                     |
|           | • 2: Depend on run command. The motor's operation direction can be a                       | ternated via external direction     |
|           | command.                                                                                   |                                     |
|           | If the direction is not set, the inverter will run in the direction accord                 | ing to last step.                   |
|           | Hundred: Acc. / Dec. time selection of PLC at different steps                              |                                     |
|           | • 0: Acc. / Dec. time 1.                                                                   |                                     |
|           | • 1: Acc. / Dec. time 2.                                                                   |                                     |
|           | • 2: Acc. / Dec. time 3.                                                                   |                                     |
|           | • 3: Acc. / Dec. time 4.                                                                   |                                     |
| F06.18    | Running time of step 1                                                                     | 0.0 - 3276.7 [5.0]                  |
| F06.20    | Running time of step 2                                                                     | 0.0 - 3276.7 [0.0]                  |
| F06.22    | Running time of step 3                                                                     | 0.0 - 3276.7 [0.0]                  |
| F06.24    | Running time of step 4                                                                     | 0.0 - 3276.7 [0.0]                  |
| F06.26    | Running time of step 5                                                                     | 0.0 - 3276.7 [0.0]                  |
| F06.28    | Running time of step 6                                                                     | 0.0 - 3276.7 [0.0]                  |
| F06.30    | Running time of step 7                                                                     | 0.0 - 3276.7 [0.0]                  |
| F06.32    | Running time of step 8                                                                     | 0.0 - 3276.7 [0.0]                  |
| F06.34    | Running time of step 9                                                                     | 0.0 - 3276.7 [0.0]                  |
| F06.36    | Running time of step 10                                                                    | 0.0 - 3276.7 [0.0]                  |
| F06.38    | Running time of step 11                                                                    | 0.0 - 3276.7 [0.0]                  |
| F06.40    | Running time of step 12                                                                    | 0.0 - 3276.7 [0.0]                  |
| F06.42    | Running time of step 13                                                                    | 0.0 - 3276.7 [0.0]                  |
| F06.44    | Running time of step 14                                                                    | 0.0 - 3276.7 [0.0]                  |
| F06.46    | Running time of step 15                                                                    | 0.0 - 3276.7 [0.0]                  |
|           | F06.18, F06.20, F06.22, F06.24, F06.26, F06.28, F06.30, F06.32, F06.34, F06                | 36, F06.38, F06.40, F06.42, F06.44, |
|           | F06.46 define the running time of PLC at different steps.                                  |                                     |
|           | <ul> <li>When set the running time to 0 at some step, it means that the PLC fur</li> </ul> | nction of this step is disabled.    |

#### 6.2.8 F07: Wobble Operation Parameters

#### The wobble operation process is shown as below:

First, the inverter accelerates to the preset frequency of wobble operation (F07.02) within the Acc. time and then waits for certain time (F07.03). Hinterher the inverter transits to the central frequency of the wobble operation as per the Acc. time, and ultimately start wobble operation according to the preset wobble amplitude (F07.04), jump frequency (F07.05), wobble cycle (F07.06) and the rise time of wobble operation (F07.07) until it receives a stop command and stops as per the Dec. time.

#### The process is shown in figure:

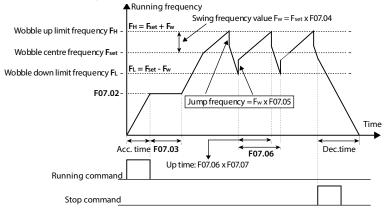

| Ref. Code | Function Description                                                                                                    | Setting Range [Default]         |  |
|-----------|----------------------------------------------------------------------------------------------------|---------------------------------|--|
| F07.00    | Wobble operation selection                                                                                                    | 0,1 [0]                         |  |
|           | 0: Disabled.                                                                                                    |                                 |  |
|           | 1: Enabled.                                                                                                    |                                 |  |
| F07.01    | Wobble operation mode                                                                                                    | 0000 - 1111 [0000]              |  |
|           | Unit: Start mode of wobble operation                                                                                                    |                                 |  |
|           | <ul> <li>0: Auto start. The inverter will first operate at the preset frequency of wobble operation (F07.02) for<br/>certain time (F07.03), and then enter wobble mode automatically.</li> </ul>                                                                                                    |                                 |  |
|           | <ul> <li>1: Manual start. If the multi-function terminal is set as No.36 function (set as wobble start function) and<br/>the signal is enabled, the inverter will enter wobble mode. If the terminal is disabled, the inverter will end<br/>wobble operation and operate at the preset frequency of wobble operation (F07.02).</li> </ul> |                                 |  |
|           | Ten: Wobble operation amplitude. Refer to parameter F07.04.                                                                                                    |                                 |  |
|           | O: Relative to the wobble central frequency.                                                                                                    |                                 |  |
|           | • 1: Relative to the max. output frequency.                                                                                                    |                                 |  |
|           | Hundred: Restart mode of wobble operation                                                                                                    |                                 |  |
|           | <ul> <li>0: The inverter restarts the wobble operation as per the recorded frequency and direction when it stops<br/>last time.</li> </ul>                                                                                                    |                                 |  |
|           | 1: The inverter restarts the wobble operation from 0Hz.                                                                                                    |                                 |  |
|           | Thousand: Save the wobble operation parameters at power outage                                                                                                    |                                 |  |
|           | O: Saved. When the hundreds of F07.01 is set as 0, the wobble operatio power outage occurs.                                                                                                    | n parameters will be saved when |  |
|           | • 1: Not be saved.                                                                                                    |                                 |  |

#### Shenzhen Hpmont Technology Co., Ltd.

| Ref. Code | Function Description                                                                                       | Setting Range [Default]     |  |
|-----------|----------------------------------------------------------------------------------------------------|-----------------------------|--|
| F07.02    | Preset wobble frequency                                                                                    | 0.00 - upper limit [0.00Hz] |  |
| F07.03    | Holding time of preset wobble frequency                                                                    | 0.0 - 999.9 [0.0s]          |  |
|           | F07.02 defines the inverter's running frequency before entering wobble r                                   | node.                       |  |
|           | F07.03 defines the time that the inverter operates at the preset wobble fr                                 | equency.                    |  |
|           | Only when select auto start (set units of F07.01 as 0) will F07.03 be ena                                  | bled.                       |  |
| F07.04    | Wobble amplitude                                                                                           | 0.0 - 50.0 [0.0%]           |  |
|           | Relative to central frequency: $F_W$ = central frequency × F07.04.                                         |                             |  |
|           | Wobble central frequency is the frequency value set by F00.10 (frequency value set by F00.10)              | ncy reference source).      |  |
|           | Relative to max. output frequency: $F_w = max$ . output frequency F00.06 × F07.04.                         |                             |  |
| F07.05    | Jump frequency                                                                                             | 0.0 - F07.04 [0.0%]         |  |
|           | The setting is the percentage of wobble amplitude. There is not jump from                                  | uency if set as 0.          |  |
| F07.06    | 5 Wobble operation cycle 0.1 - 999                                                                         |                             |  |
|           | F07.06 defines a complete cycle of wobble operation including rising and falling processes.                |                             |  |
| F07.07    | Rising time of triangle wave                                                                               | 0.0 - 100.0 [50.0%]         |  |
|           | Relative to wobble operation cycle of the F07.06, F07.07 defines the rising and the falling time of wobble |                             |  |
|           | operation and their unit is s.                                                                             |                             |  |
|           | <ul> <li>Rising time of wobble operation = F07.06 × F07.07.</li> </ul>                                     |                             |  |
|           | • Falling time of wobble operation = F07.06 × (1 - F07.07).                                                |                             |  |

#### 6.2.9 F08: Asyn. Motor 1 Parameters

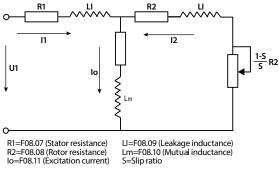

Mutual inductance is calculated by the following formula:

Mutual inductance F08.10 = 
$$\frac{1}{2\sqrt{3}\pi \times F08.03 \times F08.11} - F08.09$$

Note: Except F08.03, F08.04 and F08.06, the other factory settings are depended on the inverter's model.

| Ref. Code | Function Description                   |                                 | Setting Range [Default]         |
|-----------|----------------------------------------|---------------------------------|---------------------------------|
| F08.00    | Rated power of motor 1                 |                                 | 0.2 -999.9kW [Depend on HD30]   |
| F08.01    | Rated voltage of motor 1               | Rated voltage of motor 1        |                                 |
| F08.02    | Rated current of motor 1               | 5.5kW above motor               | 0.1 – 2500.0A [Depend on HD30]  |
|           |                                        | 5.5kW and below motor           | 0.01 – 250.00A [Depend on HD30] |
| F08.03    | Rated frequency of motor 1             |                                 | 1.0 - 400.0 [50.0Hz]            |
| F08.04    | Rated RPM of motor 1                   |                                 | 1 - 24000 [1500rpm]             |
|           | F08.03 and F08.04 should be set in acc | cordance with the parameters of | of motor nameplate.             |

| Ref. Code | Function Descri                                                                                           | ption                           | Setting Range [Default]                                                   |
|-----------|----------------------------------------------------------------------------------------------------|---------------------------------|---------------------------------------------------------------------------|
| F08.05    | Power factor of motor 1                                                                                   |                                 | 0.001 - 1.000 [Depend on HD30]                                            |
| F08.06    | Parameter auto-tuning of motor 1                                                                          | 0 - 3 [0]                       |                                                                           |
|           | Note: The auto-tuning is enabled only in keypad control mode (F00.11 = 0).<br>0: Auto-tuning is disabled. |                                 |                                                                           |
|           |                                                                                                    |                                 |                                                                           |
|           | 1: Stationary auto-tuning.                                                                                |                                 |                                                                           |
|           | <ul> <li>In the process of stationary auto-tu</li> </ul>                                                  | ning, the motor is at rest. The | e stator resistance, rotor resistance and                                 |
|           | leakage inductance will be measure                                                                        | ed and written into F08.07, F   | 08.08 and F08.09 automatically.                                           |
|           | 2: Rotary auto-tuning.                                                                                    |                                 |                                                                           |
|           | <ul> <li>In process of rotary auto-tuning, the</li> </ul>                                                 | •                               | <b>-</b>                                                                  |
|           | resistance and leakage inductance                                                                         |                                 | the motor will start rotating,<br>vill be measured automatically. All the |
|           | measured values above will be save                                                                        |                                 |                                                                           |
|           | When the motor is in rotating statu                                                                       |                                 |                                                                           |
|           | 5                                                                                                    |                                 | 09.15 (oscollation-suppression mode)                                      |
|           | and F09.16 (oscollation-suppression                                                                       | n factor) suitably to mitigate  | the possible oscillation.                                                 |
|           | 3. Motor stator resistance measurement                                                                    |                                 |                                                                           |
|           | The motor is at rest, and the stator i                                                                    |                                 | comatically measured and the                                              |
|           | measured parameters are automati                                                                          | cally written to F08.07.        |                                                                           |
|           | Auto-tuning procedures:                                                                                   |                                 | 500.04                                                                    |
|           | <ol> <li>Input correctly the motor parameters</li> <li>When F08.06 is set as 2, please set the</li> </ol> |                                 |                                                                           |
|           | the motor is disconnected with the load                                                                   |                                 | and Dec. time 1 (F03.02) and make sure                                    |
|           | 3. Set F08.06 as 1 or 2 firstly, then press t                                                             |                                 | press <b>RUN</b> key to start auto-tuning.                                |
|           | The LED will display "tunE".                                                                              |                                 |                                                                           |
|           | 4. When the RUN indicator is flashing, it                                                                 | indicates that auto-tuning h    | as been completed. At this time, the                                      |
|           | inverter displays the parameters of stop                                                                  | status and F08.06 resets to 0   | ).                                                                        |
| F08.07    | Stator resistance of motor 1                                                                              | 5.5kW below motor               | 0.00 - 99.99Ω [Depend on HD30]                                            |
|           |                                                                                                    | 7.5 - 75kW motor                | 0.000 - 9.999Ω [Depend on HD30]                                           |
|           |                                                                                                    | 90kW and above motor            | 0.0000 - 0.9999Ω [Depend on HD30]                                         |
| F08.08    | Rotor resistance of motor 1                                                                               | 5.5kW below motor               | 0.00 - 99.99Ω [Depend on HD30]                                            |
|           |                                                                                                    | 7.5 - 75kW motor                | 0.000 - 9.999Ω [Depend on HD30]                                           |
|           |                                                                                                    | 90kW and above motor            | 0.0000 - 0.9999Ω [Depend on HD30]                                         |
| F08.09    | Leakage inductance of motor 1                                                                             | 5.5kW below motor               | 0.0 - 5000.0mH [Depend on HD30]                                           |
|           |                                                                                                    | 7.5 - 75kW motor                | 0.00 - 500.00mH [Depend on HD30]                                          |
|           |                                                                                                    | 90kW and above motor            | 0.000 - 50.000 mH [Depend on HD30]                                        |
| F08.10    | Mutual inductance of motor 1                                                                              | 5.5kW below motor               | 0.0 - 5000.0mH [Depend on HD30]                                           |
|           |                                                                                                    | 7.5 - 75kW motor                | 0.00 - 500.00mH [Depend on HD30]                                          |
|           |                                                                                                    | 90kW and above motor            | 0.000 - 50.000 mH [Depend on HD30]                                        |
| F08.11    | Idling exciting current of motor 1                                                                        | 5.5kW and below motor           | 0.0 - 999.9A [Depend on HD30]                                             |
|           |                                                                                                    | 5.5kW above motor               | 0.00 - 99.99A [Depend on HD30]                                            |
| F08.12    | Motor 1 core saturation coefficient 1                                                                     |                                 | 0.00 - 1.00 [1.00]                                                        |
| F08.13    | Motor 1 core saturation coefficient 2                                                                     |                                 | 0.00 - 1.00 [1.00]                                                        |
| F08.14    | Motor 1 core saturation coefficient 3                                                                     |                                 | 0.00 - 1.00 [1.00]                                                        |
| F08.15    | Motor 1 core saturation coefficient 4                                                                     |                                 | 0.00 - 1.00 [1.00]                                                        |
| F08.16    | Motor 1 core saturation coefficient 5                                                                     |                                 | 0.00 - 1.00 [1.00]                                                        |

### 6.2.10 F09: V/f Control Parameters

| Ref. Code        | Function Description                                                                                                    | Setting Range [Default]                                        |  |
|------------------|----------------------------------------------------------------------------------------------------|----------------------------------------------------------------|--|
| F09.00           | V/f curve selection of motor 1                                                                                                    | 0 - 4 [0]                                                      |  |
|                  | It defines flexible V/f setting modes so as to meet requirements of different load characteristics.  • Four preset curves and one user-defined curve can be Four preset curves and one user-defined curve can be Four preset curves and one user-defined curve curve curve curve curve curves and one user-defined curve curve curve curve curves and one user-defined curve curve curve curve curve curve curve curve curve curve curve curve curve curve curve curve curve curve curve curve curve curve curve curve curve curve curve curve curve curve curve curve curve curve curve curve curve curve curve curve curve curve curv |                                                                |  |
|                  | selected according to the setting of F09.00.<br>0: Line. Shown as curve 0 in figure.                                                                                                    | F08.01                                                         |  |
|                  | 1: Square curve. Shown as curve 1 in the figure.                                                                                                    |                                                                |  |
|                  | 2: 1.2 exponential curve. Shown as curve 2 in the figure.                                                                                                    | /3×F08.01                                                      |  |
|                  | 3: 1.7 exponential curve. Shown as curve 3 in the figure.                                                                                                    | 0 Frequency                                                    |  |
|                  | 4: User-defined curve.                                                                                                    | 1/3×F08.03 F08.03                                              |  |
| F09.01           | V/f frequency value F3 of motor 1                                                                                                    | F09.03 - 100.0 [80.0%]                                         |  |
| F09.02           | V/f voltage value V3 of motor 1                                                                                                    | F09.04 - 100.0 [80.0%]                                         |  |
| F09.03           | V/f frequency value F2 of motor 1                                                                                                    | F09.05 - F09.01 [50.0%]                                        |  |
| F09.04<br>F09.05 | V/f voltage value V2 of motor 1                                                                                                    | F09.06 - F09.02 [50.0%]                                        |  |
| F09.05<br>F09.06 | V/f frequency value F1 of motor 1                                                                                                    | 0.0 - F09.03 [0.0%]<br>0.0 - F09.04 [0.0%]                     |  |
| F09.06           | V/f voltage value V1 of motor 1<br>F09.01 - F09.06 is the user-definable V/f curve.                                                                                                    | 0.0 - F09.04 [0.0%]                                            |  |
|                  | <ul> <li>If F09.00 = 4 (user-definable curve), F09.06 is<br/>enabled.</li> <li>F09.02×F08.01 -</li> </ul>                                                                                                    | V2,F2 V3,F3                                                    |  |
|                  | The V/f curve can be defined by connecting 3     F09.04×F08.01                                                                                                    |                                                                |  |
|                  | points of (V1, F1), (V2, F2) and (V3, F3), to F09.06×F08.01 -                                                                                                    | V1,F1                                                          |  |
|                  | adapt to special load.                                                                                                    | Frequency                                                      |  |
|                  | According to the actual operation, set proper<br>curve to meet the requirements of load                                                                                                    | F09.05× F09.03× F09.01× F08.03                                 |  |
|                  | characteristics.                                                                                                    | F08.03 F08.03 F08.03                                           |  |
| F09.07           | Torque boost of motor 1                                                                                                    | 0.0 - 30.0                                                     |  |
|                  |                                                                                                    | [45kW and below inverter: 2.0%]<br>[55 - 132kW inverter: 1.0%] |  |
|                  |                                                                                                    | [160kW and above inverter: 0.5%]                               |  |
| F09.08           | Cut-off point used for manual torque boost of motor 1                                                                                                    | 0.0 - 50.0 (F08.03) [25.0%]                                    |  |
|                  | In order to compensate the torque drop at low frequency, the inverter can boost the voltage so as to boost                                                                                                    |                                                                |  |
|                  | the torque.                                                                                                    |                                                                |  |
|                  | <ul> <li>Torque boost is valid at any value of F09.00 for V/f curve.</li> </ul>                                                                                                    |                                                                |  |
|                  | <ul> <li>When F09.07 ≠ 0, it indicates the manual torque boost mode.</li> </ul>                                                                                                    |                                                                |  |
|                  | <ul> <li>When F09.07 = 0, it indicates the automatic torque boost mode.</li> </ul>                                                                                                    |                                                                |  |
|                  | <ul> <li>Set the rated motor speed (F08.03) according</li> </ul>                                                                                                    | ▲ Voltage                                                      |  |
|                  | to the motor nameplate parameter.<br>• Obtain rated rpm (F08.04) by rotation auto-                                                                                                    | 08.01-                                                         |  |
|                  | tuning; and obtain the exact motor stator                                                                                                    | Boosted<br>value                                               |  |
|                  | resistance (F08.07) by auto-tuning).                                                                                                    |                                                                |  |
|                  | <ul> <li>Set the slip compensation gain F09.09 = Voltage of m<br/>100.0%, to enable slip compensation to obtain torque l<br/>a good load capacity.</li> </ul>                                                                                                    |                                                                |  |
|                  | <ul> <li>F09.08 is relative to percentage of motor's rated frequency (F08.03).</li> </ul>                                                                                                    | 0 F09.08max F08.03                                             |  |
| F09.09           | Slip compensation gain of motor 1                                                                                                    | 0.0 - 300.0 [0.0%]                                             |  |
|                  |                                                                                                    |                                                                |  |

| Ref. Code | Function Description                                                                                                    | Setting Range [Default]                  |  |  |  |
|-----------|----------------------------------------------------------------------------------------------------|------------------------------------------|--|--|--|
| F09.11    | Slip compensation limitation of motor 1                                                                                                    | 0.0 - 250.0 [200.0%]                     |  |  |  |
|           | The motor slip changes with the load torque, which results in the variance of motor speed. Reduce the influence through slip compensation.                                                                                                    |                                          |  |  |  |
|           | Electric and generating state can increase slip compensation gain (F09.09).                                                                                                    |                                          |  |  |  |
|           | <ul> <li>Slip compensation limit is fixed value within constant torque. It in<br/>frequency within constant power.</li> </ul>                                                                                                    | creases in proportion to output          |  |  |  |
|           | <ul> <li>Auto slip compensation depends on rated slip of motor. User should properly set rated frequency<br/>(F08.03) and rated Rpm (F08.04).</li> </ul>                                                                                                 |                                          |  |  |  |
|           | Range of slip compensation = actual slip compensation limit $\times$ rated                                                                                                    | d slip.<br>▲ Slip                        |  |  |  |
|           | F00.06<br>F08.03 × F09.11                                                                                                    | Positive slip<br>compensation            |  |  |  |
|           | F09.11 Actual slip<br>compensation limit<br>Oiutput frequency                                                                                                    | -100% Load                               |  |  |  |
|           | F08.03 F00.06                                                                                                    | Negative slip<br>compensation            |  |  |  |
| F09.12    | Motor 1 iron loss                                                                                                    | 0.000 - 9.999kW [Depend on HD30]         |  |  |  |
|           | V/f is used when the torque compensation is controlled, it is determ<br>power of the motor. Normally, no change is required. F09.12 is set to<br>can be obtained from the motor test report.                                                             | -                                        |  |  |  |
| F09.14    | AVR (automatic voltage regulation) function of motor 1                                                                                                    | 0 - 2 [1]                                |  |  |  |
|           | <ul><li>0: Disabled.</li><li>1: Enabled all the time.</li><li>2: Disabled in Dec. process.</li><li>The output voltage can be regulated to maintain constant via AV</li></ul>                                                                             | R. Thus, normally the AVR function       |  |  |  |
|           | <ul> <li>should be enabled, especially when the input voltage is higher th</li> <li>In Dec. process, if the F09.14 = 0 or F09.14 = 2, the running currer F09.14 = 1, the motor will decelerate steadily and the current will</li> </ul>                  | nt will be a little higher; while if the |  |  |  |
| F09.15    | Motor 1 low frequency suppression shock coefficient                                                                                                    | 0 - 200 [50]                             |  |  |  |
| F09.16    | Motor 1 high frequency suppression shock coefficient                                                                                                    | 0 - 200 [20]                             |  |  |  |
|           | It is used to suppress the natural oscillation generated when the inv                                                                                                    | erter is engaged with the motor.         |  |  |  |
|           | <ul> <li>If the output current changes repeatedly during constant load op<br/>eliminated by adjusting the corresponding coefficient to allow th</li> </ul>                                                                                               |                                          |  |  |  |
| F09.17    | Motor 1 energy saving control select                                                                                                    | 0 - 3 [0]                                |  |  |  |
|           | 0: Energy saving control invalid.                                                                                                    |                                          |  |  |  |
|           | <ul> <li>3: Energy saving according to output current. When F09.17 = 3 and V/f control mode (F00.01 = 0).</li> <li>When the output frequency ≥ F09.19 and the output current ≤ F09.20 × inverter rated current, enter the energy saving mode.</li> </ul> |                                          |  |  |  |
|           | <ul> <li>If any of the above conditions are not currently met, the drive v<br/>Note: The power saving mode is only valid at constant speed.</li> </ul>                                                                                                   | vin exit the power saving mode.          |  |  |  |
| F09.18    | Mote: The power saving mode is only valid at constant speed.<br>Motor 1 energy saving factor                                                                                                    | 0.0 - 100.0 [5.0%]                       |  |  |  |
| F09.19    | Motor 1 energy start frequency                                                                                                    | 0.00 - 100.0 [5.00Hz]                    |  |  |  |
| F09.20    | Motor 1 energy switching point                                                                                                    | 0.0 - 100.0 [100.0%]                     |  |  |  |
| F09.21    | Motor 1 energy saving detecting times                                                                                                    | 0 - 5000 [10 times]                      |  |  |  |
| F09.22    | Motor 1 energy voltage recovery time                                                                                                    | 40 - 4000 [100ms]                        |  |  |  |
|           |                                                                                                    |                                          |  |  |  |

| Ref. Code | Function Description                                                                                                    | Setting Range [Default]             |  |  |  |
|-----------|----------------------------------------------------------------------------------------------------|-------------------------------------|--|--|--|
| F10.00    | Speed control proportional gain 1 of motor 1                                                                                                    | 0.1 - 200.0 [10.0]                  |  |  |  |
| F10.01    | Speed control integral time 1 of motor 1                                                                                                    | 0.00 - 10.00 [0.10s]                |  |  |  |
| F10.02    | Speed control proportional gain 2 of motor 1                                                                                                    | 0.1 - 200.0 [10.0]                  |  |  |  |
| F10.03    | Speed control integral time 2 of motor 1                                                                                                    | 0.00 - 10.00 [0.20s]                |  |  |  |
| F10.04    | Speed-loop PI switching frequency 1 of motor 1                                                                                                    | 0.00 - F10.05 [10.00Hz]             |  |  |  |
| F10.05    | Speed-loop PI switching frequency 2 of motor 1                                                                                                    | F10.04 - 50.00 [15.00Hz]            |  |  |  |
|           | F10.00 - F10.05 and F10.07 comfirm the PID parameters of automatic spe                                                                                                    | ed regulator (ASR). The structure   |  |  |  |
|           | of ASR is shown in figure.                                                                                                    |                                     |  |  |  |
|           | Frequency command                                                                                                    | orque current setting               |  |  |  |
|           | Frequency feedback                                                                                                    |                                     |  |  |  |
|           | As the right figure:                                                                                                    | PI parameter                        |  |  |  |
|           | When inverter operates within 0 - F10.04, the PI parameters of<br>vector control are F10.00 and F10.01.     F10.0                                                                                                    |                                     |  |  |  |
|           | When inverter operates above F10.05, the PI parameters of vector control are F10.02 and F10.03.                                                                                                    |                                     |  |  |  |
|           | <ul> <li>vector control are F10.02 and F10.03.</li> <li>When inverter operates within F10.04 - F10.05, P is the linear interpolation between F10.00 and F10.02, while I is the linear interpolation between F10.01 and F10.03.</li> </ul> |                                     |  |  |  |
|           | <ul> <li>The system's response can be expedited through increasing the ASR proportional gain P, but oscillation may occur if the value of P is too high.</li> </ul>                                                                       |                                     |  |  |  |
|           | <ul> <li>The system's response can be expedited through increasing the ASR in<br/>and high overshoot happen easily if the value of Ti is too high.</li> </ul>                                                                             | tegral constant Ti, but oscillation |  |  |  |
|           | • If Ti = 0, the integral function is disabled and the speed-loop works only as a proportional controller.                                                                                                    |                                     |  |  |  |
|           | Generally, the proportional gain P should be adjusted firstly to the max. on condition that the system                                                                                                    |                                     |  |  |  |
|           | does not vibrate, and then the integral constant Ti should be adjusted to shorten the response time without overshoot.                                                                                                    |                                     |  |  |  |
|           | <ul> <li>It need increase proportional gain (P) and decrease integral constant (<br/>dynamic response time is required during low frequency operation.</li> </ul>                                                                         | Ti), on condition that shorter      |  |  |  |
| F10.06    | Speed-loop integral limitation of motor 1                                                                                                    | 0.0 - 200.0 (F08.02) [180.0%]       |  |  |  |
|           | It is used to limit the max. value of the vector control speed-loop integral                                                                                                    |                                     |  |  |  |
| F10.07    | Speed-loop differential time of motor 1                                                                                                    | 0.00 - 1.00 [0.00s]                 |  |  |  |
|           | It defines the vector control speed-loop differential time.                                                                                                    |                                     |  |  |  |
|           | Generally, it doesn't need to set F10.07 except for expediting the dyna                                                                                                    | mic response.                       |  |  |  |
|           | <ul> <li>There is not the speed-loop differential when F10.07 = 0.</li> </ul>                                                                                                    |                                     |  |  |  |
| F10.08    | Speed-loop output filter time of motor 1                                                                                                    | 0.000 - 1.000 [0.020s]              |  |  |  |
|           | It is used to filter the output of ASR regulator.                                                                                                    |                                     |  |  |  |
|           | • When F10.08 = 0, the speed-loop filter is disabled.                                                                                                    |                                     |  |  |  |
| F10.09    | Motor 1 torque limit lock selection                                                                                                    | 0,1 [0]                             |  |  |  |
|           | 0: Do not lock.                                                                                                    |                                     |  |  |  |
|           | 1: All of the torque limit is same with FWD electric torque limit.                                                                                                    |                                     |  |  |  |

# 6.2.11 F10: Motor 1 Vector Control Speed-loop Parameters

| Ref. Code | Function Description                                    | Setting Range [Default]       |
|-----------|---------------------------------------------------------|-------------------------------|
| F10.10    | Motor 1 Torque limit channel                            | 0000 - 7777 [0000]            |
|           | Define the setting channel of torque value.             |                               |
|           | Unit: Forward rotation electric torque limit channel    |                               |
|           | Ten: Reverse electric torque limit channel              |                               |
|           | Hundred: Forward rotation torque limit channel          |                               |
|           | Thousand: Reverse rotation torque limit channel         |                               |
|           | • 0: Number limit.                                      |                               |
|           | • 1: Analog input limit.                                |                               |
|           | • 2: Terminal pulse limit.                              |                               |
|           | • 3 - 6: Al1 - Al4 limit.                               |                               |
|           | <ul> <li>7: Keypad potentiometer is limited.</li> </ul> |                               |
| F10.11    | Motor torque limitation when motor 1 is forward         | 0.0 - 200.0 (F08.02) [180.0%] |
| F10.12    | Motor torque limitation when motor 1 is reverse         |                               |
| F10.13    | Recreated torque limitation when motor 1 is forward     |                               |
| F10.14    | Recreated torque limitation when motor 1 is reverse     |                               |

# 6.2.12 F11: Motor 1 Vector Control Current Loop Parameter

| Ref. Code | Function Description                                                                                                    | Setting Range [Default]            |
|-----------|----------------------------------------------------------------------------------------------------|------------------------------------|
| F11.00    | Motor 1 current loop KP                                                                                                    | 1 - 2000 [400]                     |
| F11.01    | Motor 1 current loop KI                                                                                                    | 1 - 1000 [200]                     |
|           | Defines the PI parameters for a given current loop regulator (ACR).                                                                    |                                    |
|           | Normally, it is recommended not to adjust the current loop parameters                                                                  | 5.                                 |
| F11.02    | Motor 1 current loop output filter times                                                                                               | 0 - 31 [3]                         |
|           | The output of the current loop regulator is filtered.                                                                                  |                                    |
| F11.03    | Motor 1 current loop feedforward enabled                                                                                               | 0,1 [0]                            |
|           | The output voltage feedforward of current loop feedforward is calculated parameters and the detected field current and torque current. | l in real time based on the motor  |
|           | <ul> <li>When the motor parameters are accurate, the current loop feedforware<br/>of the entire system.</li> </ul>                     | d can boost the dynamic response   |
|           | • When the motor parameters are not accurate, please disable the currer                                                                | nt loop feedforward.               |
|           | 0: Feedforward is prohibited.                                                                                                    |                                    |
|           | 1: Enable feedforward.                                                                                                    |                                    |
| F11.04    | Motor 1 excitation boost setting                                                                                                    | 0.0 - 30.0 [0.0%]                  |
|           | Setting range 0.0 - 30.0% motor no-load excitation current.                                                                            |                                    |
|           | Motor load frequency within the rated frequency range, improve the mot                                                                 | or carrying capacity by increasing |
|           | the motor excitation current.                                                                                                    |                                    |
| F11.05    | Motor 1 field orientation optimization setting                                                                                         | 00 - 11 [00]                       |
|           | Unit: Field orientation angle correction enable                                                                                        |                                    |
|           | O: Field orientation correction is forbidden.                                                                                          |                                    |
|           | <ul> <li>1: Enables magnetic field orientation correction.</li> </ul>                                                                  |                                    |
|           | Ten: Mutual inductance projections enabled                                                                                             |                                    |
|           | O: Disable mutual inductance based on flux calculation.                                                                                |                                    |
|           | <ul> <li>1: Enable mutual inductance based on flux calculation.</li> </ul>                                                             |                                    |

#### 6.2.13 F13: Asyn. Motor 2 Parameters

This Group can be set as the second Group of motor parameters and control parameters corresponding to the first Group parameters (motor 1). The concrete meaning refers the corresponding parameters of motor 1 and achieves flexible switching between the 2 motors (refer to DI terminal No. 47 function).

#### Note:

Check F08: Asyn. Motor 1 Parameters for F13.01 - F13.15, F13.53, F13.54.

Check F09: V/f Control Parameters for F13.16 - F13.34, F13.58 - F13.62.

Check F10: Motor 1 Vector Control Speed-loop Parameters for F13.35 - F13.49.

Check F11: Motor 1 Vector Control Current Loop Parameter for F13.50 - F13.52, F13.55 - F13.57.

| Ref. Code | Function Desc                         | ription               | Setting Range [Default]               |
|-----------|---------------------------------------|-----------------------|---------------------------------------|
| F13.00    | Control mode selection of motor 2     |                       | 0 - 2 [0]                             |
|           | 0: V/f control without PG.            |                       |                                       |
|           | 2: Vector control without PG.         |                       |                                       |
| F13.01    | Rated power of motor 2                |                       | 0.2 – 999.9kW [Depend on HD30]        |
| F13.02    | Rated voltage of motor 2              |                       | 0 - 999V [Depend on HD30]             |
| F13.03    | Rated current of motor 2              | 5.5kW above motor     | 0.1 -2500.0A [Depend on HD30]         |
|           |                                       | 5.5kW and below motor | 0.01 -250.00A [Depend on HD30]        |
| F13.04    | Rated frequency of motor 2            |                       | 1.0 - 400.0[50.0Hz]                   |
| F13.05    | Rated RPM of motor 2                  |                       | 1 - 24000 [Depend on HD30]            |
| F13.07    | Parameter auto-tuning of motor 2      |                       | 0 - 3 [0]                             |
|           | 0: No action.                         | 2: Rotary auto-       | tuning.                               |
|           | 1: Stationary auto-tuning.            | 3: Motor stator       | resistance measurement.               |
| F13.08    | Stator resistance of motor 2          | 5.5kW below motor     | 0.00 - 99.99Ω [Depend on HD30]        |
|           |                                       | 7.5 - 75kW motor      | 0.000 - 9.999Ω [Depend on HD30]       |
|           |                                       | 90kW and above motor  | 0.0000-0.9999Ω [Depend on HD30]       |
| F13.09    | Rotor resistance of motor 2           | 5.5kW below motor     | 0.00 - 99.99Ω [Depend on HD30]        |
|           |                                       | 7.5 - 75kW motor      | 0.000 - 9.999Ω [Depend on HD30]       |
|           |                                       | 90kW and above motor  | 0.0000-0.9999Ω [Depend on HD30]       |
| F13.10    | Leakage inductance of motor 2         | 5.5kW below motor     | 0.0 - 5000.0mH [Depend on HD30]       |
|           |                                       | 7.5 - 75kW motor      | 0.00 - 500.00mH [Depend on HD30]      |
|           |                                       | 90kW and above motor  | 0.000 - 50.000 mH [Depend on<br>HD30] |
| F13.11    | Mutual inductance of motor 2          | 5.5kW below motor     | 0.0 - 5000.0mH [Depend on HD30]       |
|           |                                       | 7.5 - 75kW motor      | 0.00 - 500.00mH [Depend on HD30]      |
|           |                                       | 90kW and above motor  | 0.000 - 50.000 mH [Depend on<br>HD30] |
| F13.12    | Idling exciting current of motor 2    | 5.5kW and below motor | 0.0 - 999.9A [Depend on HD30]         |
|           | _                                     | 5.5kW above motor     | 0.00 - 99.99A [Depend on HD30]        |
| F13.13    | Motor 2 core saturation coefficient 1 | ·                     | 0.00 - 1.00 [1.00]                    |
| F13.14    | Motor 2 core saturation coefficient 2 |                       | 0.00 - 1.00 [1.00]                    |
| F13.15    | Motor 2 core saturation coefficient 3 |                       | 0.00 - 1.00 [1.00]                    |

| F13.16       V/f curve selection of motor 2       0 - 4 [0]         0:Line.       1:Square curve.         2:1.2 exponential curve.       3:1.7 exponential curve.         4:User-defined curve.       4:User-defined curve.         7:1.7       V/f frequency value F3 of motor 2       F13.19 - 100.0 [0.0%]         F13.17       V/f frequency value F3 of motor 2       F13.20 - 100.0 [0.0%]         F13.18       V/f voltage value V3 of motor 2       F13.21 - F13.21 - F13.21 - F13.21 - F13.21 - F13.21 - F13.21 - F13.21 - F13.21 - F13.21 - F13.21 - F13.21 - F13.21 - F13.22 - 100.0 [0.0%]         F13.20       V/f voltage value V3 of motor 2       F13.22 - 103.0 [0.0%]         F13.21       V/f frequency value F1 of motor 2       0.0 - F13.20 [0.0%]         F13.22       V/f voltage value V1 of motor 2       0.0 - F13.20 [0.0%]         F13.23       Torque boost of motor 2       0.0 - 30.0 [45kW and below inverter. 2.0%]         [160kW and above inverter: 2.0%]       [160kW and above inverter: 2.0%]         F13.25       Silp compensation filter time of motor 2       0.0 - 30.0 [0.0%]         F13.25       Silp compensation filter time of motor 2       0.00 - 0.0.0 [0.0%]         F13.26       Silp compensation filter time of motor 2       0.00 - 0.0.0 [0.0%]         F13.28       Compensation constant of motor 2       0.00 - 0.0.0 [0.0%] <td< th=""><th>Ref. Code</th><th>Function Description</th><th>Setting Range [Default]</th></td<>                                                                                                    | Ref. Code | Function Description                                               | Setting Range [Default]               |
|----------------------------------------------------------------------------------------------------|-----------|--------------------------------------------------------------------|---------------------------------------|
| 1: Square curve.         2: 1.2 exponential curve.         3: 1.7 exponential curve.         4: User-defined curve.         F13.17       V/f frequency value F3 of motor 2         F13.18       V/f voltage value V3 of motor 2         F13.19       V/f frequency value F2 of motor 2         F13.20       V/f voltage value V2 of motor 2         F13.21       V/f frequency value F1 of motor 2         F13.22       V/f voltage value V1 of motor 2         F13.22       V/f voltage value V1 of motor 2         0.0-F13.20 [0.0%]       [55-132kW inverter: 1.0%]         [55-132kW inverter: 1.0%]       [55-132kW inverter: 2.0%]         [55-132kW inverter: 1.0%]       [160kW and above inverter: 0.5%]         [51.22       Silp compensation filter time of motor 2       0.0-30.0 (0.0%]         F13.25       Silp compensation filter time of motor 2       0.0-30.0 (0.0%]         F13.26       Silp compensation filter time of motor 2       0.0-20.0 (0.0%]         F13.27       Silp compensation onstant of motor 2       0.0-20.0 (0.0%]         F13.28       Sompensation constant of motor 2       0.0-20.0 (0.0%]         F13.29       Silp compensation onstant of motor 2       0.2 (10.0%]         F13.29       Ox of a (10.0%)       0.000 (0.0%]         F13.29                                                                                                    | F13.16    | V/f curve selection of motor 2                                     | 0 - 4 [0]                             |
| 2: 1.2 exponential curve.           3: 1.7 exponential curve.           4: User-defined curve.           F13.17         V/f requency value F3 of motor 2         F13.19 - 100.0 [0.0%]           F13.18         V/f roltage value F2 of motor 2         F13.21 - F13.21 - F13.21                                                                                                    |           | 0: Line.                                                           |                                       |
| 3: 1.7 exponential curve.           4: User-defined curve.           F13.17         Vif frequency value F3 of motor 2           F13.18         Vif voltage value V3 of motor 2           F13.19         Vif frequency value F2 of motor 2           F13.10         Vif frequency value F1 of motor 2           F13.20         Vif voltage value V2 of motor 2           F13.21         Vif frequency value F1 of motor 2           F13.22         Vif voltage value V1 of motor 2           F13.23         Vif voltage value V1 of motor 2           F13.24         Vif voltage value V1 of motor 2           F13.25         Vif voltage value V1 of motor 2           F13.26         Vif voltage value V1 of motor 2           F13.27         Torque boost of motor 2           F13.28         Cut-off point used for manual torque boost of motor 2           F13.29         Silp compensation gain of motor 2           F13.29         Silp compensation filter time of motor 2           F13.29         Silp compensation filter time of motor 2           F13.29         Out- 250.0 (200.%)           F13.29         Silp compensation filter time of motor 2           O.0 - 200.0 (20%)         I           F13.29         Silp compensation onstant of motor 2           Obsolded         0.0 - 200.0                                                                                                    |           | 1: Square curve.                                                   |                                       |
| 4: User-defined curve.           F13.17         V/f frequency value F3 of motor 2         F13.19 - 100.0 [0.0%]           F13.18         V/f voltage value V3 of motor 2         F13.20 - 100.0 [0.0%]           F13.19         V/f frequency value F2 of motor 2         F13.21 - F13.27 [0.0%]           F13.20         V/f voltage value V2 of motor 2         F13.22 - F13.18 [0.0%]           F13.21         V/f frequency value F1 of motor 2         0.0 - F13.19 [0.0%]           F13.22         V/f voltage value V1 of motor 2         0.0 - F13.20 [0.0%]           F13.23         Torque boost of motor 2         0.0 - F13.20 [0.0%]           F13.24         Cut-off point used for manual torque boost of motor 2         0.0 - S1.20 [0.0%]           F13.25         Silp compensation gain of motor 2         0.0 - 10.00 [0.0%]           F13.26         Cut-off point used for manual torque boost of motor 2         0.0 - 10.00 [0.0%]           F13.27         Silp compensation gain of motor 2         0.0 - 20.0 [200.0%]           F13.28         Compensation constant of motor 2         0.000 - 9.999kW [Depend on H303]           F13.30         AVR (automatic voltage regulation) function of motor 2         0 200 [20]           F13.31         Motor 2 low frequency suppression shock coefficient         0 - 200 [20]           F13.33         Motor 2 low frequency suppression shoc                                                                                                    |           | 2: 1.2 exponential curve.                                          |                                       |
| F13.17         V/f frequency value F3 of motor 2         F13.19 - 100.0 [0.0%]           F13.18         V/f voltage value V3 of motor 2         F13.20 - 100.0 [0.0%]           F13.19         V/f frequency value F2 of motor 2         F13.21 - F13.17 [0.0%]           F13.20         V/f voltage value V2 of motor 2         F13.22 - F13.18 [0.0%]           F13.21         V/f voltage value V1 of motor 2         0.0 - F13.20 [0.0%]           F13.22         V/f voltage value V1 of motor 2         0.0 - F13.20 [0.0%]           F13.23         Torque boost of motor 2         0.0 - 513.20 [0.0%]           F13.24         Cut-off point used for manual torque boost of motor 2         0.0 - 50.0 [F13.04] [25%]           F13.25         Slip compensation filter time of motor 2         0.0 - 20.0 [0.0%]           F13.26         Cut-off point used for manual torque boost of motor 2         0.0 - 20.0 [0.0%]           F13.25         Slip compensation filter time of motor 2         0.0 - 20.0 [0.0%]           F13.26         Cut-off point used for manual torque boost of motor 2         0.0 - 250.0 [20.0%]           F13.27         Slip compensation filter time of motor 2         0.0 - 250.0 [20.0%]           F13.28         Compensation constant of motor 2         0.0 - 250.0 [20.0%]           F13.30         AVR (automatic voltage regulation) function of motor 2         0.2 [1] <td></td> <td>3: 1.7 exponential curve.</td> <td></td>                                                                                                    |           | 3: 1.7 exponential curve.                                          |                                       |
| F13.18         V/f voltage value V3 of motor 2         F13.20 - 100.0 (0.0%)           F13.19         V/f frequency value F2 of motor 2         F13.21 - F13.17 [0.0%)           F13.20         V/f voltage value V1 of motor 2         F13.22 - F13.18 [0.0%)           F13.21         V/f voltage value V1 of motor 2         0.0 - F13.19 [0.0%)           F13.22         V/f voltage value V1 of motor 2         0.0 - F13.20 [0.0%)           F13.22         V/f voltage value V1 of motor 2         0.0 - F13.20 [0.0%)           F13.22         V/f voltage value V1 of motor 2         0.0 - 513.19 [0.0%)           F13.23         Torque boost of motor 2         0.0 - 30.0           [55 - 132kW inverter: 0.5%)         [160kW and aboow inverter: 0.5%)           F13.24         Cut-off point used for manual torque boost of motor 2         0.0 - 30.0 [0.0%)           F13.25         Slip compensation filter time of motor 2         0.0 - 30.0 [0.0%)           F13.26         Compensation constant of motor 2         0.0 - 20.0 [200.0%]           F13.28         Compensation constant of motor 2         0.0 - 20.0 [200.0%]           F13.28         Compensation constant of motor 2         0.0 - 20.0 [200.0%]           F13.30         AVR (automatic voltage regulation) function of motor 2         0.2 2 [1]           0: Disabled.         1: Enabled all the time.                                                                                                    |           | 4: User-defined curve.                                             |                                       |
| F13.19         V/f frequency value F2 of motor 2         F13.21 - F13.17 (0.0%)           F13.20         V/f voltage value V2 of motor 2         F13.22 - F13.18 [0.0%)           F13.21         V/f frequency value F1 of motor 2         0.0 - F13.19 (0.0%)           F13.22         V/f voltage value V1 of motor 2         0.0 - F13.20 (0.0%)           F13.23         Torque boost of motor 2         0.0 - 30.0           [45kW and below inverter: 0.0%)         [55 - 132kW inverter: 1.0%)           [150kW and above inverter: 0.5%)         [55 - 132kW inverter: 0.0%)           F13.25         Silp compensation gain of motor 2         0.0 - 30.0.0 [0.0%)           F13.26         Silp compensation filter time of motor 2         0.0 - 10.0.0 [0.105)           F13.27         Silp compensation limitation of motor 2         0.0 - 250.0 [200.0%)           F13.28         Compensation constant of motor 2         0.0 - 200.100.0 [0.0%]           F13.29         Silp compensation limitation of motor 2         0.0 - 200.2 [20]           F13.30         AVR (automatic voltage regulation) function of motor 2         0.0 - 200.2 [20]           F13.31         Motor 2 low frequency suppression shock coefficient         0 - 200 [20]           F13.32         Motor 2 low frequency suppression shock coefficient         0 - 200 [20]           F13.33         Motor 2 energy saving cont                                                                                                    | F13.17    | V/f frequency value F3 of motor 2                                  | F13.19 - 100.0 [0.0%]                 |
| F13.20         V/f voltage value V2 of motor 2         F13.22 - F13.18 [0.0%]           F13.21         V/f frequency value F1 of motor 2         0.0 - F13.19 [0.0%]           F13.22         V/f voltage value V1 of motor 2         0.0 - F13.19 [0.0%]           F13.23         Torque boost of motor 2         0.0 - 513.20 [0.0%]           F13.24         V/f voltage value V1 of motor 2         0.0 - 30.0           [45kW and below inverter: 0.5%]         [156 - 132kW inverter: 1.0%]           [156 - 132kW inverter: 0.5%]         [160kW and above inverter: 0.5%]           F13.25         Slip compensation filter time of motor 2         0.0 - 50.0 [F13.04] [25%]           F13.26         Slip compensation filter time of motor 2         0.0 - 200.1 [20.0%]           F13.27         Slip compensation limitation of motor 2         0.0 - 200.1 [20.0%]           F13.28         Compensation limitation of motor 2         0.0 - 200.0 [20.0%]           F13.28         Compensation constant of motor 2         0.0 - 200.1 [20.0%]           F13.30         AVR (automatic voltage regulation) function of motor 2         0.0 - 200 [201           F13.31         Motor 2 low frequency suppression shock coefficient         0 - 200 [201           F13.32         Motor 2 low frequency suppression shock coefficient         0 - 200 [201           F13.33         Motor 2 energy saving con                                                                                                    | F13.18    | V/f voltage value V3 of motor 2                                    | F13.20 - 100.0 [0.0%]                 |
| F13.21         V/f frequency value F1 of motor 2         0.0 - F13.19 [0.0%]           F13.22         V/f voltage value V1 of motor 2         0.0 - F13.20 [0.0%]           F13.23         Torque boost of motor 2         0.0 - 730.0           [45kW and below inverter: 2.0%]         [55 - 132kW inverter: 1.0%]           [160kW and above inverter: 0.5%]         [160kW and above inverter: 0.5%]           F13.25         Slip compensation gain of motor 2         0.0 - 300.0 [0.0%]           F13.26         Slip compensation filter time of motor 2         0.0 - 300.0 [0.0%]           F13.27         Slip compensation filter time of motor 2         0.0 - 250.0 [200.0%]           F13.28         Compensation constant of motor 2         0.000 - 9.999kW [Depend on HD30]           F13.29         AVR (automatic voltage regulation) function of motor 2         0.0 - 210.0 [200.0%]           F13.30         AVR (automatic voltage regulation) function of motor 2         0.0 - 210.0 [200.0%]           F13.31         Motor 2 low frequency suppression shock coefficient         0 - 200 [201           F13.32         Motor 2 low frequency suppression shock coefficient         0 - 200 [201           F13.33         Motor 2 energy saving control select         0 - 3 (0)           0: Energy saving control invalid.         3: Energy saving according to output current.           F13.34 <t< td=""><td>F13.19</td><td>V/f frequency value F2 of motor 2</td><td>F13.21 - F13.17 [0.0%]</td></t<>                                                                                                    | F13.19    | V/f frequency value F2 of motor 2                                  | F13.21 - F13.17 [0.0%]                |
| F13.22         V/f voltage value V1 of motor 2         0.0 - F13.20 [0.0%]           F13.23         Torque boost of motor 2         0.0 - 30.0           [45kW and below inverter: 1.0%]         [55 - 132kW inverter: 1.0%]           [160kW and above inverter: 0.5%]         [160kW and above inverter: 0.5%]           F13.24         Cut-off point used for manual torque boost of motor 2         0.0 - 50.0 (F13.04) [25%]           F13.25         Slip compensation gain of motor 2         0.0 - 20.0 [0.0%]           F13.26         Slip compensation limitation of motor 2         0.01 - 10.00 [0.0%]           F13.27         Slip compensation constant of motor 2         0.00 - 250.0 [200.0%]           F13.28         Compensation constant of motor 2         0.0 - 210.0 [200.0%]           F13.30         AVR (automatic voltage regulation) function of motor 2         0 - 2(1]           0: Disabled.         1:Enabled all the time.         2:Disabled in Dec. process.           F13.31         Motor 2 low frequency suppression shock coefficient         0 - 200 [20]           F13.33         Motor 2 energy saving control select         0 - 310.0 [5.0%]           0: Energy saving according to output current.         F13.34         Motor 2 energy saving factor           F13.35         Speed control proportional gain 1 of motor 2         0.0 - 100.0 [5.0%]           F13.36                                                                                                    | F13.20    | V/f voltage value V2 of motor 2                                    | F13.22 - F13.18 [0.0%]                |
| F13.23       Torque boost of motor 2       0.0 - 30.0         [45kW and below inverter: 2.0%]       [55 - 132kW inverter: 1.0%]         [160kW and above inverter: 0.5%]       [160kW and above inverter: 0.5%]         [F13.24       Cut-off point used for manual torque boost of motor 2       0.0 - 50.0 (F13.04) [25%]         [F13.25       Slip compensation gain of motor 2       0.0 - 300.0 [0.0%]         [F13.26       Slip compensation filter time of motor 2       0.0 - 250.0 [200.0%]         [F13.27       Slip compensation constant of motor 2       0.0 - 250.0 [200.0%]         [F13.28       Compensation constant of motor 2       0.0 - 210.0 [0.005]         [F13.30       AVR (automatic voltage regulation) function of motor 2       0 - 21[1]         0.1 isabled.       1: Enabled all the time.       2: Disabled in Dec. process.         F13.31       Motor 2 low frequency suppression shock coefficient       0 - 200 [20]         F13.33       Motor 2 energy saving control select       0 - 3 [0]         0: Energy saving according to output current.       F13.35       Speed control invalid.         3: Energy saving factor       0.0 - 10.00 [5.0%]       F13.35         F13.35       Speed control integral time 1 of motor 2       0.00 - 10.00 [0.205]         F13.35       Speed control integral time 2 of motor 2       0.00 - 10.00 [0.205]     <                                                                                                    | F13.21    | V/f frequency value F1 of motor 2                                  | 0.0 - F13.19 [0.0%]                   |
| Image: Provide the section of the section of the s | F13.22    | V/f voltage value V1 of motor 2                                    | 0.0 - F13.20 [0.0%]                   |
| [55 - 132kW inverter: 1.0%]<br>[160kW and above inverter: 0.5%]F13.24Cut-off point used for manual torque boost of motor 20.0 - 50.0 (F13.04) [25%]F13.25Silp compensation gain of motor 20.0 - 300.0 [0.0%]F13.26Silp compensation filter time of motor 20.01 - 10.00 [0.10s]F13.27Silp compensation filter time of motor 20.000 - 9.999kW [Depend on HD30]F13.28Compensation constant of motor 20.000 - 9.999kW [Depend on HD30]F13.28AVR (automatic voltage regulation) function of motor 20.000 - 9.999kW [Depend on HD30]0:Disabled.<br>1:Enabled all the time.<br>2:Disabled in Dec. process.0 - 201 [00]F13.31Motor 2 low frequency suppression shock coefficient0 - 200 [00]F13.32Motor 2 low frequency suppression shock coefficient0 - 200 [00]F13.33Motor 2 energy saving control select0 - 3 [0]0:Energy saving according to output current.0.00 - 10.00 [5.0%]F13.34Motor 2 energy saving factor0.00 - 10.00 [0.00]F13.35Speed control proportional gain 1 of motor 20.00 - 10.00 [0.00]F13.36Speed control proportional gain 2 of motor 20.00 - 10.00 [0.00]F13.39Speed control proportional gain 2 of motor 20.00 - 10.00 [0.00]F13.39Speed-loop PI switching frequency 2 of motor 2F13.39 - 50.00 [15.00H2]F13.39Speed-loop PI switching frequency 2 of motor 2F13.39 - 50.00 [15.00H2]F13.34Speed-loop pi switching frequency 2 of motor 20.00 - 1.00 [0.005]F13.34Speed-loop pi switching frequency 2 of                                                                                                    | F13.23    | Torque boost of motor 2                                            | 0.0 - 30.0                            |
| Image: Figure 1 and the second second seco |           |                                                                    | [45kW and below inverter: 2.0%]       |
| F13.24Cut-off point used for manual torque boost of motor 20.0 - 50.0 (F13.04) [25%]F13.25Slip compensation gain of motor 20.0 - 300.0 [0.0%]F13.26Slip compensation filter time of motor 20.0 - 200.0 [200.0%]F13.27Slip compensation limitation of motor 20.0 - 250.0 [200.0%]F13.28Compensation constant of motor 20.000 - 9.999kW [Depend on HD30]F13.30AVR (automatic voltage regulation) function of motor 20 - 2 [1]0: Disabled.1: Enabled all the time.2: Disabled in Dec. process.0 - 200 [50]F13.31Motor 2 low frequency suppression shock coefficient0 - 200 [20]F13.33Motor 2 energy saving control select0 - 3 [0]0: Energy saving control invalid.3: Energy saving according to output current.F13.35Speed control proportional gain 1 of motor 20.00 - 100.0 [5.0%]F13.36Speed control integral time 1 of motor 20.00 - 10.00 [0.20s]F13.37Speed control integral time 2 of motor 20.00 - 10.00 [0.20s]F13.39Speed-loop PI switching frequency 2 of motor 20.00 - 11.200.0 [10.00]F13.40Speed-loop PI switching frequency 2 of motor 20.00 - 10.00 [15.00Hz]F13.44Motor 2 bergy altimitation of motor 20.00 - 0.00.0 [13.03] [180.0%]F13.44Speed-loop output filter time of motor 20.00 - 1.000 [0.00s]F13.44Dispeed-loop output filter time of motor 20.000 - 1.000 [0.00s]F13.44Dispeed-loop output filter time of motor 20.000 - 1.000 [0.00s]F13.44Dispeed-lo                                                                                                    |           |                                                                    | [55 - 132kW inverter: 1.0%]           |
| F13.25Slip compensation gain of motor 20.0 - 300.0 [0.0%]F13.26Slip compensation filter time of motor 20.01 - 10.00 [0.10s]F13.27Slip compensation limitation of motor 20.00 - 250.0 [200.0%]F13.28Compensation constant of motor 20.000 - 9.999kW [Depend on HD30]F13.30AVR (automatic voltage regulation) function of motor 20 - 2 [1]0: Disabled.1: Enabled all the time.2: Disabled in Dec. process.0 - 200 [50]F13.31Motor 2 low frequency suppression shock coefficient0 - 200 [50]F13.32Motor 2 high frequency suppression shock coefficient0 - 200 [20]F13.33Motor 2 energy saving control select0 - 3 [0]0: Energy saving according to output current.0.00 - 100.0 [5.0%]F13.35Speed control proportional gain 1 of motor 20.00 - 100.0 [5.0%]F13.36Speed control proportional gain 1 of motor 20.00 - 10.00 [0.20s]F13.38Speed control proportional gain 2 of motor 20.00 - 10.00 [0.20s]F13.39Speed-loop PI switching frequency 1 of motor 20.00 - F13.40 [10.00Hz]F13.40Speed-loop PI switching frequency 2 of motor 20.00 - 200.0 (F13.03) [180.0%]F13.41Speed-loop poutput filter time of motor 20.00 - 1.000 [0.00s]F13.43Speed-loop output filter time of motor 20.00 - 1.000 [0.00s]F13.41Speed-loop output filter time of motor 20.00 - 1.000 [0.00s]F13.43Speed-loop output filter time of motor 20.00 - 1.000 [0.00s]F13.44Motor 2 torque limit lock selecti                                                                                                    |           |                                                                    | [160kW and above inverter: 0.5%]      |
| F13.26Slip compensation filter time of motor 20.01 - 10.00 [0.105]F13.27Slip compensation limitation of motor 20.00 - 250.0 [200.0%]F13.28Compensation constant of motor 20.000 - 9.999kW [Depend on HD30]F13.30AVR (automatic voltage regulation) function of motor 20 - 2 [1]0: Disabled.1: Enabled all the time.2: Disabled in Dec. process.0 - 200 [50]F13.31Motor 2 low frequency suppression shock coefficient0 - 200 [20]F13.32Motor 2 high frequency suppression shock coefficient0 - 200 [20]F13.33Motor 2 nergy saving control select0 - 3 [0]0: Energy saving according to output current.0.00 - 100.0 [5.0%]F13.35Speed control proportional gain 1 of motor 20.00 - 100.0 [5.0%]F13.36Speed control proportional gain 1 of motor 20.00 - 10.00 [0.205]F13.38Speed control proportional gain 2 of motor 20.00 - 10.00 [0.205]F13.39Speed-loop PI switching frequency 1 of motor 20.00 - F13.40 [10.00Hz]F13.40Speed-loop PI switching frequency 2 of motor 20.00 - F13.40 [10.00Hz]F13.41Speed-loop PI switching frequency 2 of motor 20.00 - 1.000 [0.205]F13.42Speed-loop pI switching frequency 2 of motor 20.00 - 1.000 [0.005]F13.43Speed-loop pI switching frequency 2 of motor 20.00 - 1.000 [0.005]F13.43Speed-loop pI switching frequency 2 of motor 20.00 - 1.000 [0.005]F13.43Speed-loop nutput filter time of motor 20.00 - 1.000 [0.005]F13.43Speed-loo                                                                                                    | F13.24    | Cut-off point used for manual torque boost of motor 2              | 0.0 - 50.0 (F13.04) [25%]             |
| F13.27Slip compensation limitation of motor 20.0 - 250.0 [200.0%]F13.28Compensation constant of motor 20.000 - 9.999kW [Depend on HD30]F13.30AVR (automatic voltage regulation) function of motor 20 - 2 [1]0: Disabled.<br>1: Enabled all the time.<br>2: Disabled in Dec. process.0 - 2 [0]F13.31Motor 2 low frequency suppression shock coefficient0 - 200 [50]F13.32Motor 2 high frequency suppression shock coefficient0 - 200 [20]F13.33Motor 2 energy saving control select0 - 3 [0]0: Energy saving control invalid.<br>3: Energy saving according to output current.0.00 - 100.0 [5.0%]F13.35Speed control proportional gain 1 of motor 20.00 - 10.00 [0.20s]F13.36Speed control integral time 1 of motor 20.00 - 10.00 [0.20s]F13.37Speed control integral time 2 of motor 20.00 - F13.40 [10.00Hz]F13.40Speed-loop PI switching frequency 2 of motor 20.00 - F13.40 [10.00Hz]F13.41Speed-loop pI switching frequency 2 of motor 20.00 - 1.000 [0.20s]F13.42Speed-loop pI switching frequency 2 of motor 20.00 - 1.000 [0.00s]F13.43Speed-loop utput filter time of motor 20.00 - 1.000 [0.00s]F13.44Motor 2 torque limit lock selection0.1 [0]0: Do not lock.0.1000.00s]                                                                                                    | F13.25    | Slip compensation gain of motor 2                                  | 0.0 - 300.0 [0.0%]                    |
| F13.28Compensation constant of motor 20.000 - 9.999kW [Depend on HD30]F13.30AVR (automatic voltage regulation) function of motor 20 - 2 [1]0: Disabled.<br>1: Enabled all the time.<br>2: Disabled in Dec. process.0 - 200 [50]F13.31Motor 2 low frequency suppression shock coefficient0 - 200 [50]F13.32Motor 2 high frequency suppression shock coefficient0 - 200 [20]F13.33Motor 2 nergy saving control select0 - 3 [0]0: Energy saving control invalid.<br>3: Energy saving according to output current.0.0.0 - 100.0 [5.0%]F13.35Speed control proportional gain 1 of motor 20.1 - 200.0 [10.0]F13.36Speed control integral time 1 of motor 20.0.0 - 10.00 [0.20s]F13.37Speed control integral time 2 of motor 20.0.0 - 10.00 [0.20s]F13.38Speed control integral time 2 of motor 20.0.0 - 10.00 [0.20s]F13.39Speed-loop PI switching frequency 2 of motor 20.0.0 - 10.00 [0.20s]F13.41Speed-loop PI switching frequency 2 of motor 20.0.0 - 10.00 [10.00]F13.42Speed-loop integral limitation of motor 20.0.0 - 10.00 [10.00s]F13.43Speed-loop utput filter time of motor 20.0.0 - 10.00 [0.00s]F13.43Speed-loop utput filter time of motor 20.0.0 - 10.00 [0.00s]F13.44Motor 2 torque limit lock selection0.1[0]0: Do not lock.0.1[0]0.1[0]                                                                                                    | F13.26    | Slip compensation filter time of motor 2                           | 0.01 - 10.00 [0.10s]                  |
| F13.30AVR (automatic voltage regulation) function of motor 20 - 2 [1]0: Disabled.<br>1: Enabled all the time.<br>2: Disabled in Dec. process.0 - 200 [50]F13.31Motor 2 low frequency suppression shock coefficient0 - 200 [20]F13.32Motor 2 high frequency suppression shock coefficient0 - 200 [20]F13.33Motor 2 nergy saving control select0 - 3 [0]0: Energy saving control invalid.<br>3: Energy saving according to output current.0.0 - 100.0 [5.0%]F13.34Motor 2 energy saving factor0.0 - 100.0 [5.0%]F13.35Speed control proportional gain 1 of motor 20.1 - 200.0 [10.0]F13.36Speed control proportional gain 2 of motor 20.1 - 200.0 [10.0]F13.37Speed control integral time 1 of motor 20.00 - 10.00 [0.20s]F13.38Speed control integral time 2 of motor 20.00 - 10.00 [0.20s]F13.39Speed-loop PI switching frequency 1 of motor 20.00 - F13.40 [10.00Hz]F13.41Speed-loop PI switching frequency 2 of motor 20.0 - 200.0 [1.303] [180.0%]F13.42Speed-loop integral limitation of motor 20.00 - 1.000 [0.00s]F13.43Speed-loop uitter time of motor 20.00 - 1.000 [0.00s]F13.44Motor 2 torque limit lock selection0.1 [0]0: Do not lock.0.1 [0]0.1 [0]                                                                                                    | F13.27    | Slip compensation limitation of motor 2                            | 0.0 - 250.0 [200.0%]                  |
| O: Disabled.1: Enabled all the time.2: Disabled in Dec. process.F13.31Motor 2 low frequency suppression shock coefficient0 - 200 [50]F13.32Motor 2 high frequency suppression shock coefficient0 - 200 [20]F13.33Motor 2 nergy saving control select0 - 3 [0]0: Energy saving control invalid.3: Energy saving according to output current.F13.34Motor 2 energy saving factor0.0.0 - 100.0 [5.0%]F13.35Speed control proportional gain 1 of motor 20.1 - 200.0 [10.0]F13.36Speed control proportional gain 2 of motor 20.1 - 200.0 [10.0]F13.37Speed control integral time 1 of motor 20.0.0 - 10.00 [0.20s]F13.38Speed control integral time 2 of motor 20.0.0 - 10.00 [0.20s]F13.39Speed-loop PI switching frequency 1 of motor 20.0.0 - F13.40 [10.00Hz]F13.41Speed-loop PI switching frequency 2 of motor 20.0 - 200.0 [15.00Hz]F13.42Speed-loop integral limitation of motor 20.0.0 - 1.000 [0.20s]F13.43Speed-loop integral limitation of motor 20.0.0 - 1.000 [0.00s]F13.43Speed-loop uitter time of motor 20.0.0 - 1.000 [0.00s]F13.44Motor 2 torque limit lock selection0.1 [0]0: Do not lock.0.1 [0]0.1 [0]                                                                                                    | F13.28    | Compensation constant of motor 2                                   | 0.000 - 9.999kW [Depend on HD30]      |
| 1: Enabled all the time.<br>2: Disabled in Dec. process.F13.31Motor 2 low frequency suppression shock coefficient0 - 200 [50]F13.32Motor 2 high frequency suppression shock coefficient0 - 200 [20]F13.33Motor 2 nergy saving control select0 - 3 [0]0: Energy saving control invalid.<br>3: Energy saving according to output current                                                                                                    | F13.30    | AVR (automatic voltage regulation) function of motor 2             | 0 - 2 [1]                             |
| 2: Disabled in Dec. process.F13.31Motor 2 low frequency suppression shock coefficient0 - 200 [50]F13.32Motor 2 high frequency suppression shock coefficient0 - 200 [20]F13.33Motor 2 energy saving control select0 - 3 [0]0: Energy saving control invalid.<br>3: Energy saving according to output current                                                                                                    |           | 0: Disabled.                                                       |                                       |
| F13.31Motor 2 low frequency suppression shock coefficient0 - 200 [50]F13.32Motor 2 high frequency suppression shock coefficient0 - 200 [20]F13.33Motor 2 energy saving control select0 - 3 [0]0: Energy saving control invalid.<br>3: Energy saving according to output current                                                                                                    |           | 1: Enabled all the time.                                           |                                       |
| F13.32Motor 2 high frequency suppression shock coefficient0 - 200 [20]F13.33Motor 2 energy saving control select0 - 3 [0]0: Energy saving control invalid.<br>3: Energy saving according to output current.F13.34Motor 2 energy saving factorF13.35Speed control proportional gain 1 of motor 2F13.36Speed control integral time 1 of motor 2F13.37Speed control proportional gain 2 of motor 2F13.38Speed control integral time 2 of motor 2F13.39Speed control integral time 2 of motor 2F13.39Speed-loop PI switching frequency 1 of motor 2F13.40Speed-loop PI switching frequency 2 of motor 2F13.41Speed-loop integral limitation of motor 2F13.42Speed-loop utput filter time of motor 2F13.43Speed-loop utput filter time of motor 2F13.44Motor 2 torque limit lock selection0.100 [0.000s]F13.44Motor 2 torque limit lock selection                                                                                                    |           | 2: Disabled in Dec. process.                                       |                                       |
| F13.33         Motor 2 energy saving control select         0 - 3 [0]           0: Energy saving control invalid.         3: Energy saving control invalid.           3: Energy saving according to output current.           F13.34         Motor 2 energy saving factor         0.0 - 100.0 [5.0%]           F13.35         Speed control proportional gain 1 of motor 2         0.1 - 200.0 [10.0]           F13.36         Speed control proportional gain 2 of motor 2         0.00 - 10.00 [0.20s]           F13.37         Speed control proportional gain 2 of motor 2         0.1 - 200.0 [10.0]           F13.38         Speed control integral time 2 of motor 2         0.00 - 10.00 [0.20s]           F13.39         Speed control integral time 2 of motor 2         0.00 - 10.00 [0.20s]           F13.39         Speed-loop PI switching frequency 1 of motor 2         0.00 - F13.40 [10.00Hz]           F13.40         Speed-loop PI switching frequency 2 of motor 2         F13.39 - 50.00 [15.00Hz]           F13.41         Speed-loop pI switching frequency 2 of motor 2         0.00 - 200.0 (F13.03) [180.0%]           F13.42         Speed-loop differential time of motor 2         0.000 - 1.000 [0.000s]           F13.43         Speed-loop uutput filter time of motor 2         0.000 - 1.000 [0.000s]           F13.43         Speed-loop output filter time of motor 2         0.000 - 1.000 [0.000s]                                                                                                    | F13.31    | Motor 2 low frequency suppression shock coefficient                | 0 - 200 [50]                          |
| 0: Energy saving control invalid.<br>3: Energy saving according to output current.F13.34Motor 2 energy saving factor0.0 - 100.0 [5.0%]F13.35Speed control proportional gain 1 of motor 20.1 - 200.0 [10.0]F13.36Speed control integral time 1 of motor 20.00 - 10.00 [0.20s]F13.37Speed control proportional gain 2 of motor 20.1 - 200.0 [10.0]F13.38Speed control integral time 2 of motor 20.00 - 10.00 [0.20s]F13.39Speed control integral time 2 of motor 20.00 - F13.40 [10.00Hz]F13.40Speed-loop PI switching frequency 1 of motor 20.00 - F13.39 - 50.00 [15.00Hz]F13.41Speed-loop integral limitation of motor 20.00 - 200.0 (F13.03) [180.0%]F13.43Speed-loop uitput filter time of motor 20.000 - 1.000 [0.00s]F13.44Motor 2 torque limit lock selection0.1 [0]0: Do not lock.0.100 lock.                                                                                                    | F13.32    | Motor 2 high frequency suppression shock coefficient               | 0 - 200 [20]                          |
| 3: Energy saving according to output current.           F13.34         Motor 2 energy saving factor         0.0-100.0 [5.0%]           F13.35         Speed control proportional gain 1 of motor 2         0.1 - 200.0 [10.0]           F13.36         Speed control proportional gain 2 of motor 2         0.00 - 10.00 [0.205]           F13.37         Speed control proportional gain 2 of motor 2         0.1 - 200.0 [10.0]           F13.38         Speed control proportional gain 2 of motor 2         0.00 - 10.00 [0.205]           F13.39         Speed control integral time 2 of motor 2         0.00 - 10.00 [0.205]           F13.39         Speed-loop PI switching frequency 1 of motor 2         0.00 - F13.40 [10.00Hz]           F13.40         Speed-loop PI switching frequency 2 of motor 2         F13.39 - 50.00 [15.00Hz]           F13.41         Speed-loop pI switching frequency 2 of motor 2         0.0 - 200.0 (F13.03) [180.0%]           F13.42         Speed-loop differential time of motor 2         0.000 - 1.000 [0.0005]           F13.43         Speed-loop output filter time of motor 2         0.000 - 1.000 [0.0005]           F13.43         Speed-loop not protock.         0.100 [0.0005]                                                                                                    | F13.33    | Motor 2 energy saving control select                               | 0 - 3 [0]                             |
| F13.34         Motor 2 energy saving factor         0.0 - 100.0 [5.0%]           F13.35         Speed control proportional gain 1 of motor 2         0.1 - 200.0 [10.0]           F13.36         Speed control integral time 1 of motor 2         0.00 - 10.00 [0.205]           F13.37         Speed control proportional gain 2 of motor 2         0.1 - 200.0 [10.0]           F13.38         Speed control integral time 2 of motor 2         0.00 - 10.00 [0.205]           F13.39         Speed control integral time 2 of motor 2         0.00 - 10.00 [0.205]           F13.39         Speed-loop PI switching frequency 1 of motor 2         0.00 - F13.40 [10.00Hz]           F13.40         Speed-loop PI switching frequency 2 of motor 2         F13.39 - 50.00 [15.00Hz]           F13.41         Speed-loop integral limitation of motor 2         0.00 - 200.0 (F13.03) [180.0%]           F13.42         Speed-loop differential time of motor 2         0.000 - 1.000 [0.0005]           F13.43         Speed-loop output filter time of motor 2         0.000 - 1.000 [0.0005]           F13.44         Motor 2 torque limit lock selection         0,1 [0]           0: Do not lock.         0.1 [0]         0,1 [0]                                                                                                    |           | 0: Energy saving control invalid.                                  |                                       |
| F13.35         Speed control proportional gain 1 of motor 2         0.1 - 200.0 [10.0]           F13.35         Speed control integral time 1 of motor 2         0.00 - 10.00 [0.205]           F13.37         Speed control proportional gain 2 of motor 2         0.1 - 200.0 [10.0]           F13.38         Speed control proportional gain 2 of motor 2         0.00 - 10.00 [0.205]           F13.38         Speed control integral time 2 of motor 2         0.00 - 10.00 [0.205]           F13.39         Speed-loop PI switching frequency 1 of motor 2         0.00 - F13.40 [10.00Hz]           F13.40         Speed-loop PI switching frequency 2 of motor 2         F13.39 - 50.00 [15.00Hz]           F13.41         Speed-loop integral limitation of motor 2         0.0 - 200.0 (F13.03) [180.0%]           F13.42         Speed-loop differential time of motor 2         0.00 - 1.000 [0.000s]           F13.43         Speed-loop output filter time of motor 2         0.000 - 1.000 [0.000s]           F13.43         Speed-loop not protor 2         0.000 - 1.000 [0.000s]           F13.44         Motor 2 torque limit lock selection         0,1 [0]           0: Do not lock.         0: Do not lock.         0.1 [0]                                                                                                    |           | 3: Energy saving according to output current.                      |                                       |
| F13.36         Speed control integral time 1 of motor 2         0.00 - 10.00 [0.205]           F13.37         Speed control proportional gain 2 of motor 2         0.1 - 200.0 [10.0]           F13.38         Speed control proportional gain 2 of motor 2         0.00 - 10.00 [0.205]           F13.38         Speed control integral time 2 of motor 2         0.00 - 10.00 [0.205]           F13.39         Speed-loop PI switching frequency 1 of motor 2         0.00 - F13.40 [10.00Hz]           F13.40         Speed-loop PI switching frequency 2 of motor 2         F13.39 - 50.00 [15.00Hz]           F13.41         Speed-loop integral limitation of motor 2         0.0 - 200.0 (F13.03) [180.0%]           F13.42         Speed-loop differential time of motor 2         0.00 - 1.000 [0.000s]           F13.43         Speed-loop output filter time of motor 2         0.000 - 1.000 [0.000s]           F13.44         Motor 2 torque limit lock selection         0,1 [0]           0: Do not lock.         0.00 rot lock.         0.1 [0]                                                                                                    | F13.34    | Motor 2 energy saving factor                                       | 0.0 - 100.0 [5.0%]                    |
| F13.37         Speed control proportional gain 2 of motor 2         0.1 - 200.0 [10.0]           F13.38         Speed control integral time 2 of motor 2         0.00 - 10.00 [0.20s]           F13.39         Speed control integral time 2 of motor 2         0.00 - F13.40 [10.00Hz]           F13.40         Speed-loop PI switching frequency 1 of motor 2         0.00 - F13.40 [10.00Hz]           F13.41         Speed-loop integral limitation of motor 2         0.0 - 200.0 (F13.03) [180.0%]           F13.42         Speed-loop differential time of motor 2         0.00 - 1.00 [0.00s]           F13.43         Speed-loop output filter time of motor 2         0.000 - 1.000 [0.000s]           F13.44         Motor 2 torque limit lock selection         0,1 [0]           0: Do not lock.         0.1 [0]         0.1 [0]                                                                                                    | F13.35    | Speed control proportional gain 1 of motor 2                       | 0.1 - 200.0 [10.0]                    |
| F13.38         Speed control integral time 2 of motor 2         0.00 - 10.00 [0.205]           F13.39         Speed control integral time 2 of motor 2         0.00 - F13.40 [10.00Hz]           F13.39         Speed-loop PI switching frequency 1 of motor 2         0.00 - F13.40 [10.00Hz]           F13.40         Speed-loop PI switching frequency 2 of motor 2         F13.39 - 50.00 [15.00Hz]           F13.41         Speed-loop integral limitation of motor 2         0.0 - 200.0 (F13.03) [180.0%]           F13.42         Speed-loop differential time of motor 2         0.00 - 1.00 [0.00s]           F13.43         Speed-loop output filter time of motor 2         0.000 - 1.000 [0.000s]           F13.44         Motor 2 torque limit lock selection         0,1 [0]           0: Do not lock.         0.00 cont lock.         0.00 cont lock.                                                                                                    | F13.36    | Speed control integral time 1 of motor 2                           | 0.00 - 10.00 [0.20s]                  |
| F13.39         Speed-loop PI switching frequency 1 of motor 2         0.00 - F13.40 [10.00Hz]           F13.40         Speed-loop PI switching frequency 2 of motor 2         F13.39 - 50.00 [15.00Hz]           F13.41         Speed-loop integral limitation of motor 2         0.0 - 200.0 (F13.03) [180.0%]           F13.42         Speed-loop differential time of motor 2         0.00 - 1.00 [0.00s]           F13.43         Speed-loop output filter time of motor 2         0.000 - 1.000 [0.000s]           F13.44         Motor 2 torque limit lock selection         0,1 [0]           0: Do not lock.         0.00 not lock.         0.00 not lock.                                                                                                    | F13.37    | Speed control proportional gain 2 of motor 2                       | 0.1 - 200.0 [10.0]                    |
| F13.40         Speed-loop PI switching frequency 2 of motor 2         F13.39 - 50.00 [15.00Hz]           F13.41         Speed-loop integral limitation of motor 2         0.0 - 200.0 (F13.03) [180.0%]           F13.42         Speed-loop differential time of motor 2         0.00 - 1.00 [0.00s]           F13.43         Speed-loop output filter time of motor 2         0.000 - 1.000 [0.000s]           F13.44         Motor 2 torque limit lock selection         0.1[0]           0: Do not lock.         0.00 rot lock.                                                                                                    | F13.38    | Speed control integral time 2 of motor 2                           | 0.00 - 10.00 [0.20s]                  |
| F13.41         Speed-loop integral limitation of motor 2         0.0 - 200.0 (F13.03) [180.0%]           F13.42         Speed-loop differential time of motor 2         0.00 - 1.00 [0.00s]           F13.43         Speed-loop output filter time of motor 2         0.000 - 1.000 [0.000s]           F13.44         Motor 2 torque limit lock selection         0.1 [0]           0: Do not lock.         0.00 relock.         0.00 relock.                                                                                                    | F13.39    |                                                                    | 0.00 - F13.40 [10.00Hz]               |
| F13.42         Speed-loop differential time of motor 2         0.00 - 1.00 [0.005]           F13.43         Speed-loop output filter time of motor 2         0.000 - 1.000 [0.0005]           F13.44         Motor 2 torque limit lock selection         0,1 [0]           0: Do not lock.         0.00 - 1.000 [0.0005]                                                                                                    | F13.40    | Speed-loop PI switching frequency 2 of motor 2                     | F13.39 - 50.00 [15.00Hz]              |
| F13.43         Speed-loop output filter time of motor 2         0.000 - 1.000 [0.000s]           F13.44         Motor 2 torque limit lock selection         0,1 [0]           0: Do not lock.         0.000 - 1.000 [0.000s]                                                                                                    | F13.41    | Speed-loop integral limitation of motor 2                          | 0.0 - 200.0 (F13.03) [180.0%]         |
| F13.44     Motor 2 torque limit lock selection     0,1 [0]       0: Do not lock.                                                                                                    | F13.42    | Speed-loop differential time of motor 2                            | 0.00 - 1.00 [0.00s]                   |
| F13.44     Motor 2 torque limit lock selection     0,1 [0]       0: Do not lock.                                                                                                    | F13.43    | Speed-loop output filter time of motor 2                           | 0.000 - 1.000 [0.000s]                |
|                                                                                                    | F13.44    |                                                                    | 0,1 [0]                               |
| 1. All of the terring limit is some with EWD electric terring limit                                                                                                    |           | 0: Do not lock.                                                    | · · · · · · · · · · · · · · · · · · · |
| 1. All of the torque limit is same with FWD electric torque limit.                                                                                                    |           | 1: All of the torque limit is same with FWD electric torque limit. |                                       |

| Ref. Code | Function Description                                                        | Setting Range [Default]       |
|-----------|-----------------------------------------------------------------------------|-------------------------------|
| F13.45    | Motor 2 Torque limit channel                                                | 0000 - 7777 [0000]            |
|           | Unit: Forward rotation electric torque limit channel                        |                               |
|           | Ten: Reverse electric torque limit channel                                  |                               |
|           | Hundred: Forward rotation torque limit channel                              |                               |
|           | Thousand: Reverse rotation torque limit channel                             |                               |
|           | • 0: Number limit.                                                          |                               |
|           | • 1: Analog input limit.                                                    |                               |
|           | 2: Terminal pulse limit.                                                    |                               |
|           | • 3 - 6: Al1 - Al4 limit.                                                   |                               |
|           | <ul> <li>7: Keypad potentiometer is limited.</li> </ul>                     |                               |
| F13.46    | Motor torque limitation when motor 2 is forward                             | 0.0 - 200.0 (F13.03) [180.0%] |
| F13.47    | Motor torque limitation when motor 2 is reverse                             |                               |
| F13.48    | Recreated torque limitation when motor 2 is forward                         |                               |
| F13.49    | Recreated torque limitation when motor 2 is reverse                         |                               |
| F13.50    | Motor 2 current loop KP                                                     | 1 - 2000 [400]                |
| F13.51    | Motor 2 current loop KI                                                     | 1 - 1000 [200]                |
| F13.52    | Motor 2 current loop output filter times                                    | 0 - 31 [3]                    |
| F13.53    | Motor 2 core saturation coefficient 4                                       | 0.00 - 1.00 [1.00]            |
| F13.54    | Motor 2 core saturation coefficient 5                                       | 0.00 - 1.00 [1.00]            |
| F13.55    | Motor 2 current loop feedforward enabled                                    | 0,1 [1]                       |
|           | 0: Feedforward is prohibited.                                               |                               |
|           | 1: Enable feedforward.                                                      |                               |
| F13.56    | Motor 2 excitation boost setting                                            | 0.0 - 30.0 [0.0%]             |
| F13.57    | Motor 2 field orientation optimization setting                              | 00 - 11 [00]                  |
|           | Unit: Field orientation angle correction enable                             |                               |
|           | O: Field orientation correction is forbidden.                               |                               |
|           | <ul> <li>1: Enables magnetic field orientation correction.</li> </ul>       |                               |
|           | Ten: Mutual inductance projections enabled                                  |                               |
|           | <ul> <li>0: Disable mutual inductance based on flux calculation.</li> </ul> |                               |
|           | <ul> <li>1: Enable mutual inductance based on flux calculation.</li> </ul>  |                               |
| F13.58    | Motor 2 energy start frequency                                              | 0.00 - 50.00 [25.00Hz]        |
| F13.59    | Motor 2 energy switching point                                              | 0.0 - 100.0 [100.0%]          |
| F13.60    | Motor 2 energy saving detecting times                                       | 0 - 5000 [10 times]           |
| F13.61    | Motor 2 energy voltage recovery time                                        | 40 - 4000 [100ms]             |
| F13.62    | Motor 2 energy voltage decreasing time                                      | 40 - 4000 [100ms]             |

### 6.2.14 F15: Digital I/O Terminal Parameters

| Ref. Code |                                                                                                    | Function                                                                                                    | Description                                                                                                    |                                                                                                    | Setting Range [Default]                                                                                                    |  |  |
|-----------|----------------------------------------------------------------------------------------------------|----------------------------------------------------------------------------------------------------|----------------------------------------------------------------------------------------------------|----------------------------------------------------------------------------------------------------|----------------------------------------------------------------------------------------------------|--|--|
| F15.00    | DI1 function                                                                                                    |                                                                                                    |                                                                                                    |                                                                                                    | 0 - 87                                                                                                    |  |  |
| F15.01    | DI2 function                                                                                                    |                                                                                                    |                                                                                                    |                                                                                                    | 0 - 87                                                                                                    |  |  |
| F15.02    | DI3 function                                                                                                    |                                                                                                    |                                                                                                    |                                                                                                    | 0 - 87                                                                                                    |  |  |
| F15.03    | DI4 function                                                                                                    |                                                                                                    |                                                                                                    |                                                                                                    | 0 - 87                                                                                                    |  |  |
| F15.04    | DI5 function                                                                                                    | 0 - 87                                                                                                    |                                                                                                    |                                                                                                    |                                                                                                    |  |  |
| F15.05    | DI6 function                                                                                                    | 0 - 87                                                                                                    |                                                                                                    |                                                                                                    |                                                                                                    |  |  |
| F15.06    | DI7 function                                                                                                    |                                                                                                    |                                                                                                    |                                                                                                    | 0 - 87                                                                                                    |  |  |
| F15.07    | DI8 function                                                                                                    |                                                                                                    |                                                                                                    |                                                                                                    | 0 - 87 [                                                                                                    |  |  |
| F15.08    | DI9 function                                                                                                    |                                                                                                    |                                                                                                    |                                                                                                    | 0 - 87                                                                                                    |  |  |
|           | Note: Only when usi                                                                                                    | ng HD30-EIO wil                                                                                                    | IF15.06 - F15.08                                                                                                    | be enabled.                                                                                                    |                                                                                                    |  |  |
|           |                                                                                                    |                                                                                                    |                                                                                                    | -                                                                                                    | the signal input via this terminal.                                                                                                    |  |  |
|           |                                                                                                    |                                                                                                    | mmended to b                                                                                                    | e set as 0 so as                                                                                                    | to avoid wrong connection or action.                                                                                                    |  |  |
|           | 1: Inverter enabled                                                                                                    |                                                                                                    |                                                                                                    |                                                                                                    |                                                                                                    |  |  |
|           | <ul> <li>When enabled</li> <li>When disabled</li> </ul>                                                                                                    | -                                                                                                    |                                                                                                    | and will be in a                                                                                                    | uto stop status                                                                                                    |  |  |
|           | <ul> <li>If no terminal s</li> </ul>                                                                                                    |                                                                                                    |                                                                                                    |                                                                                                    |                                                                                                    |  |  |
|           |                                                                                                    |                                                                                                    |                                                                                                    |                                                                                                    | r the FWD/REV terminal to control the                                                                                                    |  |  |
|           |                                                                                                    |                                                                                                    | any marci func                                                                                                    |                                                                                                    |                                                                                                    |  |  |
|           | <ul> <li>inverter's run and stop.</li> <li>The forward / reverse function is only active in the terminal control mode.</li> </ul>                                                                                                    |                                                                                                    |                                                                                                    |                                                                                                    |                                                                                                    |  |  |
|           | <ul> <li>The forward / i</li> </ul>                                                                                                    | Refer to parameter F15.16.                                                                                                    |                                                                                                    |                                                                                                    |                                                                                                    |  |  |
|           |                                                                                                    |                                                                                                    | is only active if                                                                                                    |                                                                                                    |                                                                                                    |  |  |
|           |                                                                                                    | eter F15.16.                                                                                                    | no only derive in                                                                                                    |                                                                                                    |                                                                                                    |  |  |
|           | Refer to param                                                                                                    | eter F15.16.<br>tion mode.                                                                                                    | is only delive i                                                                                                    |                                                                                                    |                                                                                                    |  |  |
|           | • Refer to param<br>4: Three-wire opera                                                                                                    | eter F15.16.<br>tion mode.<br>eter F15.16.                                                                                                    |                                                                                                    |                                                                                                    |                                                                                                    |  |  |
|           | <ul> <li>Refer to param</li> <li>4: Three-wire operative operative</li></ul> | eter F15.16.<br>tion mode.<br>eter F15.16.<br>source selectior<br>ency reference s                                                                                                    | n 1 - 4.<br>Jources can be s                                                                                                    |                                                                                                    | Ih terminal logic combination setting n                                                                                                    |  |  |
|           | <ul> <li>Refer to param</li> <li>Three-wire operation</li> <li>Refer to param</li> <li>- 7,87: Frequency</li> <li>Up to 2<sup>n</sup> frequency</li> <li>(the max. n is 4</li> </ul>                                                                                                    | eter F15.16.<br>tion mode.<br>eter F15.16.<br>source selectior<br>ency reference s<br>t). Refer to the b                                                                                                    | n 1 - 4.<br>ources can be s<br>elow table.                                                                                                    | witched throug                                                                                                    |                                                                                                    |  |  |
|           | Refer to param     Three-wire opera     Refer to param     F-7,87: Frequency     Up to 2 <sup>n</sup> freque     (the max. n is 4     Source 4                                                                                                    | eter F15.16.<br>tion mode.<br>eter F15.16.<br>source selectior<br>ency reference s<br>i). Refer to the b<br><b>Source 3</b>                                                                                                    | n 1 - 4.<br>ources can be s<br>elow table.<br><b>Source 2</b>                                                                                                    | witched throug                                                                                                    |                                                                                                    |  |  |
|           | <ul> <li>Refer to param</li> <li>Three-wire operative</li> <li>Refer to param</li> <li>7,87: Frequency</li> <li>Up to 2<sup>n</sup> frequency</li> <li>(the max. n is 4</li> <li>Source 4</li> <li>(No 87)</li> </ul>                                                                                                    | eter F15.16.<br>tion mode.<br>eter F15.16.<br>source selectior<br>ency reference s<br>). Refer to the b<br>Source 3<br>(No 7)                                                                                                    | n 1 - 4.<br>iources can be s<br>elow table.<br>Source 2<br>(No 6)                                                                                                    | witched throug<br>Source 1<br>(No 5)                                                                                                    | h terminal logic combination setting n                                                                                                    |  |  |
|           | Refer to param     Three-wire opera     Refer to param     S - 7,87: Frequency     Up to 2 <sup>n</sup> freque     (the max.n is 4 <b>Source 4</b> (No 87)     0                                                                                                    | eter F15.16.<br>tion mode.<br>eter F15.16.<br>source selection<br>ency reference s<br>i). Refer to the b<br>Source 3<br>(No 7)<br>0                                                                                                    | n 1 - 4.<br>ources can be s<br>elow table.<br>Source 2<br>(No 6)<br>0                                                                                                    | witched throug<br>Source 1<br>(No 5)<br>0                                                                                                    | h terminal logic combination setting n<br>Setting channel<br>Holding                                                                                                    |  |  |
|           | <ul> <li>Refer to param</li> <li>Three-wire operative</li> <li>Refer to param</li> <li>7,87: Frequency</li> <li>Up to 2<sup>n</sup> frequency</li> <li>(the max. n is 4</li> <li>Source 4</li> <li>(No 87)</li> </ul>                                                                                                    | eter F15.16.<br>tion mode.<br>eter F15.16.<br>source selectior<br>ency reference s<br>). Refer to the b<br>Source 3<br>(No 7)                                                                                                    | n 1 - 4.<br>iources can be s<br>elow table.<br>Source 2<br>(No 6)                                                                                                    | witched throug<br>Source 1<br>(No 5)                                                                                                    | h terminal logic combination setting n Setting channel Holding Display panel digital setting                                                                                                    |  |  |
|           | Refer to param     Three-wire opera     Refer to param     S - 7,87: Frequency     Up to 2 <sup>n</sup> freque     (the max.n is 4 <b>Source 4</b> (No 87)     0                                                                                                    | eter F15.16.<br>tion mode.<br>eter F15.16.<br>source selection<br>ency reference s<br>i). Refer to the b<br>Source 3<br>(No 7)<br>0                                                                                                    | n 1 - 4.<br>ources can be s<br>elow table.<br>Source 2<br>(No 6)<br>0                                                                                                    | witched throug<br>Source 1<br>(No 5)<br>0                                                                                                    | h terminal logic combination setting n<br>Setting channel<br>Holding                                                                                                    |  |  |
|           | Refer to param     Three-wire opera     Refer to param     S - 7,87: Frequency     Up to 2 <sup>n</sup> freque     (the max.n is 4         Source 4         (No 87)         0         0                                                                                                    | eter F15.16.<br>tion mode.<br>eter F15.16.<br>source selectior<br>ency reference s<br>). Refer to the b<br>Source 3<br>(No 7)<br>0<br>0                                                                                                    | n 1 - 4.<br>ources can be s<br>elow table.<br>Source 2<br>(No 6)<br>0<br>0                                                                                                    | Source 1<br>(No 5)<br>0<br>1                                                                                                    | h terminal logic combination setting n Setting channel Holding Display panel digital setting                                                                                                    |  |  |
|           | Refer to param     Three-wire opera     Refer to param     Sefer to param     Up to 2 <sup>n</sup> freque     (the max.n is 4     (No 87)     0     0     0                                                                                                    | eter F15.16.<br>tion mode.<br>eter F15.16.<br>source selectior<br>ency reference s<br>i). Refer to the b<br>Source 3<br>(No 7)<br>0<br>0<br>0                                                                                                    | n 1 - 4.<br>ources can be s<br>elow table.<br>Source 2<br>(No 6)<br>0<br>0<br>1                                                                                                    | Source 1<br>(No 5)<br>0<br>1<br>0                                                                                                    | h terminal logic combination setting n Setting channel Holding Display panel digital setting Terminal digital setting                                                                                                    |  |  |
|           | Refer to param     Refer to param     Refer to param     Refer to param     Vp to 2 <sup>n</sup> freque     (the max.n is 4     (No 87)     0     0     0     0     0                                                                                                    | eter F15.16.<br>tion mode.<br>eter F15.16.<br>source selectior<br>ency reference s<br>b). Refer to the b<br>Source 3<br>(No 7)<br>0<br>0<br>0<br>0                                                                                                    | n 1 - 4.<br>ources can be s<br>elow table.<br>Source 2<br>(No 6)<br>0<br>0<br>1<br>1                                                                                                    | Source 1<br>(No 5)<br>0<br>1<br>0<br>1                                                                                                    | h terminal logic combination setting n Setting channel Holding Display panel digital setting Terminal digital setting SCI communication digital setting                                                                                                    |  |  |
|           | <ul> <li>Refer to param</li> <li>Hree-wire opera</li> <li>Refer to param</li> <li>7,87: Frequency</li> <li>Up to 2<sup>n</sup> freque<br/>(the max. n is 4</li> <li>Source 4<br/>(No 87)</li> <li>0</li> <li>0</li> <li>0</li> <li>0</li> <li>0</li> <li>0</li> </ul>                                                                                                    | eter F15.16.<br>tion mode.<br>eter F15.16.<br>source selection<br>ency reference s<br>)). Refer to the b<br>Source 3<br>(No 7)<br>0<br>0<br>0<br>0<br>1                                                                                                    | n 1 - 4.<br>ources can be s<br>elow table.<br>Source 2<br>(No 6)<br>0<br>0<br>1<br>1<br>1<br>0                                                                                                    | witched throug<br>Source 1<br>(No 5)<br>0<br>1<br>0<br>1<br>0                                                                                                    | h terminal logic combination setting n Setting channel Holding Display panel digital setting Terminal digital setting SCI communication digital setting Analogue value setting                                                                                                    |  |  |
|           | <ul> <li>Refer to param</li> <li>Hree-wire operative operative opera</li></ul>         | eter F15.16.<br>tion mode.<br>eter F15.16.<br>source selection<br>ency reference s<br>)). Refer to the b<br>Source 3<br>(No 7)<br>0<br>0<br>0<br>0<br>1<br>1                                                                                                    | n 1 - 4.<br>ources can be s<br>elow table.<br>Source 2<br>(No 6)<br>0<br>0<br>1<br>1<br>1<br>0<br>0<br>0                                                                                                    | witched throug<br>Source 1<br>(No 5)<br>0<br>1<br>0<br>1<br>0<br>1<br>0<br>1                                                                                                    | h terminal logic combination setting n<br>Setting channel<br>Holding<br>Display panel digital setting<br>Terminal digital setting<br>SCI communication digital setting<br>Analogue value setting<br>Terminal pulse setting                                                                                                    |  |  |
|           | <ul> <li>Refer to param</li> <li>Hree-wire operative operative opera</li></ul>         | eter F15.16.<br>tion mode.<br>eter F15.16.<br>source selection<br>ency reference s<br>i). Refer to the b<br>Source 3<br>(No 7)<br>0<br>0<br>0<br>0<br>1<br>1<br>1                                                                                                    | n 1 - 4.<br>ources can be s<br>elow table.<br>Source 2<br>(No 6)<br>0<br>1<br>1<br>0<br>0<br>1<br>1                                                                                                    | Source 1           (No 5)           0           1           0           1           0           1           X                                                                                                    | h terminal logic combination setting n Setting channel Holding Display panel digital setting Terminal digital setting SCI communication digital setting Analogue value setting Terminal pulse setting Hold                                                                                                    |  |  |
|           | <ul> <li>Refer to param</li> <li>Hree-wire operative operative opera</li></ul>         | eter F15.16.<br>tion mode.<br>eter F15.16.<br>source selection<br>ency reference s<br>). Refer to the b<br>Source 3<br>(No 7)<br>0<br>0<br>0<br>0<br>1<br>1<br>1<br>0                                                                                                    | n 1 - 4.<br>ources can be s<br>elow table.<br>Source 2<br>(No 6)<br>0<br>0<br>1<br>1<br>0<br>0<br>1<br>0<br>1<br>0<br>0                                                                                                    | Source 1           (No 5)           0           1           0           1           0           1           0           1           0           1           0           1           0           1           0                                                                                                    | Setting channel         Holding         Display panel digital setting         Terminal digital setting         SCI communication digital setting         Analogue value setting         Terminal pulse setting         Hold         Panel digital setting         Terminal digital setting                                                                                                    |  |  |
|           | <ul> <li>Refer to param</li> <li>Refer to param</li> <li>Refer to param</li> <li>Frequency</li> <li>Up to 2<sup>n</sup> freque<br/>(the max. n is 4</li> <li>Source 4<br/>(No 87)</li> <li>0</li> <li>0</li> <li>0</li> <li>0</li> <li>0</li> <li>0</li> <li>0</li> <li>1</li> <li>1</li> </ul>                                                                                                    | eter F15.16.<br>tion mode.<br>eter F15.16.<br>source selectior<br>ency reference s<br>b). Refer to the b<br>Source 3<br>(No 7)<br>0<br>0<br>0<br>0<br>1<br>1<br>1<br>0<br>0<br>0<br>0<br>0<br>0<br>0<br>0<br>0<br>0<br>0<br>0<br>0                                                                                                    | n 1 - 4.<br>ources can be s<br>elow table.<br>Source 2<br>(No 6)<br>0<br>1<br>1<br>0<br>0<br>1<br>1<br>0<br>0<br>1<br>0<br>1<br>0<br>0<br>1<br>1<br>0<br>0<br>1<br>1                                                                                                    | Source 1           (No 5)           0           1           0           1           0           1           0           1           0           1           0           1           0           1           0           1           0           1           0           1           0                                                                                                    | h terminal logic combination setting n<br>Setting channel<br>Holding<br>Display panel digital setting<br>Terminal digital setting<br>SCI communication digital setting<br>Analogue value setting<br>Terminal pulse setting<br>Hold<br>Panel digital setting<br>Terminal digital setting<br>Communication digital setting                                                                                                    |  |  |
|           | <ul> <li>Refer to param</li> <li>Refer to param</li> <li>Refer to param</li> <li>Frequency</li> <li>Up to 2<sup>n</sup> freque<br/>(the max. n is 4</li> <li>Source 4<br/>(No 87)</li> <li>0</li> <li>0</li> <li>0</li> <li>0</li> <li>0</li> <li>0</li> <li>0</li> <li>1</li> <li>1</li> </ul>                                                                                                    | eter F15.16.<br>tion mode.<br>eter F15.16.<br>source selection<br>ency reference s<br>b). Refer to the b<br>Source 3<br>(No 7)<br>0<br>0<br>0<br>0<br>1<br>1<br>1<br>0<br>0<br>0<br>0<br>0<br>0<br>0<br>0<br>0<br>0<br>0<br>0<br>0                                                                                                    | n 1 - 4.<br>ources can be s<br>elow table.<br>Source 2<br>(No 6)<br>0<br>0<br>1<br>1<br>0<br>0<br>0<br>1<br>1<br>0<br>0<br>0<br>1<br>1<br>0<br>0<br>0<br>1<br>1<br>0<br>0<br>1<br>1<br>0<br>0<br>1<br>1<br>0<br>0                                                                                                    | Source 1           (No 5)           0           1           0           1           0           1           0           1           0           1           0           1           0           1           0           1           0           1           0           1           0           1                                                                                                    | Setting channel         Holding         Display panel digital setting         Terminal digital setting         SCI communication digital setting         Analogue value setting         Terminal pulse setting         Hold         Panel digital setting         Terminal digital setting         Communication digital setting         Analogue value setting         Hold         Panel digital setting         Terminal digital setting         Analogue value setting         Hold                     |  |  |
|           | <ul> <li>Refer to param</li> <li>4: Three-wire opera</li> <li>Refer to param</li> <li>5 - 7,87: Frequency</li> <li>Up to 2<sup>n</sup> freque<br/>(the max. n is 4</li> <li>Source 4<br/>(No 87)</li> <li>0</li> <li>0</li> <li>0</li> <li>0</li> <li>0</li> <li>0</li> <li>0</li> <li>0</li> <li>1</li> <li>1</li> <li>1</li> <li>1</li> <li>1</li> </ul>                                                                                                    | eter F15.16.<br>tion mode.<br>eter F15.16.<br>source selection<br>ency reference s<br>b). Refer to the b<br>Source 3<br>(No 7)<br>0<br>0<br>0<br>0<br>1<br>1<br>0<br>0<br>0<br>0<br>0<br>0<br>0<br>0<br>0<br>0<br>0<br>0<br>0                                                                                                    | n 1 - 4.<br>ources can be s<br>elow table.<br>Source 2<br>(No 6)<br>0<br>0<br>1<br>1<br>0<br>0<br>0<br>1<br>1<br>0<br>0<br>0<br>1<br>1<br>0<br>0<br>1<br>1<br>0<br>0<br>1<br>1<br>0<br>0<br>0<br>1<br>1<br>0<br>0                                                                                                    | Source 1           (No 5)           0           1           0           1           0           1           0           1           0           1           0           1           0           1           0           1           0           1           0           1           0                                                                                                    | Setting channel         Holding         Display panel digital setting         Terminal digital setting         SCI communication digital setting         Analogue value setting         Terminal pulse setting         Hold         Panel digital setting         Terminal digital setting         Communication digital setting         Analogue value setting         Hold         Panel digital setting         Communication digital setting         All setting         Al2 setting                    |  |  |
|           | <ul> <li>Refer to param</li> <li>4: Three-wire opera</li> <li>Refer to param</li> <li>5 - 7,87: Frequency</li> <li>Up to 2<sup>n</sup> freque (the max. n is 4</li> <li>Source 4 <ul> <li>(No 87)</li> <li>0</li> <li>0</li> <li>0</li> <li>0</li> <li>0</li> <li>0</li> <li>0</li> <li>0</li> <li>0</li> <li>1</li> <li>1</li> <li>1</li> <li>1</li> <li>1</li> </ul> </li> </ul>                                                                                                    | eter F15.16.<br>tion mode.<br>eter F15.16.<br>source selection<br>ency reference s<br>b). Refer to the b<br>Source 3<br>(No 7)<br>0<br>0<br>0<br>0<br>1<br>1<br>0<br>0<br>0<br>0<br>0<br>0<br>0<br>1<br>1<br>0<br>0<br>0<br>0<br>1<br>1<br>1<br>0<br>0<br>0<br>1<br>1<br>1<br>0<br>0<br>0<br>1<br>1<br>1<br>0<br>0<br>0<br>1<br>1<br>1<br>0<br>0<br>0<br>1<br>1<br>1<br>0<br>0<br>0<br>0<br>1<br>1<br>1<br>1<br>1<br>1<br>1<br>1<br>1<br>1<br>1<br>1<br>1           | n 1 - 4.<br>ources can be s<br>elow table.<br>Source 2<br>(No 6)<br>0<br>0<br>1<br>1<br>0<br>0<br>0<br>1<br>1<br>0<br>0<br>0<br>1<br>1<br>0<br>0<br>0<br>1<br>1<br>0<br>0<br>0<br>1<br>1<br>0<br>0<br>0<br>0<br>1<br>1<br>0<br>0<br>0<br>0<br>1<br>1<br>0<br>0<br>0<br>0<br>0<br>1<br>1<br>0<br>0<br>0<br>0<br>0<br>0<br>0<br>0<br>0<br>0<br>0<br>0<br>0<br>0<br>0<br>0<br>0<br>0<br>0<br>0 | witched throug<br>Source 1<br>(No 5)<br>0<br>1<br>0<br>1<br>0<br>1<br>X<br>0<br>1<br>0<br>1<br>0<br>1<br>0<br>1<br>0<br>1<br>0<br>1<br>0<br>1<br>0<br>1<br>0<br>1<br>0<br>1<br>0<br>1<br>0<br>1<br>0<br>1<br>0<br>1<br>0<br>1<br>0<br>1<br>0<br>1<br>0<br>1<br>0<br>1<br>0<br>1<br>0<br>1<br>0<br>1<br>0<br>1<br>0<br>0<br>1<br>0<br>1<br>0<br>1<br>0<br>1<br>0<br>0<br>1<br>0<br>0<br>1<br>0<br>0<br>1<br>0<br>0<br>1<br>0<br>0<br>1<br>0<br>0<br>1<br>0<br>0<br>1<br>0<br>0<br>1<br>0<br>0<br>1<br>0<br>0<br>1<br>0<br>0<br>1<br>0<br>0<br>1<br>0<br>0<br>1<br>0<br>0<br>1<br>0<br>0<br>1<br>0<br>0<br>1<br>0<br>0<br>0<br>1<br>0<br>0<br>0<br>1<br>0<br>0<br>0<br>1<br>0<br>0<br>0<br>1<br>0<br>0<br>0<br>1<br>0<br>0<br>0<br>1<br>0<br>0<br>1<br>0<br>1<br>0<br>0<br>1<br>0<br>1<br>0<br>0<br>1<br>0<br>0<br>1<br>0<br>1<br>0<br>0<br>1<br>0<br>0<br>1<br>0<br>0<br>1<br>0<br>0<br>1<br>0<br>0<br>1<br>0<br>0<br>1<br>0<br>0<br>1<br>0<br>0<br>1<br>0<br>1<br>0<br>0<br>1<br>0<br>0<br>1<br>0<br>0<br>1<br>0<br>0<br>1<br>0<br>0<br>0<br>1<br>0<br>0<br>0<br>1<br>0<br>0<br>0<br>1<br>0<br>0<br>0<br>0<br>0<br>0<br>0<br>0<br>0<br>0<br>0<br>0<br>0 | Setting channel         Holding         Display panel digital setting         Terminal digital setting         SCI communication digital setting         Analogue value setting         Terminal pulse setting         Hold         Panel digital setting         Terminal digital setting         Communication digital setting         Analogue value setting         Hold         Panel digital setting         Communication digital setting         Al1setting         Al2 setting         Al3 setting |  |  |
|           | <ul> <li>Refer to param</li> <li>Refer to param</li> <li>Refer to param</li> <li>Frequency</li> <li>Up to 2<sup>n</sup> freque<br/>(the max. n is 4</li> <li>Source 4<br/>(No 87)</li> <li>0</li> <li>0</li> <li>0</li> <li>0</li> <li>0</li> <li>0</li> <li>0</li> <li>0</li> <li>1</li> <li>1</li> <li>1</li> </ul>                                                                                                    | eter F15.16.<br>tion mode.<br>eter F15.16.<br>source selection<br>ency reference s<br>b). Refer to the b<br>Source 3<br>(No 7)<br>0<br>0<br>0<br>0<br>1<br>1<br>1<br>0<br>0<br>0<br>0<br>0<br>1<br>1<br>0<br>0<br>0<br>0<br>1<br>1<br>0<br>0<br>0<br>1<br>1<br>0<br>0<br>0<br>1<br>1<br>1<br>0<br>0<br>0<br>1<br>1<br>1<br>0<br>0<br>0<br>1<br>1<br>1<br>0<br>0<br>0<br>1<br>1<br>1<br>0<br>0<br>0<br>1<br>1<br>1<br>1<br>1<br>1<br>1<br>1<br>1<br>1<br>1<br>1<br>1 | n 1 - 4.<br>ources can be s<br>elow table.<br>Source 2<br>(No 6)<br>0<br>0<br>1<br>1<br>0<br>0<br>0<br>1<br>1<br>0<br>0<br>0<br>1<br>1<br>0<br>0<br>1<br>1<br>0<br>0<br>1<br>1<br>0<br>0<br>0<br>1<br>1<br>0<br>0                                                                                                    | Source 1           (No 5)           0           1           0           1           0           1           0           1           0           1           0           1           0           1           0           1           0           1           0           1           0                                                                                                    | Setting channel         Holding         Display panel digital setting         Terminal digital setting         SCI communication digital setting         Analogue value setting         Terminal pulse setting         Hold         Panel digital setting         Terminal digital setting         Communication digital setting         Analogue value setting         Hold         Panel digital setting         Communication digital setting         All setting         Al2 setting                    |  |  |

| Function                                                                                                    | Description                                                                                                    | Setting Range [Default]                                                                                                    |  |  |
|----------------------------------------------------------------------------------------------------|----------------------------------------------------------------------------------------------------|----------------------------------------------------------------------------------------------------|--|--|
| 8: The frequency source switch to a                                                                                                    | nalogue setting.                                                                                                    |                                                                                                    |  |  |
| If the setting is 8, the frequency reference source can be forcibly switched to analogue setting.                                              |                                                                                                    |                                                                                                    |  |  |
| The priority of frequency sources is shown below:                                                                                              |                                                                                                    |                                                                                                    |  |  |
|                                                                                                    |                                                                                                    |                                                                                                    |  |  |
|                                                                                                    |                                                                                                    |                                                                                                    |  |  |
| •                                                                                                    |                                                                                                    |                                                                                                    |  |  |
|                                                                                                    | •                                                                                                    |                                                                                                    |  |  |
|                                                                                                    |                                                                                                    |                                                                                                    |  |  |
| • In the below table there are 4                                                                                                    | kind control modes selected by                                                                                                    | the different logic combinations of                                                                                                    |  |  |
| terminals 1 and 2.                                                                                                    |                                                                                                    |                                                                                                    |  |  |
| Command source 2 (No                                                                                                    | Command source 1 (No 9)                                                                                                    | Selection                                                                                                    |  |  |
| -                                                                                                    |                                                                                                    |                                                                                                    |  |  |
| 0                                                                                                    | 0                                                                                                    | Hold the control mode                                                                                                    |  |  |
| 0                                                                                                    | 1                                                                                                    | Display panel control mode                                                                                                    |  |  |
| 1                                                                                                    | 0                                                                                                    | Terminal control mode                                                                                                    |  |  |
| 1                                                                                                    | 1                                                                                                    | SCI communication control mode                                                                                                    |  |  |
|                                                                                                    |                                                                                                    | nges while running, but only at stop                                                                                                    |  |  |
|                                                                                                    |                                                                                                    |                                                                                                    |  |  |
|                                                                                                    |                                                                                                    |                                                                                                    |  |  |
| <ul> <li>When this terminal function is enabled, the run command source will be forcibly switched to the<br/>terminal control mode.</li> </ul> |                                                                                                    |                                                                                                    |  |  |
|                                                                                                    |                                                                                                    |                                                                                                    |  |  |
|                                                                                                    |                                                                                                    |                                                                                                    |  |  |
|                                                                                                    |                                                                                                    |                                                                                                    |  |  |
|                                                                                                    | iannei > running commanu ch                                                                                                    | annel set in FOU.11.                                                                                                    |  |  |
| When enabled, the inverter sto                                                                                                    | ops according to F02.13 (stop n                                                                                                    | node selection). It is valid for all command                                                                                                    |  |  |
|                                                                                                    | <ul> <li>8: The frequency source switch to a <ul> <li>If the setting is 8, the frequency</li> <li>The priority of frequency source keypad M key Local remote terminal is set to function No</li> <li>PLC &gt; wobble &gt; multi-frequen frequency setting channel seles 5 - 7) &gt; F00.10 set the frequency</li> <li>9,10: Run command source selection</li> <li>In the below table there are 4 terminals 1 and 2.</li> </ul> </li> <li>Command source 2 (No 10) <ul> <li>0</li> <li>1</li> <li>1</li> </ul> </li> <li>The inverter can accept that runstatus all switches can be enadated and the second of the priority of frequency selection is terminal control mode.</li> <li>The priority of frequency select Keypad M key Local remote terminal is set to function 11): is selected as run command change.</li> </ul> | <ul> <li>The priority of frequency sources is shown below:<br/>Keypad Key Local remote switching function (F00.12 = 1)<br/>terminal is set to function No. 8) &gt; switch to normal operation<br/>PLC &gt; wobble &gt; multi-frequency terminal setting channel (DI<br/>frequency setting channel selection terminal 1 - 3 setting the<br/>5 - 7) &gt; F00.10 set the frequency setting channel.</li> <li>9,10: Run command source selection 1, 2.</li> <li>In the below table there are 4 kind control modes selected by<br/>terminals 1 and 2.</li> <li>Command source 2 (No 0 0<br/>0 1<br/>1 0<br/>0 0<br/>1 1<br/>1 0<br/>1 1<br/>1 0<br/>1 1<br/>1 0<br/>1 1<br/>1 1</li></ul> |  |  |

| Ref. Code | Function Description Setting Range [Default]                                                                                                    |                                                                                                    |                                     |               | Setting Range [Default] |                         |
|-----------|----------------------------------------------------------------------------------------------------|----------------------------------------------------------------------------------------------------|-------------------------------------|---------------|-------------------------|-------------------------|
|           | 13 - 16: Multi-step                                                                                                    | frequency term                                                                                       | inal 1 - 4.                         |               |                         |                         |
|           | <ul> <li>Up to 15 spee</li> </ul>                                                                                                    | d references ca                                                                                      | n be set thro                       | ugh different | logic combination       | ns of terminals.        |
|           | The inverter can realise 15-step speed operation through the logical combinations of 4 terminals.                                                                                                    |                                                                                                    |                                     |               |                         |                         |
|           | The inverter can realise 7-step speed operation through the logical combinations of 3 terminals.                                                                                                    |                                                                                                    |                                     |               |                         |                         |
|           | The inverter can realise 3-step speed operation through the logical combinations of 2 terminals.                                                                                                    |                                                                                                    |                                     |               |                         |                         |
|           |                                                                                                    | • The inverter can realise the switch between setting frequency and multi-step frequency through one |                                     |               |                         |                         |
|           | terminal function.                                                                                                    |                                                                                                    |                                     |               |                         |                         |
|           | <ul> <li>Refer to the below table and figure. K1 is corresponding to terminal 1, K2 is corresponding to terminal<br/>2, K3 is corresponding to terminal 3 and K4 is corresponding to terminal 4.</li> </ul>                                                                                                    |                                                                                                    |                                     |               |                         |                         |
|           | K4 (No 16)                                                                                                    |                                                                                                    | K2 (No 14)                          | K1 (No 13)    | Frequency sett          |                         |
|           | 0                                                                                                    | 0                                                                                                    | 0                                   | 0             | Setting frequen         | cy                      |
|           | 0                                                                                                    | 0                                                                                                    | 0                                   | 1             | Multi-step frequ        | iency 1 (F06.00)        |
|           | 0                                                                                                    | 0                                                                                                    | 1                                   | 0             | Multi-step frequ        | iency 2 (F06.01)        |
|           | 0                                                                                                    | 0                                                                                                    | 1                                   | 1             | Multi-step frequ        | iency 3 (F06.02)        |
|           | 0                                                                                                    | 1                                                                                                    | 0                                   | 0             | Multi-step frequ        | iency 4 (F06.03)        |
|           | 0                                                                                                    | 1                                                                                                    | 0                                   | 1             | Multi-step frequ        | iency 5 (F06.04)        |
|           | 0                                                                                                    | 1                                                                                                    | 1                                   | 0             | Multi-step frequ        | iency 6 (F06.05)        |
|           | 0                                                                                                    | 1                                                                                                    | 1                                   | 1             | Multi-step frequ        | iency 7 (F06.06)        |
|           | 1                                                                                                    | 0                                                                                                    | 0                                   | 0             | Multi-step frequ        | iency 8 (F06.07)        |
|           | 1                                                                                                    | 0                                                                                                    | 0                                   | 1             | Multi-step frequ        | iency 9 (F06.08)        |
|           | 1                                                                                                    | 0                                                                                                    | 1                                   | 0             | Multi-step frequ        | iency 10 (F06.09)       |
|           | 1                                                                                                    | 0                                                                                                    | 1                                   | 1             | Multi-step frequ        | iency 11 (F06.10)       |
|           | 1                                                                                                    | 1                                                                                                    | 0                                   | 0             | Multi-step frequ        | iency 12 (F06.11)       |
|           | 1                                                                                                    | 1                                                                                                    | 0                                   | 1             | Multi-step frequ        | iency 13 (F06.12)       |
|           | 1                                                                                                    | 1                                                                                                    | 1                                   | 0             | Multi-step frequ        | iency 14 (F06.13)       |
|           | 1                                                                                                    | 1                                                                                                    | 1                                   | 1             | Multi-step frequ        | iency 15 (F06.14)       |
|           | <ul> <li>17,18: Frequency ramp (UP) / (DN).</li> <li>If the setting is 17 or 18, the terminal can be used to increase or decrease frequency, and accordingly enables remote control.</li> <li>Increase or decrease rate is determined by F15.12. The function refers to below table.</li> <li>This terminal is enabled when F00.10 = 1 (terminal digital setting) or F19.00 = 2 (terminal digital setting).</li> </ul> |                                                                                                    |                                     |               | below table.            |                         |
|           | UP comman                                                                                                    | d (No 17)                                                                                            | DN comm                             | and (No 18)   | Frequency               | change trend            |
|           |                                                                                                    | 0                                                                                                    |                                     | 0             | To keep the             | e setting frequency     |
|           |                                                                                                    | 0                                                                                                    |                                     | 1             | To decrease             | e the setting frequency |
|           |                                                                                                    | 1                                                                                                    | 0 To increase the setting frequency |               | the setting frequency   |                         |
|           |                                                                                                    | 1                                                                                                    |                                     | 1             | To keep the             | e setting frequency     |
|           | <ul> <li>19: Clearing auxiliary frequency setting.</li> <li>When the setting is 19, this terminal is used to clear the counter to zero, but it is only valid for digital auxiliary setting.</li> <li>20.21: Command control input for forward and reverse jog 1 (JOGF1/ JOGR1).</li> </ul>                                                                                                    |                                                                                                    |                                     |               |                         |                         |
|           | 22,23: Command of                                                                                                    | •                                                                                                    |                                     | , ,           |                         |                         |

| Ref. Code | Function                                                                                                    | Description                                                                                                    | Setting Range [Default]                  |  |  |
|-----------|----------------------------------------------------------------------------------------------------|----------------------------------------------------------------------------------------------------|------------------------------------------|--|--|
|           | 24,25: Jog 1 command and direction c                                                                                                    | ontrol input.                                                                                                    |                                          |  |  |
|           | In terminal control mode, if 24 or 25 are enabled, then forward jog or reverse jog operation are                                                                                                    |                                                                                                    |                                          |  |  |
|           | enabled. JOGF is forward jog command and JOGR is reverse jog command.                                                                                                    |                                                                                                    |                                          |  |  |
|           | <ul> <li>It need define parameters F00.15 (jog frequency), F00.16 (jog interval), F03.15 (Acc. time of jog operation) and F03.16 (Dec. time of jog operation), refering to below table.</li> </ul>                                                                                                    |                                                                                                    |                                          |  |  |
|           |                                                                                                    |                                                                                                    | w table.                                 |  |  |
|           | Jog direction input<br>(No. 25)                                                                                                    | Jog command input<br>(No. 24)                                                                                                    | Run command                              |  |  |
|           | 0                                                                                                    | 0                                                                                                    | Jog command is invalid                   |  |  |
|           | 1                                                                                                    | 0                                                                                                    | Jog command is invalid                   |  |  |
|           | 0                                                                                                    | 1                                                                                                    | Jog 1 forward                            |  |  |
|           | 1                                                                                                    | 1                                                                                                    | Jog 1 reverse                            |  |  |
|           | Note: When select 20 and 21, the function                                                                                                    | ons 24 and 25 are invalid.                                                                                                    |                                          |  |  |
|           | 26,27: Acc. / Dec. time selection termin                                                                                                    | nals 1 and 2.                                                                                                    |                                          |  |  |
|           | • Acc. / Dec. time 1 - 4 can be select                                                                                                    | ted through logic combination of                                                                                                    | the terminals 1 and 2.                   |  |  |
|           | The inverter can realise 4 Groups                                                                                                    | Acc. / Dec. time selection through                                                                                                    | the function of 2 Acc. / Dec.            |  |  |
|           | terminals.                                                                                                    |                                                                                                    |                                          |  |  |
|           | <ul> <li>The inverter can realise 2 Groups<br/>terminals.</li> </ul>                                                                                                    | Acc. / Dec. time selection through                                                                                                    | the function of 1 Acc. / Dec.            |  |  |
|           | Acc. / Dec. terminal 2 (No 27)                                                                                                    | Acc. / Dec. terminal 1(No 26)                                                                                                    | Acc. / Dec. selection                    |  |  |
|           | 0                                                                                                    | 0                                                                                                    | Acc. / Dec. time 1                       |  |  |
|           | 0                                                                                                    | 1                                                                                                    | Acc. / Dec. time 2                       |  |  |
|           | 1                                                                                                    | 0                                                                                                    | Acc. / Dec. time 3                       |  |  |
|           | 1                                                                                                    | 1                                                                                                    | Acc. / Dec. time 4                       |  |  |
|           | <ul> <li>28: Acc. / Dec. mode selection.</li> <li>If the setting is enabled, the S-cur<br/>linear Acc. / Dec. mode will be sel</li> <li>The Acc. / Dec. mode set by termi</li> <li>29: Acc. / Dec. prohibition.</li> <li>If the setting is 29, this terminal ca<br/>command) and maintain operation</li> <li>The function is disabled in the pro-<br/>30: Switch to ordinary running mode.</li> <li>When this function is enabled, the</li> </ul> | ected.<br>nal No. 28 function is priority to b<br>an make the motor immune to ex<br>on at the current speed.<br>ocess of Dec. to stop. | y F03.00.<br>ternal signals (except stop |  |  |
|           | process PID function, wobble fun<br>31: Reset the stop status of PLC operate<br>• In the stop status of PLC operatio                                                                                                    |                                                                                                    |                                          |  |  |
|           | Group F06.                                                                                                    | ncy, etc.) will be cleared when this                                                                                                   | terminal is enabled, refering to         |  |  |
|           | 32: Pausing the process PID.                                                                                                    | function is tomp around disal-1! -                                                                                                    | and the invertor knows the press.        |  |  |
|           | <ul> <li>If the setting is 32, the process PIE<br/>frequency output and continue re</li> </ul>                                                                                                    |                                                                                                    | ind the inverter keeps the present       |  |  |
|           | 33: Disabling the process PID.                                                                                                    | anning.                                                                                                    |                                          |  |  |
|           | To achieve the flexible switch bet                                                                                                    | ween the process PID and the low                                                                                                    | er class operation mode.                 |  |  |
|           | When enabled, the operation mo                                                                                                    |                                                                                                    |                                          |  |  |
|           | <ul> <li>The priority of operation mode is<br/>operation &gt; MS speed operation</li> </ul>                                                                                                    | as: Jog operation > process PID o                                                                                                    | peration > PLC operation > wobble        |  |  |

| Ref. Code | Function Description                                                                                                    | Setting Range [Default]        |  |  |
|-----------|----------------------------------------------------------------------------------------------------|--------------------------------|--|--|
|           | 34: Holding PID integral.                                                                                                    |                                |  |  |
|           | When enabled, the process PID stops increasing and the integrator keeps                                                                                                    | s the present result.          |  |  |
|           | 35: Clearing PID integral.                                                                                                    |                                |  |  |
|           | <ul> <li>When enabled, the process PID is cleared.</li> </ul>                                                                                                    |                                |  |  |
|           | 36: Switch to wobble operation.                                                                                                    |                                |  |  |
|           | <ul> <li>The wobble operation mode selects manual start (set the units of F07.01</li> </ul>                                                                                                    | to 1).                         |  |  |
|           | If the setting is 36, the wobble function is enabled.                                                                                                    |                                |  |  |
|           | 37: Reset the wobble operating status.                                                                                                    |                                |  |  |
|           | <ul> <li>If wobble operation (set F07.00 to 1) is enabled, connecting this terminal<br/>information about the wobble operation no matter the inverter is in auto<br/>(depend on F07.01 setting).</li> </ul> |                                |  |  |
|           | 38: DC braking start while stopping.                                                                                                    |                                |  |  |
|           | <ul> <li>To implement DC braking for the motor in stop status through control te<br/>motor's emergency stop and accuracy location. F02.04 defines the DC br</li> </ul>                                      |                                |  |  |
|           | <ul> <li>When the terminal is active during deceleration and stop, the motor is br<br/>invalid, stop DC braking.</li> </ul>                                                                                 | aked immediately. When         |  |  |
|           | 39,40: External pause signal (normally-open/normally-closed input).                                                                                                    |                                |  |  |
|           | <ul> <li>After receiving an external pause command during the running process,<br/>stop.</li> </ul>                                                                                                    | the inverter will immediately  |  |  |
|           | <ul> <li>Once the external signal is removed and the situation meets the running<br/>start tracking at high speed.</li> </ul>                                                                               | condition, the inverter will   |  |  |
|           | 41,42: Coast to stop (normally-open/normally-closed input).                                                                                                    |                                |  |  |
|           | <ul> <li>The inverter will stop outputting immediately and the load will coast to s<br/>mechanical inertia when a multi-function terminal is set as 41 or 42.</li> </ul>                                    | top in accordance with the     |  |  |
|           | 43: Emergency stop.                                                                                                    |                                |  |  |
|           | <ul> <li>After receiving terminal command, the inverter will decelerate to stop du<br/>to the F03.17 (Dec. time of emergency stop).</li> </ul>                                                              | iring the Dec. time according  |  |  |
|           | 44,45: External fault signal (normally-open and normally-closed input).                                                                                                    |                                |  |  |
|           | <ul> <li>If the setting is 44 or 45, the fault signal of external equipment can be inp<br/>convenient for the inverter to monitor the external equipment and carry<br/>the value of F15.17.</li> </ul>      |                                |  |  |
|           | Once the inverter receives the fault signal, it will display external fault.                                                                                                    |                                |  |  |
|           | • The fault signal has two input modes: normally-open and normally-close                                                                                                    | d input.                       |  |  |
|           | 46: External reset (RST) input.                                                                                                    |                                |  |  |
|           | • If the setting is 46, the inverter can be reset via this terminal when it has a                                                                                                    | a fault.                       |  |  |
|           | Accordingly the terminal has the same function as the STOP key on the                                                                                                    | e keypad.                      |  |  |
|           | 47: Switch between motor 1 and motor 2.                                                                                                    |                                |  |  |
|           | When enabled, it can realise parameters of the two motors to switch.                                                                                                    |                                |  |  |
|           | 48: Timing function input. If the setting is 48, the inverter can use the timing f                                                                                                    | unction input terminal.        |  |  |
|           | <ul> <li>Refer to parameters F15.25 and F15.26.</li> </ul>                                                                                                    |                                |  |  |
|           | 49: Clearing the length.                                                                                                    |                                |  |  |
|           | If the setting is 49, the inverter can use clearing the length input termina                                                                                                    | I in the fixed length control. |  |  |
|           | Refer to parameters F19.26 - F19.34.                                                                                                    |                                |  |  |
|           | 50: Clearing the counter to zero. When the setting is 50, this terminal is used t                                                                                                    | o clear the counter to zero.   |  |  |
|           | <ul> <li>It is normally used with Function 51 (counter's triggering signal input).</li> </ul>                                                                                                    |                                |  |  |

| Ref. Code |                                                                                                    |             | Fu         | unction    | Descrip    | otion      |           |             |         | Setting    | g Range [   | Default]   |    |
|-----------|----------------------------------------------------------------------------------------------------|-------------|------------|------------|------------|------------|-----------|-------------|---------|------------|-------------|------------|----|
|           | 51: Counte                                                                                                    | er's trigge | ering sigr | nal input. |            |            |           |             |         |            |             |            |    |
|           | • It is built-in counter's couting pulse input port and can save the current couting value at power loss.                                                                                                    |             |            |            |            |            |           |             |         |            |             |            |    |
|           | <ul> <li>Pulse's max. frequency: 200Hz.</li> <li>Refer to parameters F15.37 and F15.38.</li> <li>52: Length counting input.</li> <li>If the setting is 52, it can be used as length input terminal in the fixed length control.</li> </ul> |             |            |            |            |            |           |             |         |            |             |            |    |
|           |                                                                                                    |             |            |            |            |            |           |             |         |            |             |            |    |
|           |                                                                                                    |             |            |            |            |            |           |             |         |            |             |            |    |
|           |                                                                                                    |             |            |            |            |            |           |             |         |            |             |            |    |
|           | Refer to parameters F19.26 - F19.34.                                                                                                    |             |            |            |            |            |           |             |         |            |             |            |    |
|           | 53: Pulse frequency input (only DI6 terminal is enabled).                                                                                                    |             |            |            |            |            |           |             |         |            |             |            |    |
|           | <ul> <li>This terminal is used to input pulse signal as frequency setting.</li> </ul>                                                                                                    |             |            |            |            |            |           |             |         |            |             |            |    |
|           | See Group F05 parameters for the relationship between input pulse frequency and frequency setting.                                                                                                    |             |            |            |            |            |           |             |         |            |             |            |    |
|           | 54: Main and auxiliary frequency source switching.                                                                                                    |             |            |            |            |            |           |             |         |            |             |            |    |
|           | 56: Speed control / torque control switching.                                                                                                    |             |            |            |            |            |           |             |         |            |             |            |    |
|           | <ul> <li>When active: F00.00 = 0 is switched from speed control to torque control; F00.00 = 1 is switched from</li> </ul>                                                                                                    |             |            |            |            |            |           |             |         |            |             |            |    |
|           | torque control to speed control.                                                                                                    |             |            |            |            |            |           |             |         |            |             |            |    |
|           | <ul> <li>Invalid: Determines speed control or torque control according to F00.00 (control mode selection).</li> <li>57: Torque control torque polarity switching.</li> </ul>                                                               |             |            |            |            |            |           |             |         |            |             |            |    |
|           |                                                                                                    |             | • •        |            |            | v determ   | ined by t | the F21 G   | iroun n | arameter i | s reverse   | Ч          |    |
|           |                                                                                                    |             |            |            |            |            |           |             |         | parameter  |             | u.         |    |
|           | 59: PID pai                                                                                                    |             |            | ereleten   | ee poluli  | ty actern  | lineaby   | the 121     | aroup   | Jarameter  | •           |            |    |
|           | 85: Pausin                                                                                                    |             |            |            |            |            |           |             |         |            |             |            |    |
|           |                                                                                                    |             |            | terminal   | is used to | o pause t  | he PLC o  | peration    |         |            |             |            |    |
|           |                                                                                                    | -           |            |            |            |            |           |             |         | minal is e | nabled, a   | nd there i | is |
|           | no tin                                                                                                    | ning at Pl  | LC operat  | tion. Whe  | en disabl  | ed, the ti | ming wil  | l continu   | e.      |            |             |            |    |
|           | 86: Terminal stop DC braking.                                                                                                    |             |            |            |            |            |           |             |         |            |             |            |    |
|           | When the inverter is in operation or during shutdown, the inverter will be DC braked immediately after                                                                                                    |             |            |            |            |            |           |             |         |            | er -        |            |    |
|           |                                                                                                    |             |            |            |            | and, the i | nverter v | will restar | t.      |            |             |            |    |
|           | 87: Freque                                                                                                    | -           | -          |            | ion 4.     |            |           |             |         |            |             |            |    |
|           | See function 5 - 7 instructions.                                                                                                    |             |            |            |            |            |           |             |         | _          |             |            |    |
| F15.12    | Acc. / Dec. rate of UP/DN terminal 0.00 - 99.99 [1.00 Hz/s]                                                                                                    |             |            |            |            |            |           |             |         |            | sj          |            |    |
| F15 12    | It defines the change rate of setting frequency via the UP/DN terminal.                                                                                                    |             |            |            |            |            |           |             |         | 01         |             |            |    |
| F15.13    | Terminal detecting interval     0 - 2[0]       0: 2ms.     0 - 2[0]                                                                                                    |             |            |            |            |            |           |             | J       |            |             |            |    |
|           | 0. 2111s.<br>1: 4ms.                                                                                                    |             |            |            |            |            |           |             |         |            |             |            |    |
|           | 2: 8ms.                                                                                                    |             |            |            |            |            |           |             |         |            |             |            |    |
| F15.14    |                                                                                                    | latactine   | filtorn    | umbor      |            |            |           |             |         |            | 0           | 10000 [7   | 21 |
| 113.14    | Terminal detecting filter number 0 - 10000 [2]                                                                                                    |             |            |            |            |            |           |             |         |            | 2]          |            |    |
| F15.15    | The digital input terminal signal should be delayed and confirmed so as to avoid digital input error.                                                                                                    |             |            |            |            |            |           |             |         |            | 01          |            |    |
| 113.15    | Terminal input positive and negative logic setting         000 - 0x1FF [000]           It defines that each bit (binary) of this function represents different physical sources.         000 - 0x1FF [000]                                 |             |            |            |            |            |           |             |         | 0]         |             |            |    |
|           |                                                                                                    |             |            |            |            | •          |           |             |         |            | is logic is | enabled    |    |
|           | <ul> <li>0: Positive logic: When DI terminals are connected to corresponding common port, this logic is enabled.</li> <li>Otherwise the logic is disabled.</li> </ul>                                                                      |             |            |            |            |            |           |             |         |            |             |            |    |
|           | <ul> <li>1: Negative logic: When DI terminals are connected to corresponding common port, this logic is disabled.<br/>Otherwise the logic is enabled.</li> </ul>                                                                           |             |            |            |            |            |           |             |         | ı.         |             |            |    |
|           |                                                                                                    |             |            |            |            |            |           |             |         |            |             |            |    |
|           | Hundred Ten Ur                                                                                                    |             |            |            |            |            | nit       |             |         |            |             |            |    |
|           | Bit11                                                                                                    | Bit10       | Bit9       | Bit8       | Bit7       | Bit6       | Bit5      | Bit4        | Bit3    | Bit2       | Bit1        | Bit0       |    |
|           | -                                                                                                    | -           | -          | DI9        | DI8        | DI7        | DI6       | DI5         | DI4     | DI3        | DI2         | DI1        |    |
|           | L                                                                                                    |             |            |            | 1          |            |           |             | 1       |            |             |            |    |
|           | Note: Only when using HD30-EIO will DI7 - DI9 be enabled.                                                                                                    |             |            |            |            |            |           |             |         |            |             |            |    |

| Ref. Code | Function Description                                                                                                    | Setting Range [Default]                                                                                                    |  |  |  |  |  |  |  |
|-----------|----------------------------------------------------------------------------------------------------|----------------------------------------------------------------------------------------------------|--|--|--|--|--|--|--|
| F15.16    | FWD/REV operation mode                                                                                                    | 0 - 3 [0]                                                                                                    |  |  |  |  |  |  |  |
| F15.16    | <ul> <li>FWD/REV operation mode 0 - 3 [0]</li> <li>This function defines the four control modes via the external terminals.</li> <li>FWD can be selected by DI terminal DIx and represented as "FWD". At this time, the function of this terminal should be defined as No. 2 function.</li> <li>REV can be selected by DI terminal DIy and represented as "REV". At this time, the function of this terminal should be defined as No. 3 function.</li> <li>REV can be selected by DI terminal DIy and represented as "REV". At this time, the function of this terminal should be defined as No. 3 function.</li> <li>Two-wire operation mode 1.</li> <li>Two-wire operation mode 2.</li> <li>When stop command coming from other sources (or PLC single cycle stop, fixed length stop, terminal external stop instruction input valid, terminal free stop instruction input valid, inverter failure / external fault effective) makes the inverter stopping though the terminal logic enabled in the terminal control</li> </ul>                                                                                                    |                                                                                                    |  |  |  |  |  |  |  |
|           | FWD K1<br>DIx<br>1 0 Reverse                                                                                                    | ind REV.                                                                                                    |  |  |  |  |  |  |  |
|           | O 1 Forward                                                                                                    | Forward<br>Reverse                                                                                                    |  |  |  |  |  |  |  |
|           | <ul> <li>2: Three-wire operation mode 1.</li> <li>If the shift between SB2 and SB3 is disabled, the inverter will hold the cord 3: Three-wire operation mode 2.</li> <li>If SB2 changes from enabled into disabled, the inverter will keep the same blic can be selected by the DI terminal DIz. At this time, the function of this to No. 4 function of "three-wire operation".</li> <li>F15.16=2</li> <li>F24</li> <li>F24</li> <li>F15.16=3</li> <li>F15.16=3</li> <li>F15.</li></ul> | e mode.<br>terminal should be defined as<br>P24<br>SEL<br>DIx<br>DIz<br>DIy<br>COM<br>terminal (level on)<br>reverse)<br>top button<br>in button |  |  |  |  |  |  |  |
| F15.17    | Terminal operating selection due to fault of external equipment<br>When there is fault of external equipment, it can select protection.<br>0: Coast to stop.<br>1: Emergency stop.                                                                                                    | 0 - 3 [0]                                                                                                    |  |  |  |  |  |  |  |
|           | 2: Dec. to stop.<br>3: Continue to run.                                                                                                    |                                                                                                    |  |  |  |  |  |  |  |
| F15.18    | DO1 function                                                                                                    | 0 - 36 [2]                                                                                                    |  |  |  |  |  |  |  |
| F15.19    | DO2 function                                                                                                    | 0 - 38 [0]                                                                                                    |  |  |  |  |  |  |  |
| F15.20    | RLY1 function                                                                                                    | 0 - 36 [31]                                                                                                    |  |  |  |  |  |  |  |
| F15.21    | RLY2 function                                                                                                    | 0 - 36 [0]                                                                                                    |  |  |  |  |  |  |  |
| F15.22    | RLY3 function                                                                                                    | 0 - 36 [0]                                                                                                    |  |  |  |  |  |  |  |

## Shenzhen Hpmont Technology Co., Ltd.

| F15.23 | RLY4 function<br>Note: Only when using HD30-EIO will F15.21 - F15.23 be enabled.                                                                                                    | 0 - 36 [0]                    |  |  |  |
|--------|----------------------------------------------------------------------------------------------------|-------------------------------|--|--|--|
|        |                                                                                                    |                               |  |  |  |
|        |                                                                                                    |                               |  |  |  |
|        | 0: Unused. There is no output function and action of the output terminal.                                                                                                    |                               |  |  |  |
|        | <ol> <li>Inverter ready.</li> <li>The inverter completes power on and no fault occurs, then it can normally run the indicating signal.</li> <li>Inverter is running.</li> <li>The inverter is in run status and output indicatiing signal.</li> </ol> |                               |  |  |  |
|        |                                                                                                    |                               |  |  |  |
|        |                                                                                                    |                               |  |  |  |
|        |                                                                                                    |                               |  |  |  |
|        | <ul> <li>3: Inverter is forward running.</li> <li>The inverter is forward running the indicating signal.</li> <li>4: Inverter is reverse running.</li> <li>The inverter is reverse running the indicating signal.</li> </ul>                          |                               |  |  |  |
|        |                                                                                                    |                               |  |  |  |
|        |                                                                                                    |                               |  |  |  |
|        |                                                                                                    |                               |  |  |  |
|        | 5: Inverter is DC braking.                                                                                                    |                               |  |  |  |
|        | <ul> <li>The inverter is DC braking the indicating signal.</li> </ul>                                                                                                    |                               |  |  |  |
|        | 6: Inverter is in zero-frequency status.                                                                                                    |                               |  |  |  |
|        | <ul> <li>In the zero-frequency range the inverter's output frequency (including in<br/>indication signal.</li> </ul>                                                                                                    | stop status) outputs the      |  |  |  |
|        | Refer to parameters F15.28 and F15.29.                                                                                                    |                               |  |  |  |
|        | 7: Inverter is in zero-frequency running.                                                                                                    |                               |  |  |  |
|        | • In the zero-frequency range the inverter's output frequency outputs the                                                                                                    | indicating signal.            |  |  |  |
|        | Refer to parameters F15.28 and F15.29.                                                                                                    | 5 5                           |  |  |  |
|        | 9,10: Frequency detection threshold (FDT1, FDT2).                                                                                                    |                               |  |  |  |
|        | • Refer to F15.31 - F15.35.                                                                                                    |                               |  |  |  |
|        | <ul> <li>11: Frequency arriving signal (FAR).</li> <li>Indication signal will be output when the inverter's output frequency is within the FAR range.</li> </ul>                                                                                      |                               |  |  |  |
|        |                                                                                                    |                               |  |  |  |
|        | • The FAR is set by F15.27 (FAR range).                                                                                                    | ·                             |  |  |  |
|        | 12: Limitation of upper limit of frequency.                                                                                                    |                               |  |  |  |
|        | • The indicating signal will be output if the setting frequency is beyond the                                                                                                    | e upper limit of frequency.   |  |  |  |
|        | 13: Limitation of lower limit of frequency.                                                                                                    |                               |  |  |  |
|        | The indicating signal will be output if the setting frequency is lower than                                                                                                    | the lower limit of frequency. |  |  |  |
|        | 14: Limitation of upper/lower limits of wobble frequency.                                                                                                    |                               |  |  |  |
|        | If the wobble frequency calculated by the central frequency is higher that                                                                                                    | n upper limit of frequency or |  |  |  |
|        | lower than the lower limit of frequency (F00.09), signal will be output, as                                                                                                    | shown in figure.              |  |  |  |
|        | <ul> <li>When F07.00 = 1 (using the wobble function), this terminal function is en<br/>Running frequency Before limiting     </li> </ul>                                                                                                    | abled.                        |  |  |  |
|        | Upper limit of frequency                                                                                                    | Å                             |  |  |  |
|        | Central frequency                                                                                                    |                               |  |  |  |
|        | After limit<br>amplitude                                                                                                    |                               |  |  |  |
|        |                                                                                                    |                               |  |  |  |
|        | Outsized                                                                                                    |                               |  |  |  |
|        | Out signal<br>limitation of upper/lower limits                                                                                                    |                               |  |  |  |
|        | of wobble frequency                                                                                                    |                               |  |  |  |
|        | 15: Simple PLC operating status indication.                                                                                                    |                               |  |  |  |
|        | The indicating signal will be output when the inverter is at simple PLC op                                                                                                    | erating.                      |  |  |  |
|        | 16: Simple PLC pausing indication.                                                                                                    | -                             |  |  |  |
|        | • The indicating signal will be output if the simple PLC operation is suspen                                                                                                    | ded by external terminals.    |  |  |  |

## Shenzhen Hpmont Technology Co., Ltd.

### **Chapter 6 Function Introduction**

| Ref. Code | Function Description                                                                                                    | Setting Range [Default]         |  |  |  |
|-----------|----------------------------------------------------------------------------------------------------|---------------------------------|--|--|--|
|           | 17: Simple PLC cycle completion indication.                                                                                                    |                                 |  |  |  |
|           | <ul> <li>The indicating signal will be output if one cycle of PLC operation is finished.</li> </ul>                                                                       |                                 |  |  |  |
|           | <ul><li>18: Completion of simple PLC operation stages.</li><li>The indicating signal will be output if the current step of PLC operation is finished.</li></ul>           |                                 |  |  |  |
|           |                                                                                                    |                                 |  |  |  |
|           | 19: Completion of simple PLC operation.                                                                                                    |                                 |  |  |  |
|           | <ul> <li>The indicating signal will be output if the PLC operation is finished.</li> </ul>                                                                                |                                 |  |  |  |
|           | 20: Output data from SCI communication.                                                                                                    |                                 |  |  |  |
|           | • Output indicating signal of open collector or relay is controlled by the SCI communication directly.<br>21: Preset operating time out.                                  |                                 |  |  |  |
|           |                                                                                                    |                                 |  |  |  |
|           | The indicating signal will be output if the inverter's operating time reaches the preset operating time (F15.36).                                                         |                                 |  |  |  |
|           | Note: The No. 17, 18, 19 and 21 functions output indicating signal which is single                                                                                        | pulse signal, 500ms.            |  |  |  |
|           | 22: Timing function output.                                                                                                    |                                 |  |  |  |
|           | If the setting is 22, the inverter can use the timing function output termin                                                                                              | nal.                            |  |  |  |
|           | <ul> <li>Refer to parameters F15.25 and F15.26.</li> </ul>                                                                                                    |                                 |  |  |  |
|           | 23: Preset counting value reach.                                                                                                    |                                 |  |  |  |
|           | 24: Indicating counting value reach.                                                                                                    |                                 |  |  |  |
|           | <ul> <li>Refer to F15.37 and F15.38.</li> </ul>                                                                                                    |                                 |  |  |  |
|           | 25: Setting length arrive.                                                                                                    |                                 |  |  |  |
|           | The indicating signal will be output if the inverter's actual length reaches                                                                                              | the preset length.              |  |  |  |
|           | <ul><li>26: Indication of motor 1 and motor 2.</li><li>According to the current motor selection, output corresponding indicating signal.</li></ul>                        |                                 |  |  |  |
|           |                                                                                                    |                                 |  |  |  |
|           | When the inverter controls the motor 1, this signal will be disabled; while                                                                                               | e controls the motor 2, it will |  |  |  |
|           | output the indicating signal.                                                                                                    |                                 |  |  |  |
|           | 27: Analog input overrun output.                                                                                                    |                                 |  |  |  |
|           | When the analog value exceeds the upper or lower limit, the indicator is                                                                                                  | output.                         |  |  |  |
|           | <ul> <li>Refer to F15.39 - F15.42.</li> </ul>                                                                                                    |                                 |  |  |  |
|           | 29: Undervoltage lock-up signal (LU).                                                                                                    |                                 |  |  |  |
|           | When the DC bus voltage is lower than the undervoltage threshold, the i                                                                                                   | nverter will output             |  |  |  |
|           | undervoltage signal. The LED on the keypad will display "-Lu-".                                                                                                    |                                 |  |  |  |
|           | 30: Overload signal (OL).                                                                                                    |                                 |  |  |  |
|           | <ul> <li>The indicating signal can be output when the inverter's output current va<br/>defined by F20.01(overload pre-alarm detection threshold) and the overl</li> </ul> | •                               |  |  |  |
|           | defined by F20.02 (overload pre-alarm detection timeshold) and the overl                                                                                                  | oad time is longer than that    |  |  |  |
|           | 31: Inverter fault.                                                                                                    |                                 |  |  |  |
|           | The inverter will output fault signal when it has a fault.                                                                                                    |                                 |  |  |  |
|           | 32: External fault.                                                                                                    |                                 |  |  |  |
|           | The indicating signal can be output when the inverter detects the extern                                                                                                  | al fault signal via terminal.   |  |  |  |
|           | 33: Inverter auto-reset fault.                                                                                                    | j                               |  |  |  |
|           | • The indicating signal can be output when the inverter is during fault auto                                                                                              | o-reset.                        |  |  |  |
|           | 35: Dormancy instruction function.                                                                                                    |                                 |  |  |  |
|           | 36: The system is running.                                                                                                    |                                 |  |  |  |
|           | The indicator is output when the drive is in operation or during sleep or                                                                                                 | when the analog override is     |  |  |  |
|           | waiting for restart.                                                                                                    |                                 |  |  |  |
|           | 38: High-frequency output (only DO2).                                                                                                    |                                 |  |  |  |
|           | • DO2 can be selected as high-frequency output. Refer to F16.21.                                                                                                    |                                 |  |  |  |

## Shenzhen Hpmont Technology Co., Ltd.

| Ref. Code |                                                                                                    | F             | unction D      | escription    |              |              | Settin        | g Range [D     | efault]                    |
|-----------|----------------------------------------------------------------------------------------------------|---------------|----------------|---------------|--------------|--------------|---------------|----------------|----------------------------|
| F15.24    | Output terminal positive and negative logic selection 00 - 0                                                                                                    |               |                |               | 0x3F [00]    |              |               |                |                            |
|           | It defines that each bit (binary) of this function represents different physical sources.                                                                            |               |                |               |              |              |               |                |                            |
|           | 0: Positive lo                                                                                                    | -             |                |               | ected to cor | responding o | ommon po      | ort, this logi | c is                       |
|           | enabled. Oth                                                                                                    |               | 5              |               |              |              |               |                |                            |
|           | <ul> <li>1: Negative logic: When output terminals are connected to corresponding common port, this logic is<br/>disabled. Otherwise the logic is enabled.</li> </ul> |               |                |               |              |              |               |                |                            |
|           |                                                                                                    | Te            | en             |               |              | Ur           | nit           |                |                            |
|           | Bit7                                                                                                    | Bit6          | Bit5           | Bit4          | Bit3         | Bit2         | Bit1          | Bit0           |                            |
|           | -                                                                                                    | -             | RLY4           | RLY3          | RLY2         | RLY1         | DO2           | DO1            |                            |
|           | Note: Only when                                                                                                    | n using HD30  | )-EIO will RLY | 2 - RLY4 be e | nabled.      |              |               |                |                            |
| F15.25    | ON side delay                                                                                                    | time of timi  | ng function    |               |              |              |               | 0.00 - 300.0   | 00 [0.00s]                 |
| F15.26    | OFF side delay                                                                                                    | time of tim   | ing functior   | า             |              |              |               |                |                            |
|           | F15.25 and F15                                                                                                    | .26 can be u  | sed to set th  | e ON/OFF si   | de delay tim | e (dead area | ) of the timi | ing functio    | n output                   |
|           | relative to the i                                                                                                    | nput.         |                |               |              |              |               |                |                            |
|           | • The timing function output will be ON when the ON time of timing function is longer than that defined by F15.25.                                                   |               |                |               | lefined      |              |               |                |                            |
|           | <ul> <li>The timing fuel<br/>by F15.26.</li> </ul>                                                                                                    | unction outp  | out will be O  | FF when the   | OFF time of  | timing funct | tion delays   | behind tha     | t defined                  |
|           | The timing fun                                                                                                    | ction operat  | ion figure is  | shown as fo   | llows:       |              |               |                |                            |
|           |                                                                                                    | Timing fun    | ction input    | ON            |              | ON           |               |                |                            |
|           | 1                                                                                                    | Timing funct  | ion output     | ON            |              |              | ON            |                |                            |
|           |                                                                                                    |               |                | → < →         |              | → <b>←</b>   | →             | <del>~</del>   |                            |
| F15.27    | FAD                                                                                                    |               |                | F15.25 F      | 15.26        | F15.25       |               | 5.26           |                            |
| F15.27    | FAR range                                                                                                    |               |                |               |              |              | U.<br>Dutput  | .00 - 100.00   | [2.50HZ]                   |
|           | The pulse signa<br>output frequen<br>shown in the rig                                                                                                    | icy is within | •              |               | Preset f     | requency -   |               |                | ¢F15.27<br>¢F15.27<br>Time |
|           |                                                                                                    |               |                |               |              | DO-          | Output        |                | Time                       |

## Shenzhen Hpmont Technology Co., Ltd.

### **Chapter 6 Function Introduction**

| Ref. Code | Function Description                                                                                                    | Setting Range [Default]      |
|-----------|----------------------------------------------------------------------------------------------------|------------------------------|
| F15.28    | Zero-frequency operation threshold                                                                                                    | 0.00 - upper limit [0.00Hz]  |
| F15.29    | Zero-frequency hysteresis                                                                                                    |                              |
|           | Running freque<br>F15.28 and F15.29 are used to set the zero-<br>frequency operation output control function,<br>please see the right figure.<br>Running sta<br>Zero-freque<br>running out<br>Zero-frequency out                                                                    | rcy put                      |
|           |                                                                                                    |                              |
| F15.30    | FDT1 detection mode                                                                                                    | 0,1 [0]                      |
|           | 0: Detect according to the reference frequency.                                                                                                    |                              |
|           | 1: Detect according to the output frequency.                                                                                                    |                              |
| F15.31    | FDT1 level                                                                                                    | 0.00 - upper limit [50.00Hz] |
| F15.32    | FDT1 lag                                                                                                    | 0.00 - upper limit [1.00Hz]  |
|           | The indicating signal can be output if the setting frequency<br>F15.30 is higher than certain frequency (F15.31), and<br>becomes disabled when the setting frequency is lower than<br>certain frequency of FDT1 level (F15.31 - F15.32). Please refer<br>to FL of the right figure. | F15.32                       |
| F15.33    | FDT2 detection mode                                                                                                    | 0,1 [0]                      |
|           | 0: Detect according to the reference frequency.                                                                                                    |                              |
|           | 1: Detect according to the output frequency.                                                                                                    |                              |
| F15.34    | FDT2 level                                                                                                    | 0.00 - upper limit [50.00Hz] |
| F15.35    | FDT2 lag                                                                                                    | 0.00 - upper limit [1.00Hz]  |
|           | Refer to parameters F15.31 and F15.32.                                                                                                    |                              |
| F15.36    | Preset operating time                                                                                                    | 0 – 65535 [0h]               |
|           | When the total operating time reaches the preset operating time (F15.36), indicating signal (500ms).                                                                                                    | the inverter will output an  |

## Shenzhen Hpmont Technology Co., Ltd.

| No.              | Name Description                                                                                                    | Range[factory setting]                                                                                                    |  |  |  |
|------------------|----------------------------------------------------------------------------------------------------|----------------------------------------------------------------------------------------------------|--|--|--|
| F15.37           | Preset counting value arriving                                                                                                    | F15.38 - 9999 [0]                                                                                                    |  |  |  |
| F15.38           | Specified counting value arriving                                                                                                    | 0 - F15.37 [0]                                                                                                    |  |  |  |
|                  | F15.37 presents that when the number of pulse input by the DI terminals (set as No. 51 function) reaches a certain quantity, the DO terminals or relay will send an indicating signal.<br>F15.38 presents that when the number of pulse input by the DI terminals (set as No. 51 function) reaches a                                                                                                    |                                                                                                    |  |  |  |
|                  | specified quantity, the DO terminals or relay will send an indicating signal preset counting value.                                                                                                    | until the pulse number hits the                                                                                                    |  |  |  |
|                  | For instance:                                                                                                    |                                                                                                    |  |  |  |
|                  | If F15.37 is set to 7 and F15.38 is set to 3, DO1 selects preset count arriving selects specified count arriving (F15.19 = 24), and DI1 selects counter trigg 51).                                                                                                    |                                                                                                    |  |  |  |
|                  | Sequence of counting value arriving is shown in figure:                                                                                                    |                                                                                                    |  |  |  |
|                  | <ul> <li>DO2 will output an indicating signal when DI1 inputs the third pulse ur<br/>seven.</li> </ul>                                                                                                    | til the preset count value reachs                                                                                                    |  |  |  |
|                  | DO1 will output an indicating signal when DI1 inputs the seventh pulse low level when DI1 inputs the eighth pulse.                                                                                                    | ; output signal of DO1 returns to                                                                                                    |  |  |  |
|                  | DI1 1 2 3 4 5 6                                                                                                    | 7 8                                                                                                    |  |  |  |
|                  | D01                                                                                                    |                                                                                                    |  |  |  |
|                  | D02                                                                                                    |                                                                                                    |  |  |  |
| F15.39           | Ananlogue input over-limitation selection                                                                                                    | 0000 - 1133 [0000]                                                                                                    |  |  |  |
|                  | If the corresponding analog > F15.40 or analog < F15.41, and continued F15.42 time, the overrun check.                                                                                                    |                                                                                                    |  |  |  |
|                  | After the limit detection, when F15.41 $\leq$ analog $\leq$ F15.40, according to the automatic operation of the inverter.                                                                                                    | After the limit detection, when F15.41 $\leq$ analog $\leq$ F15.40, according to thousands to determine whether the                                                                            |  |  |  |
|                  | Unit: Action drive when the input exceeds the limit Hundred: Analog overrun detection conditions                                                                                                    |                                                                                                    |  |  |  |
|                  | Unit: Action drive when the input exceeds the limit Hundred: Analog                                                                                                    | overrun detection conditions                                                                                                    |  |  |  |
| 1                | O: Free stop.     O: Always detect                                                                                                    |                                                                                                    |  |  |  |
|                  |                                                                                                    | ted.                                                                                                    |  |  |  |
|                  | • 0: Free stop.       • 0: Always detect         • 1: Emergency shutdown.       • 1: Run comman         • 2: Dec. stop.       Thousand: Autom                                                                                                    | ted.<br>d is detected.<br>atical selection when analog                                                                                                    |  |  |  |
|                  | • 0: Free stop.       • 0: Always detect         • 1: Emergency shutdown.       • 1: Run comman         • 2: Dec. stop.       Thousand: Autom         • 3: No action.       overrun is detected                                                                                                    | ted.<br>d is detected.<br>atical selection when analog<br>ed                                                                                                    |  |  |  |
|                  | • 0: Free stop.       • 0: Always detect         • 1: Emergency shutdown.       • 1: Run comman         • 2: Dec. stop.       Thousand: Autom         • 3: No action.       overrun is detected         Ten: Select the analog input port       • 0: Do not allow                                                                                                    | ted.<br>d is detected.<br>a <b>tical selection when analog</b><br>ed<br>automatic operation.                                                                                                   |  |  |  |
|                  | • 0: Free stop.       • 0: Always detect         • 1: Emergency shutdown.       • 1: Run comman         • 2: Dec. stop.       Thousand: Autom         • 3: No action.       overrun is detected         Ten: Select the analog input port       • 0: Do not allow         • 0: No analog port.       • 1: Allows autom                                                                                                    | ted.<br>d is detected.<br>atical selection when analog<br>ed<br>automatic operation.<br>atic operation.                                                                                        |  |  |  |
|                  | <ul> <li>0: Free stop.</li> <li>0: Always detect</li> <li>1: Emergency shutdown.</li> <li>1: Run comman</li> <li>2: Dec. stop.</li> <li>3: No action.</li> <li>7 En: Select the analog input port</li> <li>0: No analog port.</li> <li>1: Allows autom</li> <li>1: Operation panel potentiometer.</li> </ul>                                                                                                    | ted.<br>d is detected.<br>a <b>tical selection when analog</b><br>ed<br>automatic operation.                                                                                                   |  |  |  |
|                  | <ul> <li>0: Free stop.</li> <li>0: Always detect</li> <li>1: Emergency shutdown.</li> <li>1: Run comman</li> <li>2: Dec. stop.</li> <li>3: No action.</li> <li>3: No action.</li> <li>0: Do not allow.</li> <li>0: No analog port.</li> <li>1: Allows autom.</li> <li>1: Operation panel potentiometer.</li> <li>2: Al1 port.</li> <li>0: No analog reading to the state of the state of the s</li></ul> | ted.<br>d is detected.<br>atical selection when analog<br>ed<br>automatic operation.<br>atic operation.                                                                                        |  |  |  |
| F15.40           | <ul> <li>0: Free stop.</li> <li>0: Always detect</li> <li>1: Emergency shutdown.</li> <li>1: Run comman</li> <li>2: Dec. stop.</li> <li>3: No action.</li> <li>3: No action.</li> <li>0: Do not allow.</li> <li>0: No analog port.</li> <li>1: Allows autom</li> <li>1: Operation panel potentiometer.</li> <li>2: Al1 port.</li> <li>3: Al2 port.</li> </ul>                                                                                                    | ted.<br>d is detected.<br>atical selection when analog<br>ed<br>automatic operation.<br>atic operation.<br>e valid only in terminal two-wire                                                   |  |  |  |
| F15.40<br>F15.41 | <ul> <li>0: Free stop.</li> <li>0: Always detect</li> <li>1: Emergency shutdown.</li> <li>1: Run comman</li> <li>2: Dec. stop.</li> <li>Thousand: Autom</li> <li>3: No action.</li> <li>overrun is detecte</li> <li>0: Do not allow.</li> <li>0: No analog oprt.</li> <li>1: Allows autom</li> <li>1: Operation panel potentiometer.</li> <li>2: Al1 port.</li> <li>3: Al2 port.</li> <li>Analog input overrun upper limit</li> </ul>                                                                                                    | ted.<br>d is detected.<br>atical selection when analog<br>ed<br>automatic operation.<br>atic operation.                                                                                        |  |  |  |
|                  | <ul> <li>0: Free stop.</li> <li>0: Always detect</li> <li>1: Emergency shutdown.</li> <li>1: Run comman</li> <li>2: Dec. stop.</li> <li>3: No action.</li> <li>3: No action.</li> <li>0: Do not allow.</li> <li>0: No analog port.</li> <li>1: Allows autom</li> <li>1: Operation panel potentiometer.</li> <li>2: Al1 port.</li> <li>3: Al2 port.</li> </ul>                                                                                                    | ted.<br>d is detected.<br>atical selection when analog<br>ed<br>automatic operation.<br>atic operation.<br>e valid only in terminal two-wire<br>F15.41 - 100.0 [100.0%]                        |  |  |  |
| F15.41           | <ul> <li>0: Free stop.</li> <li>0: Always detect</li> <li>1: Emergency shutdown.</li> <li>1: Run comman</li> <li>2: Dec. stop.</li> <li>Thousand: Autom</li> <li>3: No action.</li> <li>overrun is detecte</li> <li>Ten: Select the analog input port</li> <li>0: Do not allow.</li> <li>0: Do not allow.</li> <li>1: Allows autom</li> <li>Note: Thousand are mode.</li> <li>3: Al2 port.</li> <li>Analog input overrun upper limit</li> <li>Analog input overrun down limit</li> </ul>                                                                                                    | ted.<br>d is detected.<br>atical selection when analog<br>ed<br>automatic operation.<br>atic operation.<br>e valid only in terminal two-wire<br>F15.41 - 100.0 [100.0%]<br>0.0 - F15.40 [0.0%] |  |  |  |

## 6.2.15 F16: Analogue I/O Terminal Parameters

| Ref. Code | Function Description                                                                                                    | Setting Range [Default]            |  |  |  |
|-----------|----------------------------------------------------------------------------------------------------|------------------------------------|--|--|--|
| F16.00    | Display panel with potentiometer function                                                                                                    | 0 - 19 [0]                         |  |  |  |
| F16.01    | All function                                                                                                    | 0 - 19 [2]                         |  |  |  |
| F16.02    | AI2 function                                                                                                    | 0 - 19 [5]                         |  |  |  |
| F16.03    | Al3 function                                                                                                    | 0 - 19 [0]                         |  |  |  |
| F16.04    | Al4 function                                                                                                    | 0 - 19 [0]                         |  |  |  |
|           | Note:                                                                                                    |                                    |  |  |  |
|           | 1. Only when using keypad with potentiometer can F16.00 is enabled.                                                                                                    |                                    |  |  |  |
|           | 2. Only when using HD30-EIO will F16.03 and F16.04 be enabled.                                                                                                    |                                    |  |  |  |
|           | 0: Unused.                                                                                                    |                                    |  |  |  |
|           | 1: Upper limit frequency setting source.                                                                                                    |                                    |  |  |  |
|           | <ul> <li>When F00.07 = 1 (upper limit frequency setting source is set by analogue of the setting source is set by analogue of the setting source of the setting source of the setting sou</li></ul> | • • • •                            |  |  |  |
|           | frequency will be set by the input voltage value corresponding to th<br>this function.                                                                                                    | e analogue source which selects    |  |  |  |
|           | 2: Frequency setting source.                                                                                                    |                                    |  |  |  |
|           | <ul> <li>When F00.10 = 3 (frequency setting source is set by analogue input).</li> </ul>                                                                                                    | the setting frequency will be set  |  |  |  |
|           | by the input voltage value corresponding to the analogue source whether the source whether the source whethe       |                                    |  |  |  |
|           | 3: Auxiliary frequency reference.                                                                                                    |                                    |  |  |  |
|           | • When F19.00 = 4 (auxiliary frequency reference is set by Al analogue                                                                                                    | ), the auxiliary frequency will be |  |  |  |
|           | set by the input voltage value corresponding to the analogue source                                                                                                    | e which selects this function.     |  |  |  |
|           | 4: Process PID reference.                                                                                                    |                                    |  |  |  |
|           | <ul> <li>When F04.01 = 1 (process PID reference is set by AI analogue), the process PID reference will be set by</li> </ul>                                                                                                    |                                    |  |  |  |
|           | the input voltage value corresponding to the analogue source which                                                                                                    | n selects this function.           |  |  |  |
|           | 5: Process PID feedback.                                                                                                    |                                    |  |  |  |
|           | <ul> <li>When F04.02 = 0 (AI analogue inputs process PID feedback), the process PID feedback will be set by<br/>the input voltage value corresponding to the analogue source which selects this function.</li> </ul>                                                                                                    |                                    |  |  |  |
|           | 6: Process PID regulating uper limit.                                                                                                    | recets this function.              |  |  |  |
|           | <ul> <li>When F04.11 = 1 (upper limit value of the PID regulator is set by AI at</li> </ul>                                                                                                    | nalogue), the process PID          |  |  |  |
|           | regulating upper limit will be set by the input voltage value correspo                                                                                                    | •                                  |  |  |  |
|           | which selects this function.                                                                                                    |                                    |  |  |  |
|           | 7: Process PID regulating lower limit.                                                                                                    |                                    |  |  |  |
|           | <ul> <li>When F04.12 = 1 (lower limit value of the PID regulator is set by AI ar</li> </ul>                                                                                                    |                                    |  |  |  |
|           | regulating lower limit will be set by the input voltage value correspo                                                                                                    | nding to the analogue source       |  |  |  |
|           | which selects this function.                                                                                                    |                                    |  |  |  |
|           | 8: Motor overheating signal input.                                                                                                    |                                    |  |  |  |
|           | <ul> <li>Connect electronic thermistor embedded motor stator coils to the ir</li> <li>Refer to parameters F20.06 and F20.07 about the thermistor.</li> </ul>                                                                                                    | iverter's analogue input, see 8.1. |  |  |  |
|           | 9: Motor 1 forward rotation torque limit.                                                                                                    |                                    |  |  |  |
|           | <ul> <li>When F10.09 unit = 1 (motor 1 forward rotation torque limit channel</li> </ul>                                                                                                    | set by analog) motor 1 forward     |  |  |  |
|           | rotation torque limit is set by corresponding voltage of the analogue                                                                                                    |                                    |  |  |  |
|           | 10: Motor 1 reverse electric torque limit.                                                                                                    |                                    |  |  |  |
|           | When the F10.09 ten=1 (motor 1 reverse rotation torque limit chann                                                                                                    | el set by analog), motor 1 for     |  |  |  |
|           | reverse rotation torque limit is set by corresponding voltage of the a                                                                                                    | nalogue channel.                   |  |  |  |
|           | 11: Motor 1 forward regeneration rotation torque limit.                                                                                                    |                                    |  |  |  |
|           | When F10.10 unit = 1 (motor 1 forward rotation torque limit channel                                                                                                    |                                    |  |  |  |
|           | regeneration rotation torque limit is set by corresponding voltage of                                                                                                    | the analogue channel.              |  |  |  |

## Shenzhen Hpmont Technology Co., Ltd.

| Ref. Code | Function Description                                                                                                    | Setting Range [Default]             |  |  |  |  |
|-----------|----------------------------------------------------------------------------------------------------|-------------------------------------|--|--|--|--|
|           | 12: Motor 1 reverse regeneration rotation torque limit.                                                                                                    |                                     |  |  |  |  |
|           | <ul> <li>When F10.10 unit = 1 (motor 1 reverse rotation torque limit channel<br/>regeneration rotation torque limit is set by corresponding voltage of<br/>13: Torque command given.</li> </ul> |                                     |  |  |  |  |
|           | <ul> <li>When F21.00 = 1 (channel for torque command given is set by analo<br/>corresponding analogue channel of this selected functon.</li> </ul>                                              | g), torque is set by input voltage  |  |  |  |  |
|           | 15: Torque control up limit frequency.                                                                                                    |                                     |  |  |  |  |
|           | <ul> <li>When F21.04 = 2 (controlled by speed of limit torque control by analogue), speed limit is set by input voltage corresponding analogue channel of this selected functon.</li> </ul>     |                                     |  |  |  |  |
|           | 16: Motor 2 Forward rotation electrical torque limit.                                                                                                    |                                     |  |  |  |  |
|           | <ul> <li>When F13.44 unit = 1 (channel of Forward rotation electrical torque<br/>Forward rotation electrical torque limit is set by input voltage corres<br/>selected functon.</li> </ul>       |                                     |  |  |  |  |
|           | 17: Motor 2 reverse rotation electrical torque limit.                                                                                                    |                                     |  |  |  |  |
|           | <ul> <li>When F13.44 ten = 1 (channel of reverse rotation electrical torque lir<br/>reverse rotation electrical torque limit is set by input voltage corresp<br/>selected functon.</li> </ul>   | , ,                                 |  |  |  |  |
|           | 18: Motor 2 Forward regeneration torque limit.                                                                                                    |                                     |  |  |  |  |
|           | <ul> <li>When F13.45 unit = 1 (motor 2 Forward regeneration torque limit is<br/>regeneration torque limit t is set by input voltage corresponding and<br/>functon.</li> </ul>                   |                                     |  |  |  |  |
|           | 19: Motor 2 reverse regeneration torque limit.                                                                                                    |                                     |  |  |  |  |
|           | <ul> <li>When F13.45 ten = 1 (motor 2 reverse regeneration torque limit is set by analogue), motor 2 reverse</li> </ul>                                                                         |                                     |  |  |  |  |
|           | regeneration torque limit t is set by input voltage corresponding and functon.                                                                                                    |                                     |  |  |  |  |
| F16.05    | Al1 bias                                                                                                    | -100.0 - 100.0 [0.0%]               |  |  |  |  |
| F16.08    | Al2 bias                                                                                                    |                                     |  |  |  |  |
| F16.11    | AI3 bias                                                                                                    |                                     |  |  |  |  |
| F16.14    | Al4 bias                                                                                                    |                                     |  |  |  |  |
| F16.06    | Al1 gain                                                                                                    | -10.00 - 10.00 [1.00]               |  |  |  |  |
| F16.09    | Al2 gain                                                                                                    |                                     |  |  |  |  |
| F16.12    | Al3 gain                                                                                                    |                                     |  |  |  |  |
| F16.15    | Al4 gain                                                                                                    |                                     |  |  |  |  |
| F16.07    | Al1 filtering time                                                                                                    | 0.01 - 10.00 [0.05s]                |  |  |  |  |
| F16.10    | Al2 filtering time                                                                                                    |                                     |  |  |  |  |
| F16.13    | AI3 filtering time                                                                                                    |                                     |  |  |  |  |
| F16.16    | Al4 filtering time                                                                                                    |                                     |  |  |  |  |
|           | Note: Only when using HD30-EIO will F16.11 - F16.16 be enabled.                                                                                                    |                                     |  |  |  |  |
|           | When select Al1 - Al4 inputs as open-loop frequency setting source, the r                                                                                                    | elationship between the analogue    |  |  |  |  |
|           | input and the setting frequency is shown as figure:                                                                                                    | Analanua unh                        |  |  |  |  |
|           | Analogue Analogue input gain Analogue input gain Analogue input bias                                                                                                    | Analogue value<br>after calculating |  |  |  |  |
|           |                                                                                                    | display value<br>er calculating)    |  |  |  |  |
|           | The analogue voltage reasults from setting frequency signal disposed by gain. The relationship between the analogue voltage and the setting freq Group F05.                                     |                                     |  |  |  |  |

## Shenzhen Hpmont Technology Co., Ltd.

## **Chapter 6 Function Introduction**

| Ref. Code | Function Description                                                                                                    | Setting Range [Default]                                                                     |
|-----------|----------------------------------------------------------------------------------------------------|---------------------------------------------------------------------------------------------|
|           | <ul> <li>Analogue input gain and bias are involved in analogue calculation is a</li> <li>Here: Y is the calculated analogue, X is the value before adjusting, k i<br/>F16.09, F16.12, F16.15), and b is the analogue input bias (F16.05, F16</li> </ul>                                                                                  | s the analogue input gain (F16.06,                                                          |
|           | <ul> <li>F16.07, F16.10, F16.13, F16.16 define the filtering time. It is used to filte the filter time is, the higher the immunity level is, but the response tim the filter time is, the quicker the response time is, but the lower the im</li> <li>When current input is selected for Al2, 2 and 3 pins of jumper CN6 on a</li> </ul> | er the analogue signal.The longer<br>ie is prolonged. That is, the shorter<br>munity level. |
| F16.17    | Max. input pulse frequency                                                                                                    | 0.0 - 50.0 [10.0kHz]                                                                        |
|           | When set the DI6 terminal as pulse input, F16.17 defines the max. input p                                                                                                    | oulse frequency.                                                                            |
| F16.18    | Input pulse filtering time                                                                                                    | 0 - 500 [10ms]                                                                              |
|           | It is used to filter the input pulse frequency and filter out the small fluctu                                                                                                    |                                                                                             |
| F16.19    | AO1 function                                                                                                    | 0 - 20 [2]                                                                                  |
| F16.20    | AO2 function                                                                                                    | 0 - 20 [0]                                                                                  |
| F16.21    | High-speed pulse output function                                                                                                    | 0 - 20 [0]                                                                                  |
|           | 0: Unused.                                                                                                    |                                                                                             |
|           | 1,2: Output frequency, reference frquency (0 - max. output frequency).                                                                                                    |                                                                                             |
|           | 3: Motor RPM (0 - max. output frequency corresponding to RPM).                                                                                                    |                                                                                             |
|           | 4: Output current (0 - twice motor's rated current).                                                                                                    |                                                                                             |
|           | 5: Output current (0 - twice motor's rated current).                                                                                                    |                                                                                             |
|           | 6: Torque command(0 - 3 times motor rated torque).                                                                                                    |                                                                                             |
|           | 10: Output torque (0 - 3 times motor's rated torque).                                                                                                    |                                                                                             |
|           | 11: Output voltage (0 - 1.2 times inverter's rated voltage).                                                                                                    |                                                                                             |
|           | 12: Bus voltage (0 - 2.2 times inverter's rated voltage).                                                                                                    |                                                                                             |
|           | 13: Output power (0 - twice motor's rated power).                                                                                                    |                                                                                             |
|           | 14: Al1 input (0 - 10V).                                                                                                    |                                                                                             |
|           | 15: Al2 input (-10 - 10V / 0 - 20mA).                                                                                                    |                                                                                             |
|           | 16: Al3 input (-10 - 10V / 0 - 20mA).                                                                                                    |                                                                                             |
|           | 17: Al4 input (-10 - 10V / 0 - 20mA).                                                                                                    |                                                                                             |
|           | 18,19: Output frequency, reference frequency (-1 times - 1 times max. out                                                                                                    | tput frequency).                                                                            |
|           | 20: Set frequency (0 - max. output frequency).                                                                                                    | 1                                                                                           |
| F16.22    | Analogue output AO1 bias                                                                                                    | -100.0 - 100.0 [0.0%]                                                                       |
| F16.23    | Analogue output AO1 gain                                                                                                    | 0.0 - 200.0 [100.0%]                                                                        |
|           | If the user needs to adjust the proportional relationship of the AO1, it car                                                                                                    |                                                                                             |
|           | <ul> <li>Analog output gain and offset participation in the analog calculation f<br/>Calculated value + F16.22</li> </ul>                                                                                                    |                                                                                             |
|           |                                                                                                    | ie after calculating (V)                                                                    |
|           | 100% -<br>F16.22=50%<br>F16.23=50%<br>50%<br>F16.22=0<br>F16.22=0<br>F16.22=0<br>F16.23=100%                                                                                                    | F16.22=0<br>F16.23=100%                                                                     |
|           | Value before<br>calculating (V)<br>oV 10V 0V                                                                                                    | Value before<br>calculating (V)<br>5V 10V                                                   |
|           | AO1 analog output can be 0 - 20mA current signal output through 2, 3                                                                                                    | pin short of CN7, CN8.                                                                      |
|           | <ul> <li>Achieve 4 - 20mA current signal output: F16.22 is set to 20.0%, F16.2<br/>to 0% of analog output, 20mA corresponds to 100% of analog output</li> </ul>                                                                                                    |                                                                                             |

## Shenzhen Hpmont Technology Co., Ltd.

| Ref. Code | Function Description                                         | Setting Range [Default] |  |
|-----------|--------------------------------------------------------------|-------------------------|--|
| F16.24    | Analogue output AO2 bias                                     | -100.0 - 100.0 [0.0%]   |  |
| F16.25    | Analogue output AO2 gain                                     | 0.0 - 200.0 [100.0%]    |  |
|           | Refer to parameters F16.22 and F16.23.                       |                         |  |
| F16.26    | DO2 max. output pulse frequency                              | 0.1 - 50.0 [10.0kHz]    |  |
|           | It defines the DO2 terminal allowable max. output frequency. |                         |  |
| F16.27    | Keypad potentiometer offset                                  | -100.0 - 100.0 [0.0%]   |  |
| F16.28    | Keypad potentiometer gain                                    | 0.00 - 10.00 [1.00]     |  |

#### 6.2.16 F17: SCI Communication Parameters

| Ref. Code | Function Description                                                                                                    |                        | Setting Range [Default]               |  |  |
|-----------|----------------------------------------------------------------------------------------------------|------------------------|---------------------------------------|--|--|
| F17.00    | Data format                                                                                                    |                        | 0 - 6 [0]                             |  |  |
|           | 0: 1-8-2 format, no parity, RTU.                                                                                                    | 2: 1-8-1 format, or    | dd parity, RTU.                       |  |  |
|           | 1: 1-8-1 format, even parity, RTU.                                                                                                    | 6: 1-8-11 format, r    | no parity, RTU.                       |  |  |
| F17.01    | Baud rate selection                                                                                                    |                        | 0 - 8 [3]                             |  |  |
|           | 0: 1200bps. 3: 9600bps.                                                                                                    |                        | 6: 57600bps.                          |  |  |
|           | 1: 2400bps. 4: 19200bps.                                                                                                    |                        | 7: 76800bps.                          |  |  |
|           | 2: 4800bps. 5: 38400bps.                                                                                                    |                        | 8: 115200bps.                         |  |  |
| F17.02    | Local address                                                                                                    |                        | 0 - 247 [2]                           |  |  |
|           | F17.02 = 0, it means broadcast address.                                                                                                    |                        |                                       |  |  |
| F17.03    | Host PC response time                                                                                                    |                        | 0 - 1000 [1ms]                        |  |  |
| F17.04    | Time threshold for detecting communication statu                                                                                                    | s                      | 0.0 - 600.0 [0.0 s]                   |  |  |
|           | When the time at no communication data exceeds th                                                                                                    |                        |                                       |  |  |
|           | communication time out.                                                                                                    |                        |                                       |  |  |
|           | • F17.04 = 0, it will not detect communication time of                                                                                                    | out.                   |                                       |  |  |
| F17.05    | Detecting time at communication error                                                                                                    |                        | 0.0 - 600.0s [0.0]                    |  |  |
|           | When the time at communication error exceeds the setting time of F17.05, it will be considered as                                                                                                    |                        |                                       |  |  |
|           | communication error detection.                                                                                                    |                        |                                       |  |  |
|           | • F17.05 = 0, it will not detect the communication en                                                                                                    | rror.                  |                                       |  |  |
| F17.06    | Action selection at communication time out 0                                                                                                    |                        |                                       |  |  |
| F17.07    | Action selection at communication fault                                                                                                    |                        | 0 - 3 [3]                             |  |  |
| F17.08    | Action selection at communication peripheral devi                                                                                                    | ce fault               | 0 - 3 [1]                             |  |  |
|           | F17.06 defines the action selection at communication time out.                                                                                                    |                        |                                       |  |  |
|           | F17.07 defines the action selection at communication fault.                                                                                                    |                        |                                       |  |  |
|           | In the communication command setting mode, F17.0 communication peripheral device fault is alarmed.                                                                                                    | 08 will define the act | tion selection when                   |  |  |
|           | 0: Coast to stop.                                                                                                    | 2: Dec. to stop.       |                                       |  |  |
|           | 1: Emergency stop.                                                                                                    | 3: Continue to rur     | 1.                                    |  |  |
| F17.09    | Communication write function parameter of storage                                                                                                    | e EEPROM               | 00 - 11 [01]                          |  |  |
|           | method selection                                                                                                    | ,<br>,                 |                                       |  |  |
|           | When used to change parameter in selecting commu                                                                                                    | unicaition, whether s  | stored in EEPROM or not.              |  |  |
|           | Unit: Except of F00.13, F19.03, EEPROM storeage                                                                                                    | Ten: For F00.13, F     | 19.03, EEPROM storeage                |  |  |
|           | selection in communication                                                                                                    | selection in com       | nunication                            |  |  |
|           | 0: Not stored in EEPROM.                                                                                                    | 0: Not stored in Ef    | EPROM.                                |  |  |
|           | 1: Stored in EEPROM.                                                                                                    | 1: Stored in EEPRO     | DM.                                   |  |  |
|           | Note:                                                                                                    |                        |                                       |  |  |
|           | 1. When 10 is set to 1, it may damage the inverter. Please be careful.                                                                                                    |                        |                                       |  |  |
|           | <ol> <li>Only when using the communication write function p<br/>be valid. Refer to of Appendix C for details.</li> </ol>                                                                                 | parameter, and functi  | ion code is 0x06 or 0x10, will F17.09 |  |  |
| F17.10    | Detecting time of network communication overtim                                                                                                    |                        | 0.0 - 600.0 [0.0s]                    |  |  |
| 117.10    |                                                                                                    |                        |                                       |  |  |
|           | The time interval between two received correct data (including local or non-native data) continues to<br>exceed F17.10 and is detected for communication timeout. The timeout is checked and the timeout |                        |                                       |  |  |
|           | protection is selected according to F17.06.                                                                                                    |                        |                                       |  |  |
|           | <ul> <li>F17.10 = 0, the communication timeout is not determined.</li> </ul>                                                                                                    | ected.                 |                                       |  |  |

## 6.2.17 F18: Display Control Parameters

| Ref. Code | Function                                             | Description                                | Setting Range [Default]                          |  |
|-----------|------------------------------------------------------|--------------------------------------------|--------------------------------------------------|--|
| F18.00    | Language selection                                   |                                            | 0,1 [0]                                          |  |
|           | Only when using LCD keypad will I                    | -18.00 be enabled.                         |                                                  |  |
|           | 0: Chinese.                                          |                                            |                                                  |  |
|           | 1: English.                                          |                                            |                                                  |  |
| F18.01    | Displaying contrast of the LCD ke                    | ypad                                       | 1 - 10 [5]                                       |  |
|           | To select LCD displaying contrast.                   |                                            |                                                  |  |
|           | • Only when using LCD keypad w                       | ill F18.01 be enabled.                     |                                                  |  |
| F18.02    | Set the display parameter 1 durin                    | g operation                                | 0 - 49 [8]                                       |  |
| F18.03    | Set the display parameter 2 durin                    | g operation                                | 0 - 49 [7]                                       |  |
| F18.04    | Set the display parameter 3 durin                    | g operation                                | 0 - 49 [9]                                       |  |
| F18.05    | Set the display parameter 4 durin                    | g operation                                | 0 - 49 [13]                                      |  |
| F18.06    | Set the display parameter 5 durin                    |                                            | 0 - 49 [14]                                      |  |
| F18.07    | Set the display parameter 6 durin                    | g operation                                | 0 - 49 [18]                                      |  |
| F18.08    | Set the display parameter 1 at sto                   |                                            | 0 - 49 [7]                                       |  |
| F18.09    | Set the display parameter 2 at sto                   |                                            | 0 - 49 [18]                                      |  |
| F18.10    | Set the display parameter 3 at sto                   |                                            | 0 - 49 [20]                                      |  |
| F18.11    | Set the display parameter 4 at sto                   | •                                          | 0 - 49 [22]                                      |  |
| F18.12    | Set the display parameter 5 at sto                   |                                            | 0 - 49 [43]                                      |  |
| F18.13    | Set the display parameter 6 at sto                   | •                                          | 0 - 49 [44]                                      |  |
|           | Defines the contents of the operation panel display. |                                            |                                                  |  |
|           |                                                      | ▶ of keypad operation status and           | stop status.                                     |  |
|           | 0: Unused.                                           | 17: Output power.                          | 33: Set the line speed.                          |  |
|           | 1: Inverter's rated current.                         | 18: DC bus voltage.                        | 34: Reference line speed.                        |  |
|           | 3: The inverter status.                              | 19: Potentiometer input voltage.           | 37: Process PID reference.                       |  |
|           | Refer to parameter d00.10.                           | 20: Al1 input voltage.                     | 38: Process PID feedback.                        |  |
|           | 4: Master setting frequency                          | 21: Al1 input voltage (after               | 39: Process PID error.                           |  |
|           | source.                                              | disposal).                                 | 40: Process PID integral value.                  |  |
|           | 5: Master setting frequency.                         | 22: Al2 input voltage.                     | 41: Process PID output.                          |  |
|           | 6: Auxiliary setting frequency.                      | 23: Al2 input voltage (after               | 42: External couting value.                      |  |
|           | 7: Setting frequency.                                | disposal).                                 | 43: Input terminal status.                       |  |
|           | 8: Reference frequency (after Acc.                   | 24: Al3 input voltage.                     | Bit0 - Bit8 are corresponding                    |  |
|           | / Dec.).                                             | 25: Al3 input voltage (after               | to DI1 - DI9.                                    |  |
|           | 9: Output frequency.                                 | disposal).                                 | 44: Output terminal status.                      |  |
|           | • At running state, Hz                               | 26: Al4 input voltage.                     | <ul> <li>Bit0 - Bit5are corresponding</li> </ul> |  |
|           | indicator is flashing.                               | 27: Al4 input voltage (after               | to DO1, DO2, RLY1 - RLY4.                        |  |
|           | 10: Setting RPM.                                     | disposal).                                 | 45: MODBUS communication                         |  |
|           | 11: Running RPM.                                     | 28: DI6 terminal pulse input<br>frequency. | status.                                          |  |
|           | At running state, RPM                                | 29: AO1 output.                            | 46: Actual length.                               |  |
|           | indicator is flashing.<br>13: Output voltage.        | 30: AO2 output.                            | 47: Total length.                                |  |
|           | 13: Output voltage.<br>14: Output current.           | 31: High-speed output pulse                | 48: Total time at power on (hour).               |  |
|           | 15: Torque given.                                    | frequency.                                 | 49: Total time at running (hour).                |  |
|           | 15: Torque given.<br>16: Output torque.              | 32: Heatsink temperature.                  |                                                  |  |
| F10 14    |                                                      | ···· ·· ··                                 | 0.1. 1/0.0/1.0]                                  |  |
| F18.14    | Frequency display gain                               |                                            | 0.1 - 160.0 [1.0]                                |  |
| F18.15    | Max. line speed                                      |                                            | 0 - 65535 [1000]                                 |  |

#### Shenzhen Hpmont Technology Co., Ltd.

#### **Chapter 6 Function Introduction**

| Ref. Code | Function Description                                                          | Setting Range [Default] |
|-----------|-------------------------------------------------------------------------------|-------------------------|
| F18.16    | Line speed display accuracy                                                   | 0 - 3 [0]               |
|           | 0: Integer.                                                                   |                         |
|           | 1: One decimal.                                                               |                         |
|           | 2: Two decimal.                                                               |                         |
|           | 3: Three decimal.                                                             |                         |
|           | Note: The max. linear velocity must be newly set when the display accuracy is | s changed.              |

### 6.2.18 F19: Function-boost Parameters

#### Frequency auxiliary setting sources (F19.00 - F19.06)

The multi-step frequency of HD30 is the result of both master setting frequency and auxiliary setting frequency.

F19.00 defines the auxiliary frequency setting sources. When the auxiliary frequency setting source is the same as the master frequency setting source (except analogue setting), the auxiliary frequency setting source will be disabled.

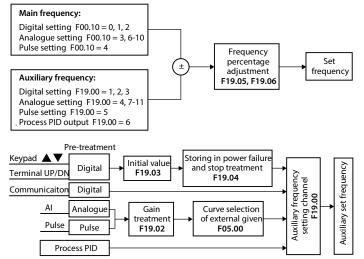

| Ref. Code | Function Description                                                                                                    | Setting Range [Default] |  |  |
|-----------|----------------------------------------------------------------------------------------------------|-------------------------|--|--|
| F19.00    | Auxiliary frequency setting source selection 0 - 11                                                                                                    |                         |  |  |
|           | It defines the setting source of the auxiliary frequency.                                                                                                    |                         |  |  |
|           | • When set F19.00 as 1, 2, the initial value is set by F19.03.                                                                                                    |                         |  |  |
|           | • When set F19.00 as 4, 5, 7 - 10, the initial value is set by the actual analogue input. Refer to F05.00 about the frequency relation characteristic curve selections. |                         |  |  |
|           | <ul> <li>When set F19.00 as 6, set the auxiliary setting frequency according to the relationship of PID setting and<br/>feedback.</li> </ul>                            |                         |  |  |
|           | Please refer to the above figure.                                                                                                    |                         |  |  |
|           | 0: No auxiliary source.                                                                                                    |                         |  |  |

| Ref. Code |                                                                                                    |                                                                                                   | Function      | n Descr     | iption       |               |            | Set           | ting Rar   | nge [Defai | ult]        |
|-----------|----------------------------------------------------------------------------------------------------|---------------------------------------------------------------------------------------------------|---------------|-------------|--------------|---------------|------------|---------------|------------|------------|-------------|
|           | 1: Keypad                                                                                                    | setting. a                                                                                        | djusted by    | ▲ and       | ▼ keys o     | on the keyp   | ad.        |               |            |            |             |
|           | 2: Terminal setting. adjusted by terminal UP / DN.<br>3: SCI communication setting. The initial value is 0.<br>4: Al analogue setting. |                                                                                                   |               |             |              |               |            |               |            |            |             |
|           |                                                                                                    |                                                                                                   |               |             |              |               |            |               |            |            |             |
|           |                                                                                                    |                                                                                                   |               |             |              |               |            |               |            |            |             |
|           | 5: Termina                                                                                                    | l pulse se                                                                                        | etting.       |             |              |               |            |               |            |            |             |
|           | 6: Process                                                                                                    | PID outp                                                                                          | ut.           |             |              |               |            |               |            |            |             |
|           | 7 - 10: Al1                                                                                                    | - Al4.                                                                                            |               |             |              |               |            |               |            |            |             |
|           | 11: Keypad                                                                                                    | d potenti                                                                                         | ometer.       |             |              |               |            |               |            |            |             |
| F19.01    | Master/Au                                                                                                    | uxiliary s                                                                                        | etting calcu  | lation      |              |               |            |               |            | 0          | 0 - 41 [10] |
|           | Define the                                                                                                    | e relation:                                                                                       | ship betwee   | en final se | etting       | Ten: F        | requent    | cy source s   | witch se   | lection    |             |
|           | frequency                                                                                                    | and mai                                                                                           | n / aux freq  | uency.      |              | 0: Ma         | in.        |               |            |            |             |
|           |                                                                                                    |                                                                                                   | y No. 54 fur  |             |              | l 1: Ma       | in and au  | uxiliary ope  | rations.   |            |             |
|           | (switching                                                                                                    | ı main/au                                                                                         | ix frequnecy  | / source).  |              | 2: Ma         | in and au  | uxiliary swit | ching.     |            |             |
|           |                                                                                                    |                                                                                                   | ciliary opera |             |              | 3: Ma         | ster and   | main auxili   | ary oper   | ation swit | ch.         |
|           |                                                                                                    |                                                                                                   | auxiliary se  |             |              | 4: Au         | kiliary an | d main aux    | iliary op  | eration sw | itch.       |
|           | 1: Master s                                                                                                    | setting - a                                                                                       | auxiliary set | ting.       |              |               |            |               |            |            |             |
|           | DI 64                                                                                                    |                                                                                                   |               |             | F            | -19.01 setti  | ng value   | •             |            |            |             |
|           | DI=54                                                                                                    | 00                                                                                                | 10            | 20          | 30           | 40            | 01         | 11            | 21         | 31         | 41          |
|           | 0                                                                                                    | Main                                                                                              | Main+Aux      | Aux         | Main+Aux     | Main+Aux      | Main       | Main-Aux      | Aux        | Main-Aux   | Main-Aux    |
|           | 1                                                                                                    | Main                                                                                              | Main+Aux      | Main        | Main         | Aux           | Main       | Main-Aux      | Main       | Main       | Aux         |
| F19.02    | Analogue                                                                                                    | auxiliary                                                                                         | / setting co  | efficient   |              |               |            |               |            | 0.00 - 9   | .99 [1.00]  |
|           | First, calcu                                                                                                    | late the g                                                                                        | gain by usin  | g F19.02,   | then calcu   | ulate auxilia | ry frequ   | ency accord   | ding to tl | he frequer | ю           |
|           | characteri                                                                                                    | stic curve                                                                                        | e of Group F  | 05. Wher    | n F19.00 = 4 | 4, 5, 7-10, F | 19.02 is e | nabled.       |            |            |             |
| F19.03    | Initial valu                                                                                                    | ue of digi                                                                                        | ital auxiliar | y freque    | ncy          |               |            |               |            | 0.00 - F00 | .06 [0.00]  |
|           | Only wher                                                                                                    | n F19.00 =                                                                                        | = 1 or 2 will | F19.03 b    | e enabled a  | and provide   | e the init | ial value fo  | the two    | methods    |             |
| F19.04    | Control se                                                                                                    | election o                                                                                        | of digital au | xiliary fr  | equency      |               |            |               |            | 0          | 0 - 11 [00] |
|           | Only when                                                                                                    | n F19.00 =                                                                                        | = 1 or 2 will | F19.04 b    | e enabled.   |               |            |               |            |            |             |
|           | Unit: Save                                                                                                    | selectio                                                                                          | n at power    | outage      |              |               |            |               |            |            |             |
|           | • 0: Not s                                                                                                    | ave auxili                                                                                        | iary frequen  | cy at pov   | ver outage   |               |            |               |            |            |             |
|           | • 1: The a                                                                                                    | uxiliary fr                                                                                       | requency w    | ill be save | ed to F19.0  | 3 at power    | outage.    |               |            |            |             |
|           | Ten: Frequ                                                                                                    | uency dis                                                                                         | posal wher    | n the inve  | erter stops  |               |            |               |            |            |             |
|           | 0: Maint                                                                                                    | tain the a                                                                                        | uxiliary free | luency w    | hen the inv  | verter stops  | 5.         |               |            |            |             |
|           | • 1: The a                                                                                                    | uxiliary fr                                                                                       | requency cl   | ears to ze  | ro when th   | ne inverter : | stops.     |               |            |            |             |
| F19.05    | Adjustme                                                                                                    | nt select                                                                                         | ion of setti  | ng freque   | ency         |               |            |               |            |            | 0 - 2 [1]   |
| F19.06    | Adjustment coefficient of setting frequency         0.0 - 200.0 [100.0%]                                                               |                                                                                                   |               |             |              |               |            |               |            |            |             |
|           |                                                                                                    | F19.05 and F19.06 is to set the adjustment mode of setting frequency (the compounded frequency is |               |             |              | is            |            |               |            |            |             |
|           |                                                                                                    |                                                                                                   | er setting fr | equency     | plus auxilia | ary setting   | frequend   | :y).          |            |            |             |
|           | 0: No adju                                                                                                    |                                                                                                   |               |             |              |               |            |               |            |            |             |
|           |                                                                                                    | • •                                                                                               | ncy = synth   | •           |              |               |            |               |            |            |             |
|           |                                                                                                    | •                                                                                                 | he max. out   | • •         |              |               |            |               |            |            |             |
|           |                                                                                                    |                                                                                                   | ncy = synth   |             |              | U.U6 × (F19   | .06 – 100  | 1%).          |            |            |             |
|           |                                                                                                    |                                                                                                   | he current f  |             |              | 0.06          |            |               |            |            |             |
|           | <ul> <li>Settin</li> </ul>                                                                                                    | ig freque                                                                                         | ncy = synth   | etic frequ  | uency × F1   | 9.06.         |            |               |            |            |             |

#### Fan control (F19.07 - F19.08)

| Ref. Code | Function Description                                                                                                    | Setting Range [Default]          |  |  |
|-----------|----------------------------------------------------------------------------------------------------|----------------------------------|--|--|
| F19.07    | Control selection of cooling fan                                                                                                    | 0 - 2 [0]                        |  |  |
| F19.08    | Cooling fan controls delaying time                                                                                                    | 0.0 - 600.0 [60.0s]              |  |  |
|           | 0: Auto stop mode.                                                                                                    |                                  |  |  |
|           | <ul> <li>The fan runs all the time when the inverter is in running status. After the inverter stops for the time set<br/>by F19.08, the fan stops if the inverter is not overheated. The fan will continue running if the overheat<br/>protection is activated.</li> </ul> |                                  |  |  |
|           | <ol> <li>Immediate stop mode.</li> <li>The fan runs all the time when the inverter is in running status and stops when the inverter stops.</li> </ol>                                                                                                    |                                  |  |  |
|           | 2: The fan runs continuously when power on.                                                                                                    | a stops when the inverter stops. |  |  |
|           | <ul> <li>The fan runs continuously after the inverter is switched on.</li> </ul>                                                                                                    |                                  |  |  |

#### Zero-frequency operation (F19.10 - F19.11)

Refer to below figure for the details.

- Fcmd = Setting frequency
- Flow = Lower limit frequency (F00.09)

Fstart = Start DWELL frequency (F02.02)

Fmin = Zero-frequency threshold (F19.10)

H = Target frequency

F02.03 (Keeping time of start frequency)

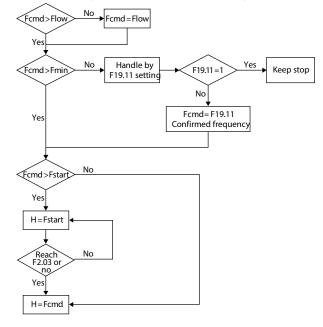

6

| Ref. Code | Function Description                                      | Setting Range [Default]     |  |  |
|-----------|-----------------------------------------------------------|-----------------------------|--|--|
| F19.10    | Zero-frequency threshold                                  | 0.00 - upper limit [1.00Hz] |  |  |
| F19.11    | Action selection at setting frequency is lower than zero- | 0 - 3 [0]                   |  |  |
|           | frequency threshold                                       |                             |  |  |
|           | 0: Run according to frequency command.                    |                             |  |  |
|           | 1: Holding stop, no output.                               |                             |  |  |
|           | 2: Run according to zero-frequency threshold.             |                             |  |  |
|           | 3: Run according to zero-frequency.                       |                             |  |  |

#### Trip-free operation during momentary power loss (F19.12 - F19.15)

The inverter can automatically perform low-voltage compensation when the voltage decreases or instantaneous under-voltage occurs. The inverter can continue to operate without tripping by reducing its output frequency and feedback energy via motor.

| Ref. Code | Function Description                                                                                                    | Setting Range [Default]                                                     |                                                                                                    |
|-----------|----------------------------------------------------------------------------------------------------|-----------------------------------------------------------------------------|----------------------------------------------------------------------------------------------------|
| F19.12    | Trip-free selection at momentary power los                                                                                                    | s                                                                           | 0,1 [0]                                                                                                    |
|           | If the inverter is momentarily lost during runn<br>(main circuit DC bus voltage VDC < F19.15), tl<br>inverter maintains the DC bus voltage by red<br>the output frequency to avoid undervoltage<br>shutdown.                                                                                             | ne Bus voltage                                                              | Voltage<br>Time                                                                                                   |
|           | 0: This function is disabled.<br>1: This function is enabled. And low-voltage<br>compensation is activated.                                                                                                    | Setting<br>frequency                                                        | Frequency<br>Given<br>frequency                                                                                   |
| F19.13    | Dec. time at voltage compensation                                                                                                    | 0.1 - 6000.0 [5.0s]                                                         |                                                                                                    |
|           | <ul> <li>When the instantaneous stop is enabled, the compensation gain according to the current adjust the output frequency in real time, and shutdown.</li> <li>If F19.13 is set too small, the feedback energy be activated.</li> <li>If F19.13 is set too big, the feedback energy effect.</li> </ul> | DC bus voltage and the<br>maintain the DC bus vo<br>gy of motor will be too | F19.15 instantaneous stop operation,<br>Itage to avoid the undervoltage<br>large and overvoltage protection might |
| F19.15    | Reference voltage of trip-free operation                                                                                                    | 220V inverter:                                                              | 210 - 370 [248V]                                                                                                  |
|           | at momentary power loss                                                                                                    | 380V inverter:                                                              | 400 - 670 [430V]                                                                                                  |
|           |                                                                                                    | 660V inverter:                                                              | 620 - 1130 [747V]                                                                                                 |

#### Restart after power failure (F19.16 - F19.17)

This function decides in different control modes whether the inverter starts automatically or not and the delay time for restart when the inverter is switched off and then switched on.

| Ref. Code | Function Description                                                                                                    | Setting Range [Default]                 |
|-----------|----------------------------------------------------------------------------------------------------|-----------------------------------------|
| F19.16    | Restart after power failure                                                                                                    | 0,1 [0]                                 |
|           | 0: This function is disabled.                                                                                                    |                                         |
|           | 1: This function is enabled. In the terminal two-wire control mode and<br>running process, when the inverter is powered on again and the term<br>time defined by F19.17 and then start operation automatically. | ,,,,,,,,,,,,,,,,,,,,,,,,,,,,,,,,,,,,,,, |

F19.17 Delay time for restart after power failure

0.00 - 10.00 [2.00s]

#### Protection of stall overvoltage (F19.18 - F19.19)

During Dec., the motor's decelerate rate may be lower than that of the inverter's output frequency due to the load inertia. At this time, the motor will feed the energy back to the inverter, resulting in voltage rise on the inverter's DC bus. If no measures taken, the inverter will trip due to overvoltage.

| Ref. Code | Function Descript                                                                                         | tion                                                                                                    | Setting Range [Default]                    |  |  |  |
|-----------|----------------------------------------------------------------------------------------------------|----------------------------------------------------------------------------------------------------|--------------------------------------------|--|--|--|
| F19.18    | Overvoltage suppression gain                                                                              |                                                                                                    | 0.000 - 1.000 [0.500]                      |  |  |  |
|           | 0: Overvoltage stall is prohibited.                                                                       | ян.                                                                                                    |                                            |  |  |  |
|           | 0.001 - 1.000: Turn on overvoltage stall.                                                                 |                                                                                                    |                                            |  |  |  |
|           | • It in running, he bus voltage is greater than F19.19 overvoltage stall when the bus voltage is compared |                                                                                                    |                                            |  |  |  |
|           | with F19.19, the inverter automaticall back to converter by the load.                                     | with F19.19, the inverter automatically increases the output frequency to avoid more energy being fed back to converter by the load. |                                            |  |  |  |
|           | <ul> <li>Overvoltage suppression gain setting</li> </ul>                                                  | is too small to effectively s                                                                                                    | suppress DC bus voltage rise.              |  |  |  |
|           | The overvoltage suppression gain set                                                                      |                                                                                                    |                                            |  |  |  |
|           | fluctuate and cause the whole system<br>during deceleration to avoid the system                           |                                                                                                    | ion time may be appropriate to increase    |  |  |  |
|           | Note: When the overvoltage stall condition i                                                              | •                                                                                                    | •                                          |  |  |  |
|           | failure (E0007) and stops the output.                                                                     |                                                                                                    | e, the inverter reports over voltage stail |  |  |  |
| F19.19    | Stall overvoltage point                                                                                   | 220V inverter:                                                                                                    | 350 - 400 [390V]                           |  |  |  |
|           |                                                                                                    | 380V inverter:                                                                                                    | 650 - 790 [690V]                           |  |  |  |
|           |                                                                                                    | 660V inverter:                                                                                                    | 900 - 1180 [1150V]                         |  |  |  |
|           | When the inverter is overvoltage during o<br>reduce the overvoltage stall.                                | peration, it is possible to in                                                                                                    | crease the overvoltage stall gain and      |  |  |  |
|           | Overvoltage stall with brake components:                                                                  | Overvoltage stall with brake components:                                                                                             |                                            |  |  |  |
|           | <ul> <li>Overvoltage stall should normally be di<br/>(F19.18 = 0) when the brake assembly is</li> </ul>   | installed in                                                                                                    | ● Voltage                                  |  |  |  |
|           | the inverter.                                                                                             | F                                                                                                    | 19.19-                                     |  |  |  |
|           | The inverter may be overvoltage protect                                                                   | Busbar vo<br>ted when                                                                                                    | Time                                       |  |  |  |
|           | the energy is instantaneously fed back a                                                                  | and the                                                                                                    |                                            |  |  |  |
|           | braking components can not release th                                                                     |                                                                                                    | Frequency Reference                        |  |  |  |
|           | energy in time. In this case, overvoltage                                                                 | · Cotting frog                                                                                                    | uency                                      |  |  |  |
|           | can be avoided by enabling overvoltage value of the stall point (F19.19) should b                         | be greater                                                                                                    | Time                                       |  |  |  |
|           | than the operating voltage point of the<br>assembly.                                                      | brake $\triangle F = F19.18$                                                                                                    | 3× (V <sub>DC</sub> - F19.19)              |  |  |  |

#### Auto current limiting function (F19.20 - F19.21)

Auto current limiting function is used to limit the load current in real time smaller than the auto current limiting threshold (F19.21). Therefore the inverter will not trip due to surge current. This function is especially suitable for applications with big load inertia or big change of load.

In auto current limiting process, the inverter's output frequency may change; therefore, it is recommended not to enable this function when stable output frequency is required.

Note: When the frequency converter is used for potential load (lift, hoist, etc.), it should be forbidden to ensure the safety of the whole system: Instantaneous stop (F19.12 - F19.15), undervoltage restart (F19.16 - F19.17), overvoltage stall (F19.18 - F19.19), automatic current limiting (F19.20 - F19.22).

| Ref. Code | Function Description                                                                                                    | Setting Range [Default] |  |  |  |
|-----------|----------------------------------------------------------------------------------------------------|-------------------------|--|--|--|
| F19.20    | Automatic current limiting gain                                                                                                    | 0.000 - 1.000 [0.500]   |  |  |  |
|           | When the inverter output current exceeds F19.21, the inverter will automatically suppress further increase of<br>output current to avoid overcurrent protection.                                                                          |                         |  |  |  |
|           | <ul> <li>The automatic current limiting gain should be adjusted according to the actual load conditions:</li> <li>Automatic current limiting gain setting is too small to effectively suppress the increase in output current.</li> </ul> |                         |  |  |  |
|           | <ul> <li>The automatic current limit gain setting is too large, which may cause the output frequency to fluctuate<br/>and cause the entire system to oscillate.</li> <li>F19.20 = 0. the automatic current limit is invalid.</li> </ul>   |                         |  |  |  |
| F19.21    | Auto current limiting threshold 20.0 - 200.0 [G: 150%] [P: 110%]                                                                                                    |                         |  |  |  |
|           | F19.21 defines the threshold of auto current limiting. It is a percentage of the inverter's rated current.                                                                                                    |                         |  |  |  |

#### Terminal detecting (F19.23)

| Ref. Code | Function Description                                                                                                    | Setting Range [Default] |  |  |  |
|-----------|----------------------------------------------------------------------------------------------------|-------------------------|--|--|--|
| F19.23    | Enabled mode of terminal run command 0,1 [0]                                                                                                    |                         |  |  |  |
|           | 0: Rise edge enabled mode.                                                                                                    |                         |  |  |  |
|           | <ul> <li>For many applications, the inverter is not allowed to auto-run to avoid device damage and ensuidue to no person interference at power on. In these applications, when the inverter's power is in and ready to run, it can not start to run until the terminal run command is given.</li> <li>1: Level enabled mode.</li> </ul> |                         |  |  |  |
|           | <ul> <li>For certain applications, when ensured personal safety and device safety it need the inverter<br/>immediately run at power on in order to provide automation and efficiency. In these applicati<br/>inverter will immediately run as soon as the terminal run command is given whether before o<br/>power on.</li> </ul>       |                         |  |  |  |

#### Braking unit (F19.24 - F19.25, F19.40 - F19.41)

| Ref. Code | Function Description                                                                                                    |                            | Setting Range [Default] |  |  |
|-----------|----------------------------------------------------------------------------------------------------|----------------------------|-------------------------|--|--|
| F19.24    | Action voltage of braking unit 220V ir                                                                                                    |                            | 330 - 400 [380V]        |  |  |
|           |                                                                                                    | 380V inverter:             | 630 - 750 [720V]        |  |  |
|           |                                                                                                    | 660V inverter:             | 980 - 1120 [1130V]      |  |  |
|           | Note: Only the frequency converter with built-in brake unit releases energy through the braking resistor, and the energy release only occurs when the inverter is running. |                            |                         |  |  |
| F19.25    | Flux brake enabled                                                                                                    |                            |                         |  |  |
|           | 0: Prohibited.                                                                                                    |                            |                         |  |  |
|           | 1: Enable, automatically disable overvoltag                                                                                                    | e stall function.          |                         |  |  |
|           | By increasing the loss of the motor, you can decelerate faster without braking resistors.                                                                                  |                            |                         |  |  |
|           | <ul> <li>The flux brake effect can be adjusted by F19.40, F19.41.</li> </ul>                                                                                               |                            |                         |  |  |
|           | Valid only when V/f control is active.                                                                                                    |                            |                         |  |  |
|           | Note: Do not use this function during frequer                                                                                                    | nt braking, which may dama | ge the motor.           |  |  |

#### Fixed length arrive and stop function (F19.26 - F19.34)

This Group is used to realize fixed length stop function. As the right figure:

The inverter inputs the count pulse from the terminal (multifunction terminal is set as No. 52 function) and gets the count length according to the measuring number of pulses per revolution (F19.31) and shaft diameter (F19.30). Then modify the count length and obtain the actual length (F19.27) via length ratio (F19.28) and length checking coefficient (F19.29) too.

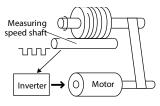

The formula is as follows:

 $F19.27 = Counted length \times F19.28 \div F19.29$ 

Counted length = Counted pulse number ÷ F19.31 × F19.30 ×  $\pi$ 

If F19.27  $\geq$  F19.26, the inverter will automatically send the stop command. Before running again, it need clear F19.27 or changed to F19.27 < F19.26. Otherwise the inverter can't be started.

| Ref. Code | Function Description                               | Setting Range [Default] |  |  |  |
|-----------|----------------------------------------------------|-------------------------|--|--|--|
| F19.26    | Preset length                                      | 0 - 65535 [0m]          |  |  |  |
| F19.27    | Actual length                                      | 0 - 65535 [0m]          |  |  |  |
| F19.28    | Length ratio                                       | 0.001 - 30.000 [1.000]  |  |  |  |
| F19.29    | Length checking coefficient                        | 0.001 - 1.000 [1.000]   |  |  |  |
| F19.30    | Measuring shaft diameter                           | 1.00 - 100.00 [10.00cm] |  |  |  |
| F19.31    | Number of pulses per revolution                    | 1 - 9999 [1]            |  |  |  |
| F19.32    | Length arrive and output function selection 0,1 [0 |                         |  |  |  |
|           | 0: Output level signal.                            |                         |  |  |  |
|           | 1: Output 500ms pulse.                             |                         |  |  |  |
| F19.33    | Record of length disposal after length arrive      | 0,1 [0]                 |  |  |  |
| F19.34    | Record of length disposal at stop                  | 0,1 [0]                 |  |  |  |
|           | 0: Auto-clear.                                     |                         |  |  |  |
|           | 1: No change.                                      |                         |  |  |  |

#### Auxiliary PID limit (F19.35 - F19.36)

| Ref. Code | Function Description                                                                                            | Setting Range [Default] |  |
|-----------|----------------------------------------------------------------------------------------------------|-------------------------|--|
| F19.35    | Auxiliary PID output limit                                                                                      | 0.0 - 100.0 [100.0%]    |  |
|           | Auxiliary frequency selected as PID, PID takes as PID adjustment up limit F19.35 $\times$ main given frequency. |                         |  |
| F19.36    | Auxiliary PID output limit increase                                                                             | 0.0 - 100.0 [0.0%]      |  |
|           | Auxiliray PIDoutput limit = output limit comfirmed byF19.35 + F19.36                                            | 5 × F00.06.             |  |

#### Frequency adjust range (F19.37)

| Ref. Code | Function Description                          |                                 | Setting Range [Default]              |
|-----------|-----------------------------------------------|---------------------------------|--------------------------------------|
| F19.37    | Frequency adjust range selection              |                                 | 000 - 111 [100]                      |
|           | Unit: The main frequency calculation range    | Hundred: Syr                    | thetic frequency calculation range   |
|           | • 0: 0 to max. frequency.                     | • 0:0 to the u                  | upper limit frequency.               |
|           | 1: Negative max. frequency to max. frequency. | <ul> <li>1: Negative</li> </ul> | upper limit frequency to upper limit |
|           | Ten: Auxiliary frequency calculation range    | frequency.                      |                                      |
|           | 0: 0 to max. frequency.                       |                                 |                                      |
|           | 1: Negative max. frequency to max. frequency. |                                 |                                      |

#### Short detection (F19.38)

| Ref. Code | Function Description                                                      | Setting Range [Default] |
|-----------|---------------------------------------------------------------------------|-------------------------|
| F19.38    | Phase short circuit detection action selection                            | 0,1 [1]                 |
|           | Used to select whether or not to detect a short circuit between each run. |                         |
|           | 0: No detection.                                                          |                         |
|           | 1: Detection.                                                             |                         |

#### Input voltage selection (F19.39)

| Ref. Code | Function Description                     |                                                    | Setting Range [Default]                      |
|-----------|------------------------------------------|----------------------------------------------------|----------------------------------------------|
| F19.39    | Input voltage selection                  |                                                    | 000 - 212 [0]                                |
|           | Unit: 380V model input voltage selection | Hundred: 660                                       | )V model input voltage selection             |
|           | 0: 380 - 460V.                           | 0: 500 - 690V.                                     |                                              |
|           | 1: 260 - 460V.                           | 1: 380 - 690V.                                     |                                              |
|           | 2: 200 - 460V.                           | 2: 260 - 690V.                                     |                                              |
|           | Ten: 220V model input voltage selection  | Note: When se                                      | lecting 1, 2 function, the inverter needs to |
|           | 0: 200 - 240V.                           | be derated, the actual output current does not exc |                                              |
|           | 1: 120 - 240V.                           | the rated outp                                     | ut current of the inverter.                  |

#### Brake function (F19.24 - F19.25, F19.40 - F19.41)

| Ref. Code | Function Description       | Setting Range [Default] |
|-----------|----------------------------|-------------------------|
| F19.40    | Flux brake PI regulator Kp | 0 - 4000 [1000]         |
| F19.41    | Flux brake PI regulator Ki | 0 - 500 [20]            |

## 6.2.19 F20: Protection of Fault Parameters

#### Overload fault (F20.00 - F20.02)

| Ref. Code | Function Description                                                                                                    | Setting Range [Default] |  |  |
|-----------|----------------------------------------------------------------------------------------------------|-------------------------|--|--|
| F20.00    | Overload pre-alarm detection                                                                                                    | 00000 - 31111 [00000]   |  |  |
|           | Unit: Overload pre-alarm detection                                                                                                    |                         |  |  |
|           | • 0: It is active all the time in running status.                                                                                                    |                         |  |  |
|           | • 1: It is active only at constant speed.                                                                                                    |                         |  |  |
|           | Ten: Action selection for overload pre-alarm                                                                                                    |                         |  |  |
|           | • 0: The inverter doesn't alarm and continues operation when detecting an active overload signal.                                                                                                    |                         |  |  |
|           | 1: The inverter alarms and stops operation when detecting an active overload signal.                                                                                                    |                         |  |  |
|           | Hundred: Overload threshold selection                                                                                                    |                         |  |  |
|           | • 0: Ratio of load current to the motor's rated current (alarm: motor over                                                                                                    | load "E0019").          |  |  |
|           | 1: Ratio of load current to the inverter's rated current (alarm: inverter overload "E0017").                                                                                                    |                         |  |  |
|           | Thousand: Motor type selection                                                                                                    |                         |  |  |
|           | • 0: Standard motor.                                                                                                    |                         |  |  |
|           | As the cooling effect of the standard motor deteriorates at low speed, the inverter will automatically                                                                                                    |                         |  |  |
|           | make regulation to the motor overload protection time.                                                                                                    |                         |  |  |
|           | 1: Variable frequency.                                                                                                    |                         |  |  |
|           | The cooling effect of the variable frequency motor is not affected by the motor's speed due to its                                                                                                    |                         |  |  |
|           | forced cooling potential, the inverter will not automatically make regulation to the motor overload                                                                                                    |                         |  |  |
|           | protection time, as efficient motor cooling by an external motor fan is assumed.                                                                                                    |                         |  |  |
|           | Ten thousand: Overload protection                                                                                                    |                         |  |  |
|           | O: Overload protection is enabled.                                                                                                    |                         |  |  |
|           | 1: Overload protection is disabled.     2. Shi da disasta surged a disasta stillar and disasta stillar.                                                                                                    |                         |  |  |
|           | <ul> <li>2: Shielded inverter overload protection, enable motor overload protection.</li> <li>2: Shielded inverter overload protection are to solve a solve a</li></ul> |                         |  |  |
|           | • 3: Shielded inverter overload protection, motor overload protection.                                                                                                    |                         |  |  |
| F20.01    | Overload pre-alarm detection threshold                                                                                                    | 20.0 - 200.0 [150.0%]   |  |  |
|           | F20.01 defines the current threshold for overload pre-alarm protection. The setting range is a percentage                                                                                                    |                         |  |  |
|           | value of the motor's or the inverter's rated current.                                                                                                    |                         |  |  |
| F20.02    | Overload pre-alarm detection time                                                                                                    | 0.0 - 60.0 [5.0s]       |  |  |
|           | F20.02 defines the time during which the inverter output current exceeds overload pre-alarm detection                                                                                                    |                         |  |  |
|           | threshold (F20.01). If the status remains after overload pre-alarm detection time (F20.02), the inverter will                                                                                                    |                         |  |  |
|           | output pre-alarm signal.                                                                                                    |                         |  |  |

#### Inverter output load-loss detection fault (F20.03 - F20.05)

| Ref. Code | Function Description                                                                                        | Setting Range [Default] |  |
|-----------|----------------------------------------------------------------------------------------------------|-------------------------|--|
| F20.03    | Inverter output load-loss detection                                                                         | 0 - 4 [0]               |  |
|           | 0: Disabled. It does not detect inverter output load-loss.                                                  |                         |  |
|           | 1: It is detecting all the time in running process, and then continues operation after detecting (alarm).   |                         |  |
|           | 2: It detectes only at the same speed, and then continues operation after detecting (alarm).                |                         |  |
|           | 3: It is detecting all the time in running process, and then cut off the output after detecting (fault).    |                         |  |
|           | 4: It is detectes only at the same speed, and then cut off the output after detecting (fault).              |                         |  |
| F20.04    | Inverter output load-loss detection threshold 0 - 100 [30%]                                                 |                         |  |
|           | F20.04 defines the current threshold of load-loss. It is a percentage of the inverter's rated current.      |                         |  |
| F20.05    | Inverter output load-loss detection time 0.00 - 20.00 [1.00s]                                               |                         |  |
|           | If the inverter's output current is smaller than the load-loss detection threshold (F20.04) beyond the time |                         |  |
|           | defined by load-loss detection time (F20.05), the inverter will alarm inverter load-loss fault (E0018).     |                         |  |
|           | • F20.04 = 0 or F20.05 = 0, the inverter will not detect load loss fault.                                   |                         |  |

#### Motor overheating fault (F20.06 - F20.07)

It can connect the electronic thermistor embedded motor stator coils to the inverter's analogue input in order to protect motor overheating. The connection is shown as section 8.1 HD30-EIO, on page 125.

| Ref. Code | Function Description                                                         | Setting Range [Default]       |
|-----------|------------------------------------------------------------------------------|-------------------------------|
| F20.06    | Motor overheating signal input type                                          | 0 - 2 [0]                     |
|           | 0: Does not detect the motor overheating.                                    |                               |
|           | 1: Positive charateristic (PTC).                                             |                               |
|           | 2: Negative charateristic (NTC).                                             |                               |
|           | Note: Only when using HD30-EIO will F20.06 be enabled. It need correctly set | the jumpers of CN3 and CN4 to |
|           | detect the motor overheating.                                                |                               |
| F20.07    | Thermistor value at motor overheating                                        | 0 - 10.0 [5.0kΩ]              |

#### Input and output phase loss fault (F20.08 - F20.11)

| Ref. Code | Function Description                                                                                                    | Setting Range [Default] |  |
|-----------|----------------------------------------------------------------------------------------------------|-------------------------|--|
| F20.08    | Input phase loss detection reference                                                                                                    | 0 - 80 [30%]            |  |
| F20.09    | Input phase loss detection time                                                                                                    | 1.00 - 5.00 [1.00s]     |  |
|           | F20.08 value is a percentage of the inverter's rated voltage.                                                                                                    |                         |  |
|           | When the inverter detects certain input voltage not hit the preset detection reference (F20.08) and exceed the preset detection time (F20.09), the inverter will perform input phase loss alarm (E0015). |                         |  |
|           | • F20.08 = 0, the inverter will not detect input phase loss fault.                                                                                                    |                         |  |
| F20.10    | Output phase loss detection reference                                                                                                    | 0 - 100 [20%]           |  |
| F20.11    | Output phase loss detection time                                                                                                    | 1.00 - 20.00 [3.00s]    |  |
|           | F20.10 value is a percentage of the inverter's rated current.                                                                                                    |                         |  |
|           | When the inverter detects certain output current not hit the preset detection reference (F20.10) and exceed                                                                                              |                         |  |
|           | the preset detection time (F20.11), the inverter will perform output phase loss alarm (E0016).                                                                                                    |                         |  |
|           | • F20.10 = 0, the inverter will not detect output phase loss fault.                                                                                                    |                         |  |

#### PID fault (F20.12 - F20.17)

| Ref. Code | Function Description                                                                                                    | Setting Range [Default]      |  |
|-----------|----------------------------------------------------------------------------------------------------|------------------------------|--|
| F20.12    | PID reference lose detected value                                                                                                    | 0 - 100 [0%]                 |  |
| F20.13    | PID reference loss detection time                                                                                                    | 0.0 - 10.0 [0.20s]           |  |
|           | F20.12 value is a percentage of the max. reference source.                                                                                                    |                              |  |
|           | If the PID reference value is lower than the detected value (F20.12) in the inverter will alarm PID reference loss alarm (E0025).                                | detection time (F20.13), the |  |
|           | • F20.12 = 0 or F20.13 = 0, the inverter will not detect PID reference loss                                                                                      | fault.                       |  |
| F20.14    | PID feedback loss detected value                                                                                                    | 0 - 100 [0%]                 |  |
| F20.15    | PID feedback loss detection time 0.0 - 10.0 [0.2                                                                                                    |                              |  |
|           | F20.14 value is a percentage of the max. feedback source.                                                                                                    |                              |  |
|           | If the PID feedback value is lower than the detected value (F20.14) in the detection time (F20.15), the inverter will implement PID feedback loss alarm (E0026). |                              |  |
|           | • F20.14 = 0 or F20.15 = 0, the inverter will not detect PID feedback loss fault.                                                                                |                              |  |
| F20.16    | Detection value at PID feedback out of the limit                                                                                                    | 0 - 100 [100%]               |  |
| F20.17    | Detection time at PID feedback out of the limit                                                                                                    | 0.00 - 10.00 [0.20s]         |  |
|           | F20.16 value is a percentage of the max. feedback source.                                                                                                    |                              |  |
|           | If the PID feedback value exceed the detection value (F20.16) in the detection time (F20.17), the inverter will alarm PID feedback out of limiting (E0027).      |                              |  |
|           | • F20.16 = 0 or F20.17 = 0, the inverter will not detect PID feedback out of limiting fault.                                                                     |                              |  |

#### Faulted auto reset function and faulted relay action (F20.18 - F20.20)

Auto reset function enables the inverter to reset the fault as per the preset F20.18 and F20.19.

During the reset interval, the inverter stops output and it will automatically restarts with flying start mode.

The following faults do not have the auto reset function:

| E0008: Power modular fault                | E0021: Control board EEPROM read/write fault |
|-------------------------------------------|----------------------------------------------|
| E0010: Braking unit fault                 | E0023: Parameter setting fault               |
| E0013: Contactor isn't closed at power on | E0024: Peripheral device fault               |

E0014: Current detection circuit fault

| Ref. Code | Function Description                                                                                                    |                                      | Setting Range [Default]    |
|-----------|----------------------------------------------------------------------------------------------------|--------------------------------------|----------------------------|
| F20.18    | Auto reset times                                                                                                    |                                      | 0 - 100 [0]                |
| F20.19    | Auto reset interval                                                                                                    |                                      | 0.01 - 200.00 [5.00s/time] |
|           | <ul> <li>When F20.19 = 0, it means "auto reset" is disabled and the protective device will be activated in case of fault.</li> <li>If no other fault is detected within 5 minutes, the auto reset times will be automatically cleared.</li> <li>On condition of external fault reset, auto reset time will be cleared.</li> </ul> |                                      |                            |
| F20.20    | Faulted relay action selection 00 - 11 [00]                                                                                                    |                                      |                            |
|           | Unit: In auto reset process                                                                                                    | ſen: In the under                    | voltage process            |
|           | 0: Faulted relay doesn't act.                                                                                                    | 0: Faulted relay                     | doesn't act.               |
|           | 1: Faulted relay acts.                                                                                                    | <ul> <li>1: Faulted relay</li> </ul> | acts.                      |
|           | Note: It need preset the relay function as No. 31 function.                                                                                                    |                                      |                            |

6

## Fault history (F20.21 - F20.37)

| Ref. Code | Function Description                                                        | Setting Range [Default]                |
|-----------|-----------------------------------------------------------------------------|----------------------------------------|
| F20.21    | Type of fifth latest (the last) fault                                       | [Actual value]                         |
| F20.22    | Setting frequency at the last fault                                         |                                        |
| F20.23    | Running frequency at the last fault                                         |                                        |
| F20.24    | Bus voltage at the last fault                                               |                                        |
| F20.25    | Output voltage at the last fault                                            |                                        |
| F20.26    | Output current at the last fault                                            |                                        |
| F20.27    | Input terminal status at the last fault                                     |                                        |
| F20.28    | Output terminal status at the last fault                                    |                                        |
| F20.29    | Interval of fifth latest fault                                              |                                        |
| F20.30    | Type of fourth latest fault                                                 |                                        |
| F20.31    | Interval of fourth latest fault                                             |                                        |
| F20.32    | Type of third latest fault                                                  |                                        |
| F20.33    | Interval of third latest fault                                              |                                        |
| F20.34    | Type of second latest fault                                                 |                                        |
| F20.35    | Interval of second latest fault                                             |                                        |
| F20.36    | Type of first latest fault                                                  |                                        |
| F20.37    | Interval of first latest fault                                              |                                        |
| F20.38    | Last fault interval                                                         |                                        |
|           | F20.22 - F20.29 record the inverter status parameters at the last fault.    |                                        |
|           | F20.30 - F20.37 record the type and interval per time of four faults before | the latest. The interval's unit is 0.1 |
|           | hour.                                                                       |                                        |

#### 6.2.20 F21: Torque Control Parameters

Under open loop vector control, set F00.00 = 1 (torque control), the torque output can be controlled by F21 Group torque control parameter. Torque control, if the motor output torque and load torque is not balanced, the motor will be accelerated or decelerated operation.

In electric state, motor running speed is limited by speed limit value determined by F21.04, in power generation state, motor running speed changes in following of the load speed changes.

The direction of the internal torque command varies with the run command direction and the torque reference.

| Running command  | Torque reference polarity | Internal torque command direction |
|------------------|---------------------------|-----------------------------------|
| Forward rotation | Positive                  | Forward direction                 |
|                  | Negative                  | Reverse direction                 |
| Reverse rotation | Positive                  | Reverse direction                 |
| Reverse rotation | Negative                  | Forward direction                 |

| Ref. Code                                                                                                    | Function Description                                                                                               | Setting Range [Default]             |
|----------------------------------------------------------------------------------------------------|----------------------------------------------------------------------------------------------------|-------------------------------------|
| F21.00                                                                                                    | Torque command given channel selection                                                                             | 0 - 3 [0]                           |
|                                                                                                    | 0: F21.01 digital set. 2: Terminals pulse                                                                          | set.                                |
|                                                                                                    | 1: Analogue set. 3: SCI communica                                                                                  | iton set.                           |
| F21.01                                                                                                    | Torque command digital setting                                                                                     | -100.0 - 100.0 (F21.02) [0.0%]      |
|                                                                                                    | Definite torque given value when $F21.00 = 0$ .                                                                    |                                     |
| F21.02                                                                                                    | Max. Torque setting                                                                                                | 0.0 - 500.0 (F08.04) [100.0%]       |
|                                                                                                    | Definite allowable max. torque of output.                                                                          |                                     |
| F21.03                                                                                                    | Filter time of torque command                                                                                      | 0.000 - 1.000 [0.000s]              |
|                                                                                                    | Defines the time through which the external torque command passes th                                               | rough a delay filter through the    |
|                                                                                                    | torque reference channel.                                                                                          |                                     |
|                                                                                                    | Set the appropriate filter time to prevent motor jitter due to mutations                                           | in the torque command.              |
| F21.04                                                                                                    | Speed limit selection in torque control                                                                            | 0 - 2 [1]                           |
|                                                                                                    | 0: Defined by F21.05, F21.06.                                                                                      |                                     |
|                                                                                                    | 1: Defined by F00.06 (max. output frequency).                                                                      |                                     |
|                                                                                                    | 2: Limited by analog quantity. When the Al terminal (F16.01 - F16.04) is se                                        | et to function No. 15, the speed is |
|                                                                                                    | limited by analog.                                                                                                 |                                     |
| F21.05                                                                                                    | Positive speed limit selection in torque control                                                                   | 0 - 100 (F00.06) [100%]             |
| F21.06                                                                                                    | Reverse speed limit selection in torque control                                                                    | 0 - 100 (F00.06) [100%]             |
|                                                                                                    | Definite speed limit value of positive and reverse running under torque of                                         |                                     |
| F21.10                                                                                                    | Stop mode selection of torque control                                                                              | 0 - 2 [0]                           |
|                                                                                                    | 0: Dec. stop + DC braking.                                                                                         |                                     |
|                                                                                                    | When the inverter receives the stop command, the output frequency                                                  |                                     |
|                                                                                                    | when the stop command is valid. When the frequency set in F02.16 in the stop DC broking function see F02.16 F02.18 | s reached, the DC braking is        |
| started. Stop DC braking function see F02.16 - F02.18.<br>1: Stop torque output.                                         |                                                                                                    |                                     |
|                                                                                                    | <ul> <li>The inverter stops the torque output after receiving the stop comma</li> </ul>                            | and and the motor is completely     |
|                                                                                                    | ind, and the motor is completely                                                                                   |                                     |
| dragged by the load.<br>2: Free stop.<br>• When the inverter receives the stop command, the inverter terminates the outp |                                                                                                    |                                     |
|                                                                                                    |                                                                                                    | es the output immediately and       |
|                                                                                                    | the load stops at the mechanical inertia.                                                                          |                                     |

### 6.2.21 F23: PWM Control Parameters

| Ref. Code                                                                                                    |                                                                                                    | Function Description                                                                                                    |                                | Setting Range [D          | efault]      |
|----------------------------------------------------------------------------------------------------|----------------------------------------------------------------------------------------------------|----------------------------------------------------------------------------------------------------|--------------------------------|---------------------------|--------------|
| F23.00                                                                                                    | .00 Set the carrier frequency 1 - 16kHz                                                                                                    |                                                                                                    |                                | 1 - 16kHz [Dependen       | t on HD30]   |
|                                                                                                    | F23.00 defines the ca                                                                                                    | rrier frequency of PWM output v                                                                                                    | vave.                          |                           |              |
|                                                                                                    | Inverter power                                                                                                    | Setting range                                                                                                    | Factor                         | y setting                 |              |
|                                                                                                    | 0.2 - 22kW                                                                                                    | 1k - 8kHz                                                                                                    | 8kHz                           |                           |              |
|                                                                                                    | 30kW - 45kW                                                                                                    | 1k - 6kHz                                                                                                    | 6kHz                           |                           |              |
|                                                                                                    | 45kW                                                                                                    | 1k - 6kHz                                                                                                    | 4kHz                           |                           |              |
|                                                                                                    | 55kW and above                                                                                                    | 1k - 4kHz                                                                                                    | 2kHz                           |                           |              |
|                                                                                                    | lower the noise ma<br>• When the value is                                                                                                    | cy will affect the operating nois<br>de by the motor. Please properl<br>nigher than the factory setting, t<br>d to the factory setting. | y set the carrier freq         | luency.                   |              |
| F23.01                                                                                                    | Carrier frequency is                                                                                                    | automatically adjusted                                                                                                    |                                |                           | 0 - 2 [1]    |
|                                                                                                    | 0: The carrier frequen                                                                                                    | cy is disabled automatically.                                                                                                    |                                |                           |              |
|                                                                                                    | 1: Carrier frequency a                                                                                                    | uto adjustment 1.                                                                                                    |                                |                           |              |
|                                                                                                    | 2: Carrier frequency a                                                                                                    | utomatic adjustment 2.                                                                                                    |                                |                           |              |
|                                                                                                    |                                                                                                    | equency is automatically adjust                                                                                                    |                                |                           | rrier        |
|                                                                                                    | frequency according to the output frequency and the radiator temperature.                                                                                                    |                                                                                                    |                                |                           |              |
|                                                                                                    |                                                                                                    | ency auto adjustment during to                                                                                                    | orque control.                 |                           |              |
| F23.02                                                                                                    | PWM overshoot ena                                                                                                    | ble                                                                                                    |                                |                           | 0,1 [1]      |
|                                                                                                    | 0: Disabled.                                                                                                    |                                                                                                    |                                |                           |              |
|                                                                                                    | 1: Enabled.                                                                                                    |                                                                                                    |                                |                           |              |
| F23.03                                                                                                    | PWM modulation me                                                                                                    |                                                                                                    |                                |                           | 0 - 2 [0]    |
|                                                                                                    | 1: Three-phase modula                                                                                                    | tion or three-phase modulation                                                                                                    |                                |                           |              |
|                                                                                                    | 2: Two-phase modula                                                                                                    |                                                                                                    |                                |                           |              |
| 522.04                                                                                                    | · · ·                                                                                                    |                                                                                                    |                                |                           |              |
| F23.04                                                                                                    |                                                                                                    | ode switching point1                                                                                                    |                                |                           | 0 - 50.00Hz  |
| F23.05                                                                                                    |                                                                                                    | ode switching point2                                                                                                    | data a secondist and a fi      | [Dependen                 |              |
|                                                                                                    | PWM modulation mode switching only applies to working conditions of V/f control and carrier frequency > 3kHz; open loop vector or carrier frequency ≤ 3kHz, the inverter automatically selects the three-phase modulation. |                                                                                                    |                                |                           |              |
|                                                                                                    | • F23.04 sets the swi                                                                                                    | tching frequency of two-phase i                                                                                                    | modulation $\rightarrow$ three | ee-phase modulation.      |              |
|                                                                                                    | 2.2kW and below models (380V and 220V) factory value 10.00Hz, the lower limit of 10.00H                                                                                                    |                                                                                                    |                                | e lower limit of 10.00Hz. |              |
| <ul> <li>Other models, factory default 5.00Hz, lower limit 5.00Hz.</li> <li>F23.05 sets the switching frequency of three-phase modulation → two-phase mod</li> </ul> |                                                                                                    |                                                                                                    |                                |                           |              |
|                                                                                                    |                                                                                                    |                                                                                                    | vo-phase modulation.           |                           |              |
|                                                                                                    |                                                                                                    | models (380V and 220V) factor                                                                                                    | y value 15.00Hz.               |                           |              |
|                                                                                                    |                                                                                                    | ctory value 10.00Hz.                                                                                                    | 1. 1. Faa o                    | 2011                      |              |
|                                                                                                    | -                                                                                                    | Ilue is F23.05 - 2.00Hz, F23.05 low                                                                                                    | er limit is F23.04 + 2.        |                           |              |
| F23.09                                                                                                    | Random carrier freq                                                                                                    | *                                                                                                    |                                |                           | 0 - 2000 [2] |
| F23.10                                                                                                    | Random carrier freq                                                                                                    | uency coefficient K2                                                                                                    |                                |                           | 0 - 2000 [3] |

## 6.3 Group U: User Menu Mode Display Parameters

Refer to Appendix A about the record.

#### The concrete use is illustrated as the following example:

If you want to map F00.13 (starting frequency digital setting) to the user menu map 1 (U00.00), you only need to set U00.00 as 00.13 (corresponding to F00.13) and then you can directly control F00.13 via read-write U00.01 (setting value of map 1), which is the same effect as the direct operation of F00.13.

| Ref. Code | Function Description                                 | Setting Range [Default]      |
|-----------|------------------------------------------------------|------------------------------|
| U00.00    | User menu map of setting 1                           | 00.00 - 23.05, 99.99 [00.01] |
| U00.02    | User menu map of setting 2                           | 00.00 - 23.05, 99.99 [00.06] |
| U00.04    | User menu map of setting 3                           | 00.00 - 23.05, 99.99 [00.08] |
| U00.06    | User menu map of setting 4                           | 00.00 - 23.05, 99.99 [00.13] |
| U00.08    | User menu map of setting 5                           | 00.00 - 23.05, 99.99 [00.10] |
| U00.10    | User menu map of setting 6                           | 00.00 - 23.05, 99.99 [00.11] |
| U00.12    | User menu map of setting 7                           | 00.00 - 23.05, 99.99 [02.13] |
| U00.14    | User menu map of setting 8                           | 00.00 - 23.05, 99.99 [03.01] |
| U00.16    | User menu map of setting 9                           | 00.00 - 23.05, 99.99 [03.02] |
| U00.18    | User menu map of setting 10                          | 00.00 - 23.05, 99.99 [08.00] |
| U00.20    | User menu map of setting 11                          | 00.00 - 23.05, 99.99 [08.01] |
| U00.22    | User menu map of setting 12                          | 00.00 - 23.05, 99.99 [08.02] |
| U00.24    | User menu map of setting 13                          | 00.00 - 23.05, 99.99 [08.03] |
| U00.26    | User menu map of setting 14                          | 00.00 - 23.05, 99.99 [08.04] |
| U00.28    | User menu map of setting 15                          | 00.00 - 23.05, 99.99 [99.99] |
| U00.30    | User menu map of setting 16                          | 00.00 - 23.05, 99.99 [99.99] |
|           | If set as 99.99, there is no parameter map function. |                              |
| U00.01    | The setting value of map 1                           | The same as the selected     |
| U00.03    | The setting value of map 2                           | parameter[0]                 |
| U00.05    | The setting value of map 3                           |                              |
| U00.07    | The setting value of map 4                           |                              |
| U00.09    | The setting value of map 5                           |                              |
| U00.11    | The setting value of map 6                           |                              |
| U00.13    | The setting value of map 7                           |                              |
| U00.15    | The setting value of map 8                           |                              |
| U00.17    | The setting value of map 9                           |                              |
| U00.19    | The setting value of map 10                          |                              |
| U00.21    | The setting value of map 11                          |                              |
| U00.23    | The setting value of map 12                          |                              |
| U00.25    | The setting value of map 13                          |                              |
| U00.27    | The setting value of map 14                          |                              |
| U00.29    | The setting value of map 15                          |                              |
| U00.31    | The setting value of map 16                          |                              |

## 6.4 Group y: Manufacturer Function Parameters

The Group y is the manufacturer parameters Group for debugging at the factory before delivery.

# **Chapter 7 Troubleshooting and Maintenance**

## 7.1 Troubleshooting

HD30 series inverter has inbuilt protective and warning self-diagnostic functions. If a fault occurs, the fault code will be displayed on the keypad. At the same time, fault relay acts, accordingly the inverter stops output and the motor coasts to stop.

When fault or alarm occurs, please record the fault details and take proper actions according to the below Table 7-1. If you need some technical help, please contact to the suppliers or directly call Shenzhen Hpmont Technology Co., Ltd.

After the fault is eliminated, please reset the inverter by any of the following methods:

- 1. Display panel.
- 2. External reset terminal (multi-function terminal set as No. 46 function).
- 3. Communication.
- 4. Switching on the inverter after switching off.

| Fault |                                                                  | Fault reasons                                                                                                    | Counter-measures                                                                                                    |
|-------|------------------------------------------------------------------|----------------------------------------------------------------------------------------------------|----------------------------------------------------------------------------------------------------|
| -Lu-  | DC bus undervoltage                                              | <ul> <li>At the begining of powering on<br/>and at the end of powering off</li> <li>Input voltage is too low</li> <li>Improper wiring leads to<br/>undervoltage of hardware</li> </ul> | <ul> <li>It is normal status of powering on<br/>and powering off</li> <li>Please check input power voltage</li> <li>Please check wiring and wire the<br/>inverter properly</li> </ul>    |
| E0001 | Inverter output<br>overcurrent (in Acc.<br>process)              | <ul> <li>Improper connection between<br/>inverter and motor</li> </ul>                                                                                                    | <ul> <li>Connect the inverter and motor<br/>properly</li> <li>Please set correct motor parameters</li> </ul>                                                                             |
| E0002 | Inverter output<br>overcurrent (in Dec.<br>process)              | <ul> <li>Improper motor parameters</li> <li>The rating of the used inverter is too small</li> </ul>                                                                                    | <ul> <li>Please set correct motor parameters<br/>(F08.00 - F08.04, F13.01 - F13.05)</li> <li>Select inverter with higher rating</li> <li>Please set proper Acc. time and Dec.</li> </ul> |
| E0003 | Inverter output<br>overcurrent (in<br>constant speed<br>process) | Acc. / Dec. time is too short     Instant stop occurs the rupping                                                                                                    | <ul> <li>Please set proper Acc. time and bec.</li> <li>time (F03.01 - F03.08)</li> <li>Please set start mode to be speed<br/>tracking (F02.00 = 2)</li> </ul>                            |
| E0004 | DC bus over voltage<br>(in Acc. process)                         | <ul><li>Input voltage is too high</li><li>Deceleartion time is too short</li></ul>                                                                                                    | <ul> <li>Please check power input</li> <li>Please set a proper value for Dec.<br/>time (F03.02, F03.04, F03.06, F03.08)</li> </ul>                                                       |
| E0005 | DC bus over voltage<br>(in Dec. process)                         | <ul> <li>Improper wiring leads to<br/>overvoltage of hardware</li> <li>Instant stop occurs, the running<br/>motor is restarted</li> </ul>                                              | <ul> <li>Please check wiring and wire the<br/>inverter properly</li> <li>Please set start mode to be speed<br/>tracking (F02.00 = 2)</li> </ul>                                          |
| E0006 | DC bus over voltage<br>(in constant speed<br>process)            | <ul> <li>Improper selection of the braking<br/>devices</li> </ul>                                                                                                    | <ul> <li>Select according to the<br/>recommended braking devices of<br/>user manual</li> </ul>                                                                                           |

Table 7-1 Fault alarm description and counter-measures

7

## Chapter 7 Troubleshooting and Maintenance

## Shenzhen Hpmont Technology Co., Ltd.

| Fault |                                    | Fault reasons                                                                                                    | Counter-measures                                                                                                    |
|-------|------------------------------------|----------------------------------------------------------------------------------------------------|----------------------------------------------------------------------------------------------------|
| E0007 | Stall overvoltage                  | <ul> <li>Bus voltage is too high</li> <li>The setting of stall overvoltage is<br/>too low</li> </ul>                                                                                                    | <ul> <li>Please check power input or the<br/>function of brake</li> <li>Set the value of stall overvoltage<br/>properly</li> </ul>                                                                                                    |
| E0008 | Fault of power<br>module           | <ul> <li>Short circuit between phases<br/>output</li> <li>Short circuit to the ground</li> <li>Output current is too high</li> <li>Power module is damaged</li> </ul>                                                                                                    | <ul> <li>Please check the connection and connect the wire properly</li> <li>Please check the connection and connect the wire properly</li> <li>Please check the connection and mechanism</li> <li>Please contact the supplier for repairing</li> </ul>                                                                               |
| E0009 | Heatsink overheat                  | <ul> <li>Ambient temperature is too high</li> <li>Inverter external ventilation is not<br/>good</li> <li>Fan fault</li> <li>Fault occurs to temperature<br/>detection circuit</li> </ul>                                                                                   | <ul> <li>Please use inverter with higher power capacity</li> <li>Improve the ventilation around the inverter</li> <li>Replace the cooling fan</li> <li>Please seek technical support</li> </ul>                                                                                                    |
| E0010 | Fault of braking unit              | Circuit fault of braking unit                                                                                                    | Please seek technical support                                                                                                    |
| E0011 | CPU fault                          | CPU abnormal                                                                                                    | <ul> <li>Please detect at power on after<br/>completely power outage</li> <li>Please seek technical support</li> </ul>                                                                                                    |
| E0012 | Parameters auto-<br>tuning fault   | Parameter auto-tuning is time out                                                                                                    | <ul> <li>Please check the motor's connection</li> <li>Input the correct motor parameters<br/>(F08.00 - F08.04, F13.01 - F13.05)</li> <li>Please seek technical support</li> </ul>                                                                                                    |
| E0013 | Contactor is not actuated          | <ul><li>Contactor fault</li><li>Fault of control circuit</li></ul>                                                                                                    | <ul><li> Replace the contactor</li><li> Please seek technical support</li></ul>                                                                                                    |
| E0014 | Fault of current detection circuit | <ul> <li>Current detection circuit is<br/>damaged</li> </ul>                                                                                                    | <ul> <li>Please contact the supplier for<br/>repairing</li> </ul>                                                                                                    |
| E0015 | Fault of input phase               | <ul> <li>For three-phase input inverter,<br/>input phase loss fault occurs to<br/>power input</li> </ul>                                                                                                    | <ul> <li>Please check the three-phase power<br/>input</li> <li>Please seek technical support</li> </ul>                                                                                                    |
| E0016 | Fault of output<br>phase           | <ul> <li>Output phase disconnection or loss</li> <li>Heavy imbalance of inverter's three-<br/>phase load</li> </ul>                                                                                                    | <ul> <li>Please check the connection between<br/>inverter and motor</li> <li>Please check the quality of motor</li> </ul>                                                                                                    |
| E0017 | Inverter overload                  | <ul> <li>Acc. time is too short</li> <li>Improper setting of V/f curve or<br/>torque boost leads to over current</li> <li>Instant power-off occurs, the<br/>running motor is restarted</li> <li>Mains supply voltage is too low</li> <li>Motor load is too high</li> </ul> | <ul> <li>Adjust Acc. time (F03.01, F03.03,<br/>F03.05, F03.07)</li> <li>Adjust V/f curve (F09.00 - F09.06) or<br/>torque boost (F09.07, F09.08)</li> <li>Please set start mode to be speed<br/>tracking (F02.00 = 2)</li> <li>Please check mains supply voltage</li> <li>Please use inverter with proper power<br/>rating</li> </ul> |

## Shenzhen Hpmont Technology Co., Ltd.

## Chapter 7 Troubleshooting and Maintenance

| Fault |                                            | Fault reasons                                                                                                    | Counter-measures                                                                                                    |
|-------|--------------------------------------------|----------------------------------------------------------------------------------------------------|----------------------------------------------------------------------------------------------------|
| E0018 | Inverter output is<br>unloaded             | <ul> <li>Load disappeared or comes down<br/>suddenly</li> <li>Parameters are not set properly</li> </ul>                                                                                                    | <ul> <li>Please check load and mechanical<br/>transmission devices</li> <li>Please set the parmeters properly<br/>(F20.03 - F20.05)</li> </ul>                                                                                                    |
| E0019 | Motor overload                             | <ul> <li>Improper setting of V/f curve</li> <li>Mains supply voltage is too low</li> <li>Normal motor runs for a long time<br/>with heavy load at low speed</li> <li>Motor's overload protection factor<br/>is not set properly</li> <li>Motor runs with blocked torque or<br/>load is too heavy</li> </ul> | <ul> <li>Adjust the setting of V/f curve (F09.00         <ul> <li>F09.06)</li> </ul> </li> <li>Check the power input</li> <li>Please use special motor if the motor needs to operate for a long time with heavy load</li> <li>Please properly set the overload protection factor of the motor</li> <li>Please check the load and mechanical transmission devices</li> </ul> |
| E0020 | Motor overheat                             | <ul> <li>Motor overheat</li> <li>The setting of motor paramteters is incorrect</li> </ul>                                                                                                    | <ul> <li>Reduce the load; Repaire or replace<br/>the motor; Increase the Acc. / Dec.<br/>time (F03.01 - F03.08)</li> <li>Set the motor parameter (F08.00 -<br/>F08.04, F13.01 - F13.05)</li> </ul>                                                                                                    |
| E0021 | Access fault of<br>Control board<br>EEPROM | Memory circuit fault of control board EEPROM                                                                                                    | Please contact the supplier for repairing                                                                                                    |
| E0022 | Access fault of<br>keypad EEPROM           | • Memory circuit fault of keypad<br>EEPROM                                                                                                    | <ul> <li>Replace the keypad</li> <li>Please contact the supplier for repairing</li> </ul>                                                                                                    |
| E0023 | Fault setting of<br>parameters             | <ul> <li>The power rating between motor<br/>and inverter is too different</li> <li>Improper setting of motor<br/>parameters</li> </ul>                                                                                                    | <ul> <li>Select an inverter with suitable power<br/>rating</li> <li>Please set correct value of motor<br/>parameters (F08.00 - F08.04, F13.01 -<br/>F13.05)</li> </ul>                                                                                                    |
| E0024 | Fault of external equipment                | <ul> <li>Fault terminal of external<br/>equipment operates</li> </ul>                                                                                                    | Please check external equipment                                                                                                    |
| E0025 | PID reference loss                         | <ul> <li>Analogue reference signal is smaller<br/>than F20.12</li> <li>Analogue input circuit fault</li> </ul>                                                                                                    | <ul> <li>Please check the connection</li> <li>Please seek technical support</li> </ul>                                                                                                    |
| E0026 | PID feedback loss                          | <ul> <li>Analogue setting signal is smaller<br/>than F20.14</li> <li>Analogue input circuit fault</li> </ul>                                                                                                    | <ul><li> Please check the connection</li><li> Please seek technical support</li></ul>                                                                                                    |
| E0027 | PID feedback out of<br>limiting            | <ul> <li>Analogue setting signal is bigger<br/>than F20.16</li> <li>Analogue input circuit fault</li> </ul>                                                                                                    | <ul><li> Please check the connection</li><li> Please seek technical support</li></ul>                                                                                                    |
| E0028 | SCI communication<br>time-out              | <ul> <li>Connection fault of Communication<br/>cable</li> <li>Disconnected or not well<br/>connected</li> </ul>                                                                                                    | Please check the connection                                                                                                    |

Note: E0022 not affact normal running.

7

#### **Chapter 7 Troubleshooting and Maintenance**

| Shenzhen H | pmont Tec | hnoloav | Co., Ltd. |
|------------|-----------|---------|-----------|
|            |           |         |           |

| Fault Fault reasons Counter-measures |                            | Counter-measures                                                                                                    |                                                                                                    |
|--------------------------------------|----------------------------|----------------------------------------------------------------------------------------------------|----------------------------------------------------------------------------------------------------|
| E0029                                | SCI communication<br>error | <ul> <li>Connection fault of Communication<br/>cable</li> <li>Disconnected or not well connected</li> <li>Communication setting error</li> <li>Communication data error</li> </ul> | <ul> <li>Please check the connection</li> <li>Please check the connection</li> <li>Please correctly set the communication format (F17.00) and the baud rate (F17.01)</li> <li>Send the data according to MODBUS protocol</li> </ul> |

## 7.2 Maintenance

Factors such as ambient temperature, humidity, PH, dust, oscillation, internal component aging, wear and tear will give rise to the occurrence of potential faults. Therefore, it is necessary to conduct daily maintenance to the controller.

- If HD30 has been transported for a long distance, check whether the components of HD30 are complete and the screws are well tightened.
- Periodically clean the dust inside HD30 and check whether the screws are loose.

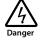

- Only a trained and qualified professional person can maintain the controller.
- Maintenance personnel should take off all metal jewellery before carrying out maintenance or internal measurements in the controller. Suitable clothes and tools must be used.
- · High voltage exists when the controller is powered up or running.
- Checking and maintaining can only be done after AC power of HD30 is cut off and wait for at least 10 minutes. The
  cover maintenance can only be done after ensured that the charge indicator inside HD30 and the indicators on
  the keypad are off and the voltage between power terminals (+) and (-) is below 36V.

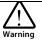

- For HD30 with more than 2 years storage, please use voltage regulator to increase the input voltage gradually.
- Do not leave metal parts like screws or pads inside HD30.
- Do not make modification on the inside of controller without instruction from the supplier.
- There are IC components inside the controller, which are sensitive to stationary electricity. Directly touch the components on the PCB board is forbidden.

#### **Daily Maintenance**

HD30 must be operated in the specified environment (refer to section 3.2, page 13). Besides, some unexpected accidents may occur during running.

Therefore maintain it according to the Table 7-2. To prolong the lifetime of HD30, keep good running environment, record the daily run data and detect any abnormal behavior.

| Items          | Content                  | Criteria                                           |
|----------------|--------------------------|----------------------------------------------------|
|                | Temperature and humidity | -10 - +40°C, derating at 40 - 50°C                 |
| Running        | remperature and numicity | Less than 95%RH, non-condensing                    |
| environment    | Dust and water dripping  | No conductive dust accumulating, no water dripping |
|                | Gas                      | No strange smell                                   |
| HD30           | Oscillation and heating  | Stable oscillation and proper temperature          |
| прзо           | Noise                    | No abnormal sound                                  |
| Motor          | Heating                  | No overheat                                        |
| WOLOF          | Noise                    | Low and regular noise                              |
| Running status | Output current           | Within rated range                                 |
| parameters     | Output voltage           | Within rated range                                 |

| Table | 7-2 | Dailv | checking | items |
|-------|-----|-------|----------|-------|
|       |     |       |          |       |

#### **Periodical Maintenance**

Customer should check the inverter in short time or every 3 to 6 months according to the actual environment so as to avoid hidden problems and make sure the inverter runs well for a long time.

General Inspection:

- · Check whether the screws of control terminals are loose. If so, tighten them with a screw driver;
- Check whether the main circuit terminals are properly connected; whether the copper bar and mains cables are overheated;
- Check whether the power cables and control cables are damaged, check especially for any wear on the cable tube;
- Check whether the insulating tapes around the cable lugs are stripped, and for signs of overheating near terminations;
- Clean the dust on PCBs and air ducts with a vacuum cleaner.

#### Note:

- 1. Dielectric strength test of the controller has already been conducted in the factory. Do not do the test again. Otherwise, the controller might be damaged.
- 2. If insulation test to the motor is necessary, it should be done after the input terminals U/V/W of motor have been detached from HD30. Otherwise, HD30 will be damaged.
- 3. For controllers that have been stored for a long time, they must be powered up every 2 years. When supplying AC power to the controller, use a voltage regulator to gradually raise the input voltage to rated input voltage at least 5 hours.

#### **Replacing Damaged Parts**

The components that are easily damaged are: cooling fan and electrolytic capacitors of filters. Their lifetime depends largely on their application environment and preservation. The users can decide the time when the components should be replaced according to their service time.

| Easily damaged               | Cooling fan                                                                                                    | Electrolytic capacitors                                                                                                    |
|------------------------------|----------------------------------------------------------------------------------------------------|----------------------------------------------------------------------------------------------------|
| Life                         | 60, 000 hours                                                                                                    | 50, 000 hours                                                                                                    |
| Possible cause of<br>damages | Wear of the bearing, aging of the fan vanes                                                                                                    | High ambient temperature, aging of<br>electrolyte and large pulse current induced by<br>rapid changing loads                                                                                                    |
| Criteria                     | After the inverter is switched off, check if the<br>abnormal conditions such as crack existing on<br>fan vanes and other parts. When the inverter<br>is switched on, check if inverter running is<br>normal, and check if there is any abnormal<br>oscillation | Check if frequent overcurrent or overvoltage<br>failures occur during inverter start-up with<br>load. Check if there is any leakage of liquids.<br>Check if the safety valve protrudes. Measure<br>the static capacitance and insulation<br>resistance |

#### **Unwanted Inverter Recycling**

When disposing the inverter, please pay attention to the following factors:

- The capacitors may explode if they are burnt.
- Poisonous gas may be generated when the plastic parts like front covers are burnt.
- Disposing method: Please dispose unwanted inverters as industrial waste.

# **Chapter 8 Options**

## 8.1 HD30-EIO

HD30 series inverters using with HD30-EIO can achieve the extension of analogue input, digital input and relay contact output.

#### **Terminal Description**

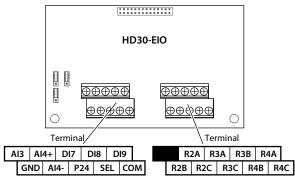

# Figure 8-1 HD30-EIO terminal

| Terminal    |                       | Description                                                                                                  |  |
|-------------|-----------------------|----------------------------------------------------------------------------------------------------|--|
|             |                       | Input voltage / current are selectable                                                                       |  |
| AI3         | Analogue input        | <ul> <li>Input voltage range: -10 - 10V (input impedance 32kΩ)</li> </ul>                                    |  |
|             |                       | <ul> <li>Input current range: 0 - 20mA (input impedance 500Ω)</li> </ul>                                     |  |
| Al4+        | Analogue differential | Input voltage / current are selectable                                                                       |  |
|             | input                 | <ul> <li>Input voltage range: -10 - 10V (input impedance 34kΩ)</li> </ul>                                    |  |
| Al4-        | input                 | <ul> <li>Input current range: 0 - 20mA (input impedance 500Ω)</li> </ul>                                     |  |
| GND         | Analogue ground       | GND is isolated to COM                                                                                       |  |
| DI7 - DI9   | Digital input         | Programmable bipolar optional input signal                                                                   |  |
|             |                       | <ul> <li>Input voltage 0 - 30VDC (input impedance 4.7kΩ)</li> </ul>                                          |  |
| P24, COM    | Digital power supply  | Digital input use +24V as supply, max. output current is 200mA                                               |  |
| SEL         | Digital input common  | SEL and P24 are connected by default (factory setting)                                                       |  |
|             | terminal              | Disconnected SEL and P24 when use external power to drive DI                                                 |  |
| R2A/R2B/R2C |                       |                                                                                                    |  |
| R3A/R3B/R3C | Relay output          | Programmable output, contact rating: 250VAC/3A or 30VDC/1A<br>• RB,RC: normally closed; RA,RC: normally open |  |
| R4A/R4B/R4C |                       |                                                                                                    |  |

#### Note:

Limit the current within 3A if the relay terminal is to connect to AC 220V voltage signal.

8

#### Jumper

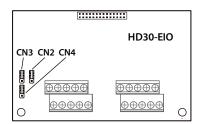

#### Figure 8-2 Jumper

Table 8-2 Jumper description

| Jumper |                                               | Description                                                                                                    |  |  |
|--------|-----------------------------------------------|----------------------------------------------------------------------------------------------------|--|--|
| CN2    | V 3<br>I                                      | <ul> <li>Al3 analogue input channel can select voltage or current signal:</li> <li>Pin 1 &amp; 2 are short-connected, Al3 inputs current signal.</li> <li>Pin 2 &amp; 3 are short-connected, Al3 inputs voltage signal (factory setting).</li> </ul>                                                              |  |  |
| СN3    | V 3<br>I 1                                    | <ul> <li>Al3 analogue input channel can select voltage or current signal:</li> <li>Pin 1 &amp; 2 are short-connected, Al3 inputs current signal.</li> <li>Pin 2 &amp; 3 are short-connected, Al3 inputs voltage signal (factory setting).</li> <li>Note: Pin 2 &amp; 3 of CN4 must be short-connected.</li> </ul> |  |  |
| CN4    | $\frac{\mathbf{V}}{\mathbf{R}} = \frac{3}{1}$ | <ul> <li>Al4 can select thermistor:</li> <li>Pin 1 &amp; 2 are short-connected, Al4 is for the motor over-heating detection signal input via the external connected thermistor.</li> <li>Pin 2 &amp; 3 are short-connected, Al4 is for the user reference analogue input (factory setting).</li> </ul>            |  |  |

#### **Terminal Wiring**

#### **Digital Input Connection (DI)**

DI7 - DI9 have the same connection with control board digital input terminals (DI1 - DI6), please refer to section 4.4.4 Control Terminal Wiring.

#### Analogue Input Connection (AI)

Al3 with the Al2 of control terminal has same wiring, see analog input terminal of the section 4.4.4 Control Terminal Wiring, shown as Figure 4-8.

When Al4 is used as setting analogue input terminal, the connection is shown as Figure 8-3. (The Al4+ = analogue signal input)

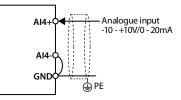

Figure 8-3 Al4 connection (Al4 = analogue input terminal)

When Al4 is used as motor overheat detection signal input terminal, the connection is shown as Figure 8-4. The motor stator coil built-in thermistor to access the analogue input and it should correctly set the jumper.

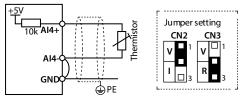

Figure 8-4 AI4 connection (AI4 = overheat detection signal input)

## 8.2 HD30-PIO

HD30 series inverters can use plastic interface card (HD30-PIO), HD30-PIO is specific development for injection molding machine industry, mainly provide two way isolated selectable sampling 0 - 24V voltage, 0 - 1A current signal analogue input channels.

#### **Terminal Description**

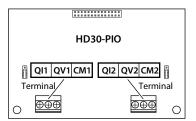

Figure 8-5 HD30-PIO terminal

| Terminal  |          |               | Description    | Reference function     |  |
|-----------|----------|---------------|----------------|------------------------|--|
| Channel 1 | QI1, CM1 | Current input | Input: 0 - 1A  | Reference function AI3 |  |
|           | QV1, CM1 | Voltage input | Input: 0 - 24V |                        |  |
| Channel 2 | QI2, CM2 | Current input | Input: 0 - 1A  | Reference function AI4 |  |
|           | QV2, CM2 | Voltage input | Input: 0 - 24V |                        |  |

#### Jumper

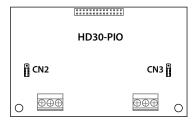

Figure 8-6 Jumper

| Jumper |              | Description                                                                                                    |
|--------|--------------|----------------------------------------------------------------------------------------------------|
| CN2    | V 1<br>I 3   | <ul> <li>Analogue input channel 1:</li> <li>Pin 1 &amp; 2 are short-connected, channel 1 inputs voltage signal (factory setting).</li> <li>Pin 2 &amp; 3 are short-connected, channel 1 inputs current signal.</li> </ul> |
| CN3    | <sup>1</sup> | <ul> <li>Analogue input channel 2:</li> <li>Pin 1 &amp; 2 are short-connected, channel 1 inputs voltage signal (factory setting).</li> <li>Pin 2 &amp; 3 are short-connected, channel 1 inputs current signal.</li> </ul> |

# 8.3 Keypad Installation Assembly

The keypad installation assembly includes mounting base and extension cable.

**...** 

#### **Mounting Base**

The keypad mounting base is an accessory. If needed, please order goods.

Model: HD-KMB. The mounting base and its size are shown as Figure 8-7, the unit is mm.

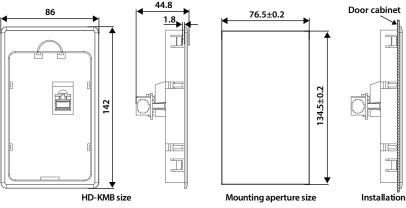

Figure 8-7 Mounting base and its size

#### **Extension Cable**

The keypad extension cable is an accessory. If needed, please order goods.

The models are as follows:

- 1m extension cable to keypad: HD-CAB-1M
- 2m extension cable to keypad: HD-CAB-2M
- 3m extension cable to keypad: HD-CAB-3M
- 6m extension cable to keypad: HD-CAB-6M

# 8.4 Power Regenerative Unit

Please refer to "HDRU Series Power Regenerative Unit User Manual" for more details.

## 8.5 Braking Unit and Braking Resistor

The braking unit has 2 models: HDBU-4T150 (the max. braking current is 150A) and HDBU-4T250 (the max. braking current is 250A). If needed, please order goods. Refer to the "HDBU Series Dynamic Braking Unit User Manual" for more details.

The braking unit and braking resistor selection is shown as Table 8-5.

The connection of braking unit and the braking resistor is shown as section 4.3.2 of Power Terminal Wiring (page 29).

|                                  |                |                    | Braking resistor |         |               |        |
|----------------------------------|----------------|--------------------|------------------|---------|---------------|--------|
|                                  | Motor          |                    | Lift load        |         | Non-lift load |        |
| Model                            | (kW)           | Braking unit       | Min.             | Min.    |               | Min.   |
|                                  |                |                    | Resistance       | power   | Resistance    | power  |
| Single/three phase: 200          | - 240V, 50/60H | Z                  |                  | 1       |               |        |
| HD30-2D0P4G                      | 0.4 kW         | Built-in           | 100 Ω            | 150 W   | 200 - 300 Ω   | 50 W   |
| HD30-2D0P7G                      | 0.75 kW        | Built-in           | 80 Ω             | 300 W   | 150 - 250 Ω   | 100 W  |
| HD30-2D1P5G                      | 1.5 kW         | Built-in           | 60 Ω             | 600 W   | 100 - 150 Ω   | 200 W  |
| HD30-2D2P2G                      | 2.2 kW         | Built-in           | 40 Ω             | 750 W   | 80 - 100 Ω    | 250 W  |
| HD30-2D3P7G                      | 3.7 kW         | Built-in           | 30 Ω             | 1.2 kW  | 60 - 80 Ω     | 400 W  |
| HD30-2D5P5G                      | 5.5 kW         | Built-in           | 25 Ω             | 1.8 kW  | 40 - 50 Ω     | 600 W  |
| HD30-2D7P5G                      | 7.5 kW         | Built-in           | 15 Ω             | 2.4 kW  | 30 - 40 Ω     | 800 W  |
| HD30-2D011G                      | 11 kW          | Build-in selection | 12 Ω             | 3.6 kW  | 20 - 25 Ω     | 1.2 kW |
| HD30-2D015G                      | 15 kW          | Build-in selection | 10 Ω             | 4.5 kW  | 15 - 20 Ω     | 1.5 kW |
| Three phase: 200 - 240V, 50/60Hz |                |                    |                  |         |               |        |
| HD30-2T018G                      | 18.5 kW        | Build-in selection | 8Ω               | 6 kW    | 10 - 15 Ω     | 2 kW   |
| HD30-2T022G                      | 22 kW          | Build-in selection | 7Ω               | 7.5 kW  | 10 - 15 Ω     | 2.5 kW |
| HD30-2T030G                      | 30 kW          | Build-in selection | 6Ω               | 9 kW    | 8 - 10 Ω      | 3 kW   |
| HD30-2T037G                      | 37 kW          | Build-in selection | 5Ω               | 12 kW   | 6-8Ω          | 4 kW   |
| HD30-2T045G                      | 45 kW          | HDBU-4T150         | 4Ω               | 13.5 kW | 4-6Ω          | 4.5 kW |
| HD30-2T055G                      | 55 kW          | HDBU-4T150         | 4Ω               | 16.5 kW | 4-6Ω          | 5.5 kW |
| HD30-2T075G                      | 75 kW          | HDBU-4T250         | 4Ω               | 22.5 kW | 4-6Ω          | 7.5 kW |
| Three phase: 380 - 460V          | , 50/60Hz      |                    |                  |         |               |        |
| HD30-4T0P7G                      | 0.75 kW        | Built-in           | 150 Ω            | 300 W   | 250 - 350 Ω   | 100 W  |
| HD30-4T1P5G                      | 1.5 kW         | Built-in           | 120 Ω            | 600 W   | 200 - 300 Ω   | 200 W  |
| HD30-4T2P2G                      | 2.2 kW         | Built-in           | 100 Ω            | 750 W   | 150 - 250 Ω   | 250 W  |
| HD30-4T3P7G/5P5P                 | 3.7/5.5 kW     | Built-in           | 80 Ω             | 1.2 kW  | 100 - 150 Ω   | 400 W  |
| HD30-4T5P5G/7P5P                 | 5.5/7.5 kW     | Built-in           | 60 Ω             | 1.8 kW  | 80 - 100 Ω    | 600 W  |
| HD30-4T7P5G/011P                 | 7.5/11 kW      | Built-in           | 45 Ω             | 2.4 kW  | 60 - 80 Ω     | 800 W  |
| HD30-4T011G/015P                 | 11/15 kW       | Built-in           | 40 Ω             | 3.6 kW  | 40 - 50 Ω     | 1.2 kW |
| HD30-4T015G/018P                 | 15/18.5 kW     | Built-in           | 25 Ω             | 4.5 kW  | 30 - 40 Ω     | 1.5 kW |
| HD30-4T018G/022P                 | 18.5/22 kW     | Built-in           | 20 Ω             | 6 kW    | 25 - 30 Ω     | 2 kW   |
| HD30-4T022G/030P                 | 22/30 kW       | Build-in selection | 18 Ω             | 7.5 kW  | 20 - 25 Ω     | 2.5 kW |

Table 8-5 The braking unit and braking resistor selection

#### **Chapter 8 Options**

|                                        |                      |                    | Braking resistor |                  |                        |                |  |
|----------------------------------------|----------------------|--------------------|------------------|------------------|------------------------|----------------|--|
|                                        | Motor                | Lift load N        |                  | Non-lift load    |                        |                |  |
| Model                                  | (kW)                 | Braking unit       | Min.             | Min.             |                        | Min.           |  |
|                                        | ()                   |                    | Resistance       | power            | Resistance             | power          |  |
| HD30-4T030G/037P                       | 30/37 kW             | Build-in selection | 15 Ω             | 9 kW             | 15 - 20 Ω              | 3 kW           |  |
|                                        |                      |                    |                  |                  |                        |                |  |
| HD30-4T037G/045P<br>HD30-4T045G/055P   | 37/45 kW<br>45/55 kW | Build-in selection | 12Ω              | 12 kW<br>13.5 kW | 15 - 20 Ω<br>10 - 15 Ω | 4 kW<br>4.5 kW |  |
|                                        |                      | Build-in selection | 10Ω              |                  |                        |                |  |
| HD30-4T055G/075P                       | 55/75 kW             | Build-in selection | 9Ω<br>60         | 16.5 kW          | 10-15Ω<br>8 10 0       | 5.5 kW         |  |
| HD30-4T075G/090P                       | 75/90 kW             | HDBU-4T150         | 6Ω               | 22.5 kW          | 8-10Ω                  | 7.5 kW         |  |
| HD30-4T090G/110P                       | 90/110 kW            | HDBU-4T150         | 6Ω               | 27 kW            | 8-10Ω                  | 9 kW           |  |
| HD30-4T110G/132P                       | 110/132 kW           | HDBU-4T150         | 6Ω               | 33 kW            | 6-8Ω                   | 11 kW          |  |
| HD30-4T132G/160P<br>HD30-4T132G/160P-C | 132/160 kW           | HDBU-4T250         | 4Ω               | 40 kW            | 6-8Ω                   | 13.2 kW        |  |
| HD30-4T160G/200P<br>HD30-4T160G/200P-C | 160/200 kW           | HDBU-4T250         | 4Ω               | 48 kW            | 4 - 6 Ω                | 16 kW          |  |
| HD30-4T200G/220P<br>HD30-4T200G/220P-C | 200/220 kW           | HDBU-4T250         | 4Ω               | 60 kW            | 4-6Ω                   | 20 kW          |  |
| HD30-4T220G/250P<br>HD30-4T220G/250P-C | 220/250 kW           | HDBU-4T250 *2      | 4Ω*2             | 33kW*2           | 6-8Ω*2                 | 11kW *2        |  |
| HD30-4T250G/280P<br>HD30-4T250G/280P-C | 250/280 kW           | HDBU-4T250 *2      | 4Ω*2             | 37.5kW*2         | 6-8Ω*2                 | 12.5kW *2      |  |
| HD30-4T280G/315P<br>HD30-4T280G/315P-C | 280/315 kW           | HDBU-4T250 *2      | 4Ω*2             | 42kW*2           | 4-6Ω*2                 | 14kW *2        |  |
| HD30-4T315G/355P<br>HD30-4T315G/355P-C | 315/355 kW           | HDBU-4T250 *2      | 4Ω*2             | 48kW*2           | 4 - 6 Ω *2             | 16kW *2        |  |
| HD30-4T355G/400P<br>HD30-4T355G/400P-C | 355/400 kW           | HDBU-4T250 *3      | 4Ω*3             | 33kW*3           | 4 - 6 Ω *3             | 11kW *3        |  |
| HD30-4T400G/450P<br>HD30-4T400G/450P-C | 400/450 kW           | HDBU-4T250 *3      | 4Ω*3             | 42kW*3           | 4 - 6 Ω *3             | 14kW *3        |  |
| HD30-4T450G/500P<br>HD30-4T450G/500P-C | 450/500 kW           | HDBU-4T250 *3      | 4Ω*3             | 45kW*3           | 4 - 6 Ω *3             | 15kW *3        |  |
| HD30-4T500G                            | 500 kW               | HDBU-4T250 *4      | 4Ω               | 39kW *4          | 4-6Ω*4                 | 12.5kW *4      |  |
| HD30-4T560G                            | 560 kW               | HDBU-4T250 *4      | 4Ω               | 43kW *4          | 4-6Ω*4                 | 14kW *4        |  |
| HD30-4T630G                            | 630 kW               | HDBU-4T250 *5      | 4Ω               | 39kW *5          | 4-6Ω*5                 | 12.5kW *5      |  |
| Three phase: 500 - 690V                | , 50/60Hz            |                    |                  |                  |                        |                |  |
| HD30-6T018G                            | 18.5 kW              | HDBU-6T150         | 10Ω              | 4.5kW            | 80 - 100 Ω             | 1.5kW          |  |
| HD30-6T022G                            | 22 kW                | HDBU-6T150         | 10Ω              | 6kW              | 70 - 80 Ω              | 2kW            |  |
| HD30-6T030G                            | 30 kW                | HDBU-6T150         | 10Ω              | 9kW              | 50 - 60 Ω              | 3kW            |  |
| HD30-6T037G                            | 37 kW                | HDBU-6T150         | 10Ω              | 10.5kW           | 40 - 50 Ω              | 3.5kW          |  |
| HD30-6T045G                            | 45 kW                | HDBU-6T150         | 10Ω              | 13.5kW           | 35 - 40 Ω              | 4.5kW          |  |
| HD30-6T055G                            | 55 kW                | HDBU-6T150         | 10Ω              | 16.5kW           | 30 - 35 Ω              | 5.5kW          |  |
| HD30-6T075G                            | 75 kW                | HDBU-6T150         | 10Ω              | 22.5kW           | 20 - 25 Ω              | 7.5kW          |  |
| HD30-6T090G                            | 90 kW                | HDBU-6T150         | 10Ω              | 27kW             | 15 - 20 Ω              | 9kW            |  |

|                            |                     |               | Braking resi | stor    |               |         |
|----------------------------|---------------------|---------------|--------------|---------|---------------|---------|
| Model                      | Motor               | Drakin a unit | Lift load    |         | Non-lift load |         |
| model                      | (kW)                | Braking unit  | Min.         | Min.    | Desistance    | Min.    |
|                            |                     |               | Resistance   | power   | Resistance    | power   |
| HD30-6T110G                | 110 kW              | HDBU-6T150    | 10Ω          | 33kW    | 15 - 20 Ω     | 11kW    |
| HD30-6T132G                | 132 kW              | HDBU-6T250    | 6Ω           | 39kW    | 10 - 15 Ω     | 13kW    |
| HD30-6T160G                | 160 kW              | HDBU-6T250    | 6Ω           | 48kW    | 8 - 10 Ω      | 16kW    |
| HD30-6T200G                | 200 kW              | HDBU-6T250    | 6Ω           | 60kW    | 8 - 10 Ω      | 20kW    |
| HD30-6T220G                | 220 kW              | HDBU-6T250    | 6Ω           | 66kW    | 8 - 10 Ω      | 22kW    |
| HD30-6T250G                | 250 kW              | HDBU-6T250 *2 | 6Ω*2         | 39kW *2 | 10 - 15 Ω*2   | 13kW *2 |
| HD30-6T280G                | 280 kW              | HDBU-6T250 *2 | 6Ω*2         | 39kW *2 | 10 - 15 Ω*2   | 13kW *2 |
| HD30-6T315G                | 315 kW              | HDBU-6T250 *2 | 6Ω*2         | 48kW *2 | 8 - 10 Ω*2    | 16kW *2 |
| HD30-6T355G                | 355 kW              | HDBU-6T250 *2 | 6Ω*2         | 60kW *2 | 8 - 10 Ω*2    | 20kW *2 |
| HD30-6T400G                | 400 kW              | HDBU-6T250 *2 | 6Ω*2         | 60kW *2 | 8 - 10 Ω*2    | 20kW *2 |
| Note: *2, *3, *4, *5 means | 2, 3, 4, 5 parallel | modes.        |              |         |               |         |

#### Note:

1. Please select braking resistor based on the above table.

Bigger resistor can protect the braking system in fault condition, but oversized resistor may bring a capacity decrease, lead to over voltage protection.

2. The braking resistor should be mounted in a ventilated metal housing to prevent inadevertent contact during it works, for the temperature is high.

# 8.6 Reactor Selection

The reactor selections are shown as Table 8-6 and Table 8-7.

|                                        |                           | AC reactor selection |                                              |                |
|----------------------------------------|---------------------------|----------------------|----------------------------------------------|----------------|
| Model                                  | AC input reactor<br>Model | Parameter (mH-       | AC output reactor                            | Parameter (mH- |
| HD30-4T037G/045P                       | HD-AIL-4T037              | 0.19/75              | HD-AOL-4T037                                 | 0.08/80        |
| HD30-4T045G/055P                       | HD-AIL-4T045              | 0.16/90              | HD-AOL-4T045                                 | 0.06/100       |
| HD30-4T055G/075P                       | HD-AIL-4T055              | 0.13/115             | HD-AOL-4T055                                 | 0.04/125       |
| HD30-4T075G/090P                       | HD-AIL-4T075              | 0.093/150            | HD-AOL-4T075                                 | 0.035/160      |
| HD30-4T090G/110P                       | HD-AIL-4T090              | 0.08/180             | HD-AOL-4T090                                 | 0.03/200       |
| HD30-4T110G/132P                       | HD-AIL-4T110              | 0.067/210            | HD-AOL-4T110                                 | 0.02/225       |
| HD30-4T132G/160P<br>HD30-4T132G/160P-C | HD-AIL-4T132              | 0.055/255            | HD-AOL-4T132                                 | 0.016/280      |
| HD30-4T160G/200P<br>HD30-4T160G/200P-C | HD-AIL-4T160              | 0.046/305            | HD-AOL-4T160                                 | 0.013/320      |
| HD30-4T200G/220P<br>HD30-4T200G/220P-C | HD-AIL-4T200              | 0.037/380            | HD-AOL-4T200                                 | 0.011/400      |
| HD30-4T220G/250P<br>HD30-4T220G/250P-C | HD-AIL-4T220              | 0.034/415            | HD-AOL-4T220                                 | 0.01/450       |
| HD30-4T250G/280P<br>HD30-4T250G/280P-C | HD-AIL-4T250              |                      | HD-AOL-4T250                                 |                |
| HD30-4T280G/315P<br>HD30-4T280G/315P-C | HD-AIL-4T280              | 0.026/530            | HD-AOL-4T160<br>HD-AOL-4T200<br>HD-AOL-4T220 | 0.009/560      |
| HD30-4T315G/355P<br>HD30-4T315G/355P-C | HD-AIL-4T315              | 0.023/600            | HD-AOL-4T315                                 | 0.007/630      |
| HD30-4T355G/400P<br>HD30-4T355G/400P-C | HD-AIL-4T355              |                      | HD-AOL-4T355                                 |                |
| HD30-4T400G/450P<br>HD30-4T400G/450P-C | HD-AIL-4T400              | 0.019/760            | HD-AOL-4T400                                 | 0.006/800      |
| HD30-4T450G/500P<br>HD30-4T450G/500P-C | HD-AIL-4T450              | 0.017/850            | HD-AOL-4T450                                 | 0.005/880      |
| HD30-4T500G                            | Bild-in                   | -                    | Bild-in                                      | -              |
| HD30-4T560G                            | Bild-in                   | -                    | Bild-in                                      | -              |
| HD30-4T630G                            | Bild-in                   | -                    | Bild-in                                      | -              |

|                                        | Table 8-7 DC reacto | or selection     |
|----------------------------------------|---------------------|------------------|
| Madal                                  | DC reactor          |                  |
| Model                                  | Model               | Parameter (mH-A) |
| HD30-4T037G/045P                       | HD-DCL-4T037        | 0.35/100         |
| HD30-4T045G/055P                       | HD-DCL-4T045        | 0.29/120         |
| HD30-4T055G/075P                       | HD-DCL-4T055        | 0.23/150         |
| HD30-4T075G/090P                       | HD-DCL-4T075        | 0.17/200         |
| HD30-4T090G/110P                       | HD-DCL-4T090        | 0.14/240         |
| HD30-4T110G/132P                       | HD-DCL-4T110        | 0.12/290         |
| HD30-4T132G/160P<br>HD30-4T132G/160P-C | HD-DCL-4T132        | 0.11/330         |
| HD30-4T160G/200P<br>HD30-4T160G/200P-C | HD-DCL-4T160        | 0.09/400         |
| HD30-4T200G/220P<br>HD30-4T200G/220P-C | HD-DCL-4T200        | 0.07/500         |
| HD30-4T220G/250P<br>HD30-4T220G/250P-C | HD-DCL-4T220        | 0.06/550         |
| HD30-4T250G/280P<br>HD30-4T250G/280P-C | HD-DCL-4T250        | 0.05/700         |
| HD30-4T280G/315P<br>HD30-4T280G/315P-C | HD-DCL-4T280        | 0.05/700         |
| HD30-4T315G/355P<br>HD30-4T315G/355P-C | Bild-in             | -                |
| HD30-4T355G/400P<br>HD30-4T355G/400P-C | Bild-in             | -                |
| HD30-4T400G/450P<br>HD30-4T400G/450P-C | Bild-in             | -                |
| HD30-4T450G/500P<br>HD30-4T450G/500P-C | Bild-in             |                  |

8

## Appendix A Quick Start for User Menu of Group U

#### User menu of Group U

Map the applied parameters to the U Group, only the U Group needs to be operated, you can achieve direct read and write the parameters.

When the function parameters are used less, but the position in the function menu is scattered, you can map the used function parameters to the U Group. This avoids the frequent switching of functional parameters, but also in accordance with their own habits to arrange the menu order, easy to remember and operate.

#### Note:

- 1. You must modify the U Group by setting the tens of the parameter F01.01 to 0 (do not lock the mapping relationship between U Group and F Group).
- 2. The factory default is 1 (lock the mapping relationship of U Group and F Group parameters).

3. You can use M button to quickly switch to the U Group menu by setting the function code F00.12 = 3.

#### Example for use

If you want to map F00.13 to the user menu map 1 (U00.00) and F03.01 to the user menu map 2 (U00.02), you only need to set U00.00 and U00.02 but do not set the mapping setting value (U00.01 and U00.03), as following table.

Which, two digits of setting value before the decimal point represent the functional Group number of Group F, and the other two digits after the decimal point represent the inter Group number.

| Ref. Code | Function                   | Setting         | Range                                               |
|-----------|----------------------------|-----------------|-----------------------------------------------------|
| U00.00    | User menu map of setting 1 | 00.13           | 00.00 - 23.03, 99.99 [Factory setting]              |
| U00.02    | User menu map of setting 2 | 03.01           | If set as 99.99, there is no parameter map function |
| U00.01    | The setting value of map 1 | Without setting |                                                     |
| U00.03    | The setting value of map 2 | Without setting |                                                     |

After finish setting, modifying the setting value of map (U00.01 and U00.03) can change value of F00.13 and F03.01 automatically.

#### Factory setting

The user menu Group U can set up to 16 parameters, of which there are 14 parameters have been set.

| - | Ľ |   |
|---|---|---|
|   |   | ٦ |
|   |   |   |

| Ref. Code | Setting                                     | Ref. Code | Setting                       |
|-----------|---------------------------------------------|-----------|-------------------------------|
| U00.00    | 00.01 (control mode selection)              | U00.14    | 03.01 (Acc. time 1)           |
| U00.02    | 00.06 (inverter max. output frequency)      | U00.16    | 03.02 (Dec. time 1)           |
| U00.04    | 00.08 (upper limit of operation frequency)  | U00.18    | 08.00 (motor rated power)     |
| U00.06    | 00.13 (starting frequency digital setting)  | U00.20    | 08.01 (motor rated voltage)   |
| U00.08    | 00.10 (frequency setting sources selection) | U00.22    | 08.02 (motor rated current)   |
| U00.10    | 00.11 (command setting source selection)    | U00.24    | 08.03 (motor rated frequency) |
| U00.12    | 02.13 (stop mode selection)                 | U00.26    | 08.04 (motor rated RPM)       |

#### Attributes are changed:

"\*": It denotes that the value of this parameter is the actual value which cannot be modified.

"×": It denotes that the setting of this parameter cannot be modified when the inverter is in run status.

" $\circ$ ": It denotes that the setting of this parameter can be modified when the inverter is in run status.

"-": The same as the mapping functional parameter.

| Ref. Code | Function                                      | Setting Range                                                                                                    | Default | Unit | Attribute | Setting |
|-----------|-----------------------------------------------|----------------------------------------------------------------------------------------------------|---------|------|-----------|---------|
| d00: Stat | us Display Parameters (pages 54               | l - 57)                                                                                                    |         | •    |           |         |
| d00.00    | Series of the inverter                        | 0x10 - 0x50                                                                                                    |         |      | *         |         |
| d00.01    | Software version of the<br>control board      | 00.00 - 99.99                                                                                                    |         |      | ×         |         |
| d00.03    | Special software version of the control board | 00.00 - 99.99                                                                                                    |         |      | ×         |         |
| d00.05    | Software version of the keypad                | 00.00 - 99.99                                                                                                    |         |      | ×         |         |
| d00.06    | Custom series No.                             | 0 - 9999                                                                                                    |         |      | *         |         |
| d00.07    | Motor and control mode                        | Unit: Display the current driving<br>motor<br>0: Motor 1<br>1: Motor 2<br>Ten: Control mode<br>0: V/f control without PG<br>2: Vector control without PG                                                                                                    |         |      | *         |         |
| d00.08    | Rated current of the inverter                 | 5.5kW or below type: 0.01A<br>7.5kW or above type: 0.1A                                                                                                    |         |      | ×         |         |
| d00.10    | Inverter status                               | Unit:<br>Bit0: Inverter fault<br>Bit1: Run / stop<br>Bit2: Forward / reverse<br>Bit3: Zero speed running<br>Ten:<br>Bit1&Bit0: Acc. / Dec. / constant<br>Bit3: DC braking (including start<br>and stop DC braking)<br>Hundred:<br>Bit0: Parameter auto-tuning<br>Bit2: Speed limiting value<br>Bit3: Control mode<br>Thousand:<br>Bit0: Stall overvoltage<br>Bit1: Current limiting |         |      | *         |         |

| Ref. Code | Function                                   | Setting Range                        | Default | Unit | Attribute | Setting |
|-----------|--------------------------------------------|--------------------------------------|---------|------|-----------|---------|
| d00.11    | Master setting frequency source            | 0 - 13                               |         |      | *         |         |
| d00.12    | Master setting frequency                   | 0.01 - 400.00Hz                      |         |      | *         |         |
| d00.13    | Auxiliary setting frequency                | 0.01 - 400.00Hz                      |         |      | *         |         |
| d00.14    | Setting frequency                          | 0.01 - 400.00Hz                      |         |      | *         |         |
| d00.15    | Reference frequency (after<br>Acc. / Dec.) | 0.01 - 400.00Hz                      |         |      | *         |         |
| d00.16    | Output frequency                           | 0.01 - 400.00Hz                      |         |      | *         |         |
| d00.17    | Setting speed                              | 0 - 60000rpm                         |         |      | *         |         |
| d00.18    | Running speed                              | 0 - 60000rpm                         |         |      | *         |         |
| d00.20    | Output voltage                             | 0 - 999V                             |         |      | *         |         |
| d00.21    | Output current                             | Actual value, unit is 0.1A           |         |      | *         |         |
| d00.22    | Torque given                               | -250.0 - 250.0% (motor rated torque) |         |      | *         |         |
| d00.23    | Output torque                              | 0 - 300.0% (motor rated torque)      |         |      | *         |         |
| d00.24    | Output power                               | Actual value, unit is 0.1kW          |         |      | *         |         |
| d00.25    | DC bus voltage                             | 0 - 999V                             |         |      | *         |         |
| d00.26    | Potentiometer input voltage of the keypad  | 0.00 - 5.00V                         |         |      | *         |         |
| d00.27    | Al1 input voltage                          | 0.00 - 10.00V                        |         |      | *         |         |
| d00.28    | Al1 input voltage (after<br>disposal)      | 0.00 - 10.00V                        |         |      | *         |         |
| d00.29    | Al2 input voltage                          | -10.00 - 10.00V                      |         |      | *         |         |
| d00.30    | Al2 input voltage (after<br>disposal)      | -10.00 - 10.00V                      |         |      | *         |         |
| d00.31    | Al3 input voltage                          | -10.00 - 10.00V                      |         |      | *         |         |
| d00.32    | Al3 input voltage (after<br>disposal)      | -10.00 - 10.00V                      |         |      | *         |         |
| d00.33    | Al4 input voltage                          | -10.00 - 10.00V                      |         |      | *         |         |
| d00.34    | Al4 input voltage (after<br>disposal)      | -10.00 - 10.00V                      |         |      | *         |         |
| d00.35    | Dl6 terminal pulse input<br>frequency      | 0 - 50000Hz                          |         |      | *         |         |
| d00.36    | AO1 output                                 | 0.00 - 10.00V                        |         |      | *         |         |
| d00.37    | AO2 output                                 | 0.00 - 10.00V                        |         |      | *         |         |
| d00.38    | High-speed output pulse<br>frequency       | 0 - 50000Hz                          |         |      | *         |         |
| d00.39    | Heatsink temperature                       | 0.0 - 999.9℃                         |         |      | *         |         |
| d00.40    | Setting line speed                         | 0 - max output line speed            |         |      | *         |         |
| d00.41    | Reference line speed                       | 0 - max output line speed            |         |      | *         |         |
| d00.44    | Process PID reference                      | -100.0 - 100.0%                      |         |      | *         |         |
| d00.45    | Process PID feedback                       | -100.0 - 100.0%                      |         |      | *         |         |
| d00.46    | Process PID tolerance                      | -100.0 - 100.0%                      |         |      | *         |         |

| Ref. Code | Function                                     | Setting Range                                                                                                    | Default | Unit | Attribute | Setting |
|-----------|----------------------------------------------|----------------------------------------------------------------------------------------------------|---------|------|-----------|---------|
| d00.47    | Process PID integral item                    | -100.0 - 100.0%                                                                                                    |         |      | *         |         |
| d00.48    | Process PID output                           | -100.0 - 100.0%                                                                                                    |         |      | *         |         |
| d00.49    | External counting value                      | 0 - 9999                                                                                                    |         |      | *         |         |
| d00.50    | Input terminal status                        | Bit0 - Bit8 corresponding to DI1<br>- DI9<br>0: Input terminal disconnect<br>with common terminal<br>1: Input terminal connect with<br>common terminal<br>Only using HD30-EIO can the DI7<br>- DI9 be enabled                                                    |         |      | *         |         |
| d00.51    | Output terminal status                       | Bit0 - Bit1 corresponding to<br>DO1 - DO2<br>Bit2 - Bit5 corresponding to<br>RLY1 - RLY4<br>0: Output terminal disconnect<br>with common terminal<br>1: Output terminal connect with<br>common terminal<br>Only using HD30-EIO can the<br>RLY2 - RLY4 be enabled |         |      | *         |         |
| d00.52    | MODBUS communication<br>status               | 0: Normal<br>1: Communication timeout<br>2: Incorrect data frame head<br>3: Incorrect data frame checking<br>4: Incorrect data frame content                                                                                                    |         |      | *         |         |
| d00.53    | Actual length                                | 0 - 65535m                                                                                                    |         |      | *         |         |
| d00.54    | Total length                                 | 0 - 65535km                                                                                                    |         |      | *         |         |
| d00.55    | Total time at power-on                       | 0 - 65535h                                                                                                    |         |      | *         |         |
| d00.56    | Total time at operation                      | 0 - 65535h                                                                                                    |         |      | *         |         |
| d00.57    | High bit of motor total energy consumption   | 0 - 65535k kW.h                                                                                                    |         |      | ×         |         |
| d00.58    | Low bit of motor total energy consumption    | 0.0 - 999.9kW.h                                                                                                    |         |      | *         |         |
| d00.59    | High bit of energy con. at this time running | 0 - 65535k kW.h                                                                                                    |         |      | *         |         |
| d00.60    | Low bit of energy con. at this time running  | 0.0 - 999.9kW.h                                                                                                    |         |      | ×         |         |
| d00.61    | Present fault                                | 1 - 100<br>100: Means undervoltage                                                                                                    |         |      | *         |         |
| F00: Basi | c Parameter (pages 57 - 60)                  |                                                                                                    | •       |      | •         |         |
| F00.00    | Control mode selection                       | 0: Speed control<br>1: Torque control                                                                                                    | 0       | 1    | ×         |         |
| F00.01    | Motor 1 control mode selection               | 0: V/f control without PG<br>2: Vector control without PG                                                                                                    | 0       | 1    | ×         |         |

| Ref. Code | Function                                             | Setting Range                                                                                                    | Default | Unit   | Attribute | Setting |
|-----------|------------------------------------------------------|----------------------------------------------------------------------------------------------------|---------|--------|-----------|---------|
| F00.02    | Inverter type setting                                | 0: G type<br>1: P type                                                                                                    | 0       | 1      | ×         |         |
| F00.03    | Motor selection                                      | 0: Motor 1<br>1: Motor 2                                                                                                    | 0       | 1      | ×         |         |
| F00.04    | HD30 general extension option selection              | 0: Option is invalid<br>1: HD30-EIO is valid<br>3: HD30-PIO is valid                                                                                                    | 0       | 1      | ×         |         |
| F00.06    | Inverter max. output<br>frequency                    | 50.00 - 400.00Hz                                                                                                    | 50.00Hz | 0.01Hz | ×         |         |
| F00.07    | Upper limit of operation<br>frequency setting source | 0: Digital setting (F00.08)<br>1: Analogue input Al setting<br>2: Terminal pulse setting<br>3 - 6: Al1 - Al4 set<br>7: Keypad potentiometer<br>setting                                                                | 0       | 1      | ×         |         |
| F00.08    | Upper limit of operation frequency                   | 0.00 - F00.06                                                                                                    | 50.00Hz | 0.01Hz | ×         |         |
| F00.09    | Lower limit of operation frequency                   | 0.00 - upper limit                                                                                                    | 0.00Hz  | 0.01Hz | ×         |         |
| F00.10    | Frequency setting sources selection                  | 0: Display panel digital setting<br>1: Terminal digital setting<br>2: SCI communication setting<br>3: Al analogue setting<br>4: Terminal pulse setting<br>6 - 9: Al1 - Al4 set<br>10: Keypad potentiometer<br>setting | 0       | 1      | 0         |         |
| F00.11    | Command setting source selection                     | 0: Display panel running source<br>1: Terminal running source<br>2: SCI communication running<br>source                                                                                                    | 0       | 1      | ×         |         |
| F00.12    | Function selection of the multi-function key         | 0: Switch the keypad running<br>direction<br>1: Switch local and remote<br>control<br>2: Multi-function key is invalid<br>3: U group shortcut menu                                                                    | 2       | 1      | 0         |         |
| F00.13    | Starting frequency digital setting                   | 0.00 - upper limit                                                                                                    | 50.00Hz | 0.01Hz | 0         |         |
| F00.14    | Frequency setting control                            | Unit: Frequency setting save<br>selection at power outage<br>0: Not stored when power down<br>1: Storage when power down                                                                                              | 1001    | 1      | 0         |         |

| Ref. Code | Function                                                | Setting Range                                                                                                    | Default | Unit   | Attribute Sett | ting |
|-----------|---------------------------------------------------------|----------------------------------------------------------------------------------------------------|---------|--------|----------------|------|
|           | Frequency setting control                               | Ten: Frequency setting control<br>selection at stop<br>0: Set frequency at stop<br>1: Set the frequency to F00.13<br>when stopping                                                                                                    |         |        |                |      |
| F00.14    |                                                         | Hundred: Communication<br>setting frequency storage<br>selection<br>0: Not stored when power down<br>1: Storage when power down                                                                                                    | 1001    | 1      | 0              |      |
|           |                                                         | Thousand: Switch the frequency<br>channel to the analogue<br>selection<br>0: Not saved<br>1: Save                                                                                                    |         |        |                |      |
| F00.15    | Jog operation frequency<br>digital setting 1            | 0.00 - upper limit                                                                                                    | 5.00Hz  | 0.01Hz | 0              |      |
| F00.16    | Interval of jog operation                               | 0.0 - 100.0s                                                                                                    | 0.0s    | 0.1s   | ×              |      |
| F00.17    | Operation direction selection                           | 0: The same as run command<br>1: Opposite to run command                                                                                                    | 0       | 1      | ×              |      |
| F00.18    | Anti-reverse operation                                  | 0: Reverse operation is<br>permitted<br>1: Reverse operation is<br>prohibitted                                                                                                    | 0       | 1      | ×              |      |
| F00.19    | Dead time of direction switch                           | 0.0 - 3600.0s                                                                                                    | 0.0s    | 0.1s   | ×              |      |
| F00.20    | Key enable of optional<br>keypad                        | 0: Enabled<br>1: Disabled                                                                                                    | 0       | 1      | 0              |      |
| F00.21    | Dormant function selection                              | 0: Disabled<br>1: Enabled                                                                                                    | 0       | 1      | ×              |      |
| F00.22    | Dormancy wake up time                                   | 0.0 - 6000.0s                                                                                                    | 1.0s    | 0.1s   | 0              |      |
| F00.24    | Sleep delay time                                        | 0.0 - 6000.0s                                                                                                    | 1.0s    | 0.1s   | 0              |      |
| F00.25    | Sleep frequency                                         | 0.00Hz - upper limit                                                                                                    | 0.00Hz  | 0.01Hz | 0              |      |
| F00.26    | Action selection for inverter running at zero frequency | Unit: When running is<br>controlled by V/f, action<br>selection of zero frequency<br>0: No treatment<br>1: Inverter lock output<br>2: Inverter run in DC brake<br>Ten: Zero frequency action<br>selection in open loop vector<br>running<br>Hundred: Zero frequency action<br>selection in torque control | 111     | 1      | ×              |      |

| Ref. Code | Function                          | Setting Range                         | Default | Unit | Attribute | Setting |
|-----------|-----------------------------------|---------------------------------------|---------|------|-----------|---------|
|           |                                   | 1: Inverter lock output               |         |      |           |         |
|           |                                   | 2: Inverter run in DC brake           |         |      |           |         |
|           |                                   | 3: The frequency converter is         |         |      |           |         |
|           |                                   | operated by pre-excitation            |         |      |           |         |
|           |                                   | Unit: Panel command binding           |         |      |           |         |
|           |                                   | frequency source selection            |         |      |           |         |
|           |                                   | Ten: Terminal command Binding         |         |      |           |         |
|           |                                   | frequency source selection            |         |      |           |         |
|           |                                   | Hundred: Communication                |         |      |           |         |
|           |                                   | command binding frequency             |         |      |           |         |
|           |                                   | source selection                      |         |      |           |         |
|           |                                   | 0: No binding                         |         |      |           |         |
|           | Command source binding            | 1: Keypa digital setting              |         |      |           |         |
| F00.27    | frequency source selection        | 2: Terminal digital setting           |         |      | ×         |         |
|           | nequency source selection         | 3: SCI communicaiton setting          |         |      |           |         |
|           |                                   | 5: Terminal pulse setting             |         |      |           |         |
|           |                                   | 7 - 9: Al1 - Al3 setting              |         |      |           |         |
|           |                                   | A: Al4 setting                        |         |      |           |         |
|           |                                   | b: Keypad potentiometer               |         |      |           |         |
|           |                                   | setting                               |         |      |           |         |
|           |                                   | C: PIDsetting                         |         |      |           |         |
|           |                                   | d: Multi-speed setting                |         |      |           |         |
|           |                                   |                                       |         |      |           |         |
| F00.28    | Functions selection of button     | 0: Only valid in control of<br>keypad | 0       | 1    | 0         |         |
| FUU.28    | STOP                              | 1: Valid in all control mode          | 0       | 1    | 0         |         |
| 504 0     |                                   |                                       |         |      |           |         |
|           | ection of Parameters ( refer to p | -                                     | 0       | 1    | 0         |         |
| F01.00    | User's password                   | 00000 - 65535                         | 0       | 1    | 0         |         |
|           |                                   | Unit:                                 |         |      |           |         |
|           |                                   | 0: Full menu mode                     |         |      |           |         |
|           |                                   | 1: Checking menu mode (Only           |         |      |           |         |
|           |                                   | different from factory setting        |         |      |           |         |
|           |                                   | parameters can be displayed)          |         |      |           |         |
|           |                                   | Ten:                                  |         |      |           |         |
|           |                                   | 0: Does not lock the parameter        |         |      |           |         |
|           |                                   | mapping relationship of Group         |         |      |           |         |
|           |                                   | U and Group F                         |         |      |           |         |
| F01.01    | Menu mode selection               | 1: Lock the parameter mapping         | 010     | 1    | 0         |         |
|           |                                   | relationship of Group U and           |         |      |           |         |
|           |                                   | Group F                               |         |      |           |         |
|           |                                   |                                       |         |      |           |         |
|           |                                   | Hundred:                              |         |      |           |         |
|           |                                   | 0: After password protection,         |         |      |           |         |
|           |                                   | Group F and U parameters can          |         |      |           |         |
|           |                                   | be read                               |         |      |           |         |
|           |                                   | 1: After password protection,         |         |      |           |         |
|           |                                   | Group F and U parameters are          |         |      |           |         |
|           |                                   | prohibited from reading               | 1       | 1    | 1         |         |

| Ref. Code | Function                                      | Setting Range                                                                                                    | Default | Unit    | Attribute | Setting |
|-----------|-----------------------------------------------|----------------------------------------------------------------------------------------------------|---------|---------|-----------|---------|
| F01.02    | Function code parameter<br>initialization     | 0: No operation<br>1: Restore to factory settings<br>2,3: Download the keypad<br>EEPROM parameter 1/2 to the<br>current function code settings<br>4: Clear fault information<br>5.6: Download the keypad<br>EEPROM parameter 1/2 to the<br>current function code settings | 0       | 1       | ×         |         |
| F01.03    | Display panel EEPROM parameter initialization | <ul> <li>(including the motor<br/>parameters)</li> <li>0: No operation</li> <li>1,2: Upload the current function<br/>code settings to the keypad</li> <li>EEPROM parameter 1/2</li> </ul>                                                                                 | 0       | 1       | 0         |         |
| F02: Run  | / Stop Control Parameters (page               | es 63 - 65)                                                                                                    |         |         |           |         |
| F02.00    | Start mode selection                          | 0: From the DWELL frequency to<br>start<br>1: Brake first and then start from<br>DWELL frequency<br>2: Start after speed tracking                                                                                                    | 0       | 1       | ×         |         |
| F02.01    | Starting delay time                           | 0.00 - 10.00s                                                                                                    | 0.00s   | 0.01s   | ×         |         |
| F02.02    | Start DWELL frequency setting                 | 0.00 - upper limit                                                                                                    | 0.00Hz  | 0.01Hz  | ×         |         |
| F02.03    | Retention time of starting<br>DWELL frequency | 0.00 - 10.00s                                                                                                    | 0.00s   | 0.01s   | ×         |         |
| F02.04    | DC braking current setting                    | 0 - 100% (inverter's rated current)                                                                                                    | 50%     | 1%      | ×         |         |
| F02.05    | DC braking time at start                      | 0.00 - 60.00s                                                                                                    | 0.50s   | 0.01s   | ×         |         |
| F02.06    | Faster tracking results compensation value    | 0.000 – 2.000Hz                                                                                                    | 0.000Hz | 0.001Hz | 0         |         |
| F02.13    | Stop mode selection                           | 0: Dec. to stop<br>1: Coast to stop<br>2: Dec. to stop with DC braking                                                                                                    | 0       | 1       | ×         |         |
| F02.14    | DWELL frequency setting at stop               | 0.00 - upper limit                                                                                                    | 0.00Hz  | 0.01Hz  | ×         |         |
| F02.15    | Retention time of DWELL<br>frequency at stop  | 0.00 - 10.00s                                                                                                    | 0.00s   | 0.01s   | ×         |         |
| F02.16    | DC braking initial frequency<br>at stop       | 0.00 - 50.00Hz                                                                                                    | 0.50Hz  | 0.01Hz  | ×         |         |
| F02.17    | DC braking waiting time at stop               | 0.00 - 10.00s                                                                                                    | 0.00s   | 0.01s   | ×         |         |
| F02.18    | DC braking time at stop                       | 0.00 - 10.00s                                                                                                    | 0.50s   | 0.01s   | ×         |         |
| F02.19    | Jog control mode                              | Unit:<br>0: The jog functions of start and<br>stop mode etc are invalid                                                                                                    | 10      | 1       | ×         |         |

#### **Appendix B Parameters**

| Ref. Code | Function                                         | Setting Range                                               | Default   | Unit   | Attribute | Setting |
|-----------|--------------------------------------------------|-------------------------------------------------------------|-----------|--------|-----------|---------|
|           |                                                  | 1: The jog functions of start and stop mode etc are enabled |           |        |           |         |
|           |                                                  | Ten:                                                        |           |        |           |         |
|           |                                                  | 0: Terminal jog is not preferred                            |           |        |           |         |
|           |                                                  | 1: Terminal jog priority                                    |           |        |           |         |
| F02.20    | Pre-excitatio n time                             | 0.00 - 0.50s                                                | 0.50s     | 0.01s  | ×         |         |
| F03: Acc. | / Dec. Parameters (pages 65 - 62                 |                                                             | 1         | 1      |           |         |
|           |                                                  | Unit: Mode selection of Acc. and Dec.                       |           |        |           |         |
|           |                                                  | 0: Linear Acc. or Dec.                                      |           |        |           |         |
|           |                                                  | 1: S-curve Acc. or Dec.                                     |           |        | 0         |         |
| F03.00    | Acc. / Dec. mode selection                       | Ten: Acc. / Dec. time reference                             | 00        | 1      | 0         |         |
|           |                                                  | frequency adjustment                                        |           |        |           |         |
|           |                                                  | 0: Max. frequency (F00.06)                                  |           |        |           |         |
|           |                                                  | 1: Set frequency                                            |           |        |           |         |
| F03.01    | Acc. time 1                                      | 0.1 - 6000.0s                                               | 15kW or   | 0.1s   | 0         |         |
| F03.02    | Dec. time 1                                      | 0.1 - 6000.0s                                               | below:    | 0.1s   | 0         |         |
| F03.03    | Acc. time 2                                      | 0.1 - 6000.0s                                               | 10.0s     | 0.1s   | 0         |         |
| F03.04    | Dec. time 2                                      | 0.1 - 6000.0s                                               | 18.5 - 55 | 0.1s   | 0         |         |
| F03.05    | Acc. time 3                                      | 0.1 - 6000.0s                                               | kW: 30.0s | 0.1s   | 0         |         |
| F03.06    | Dec. time 3                                      | 0.1 - 6000.0s                                               | 75kW and  | 0.1s   | 0         |         |
| F03.07    | Acc. time 4                                      | 0.1 - 6000.0s                                               | above:    | 0.1s   | 0         |         |
| F03.08    | Dec. time 4                                      | 0.1 - 6000.0s                                               | 60.0s     | 0.1s   | 0         |         |
| F03.09    | Switching frequency of Acc.<br>time 2 and time 1 | 0.00 - upper limit                                          | 0.00Hz    | 0.01Hz | ×         |         |
| F03.10    | Switching frequency of Dec.<br>time 2 and time 1 | 0.00 - upper limit                                          | 0.00Hz    | 0.01Hz | ×         |         |
| F03.11    | S-curve characteristic time at starting Acc.     | 0.00 - 2.50s                                                | 0.20s     | 0.01s  | 0         |         |
| F03.12    | S-curve characteristic time at ending Acc.       | 0.00 - 2.50s                                                | 0.20s     | 0.01s  | 0         |         |
| F03.13    | S-curve characteristic time at starting Dec.     | 0.00 - 2.50s                                                | 0.20s     | 0.01s  | 0         |         |
| F03.14    | S-curve characteristic time at ending Dec.       | 0.00 - 2.50s                                                | 0.20s     | 0.01s  | 0         |         |
| F03.15    | Acc. time of jog operation                       | 0.1 - 6000.0s                                               | 6.0s      | 0.1s   | 0         |         |
| F03.16    | Dec. time of jog operation                       | 0.1 - 6000.0s                                               | 6.0s      | 0.1s   | 0         |         |
| F03.17    | Dec. time of emergency stop                      | 0.1 - 6000.0s                                               | 10.0s     | 0.1s   | 0         |         |
| F04: Proc | ess PID Control (pages 67 - 70)                  | ſ                                                           | 1         | 1      |           |         |
| F04.00    | Process PID control selection                    | 0: PID control is disabled                                  | 0         | 1      | ×         |         |
|           |                                                  | 1: PID control is enabled                                   |           |        |           |         |

| Ref. Code | Function                                      | Setting Range                                                                                                    | Default | Unit   | Attribute Setting |
|-----------|-----------------------------------------------|----------------------------------------------------------------------------------------------------|---------|--------|-------------------|
| F04.01    | Reference source selection                    | 0: Digital reference<br>1: Al analogue reference<br>2: Terminal pulse reference<br>3 - 6: Al1 - Al4 given<br>7: Operation panel<br>potentiometer given                            | 0       | 1      | ×                 |
| F04.02    | Feedback source selection                     | 0: Al analogue feedback<br>1: Terminal pulse feedback<br>2 - 5: Al1 - Al4 given<br>6: Operation panel<br>potentiometer given<br>7: Speedn closed loop feedback                    | 0       | 1      | ×                 |
| F04.03    | Setting digital reference                     | -100.0 - 100.0%                                                                                                    | 0.00%   | 0.01%  | 0                 |
| F04.04    | Proportional gain (P1)                        | 0.0 - 500.0                                                                                                    | 50.0    | 0.1    | 0                 |
| F04.05    | Integral time (I1)                            | 0.01 - 10.00s                                                                                                    | 1.00s   | 0.01s  | 0                 |
| F04.06    | Integral upper limit                          | 0.0 - 100.0%                                                                                                    | 100.0%  | 0.1%   | 0                 |
| F04.07    | Differential time (D1)                        | 0.00 - 10.00s<br>0.00: The differential is disabled                                                                                                    | 0.00s   | 0.01s  | 0                 |
| F04.08    | Differential amplitude limit<br>value         | 0.00 - 100.0%                                                                                                    | 20.0%   | 0.1%   | 0                 |
| F04.09    | Sampling cycle (T)                            | 0.01 - 50.00s                                                                                                    | 0.10s   | 0.01s  | 0                 |
| F04.10    | Bias limit                                    | 0.0 - 20.0% (reference)                                                                                                    | 0.0%    | 0.1%   | 0                 |
| F04.11    | PID regulator upper limit<br>source selection | 0: Set by F04.13<br>1: Set by Al analogue value<br>2: Set by terminal pulse input<br>3 - 6: Al1 - Al4 given<br>7: Keypad potentiometer<br>setting                                 | 0       | 1      | ×                 |
| F04.12    | PID regulator lower limit source selection    | 0: Set by F04.14<br>1: Set by Al analogue value<br>2: Set by terminal pulse input<br>3 - 6: Al1 - Al4 given<br>7: Keypad potentiometer<br>setting                                 | 0       | 1      | ×                 |
| F04.13    | PID regulator upper limit value               | 0.00 - upper limit                                                                                                    | 50.00Hz | 0.01Hz | ×                 |
| F04.14    | PID regulator lower limit value               | 0.00 - upper limit                                                                                                    | 0.00Hz  | 0.01Hz | ×                 |
| F04.15    | PID regulator characteristic                  | 0: Positive<br>1: Negative                                                                                                    | 0       | 1      | ×                 |
| F04.17    | PID output filter time                        | 0.01 - 10.00s                                                                                                    | 0.05s   | 0.01s  | 0                 |
| F04.18    | PID output reverse selection                  | 0: PID regulation disable reverse<br>(When PID output is negative, 0<br>is the limit)<br>1: PID regulation enable reverse<br>(When F00.18 = 1 disable<br>reverse, 0 is the limit) | 0       |        | ×                 |

#### **Appendix B Parameters**

| Ref. Code | Function                                      | Setting Range                                                                                                    | Default | Unit   | Attribute | Setting |
|-----------|-----------------------------------------------|----------------------------------------------------------------------------------------------------|---------|--------|-----------|---------|
| F04.19    | PID output reverse<br>frequency's upper limit | 0.00Hz - upper limit                                                                                                    | 50.00Hz | 0.01Hz | ×         |         |
| F04.20    | Proportional gain (P2)                        | 0.0 - 500.0                                                                                                    | 50.0    | 0.1    | 0         |         |
| F04.21    | Integral time (I2)                            | 0.01 - 10.00s                                                                                                    | 1.00s   | 0.01s  | 0         |         |
| F04.22    | Derivative time (D2)                          | 0.00 - 10.00s                                                                                                    | 0.00s   | 0.01s  | 0         |         |
| F04.23    | PID parameter adjustment<br>basis             | 0: Do not adjust<br>1: Dl<br>2: Deviation<br>3: Frequency                                                                                                    | 0       | 1      | 0         |         |
| F04.24    | PID parameter switching point 1               | 0.0% - F04.25                                                                                                    | 0.0%    | 0.1%   | 0         |         |
| F04.25    | PID parameter switching<br>point 2            | F04.24 - 100.0%                                                                                                    | 100.0%  | 0.1%   | 0         |         |
| F04.27    | Pulse of each turn                            | 1 - 9999                                                                                                    | 1024    | 1      | ×         |         |
| F04.28    | Max. closed loop speed                        | 1 - 24000rpm                                                                                                    | 1500rpm | 1rpm   | ×         |         |
| F04.29    | PID arithmetic mode                           | 0: No operation at stop<br>1: Operation at shutdown                                                                                                    | 0       | 1      | ×         |         |
| F04.30    | PID sleep                                     | 0: No sleeping<br>1: Sleep enable                                                                                                    | 0       | 1      | ×         |         |
| F04.31    | Tolerance of waking up                        | 0.0 - 100.0%                                                                                                    | 0.0%    | 0.1%   | 0         |         |
| F04.32    | Delay of waking up                            | 0.0 - 6000.0s                                                                                                    | 10.0s   | 0.1s   | 0         |         |
| F04.33    | Sleep tolerance                               | 0.0 - 100.0%                                                                                                    | 0.0%    | 0.1%   | 0         |         |
| F04.34    | Sleep delay                                   | 0.0 - 6000.0s                                                                                                    | 10.0s   | 0.1s   | 0         |         |
| F04.35    | Sleep frequency                               | 0.00Hz - max. frequency                                                                                                    | 20.00Hz | 0.01Hz | 0         |         |
| F05: Exte | rnal Reference Curve Paramete                 | rs (pages 70 - 72)                                                                                                    | •       | •      |           |         |
| F05.00    | External reference curve<br>selection         | Unit: Al1 characteristic curve<br>selection<br>Ten: Al2 characteristic curve<br>selection<br>Hundred: Al3 characteristic<br>curve selection<br>Thousand: Al4 characteristic<br>curve selection<br>Ten thousand: Pulse input<br>characteristic curve selection<br>0: Line 1<br>1: Line 2<br>2: Polyline<br>3: No treatment<br>Only when using HD30-EIO can<br>hundreds and thousands be<br>enabled | 33333   | 1      | ×         |         |
| F05.01    | Min. reference of line 1                      | 0.0 - F05.03                                                                                                    | 0.0%    | 0.1%   | 0         |         |
|           |                                               |                                                                                                    |         |        |           |         |

|           | x B i didificters                                   |                                                                            |         |        | mology co., Etc   |
|-----------|-----------------------------------------------------|----------------------------------------------------------------------------|---------|--------|-------------------|
| Ref. Code | Function                                            | Setting Range                                                              | Default | Unit   | Attribute Setting |
| F05.02    | Min. reference corresponding value of line 1        | 0.0 - 100.0%                                                               | 0.0%    | 0.1%   | 0                 |
| F05.03    | Max. reference of line 1                            | F05.01 - 100.0%                                                            | 100.0%  | 0.1%   | 0                 |
| F05.04    | Max. reference corresponding value of line 1        | 0.0 - 100.0%                                                               | 100.0%  | 0.1%   | 0                 |
| F05.05    | Min. reference of line 2                            | 0.0 - F05.07                                                               | 0.0%    | 0.1%   | 0                 |
| F05.06    | Min. reference corresponding value of line 2        | 0.0 - 100.0%                                                               | 0.0%    | 0.1%   | 0                 |
| F05.07    | Max. reference of line 2                            | F05.05 - 100.0%                                                            | 100.0%  | 0.1%   | 0                 |
| F05.08    | Max. reference corresponding value of line 2        | 0.0 - 100.0%                                                               | 100.0%  | 0.1%   | 0                 |
| F05.09    | Max. reference of polyline                          | F05.11 - 100.0%                                                            | 100.0%  | 0.1%   | 0                 |
| F05.10    | Max. reference corresponding value of polyline      | 0.0 - 100.0%                                                               | 100.0%  | 0.1%   | 0                 |
| F05.11    | Inflection point 2 reference of polyline            | F05.13 - F05.09                                                            | 100.0%  | 0.1%   | 0                 |
| F05.12    | Inflection point 2<br>corresponding value           | 0.0 - 100.0%                                                               | 100.0%  | 0.1%   | 0                 |
| F05.13    | Inflection point 1 reference of polyline            | F05.15 - F05.11                                                            | 0.0%    | 0.1%   | 0                 |
| F05.14    | Inflection point 1<br>corresponding value           | 0.0 - 100.0%                                                               | 0.0%    | 0.1%   | 0                 |
| F05.15    | Min. reference of polyline                          | 0.0 - F05.13                                                               | 0.0%    | 0.1%   | 0                 |
| F05.16    | Min. reference corresponding value of polyline      | 0.0 - 100.0%                                                               | 0.0%    | 0.1%   | 0                 |
| F05.17    | Skip frequency 1                                    | F00.09 - upper limit                                                       | 0.00Hz  | 0.01Hz | 0                 |
| F05.18    | Skip frequency 2                                    | F00.09 - upper limit                                                       | 0.00Hz  | 0.01Hz | 0                 |
| F05.19    | Skip frequency 3                                    | F00.09 - upper limit                                                       | 0.00Hz  | 0.01Hz | 0                 |
| F05.20    | Range of skip frequency                             | 0.00 - 30.00Hz                                                             | 0.00Hz  | 0.01Hz | 0                 |
| F05.21    | Jog operation frequency digital setting 2           | 0.00 - upper limit                                                         | 5.00Hz  | 0.01Hz | 0                 |
| F05.22    | Operation panel<br>potentiometer curve<br>selection | 0: Straight line 1<br>1: Straight line 2<br>2: Polyline<br>3: No treatment | 3       | 1      | ×                 |
| F06: MS S | SPEED and Simple PLC (pages 72                      | 2 - 75)                                                                    |         |        |                   |
| F06.00    | Multi-step frequency<br>command 1                   | F00.09 - upper limit                                                       | 3.00Hz  | 0.01Hz | 0                 |
| F06.01    | Multi-step frequency<br>command 2                   | F00.09 - upper limit                                                       | 6.00Hz  | 0.01Hz | 0                 |
| F06.02    | Multi-step frequency<br>command 3                   | F00.09 - upper limit                                                       | 9.00Hz  | 0.01Hz | 0                 |
| F06.03    | Multi-step frequency<br>command 4                   | F00.09 - upper limit                                                       | 12.00Hz | 0.01Hz | 0                 |

#### **Appendix B Parameters**

|           |                                        |                                                                                                    |         | , appelle |           |         |
|-----------|----------------------------------------|----------------------------------------------------------------------------------------------------|---------|-----------|-----------|---------|
| Ref. Code | Function                               | Setting Range                                                                                                    | Default | Unit      | Attribute | Setting |
| F06.04    | Multi-step frequency<br>command 5      | F00.09 - upper limit                                                                                                    | 15.00Hz | 0.01Hz    | 0         |         |
| F06.05    | Multi-step frequency<br>command 6      | F00.09 - upper limit                                                                                                    | 18.00Hz | 0.01Hz    | 0         |         |
| F06.06    | Multi-step frequency<br>command 7      | F00.09 - upper limit                                                                                                    | 21.00Hz | 0.01Hz    | 0         |         |
| F06.07    | Multi-step frequency<br>command 8      | F00.09 - upper limit                                                                                                    | 24.00Hz | 0.01Hz    | 0         |         |
| F06.08    | Multi-step frequency<br>command 9      | F00.09 - upper limit                                                                                                    | 27.00Hz | 0.01Hz    | 0         |         |
| F06.09    | Multi-step frequency<br>command 10     | F00.09 - upper limit                                                                                                    | 30.00Hz | 0.01Hz    | 0         |         |
| F06.10    | Multi-step frequency<br>command 11     | F00.09 - upper limit                                                                                                    | 33.00Hz | 0.01Hz    | 0         |         |
| F06.11    | Multi-step frequency<br>command 12     | F00.09 - upper limit                                                                                                    | 36.00Hz | 0.01Hz    | 0         |         |
| F06.12    | Multi-step frequency<br>command 13     | F00.09 - upper limit                                                                                                    | 39.00Hz | 0.01Hz    | 0         |         |
| F06.13    | Multi-step frequency<br>command 14     | F00.09 - upper limit                                                                                                    | 42.00Hz | 0.01Hz    | 0         |         |
| F06.14    | Multi-step frequency<br>command 15     | F00.09 - upper limit                                                                                                    | 45.00Hz | 0.01Hz    | 0         |         |
| F06.15    | Simple PLC control selection           | 0: No PLC operation<br>1: Enabling PLC operation                                                                                                    | 0       | 1         | ×         |         |
| F06.16    | Simple PLC operation mode<br>selection | Unit: PLC operation mode<br>selection<br>0: Stop after single cycle<br>operation<br>1: Maintain the final value after<br>single cycle of PLC operation<br>2: Cycle operation restart mode<br>selection after pause<br>0: Start from step 1<br>1: Continue to operate from the<br>step where the inverter pauses<br>2: Continue to operate at the<br>frequency when the inverter<br>pauses<br>Hundred: Save the PLC status<br>after power failure<br>0: Not be saved<br>1: Saved | 0000    | 1         | ×         |         |

| Ref. Code | Function                            | Setting Range                                                                      | Default | Unit | Attribute | Setting |
|-----------|-------------------------------------|------------------------------------------------------------------------------------|---------|------|-----------|---------|
| F06.16    | Simple PLC operation mode selection | Thousand: time unit selection of<br>the PLC step<br>0: Second (s)<br>1: Minute (m) | 0000    | 1    | ×         |         |
| F06.17    | Setting of PLC step 1               | Unit: PLC running frequency                                                        | 000     | 1    | 0         |         |
| F06.19    | Setting of PLC step 2               | selection                                                                          | 000     | 1    | 0         |         |
| F06.21    | Setting of PLC step 3               | 0: Multi- step frequency<br>command                                                | 000     | 1    | 0         |         |
| F06.23    | Setting of PLC step 4               | 1: Depend on F00.10                                                                | 000     | 1    | 0         |         |
| F06.25    | Setting of PLC step 5               |                                                                                    | 000     | 1    | 0         |         |
| F06.27    | Setting of PLC step 6               | Ten: Operation direction<br>selection of PLC at different step                     | 000     | 1    | 0         |         |
| F06.29    | Setting of PLC step 7               | 0: Forward                                                                         | 000     | 1    | 0         |         |
| F06.31    | Setting of PLC step 8               | 1: Reverse                                                                         | 000     | 1    | 0         |         |
| F06.33    | Setting of PLC step 9               | 2: Depend on run command                                                           | 000     | 1    | 0         |         |
| F06.35    | Setting of PLC step 10              | Hundred: Acc. / Dec. time                                                          | 000     | 1    | 0         |         |
| F06.37    | Setting of PLC step 11              | selection of PLC at different                                                      | 000     | 1    | 0         |         |
| F06.39    | Setting of PLC step 12              | steps                                                                              | 000     | 1    | 0         |         |
| F06.41    | Setting of PLC step 13              | 0: Acc. / Dec. time 1<br>1: Acc. / Dec. time 2                                     | 000     | 1    | 0         |         |
| F06.43    | Setting of PLC step 14              | 2: Acc. / Dec. time 3                                                              | 000     | 1    | 0         |         |
| F06.45    | Setting of PLC step 15              | 3: Acc. / Dec. time 4                                                              | 000     | 1    | 0         |         |
| F06.18    | Running time of step 1              | 0.0 - 3276.7                                                                       | 5.0     | 0.1  | 0         |         |
| F06.20    | Running time of step 2              | 0.0 - 3276.7                                                                       | 0.0     | 0.1  | 0         |         |
| F06.22    | Running time of step 3              | 0.0 - 3276.7                                                                       | 0.0     | 0.1  | 0         |         |
| F06.24    | Running time of step 4              | 0.0 - 3276.7                                                                       | 0.0     | 0.1  | 0         |         |
| F06.26    | Running time of step 5              | 0.0 - 3276.7                                                                       | 0.0     | 0.1  | 0         |         |
| F06.28    | Running time of step 6              | 0.0 - 3276.7                                                                       | 0.0     | 0.1  | 0         |         |
| F06.30    | Running time of step 7              | 0.0 - 3276.7                                                                       | 0.0     | 0.1  | 0         |         |
| F06.32    | Running time of step 8              | 0.0 - 3276.7                                                                       | 0.0     | 0.1  | 0         |         |
| F06.34    | Running time of step 9              | 0.0 - 3276.7                                                                       | 0.0     | 0.1  | 0         |         |
| F06.36    | Running time of step 10             | 0.0 - 3276.7                                                                       | 0.0     | 0.1  | 0         |         |
| F06.38    | Running time of step 11             | 0.0 - 3276.7                                                                       | 0.0     | 0.1  | 0         |         |
| F06.40    | Running time of step 12             | 0.0 - 3276.7                                                                       | 0.0     | 0.1  | 0         |         |
| F06.42    | Running time of step 13             | 0.0 - 3276.7                                                                       | 0.0     | 0.1  | 0         |         |
| F06.44    | Running time of step 14             | 0.0 - 3276.7                                                                       | 0.0     | 0.1  | 0         |         |
| F06.46    | Running time of step 15             | 0.0 - 3276.7                                                                       | 0.0     | 0.1  | 0         |         |

#### **Appendix B Parameters**

| Pof Cada  | Function                                | Sotting Dongo                                                                                                    | Default           | Unit   | Attailant | C       |
|-----------|-----------------------------------------|----------------------------------------------------------------------------------------------------|-------------------|--------|-----------|---------|
| Ref. Code |                                         | Setting Range                                                                                                    | Default           | Unit   | Attribute | setting |
| F07: Wob  | ble Operation Parameters (pag           |                                                                                                    | 1                 | 1      | 1         |         |
| F07.00    | Wobble operation selection              | 0: Disabled                                                                                                    | 0                 | 1      | ×         |         |
|           |                                         | 1: Enabled                                                                                                    |                   |        |           |         |
|           |                                         | Unit: Start mode of wobble<br>operation<br>0: Auto start (according to<br>F07.03)<br>1: Manual start<br>Ten: Wobble operation<br>amplitude<br>0: Relative to the wobble central<br>frequency<br>1: Relative to the max. output                                                                                                    |                   |        |           |         |
| F07.01    | Wobble operation mode                   | frequency<br>Hundred: Restart mode of<br>wobble operation<br>0: The inverter restarts the<br>wobble operation as per the<br>recorded frequency and<br>direction when it stops last time<br>1: The inverter restarts the<br>wobble operation from 0Hz<br>Thousand: Save the wobble<br>operation parameters at power<br>outage<br>0: Saved<br>1: Not be saved | 0000              | 1      | ×         |         |
| F07.02    | Preset wobble frequency                 | 0.00 - upper limit                                                                                                    | 0.00Hz            | 0.01Hz | ×         |         |
| F07.03    | Holding time of preset wobble frequency | 0.0 - 999.9s                                                                                                    | 0.0s              | 0.1s   | ×         |         |
| F07.04    | Wobble amplitude                        | 0.0 - 50.0%                                                                                                    | 0.0%              | 0.1%   | ×         |         |
| F07.05    | Jump frequency                          | 0.0 - F07.04                                                                                                    | 0.0%              | 0.1%   | ×         |         |
| F07.06    | Wobble operation cycle                  | 0.0 - 999.9s                                                                                                    | 10.0s             | 0.1s   | ×         |         |
| F07.07    | Rising time of triangle wave            | 0.0 - 100.0% (F07.06)                                                                                                    | 50.0%             | 0.1%   | ×         |         |
| F08: Asyr | n. Motor 1 Parameters (pages 76         | 5 - 78)                                                                                                    |                   |        | •         |         |
| F08.00    | Rated power of motor 1                  | 0.2 - 999.9kW                                                                                                    |                   | 0.1kW  | ×         |         |
| F08.01    | Rated voltage of motor 1                | 0 - inverter's rated voltage                                                                                                    | Depend            | 1V     | ×         |         |
|           |                                         | 5.5kW above: 0.1 - 2500.0A                                                                                                    | on HD30           | 0.1A   |           |         |
| F08.02    | Rated current of motor 1                | 5.5kW or below: 0.01 - 250.00A                                                                                                    | 1                 | 0.01A  | ×         |         |
| F08.03    | Rated frequency of motor 1              | 1.0 - 400.0Hz                                                                                                    | 50.0Hz            | 0.1Hz  | ×         |         |
| F08.04    | Rated speed of motor 1                  | 1 - 24000rpm                                                                                                    | 1500rpm           | 1rpm   | ×         |         |
| F08.05    | Power factor of motor 1                 | 0.001 - 1.000                                                                                                    | Depend<br>on HD30 | 0.001  | ×         |         |

| Ref. Code  | Function                                 | Setting Range                                       | Default | Unit     | Attribute | Setting |
|------------|------------------------------------------|-----------------------------------------------------|---------|----------|-----------|---------|
|            |                                          | 0: Auto-tuning is disabled                          |         |          |           |         |
| F08.06     | Parameter auto-tuning of                 | 1: Stationary auto-tuning                           | 0       | 1 ×      | ×         |         |
| FU0.00     | motor 1                                  | 2: Rotary auto-tuning<br>3: Motor stator resistance | 0       | 1        | Î Â       |         |
|            |                                          | measurement                                         |         |          |           |         |
|            |                                          | 5.5kW below: 0.00 - 99.99Ω                          |         | 0.01Ω    |           |         |
| F00.07     | <u></u>                                  | 7.5 - 75kW: 0.000 - 9.999Ω                          |         | 0.001Ω   |           |         |
| F08.07     | Stator resistance of motor 1             | 90kW and above: 0.0000 -<br>0.9999Ω                 |         | 0.0001Ω  | ×         |         |
|            |                                          | 5.5kW below: 0.00 - 99.99Ω                          |         | 0.01Ω    |           |         |
|            |                                          | 7.5 - 75kW: 0.000 - 9.999Ω                          |         | 0.001Ω   |           |         |
| F08.08     | Rotor resistance of motor 1              | 90kW and above: 0.0000 -<br>0.9999Ω                 | -       | 0.0001Ω  | ×         |         |
|            |                                          | 5.5kW below: 0.0 - 5000.0mH                         | Depend  | 0.1mH    |           |         |
|            | Leakage inductance of motor              | 7.5 - 75kW: 0.00 - 500.00mH                         | on HD30 | 0.01mH   | 1         |         |
| F08.09     | 1                                        | 90kW and above: 0.000 - 50.000                      |         |          | ×         |         |
|            |                                          | mH                                                  |         | 0.001 mH |           |         |
|            |                                          | 5.5kW below: 0.0 - 5000.0mH                         |         | 0.1mH    |           |         |
| F08.10     | Mutual inductance of motor 1             | 7.5 - 75kW: 0.00 - 500.00mH                         | -       | 0.01mH   | ×         |         |
| 100.10     |                                          | 90kW and above: 0.000 - 50.000<br>mH                |         | 0.001 mH |           |         |
| 500.44     | Idling exciting current of               | 5.5kW and below: 0.0 - 999.9A                       |         | 0.1A     |           |         |
| F08.11     | motor 1                                  | 5.5kW above: 0.00 - 99.99A                          |         | 0.01A    | ×         |         |
| F08.12     | Motor 1 core saturation coefficient 1    | 0.00 - 1.00                                         | 1.00    | 0.01     | ×         |         |
| F08.13     | Motor 1 core saturation coefficient 2    | 0.00 - 1.00                                         | 1.00    | 0.01     | ×         |         |
| F08.14     | Motor 1 core saturation coefficient 3    | 0.00 - 1.00                                         | 1.00    | 0.01     | ×         |         |
| F08.15     | Motor 1 core saturation<br>coefficient 4 | 0.00 - 1.00                                         | 1.00    | 0.01     | ×         |         |
| F08.16     | Motor 1 core saturation<br>coefficient 5 | 0.00 - 1.00                                         | 1.00    | 0.01     | ×         |         |
| F09: V/f C | ontrol Parameters (pages 78 - 8          | 0)                                                  |         |          |           |         |
|            |                                          | 0: Line                                             |         |          |           |         |
|            |                                          | 1: Square curve                                     |         |          |           |         |
| F09.00     | V/f curve selection of motor 1           | 2: 1.2 exponential curve                            | 0       | 1        | ×         |         |
|            |                                          | 3: 1.7 exponential curve                            |         |          |           |         |
|            |                                          | 4: User-defined curve                               | ļ       |          |           |         |
| F09.01     | V/f frequency value F3 of<br>motor 1     | F09.03 - 100.0%                                     | 80.0%   | 0.1%     | ×         |         |
| F09.02     | V/f voltage value V3 of motor<br>1       | F09.04 - 100.0%                                     | 80.0%   | 0.1%     | ×         |         |
| F09.03     | V/f frequency value F2 of<br>motor 1     | F09.05 - 100.0%                                     | 50.0%   | 0.1%     | ×         |         |

#### **Appendix B Parameters**

|           | ······································                  |                                                                                     |                                                                                     |         |           |         |
|-----------|---------------------------------------------------------|-------------------------------------------------------------------------------------|-------------------------------------------------------------------------------------|---------|-----------|---------|
| Ref. Code | Function                                                | Setting Range                                                                       | Default                                                                             | Unit    | Attribute | Setting |
| F09.04    | V/f voltage value V2 of motor<br>1                      | F09.06 - 100.0%                                                                     | 50.0%                                                                               | 0.1%    | ×         |         |
| F09.05    | V/f frequency value F1 of motor 1                       | 0.0% - F09.03                                                                       | 0.0%                                                                                | 0.1%    | ×         |         |
| F09.06    | V/f voltage value V1 of motor<br>1                      | 0.0% - F09.04                                                                       | 0.0%                                                                                | 0.1%    | ×         |         |
| F09.07    | Torque boost of motor 1                                 | 0.0 - 30.0%<br>0.0: Auto torque boost                                               | 45kW and<br>below:<br>2.0%<br>55 -<br>132kW:<br>1.0%<br>160kW<br>and above:<br>0.5% | 0.1%    | ×         |         |
| F09.08    | Cut-off point used for manual torque boost of motor 1   | 0.0 - 50.0% (F08.03)                                                                | 25.0%                                                                               | 0.1%    | 0         |         |
| F09.09    | Slip compensation gain of motor 1                       | 0.0 - 300.0%                                                                        | 00.0%                                                                               | 0.1%    | 0         |         |
| F09.10    | Slip compensation filter time of motor 1                | 0.01 - 10.00s                                                                       | 0.10s                                                                               | 0.01s   | 0         |         |
| F09.11    | Slip compensation limitation of motor 1                 | 0.0 - 250.0%                                                                        | 200.0%                                                                              | 0.1%    | ×         |         |
| F09.12    | Compensation constant of motor 1                        | 0.1 - 25.0s                                                                         | 2.0s                                                                                | 0.1s    | ×         |         |
| F09.14    | AVR function of motor 1                                 | 0: Disabled<br>1: Enabled all the time<br>2: Disabled in Dec. process               | 1                                                                                   | 1       | 0         |         |
| F09.15    | Motor 1 low frequency<br>suppression shock coefficient  | 0 - 200                                                                             | 50                                                                                  | 1       | 0         |         |
| F09.16    | Motor 1 high frequency<br>suppression shock coefficient | 0 - 200                                                                             | 20                                                                                  | 1       | 0         |         |
| F09.17    | Motor 1 energy saving control select                    | 0: Energy saving control invalid<br>3: Energy saving according to<br>output current | 0                                                                                   | 1       | ×         |         |
| F09.18    | Motor 1 energy saving factor                            | 0.0 - 100.0%                                                                        | 5.0%                                                                                | 0.1%    | 0         |         |
| F09.19    | Motor 1 energy start<br>frequency                       | 0.00 - 50.00Hz                                                                      | 25.00Hz                                                                             | 0.01Hz  | 0         |         |
| F09.20    | Motor 1 energy switching<br>point                       | 0.0 - 100.0%                                                                        | 100.0%                                                                              | 0.1%    | 0         |         |
| F09.21    | Motor 1 energy saving<br>detecting times                | 0 - 5000 times                                                                      | 10 times                                                                            | 1 times | 0         |         |
| F09.22    | Motor 1 energy voltage<br>recovery time                 | 40 - 4000ms                                                                         | 100ms                                                                               | 1ms     | 0         |         |

| Ref. Code | Function                                            | Setting Range                                                                                                    | Default | Unit   | Attribute | Setting |
|-----------|-----------------------------------------------------|----------------------------------------------------------------------------------------------------|---------|--------|-----------|---------|
| F09.23    | Motor 1 energy voltage decreasing time              | 40 - 4000ms                                                                                                    | 100ms   | 1ms    | 0         |         |
| F10: Mot  | or 1 Vector Control Speed-loop                      | Parameters (pages 80 - 81)                                                                                                    |         |        |           |         |
| F10.00    | Speed control proportional gain 1 of motor 1        | 0.1 - 200.0                                                                                                    | 10.0    | 0.1    | 0         |         |
| F10.01    | Speed control integral time 1 of motor 1            | 0.00 - 10.00s                                                                                                    | 0.10s   | 0.01s  | 0         |         |
| F10.02    | Speed control proportional<br>gain 2 of motor 1     | 0.1 - 200.0                                                                                                    | 10.0    | 0.1    | 0         |         |
| F10.03    | Speed control integral time 2 of motor 1            | 0.00 - 10.00s                                                                                                    | 0.20s   | 0.01s  | 0         |         |
| F10.04    | Speed-loop PI switching<br>frequency 1 of motor 1   | 0.00Hz - F10.05                                                                                                    | 10.00Hz | 0.01Hz | 0         |         |
| F10.05    | Speed-loop PI switching<br>frequency 2 of motor 1   | F10.04 - 50.00Hz                                                                                                    | 15.00Hz | 0.01Hz | 0         |         |
| F10.06    | Speed-loop integral limitation of motor 1           | 0.0 - 200.0% (motor rated current)                                                                                                    | 180.0%  | 0.1%   | 0         |         |
| F10.07    | Speed-loop differential time of motor 1             | 0.00 - 1.00s<br>0.00: There is not the speed-loop<br>differential                                                                                                    | 0.00s   | 0.01s  | 0         |         |
| F10.08    | Speed-loop output filter time of motor 1            | 0.000 - 1.000s<br>0.000: the speed-loop filter is<br>disabled                                                                                                    | 0.020s  | 0.001s | 0         |         |
| F10.09    | Motor 1 torque limit lock<br>selection              | 0: Do not lock<br>1: All of the torque limit is same<br>with FWD electric torque limit                                                                                                    | 0       | 1      | ×         |         |
| F10.10    | Motor 1 Torque limit channel                        | Unit: Forward rotation electric<br>torque limit channel<br>Ten: Reverse electric torque<br>limit channel<br>Hundred: Forward rotation<br>torque limit channel<br>Thousand: Reverse rotation<br>torque limit channel<br>0: Number limit<br>1: Analog input limit<br>2: Terminal pulse limit<br>3 - 6: Al1 - Al4 limit<br>7: Keypad potentiometer is<br>limited | 00000   | 1      | x         |         |
| F10.11    | Motor torque limitation when motor 1 is forward     | 0.0 - 200.0% (motor rated current)                                                                                                    | 180.0%  | 0.1%   | 0         |         |
| F10.12    | Motor torque limitation when motor 1 is reverse     | 0.0 - 200.0% (motor rated current)                                                                                                    | 180.0%  | 0.1%   | 0         |         |
| F10.13    | Recreated torque limitation when motor 1 is forward | 0.0 - 200.0% (motor rated current)                                                                                                    | 180.0%  | 0.1%   | 0         |         |

#### **Appendix B Parameters**

| Ref. Code | Function                                            | Setting Range                                                                                                    | Default           | Unit    | Attribute | Setting |
|-----------|-----------------------------------------------------|----------------------------------------------------------------------------------------------------|-------------------|---------|-----------|---------|
| F10.14    | Recreated torque limitation when motor 1 is reverse | 0.0 - 200.0% (motor rated current)                                                                                                    | 180.0%            | 0.1%    | 0         |         |
| F11: Mote | or 1 Vector Control Current Loo                     | p Parameter (pages 81 - 82)                                                                                                    |                   |         |           |         |
| F11.00    | Motor 1 current loop KP                             | 1 - 2000                                                                                                    | 400               | 1       | 0         |         |
| F11.01    | Motor 1 current loop KI                             | 1 - 1000                                                                                                    | 200               | 1       | 0         |         |
| F11.02    | Motor 1 current loop output<br>filter times         | 0 - 31                                                                                                    | 3                 | 1       | 0         |         |
| F11.03    | Motor 1 current loop<br>feedforward enabled         | 0: Feedforward is prohibited<br>1: Enable feedforward                                                                                                    | 0                 | 1       | ×         |         |
| F11.04    | Motor 1 excitation boost setting                    | 0.0 - 30.0%                                                                                                    | 0.0%              | 0.1%    | ×         |         |
| F11.05    | Motor 1 field orientation<br>optimization setting   | Unit: Field orientation angle<br>correction enable<br>0: Field orientation correction is<br>forbidden<br>1: Enables magnetic field<br>orientation correction<br>Ten: Mutual inductance<br>projections enabled<br>0: Disable mutual inductance<br>based on flux calculation<br>1: Enable mutual inductance<br>based on flux calculation | 00                | 1       | ×         |         |
| F13: Asyr | . Motor 2 Parameters (pages 82                      | -85)                                                                                                    |                   |         |           |         |
| F13.00    | Control mode selection of motor 2                   | 0: V/f control without PG<br>2: Vector control without PG                                                                                                    | 0                 | 1       | ×         |         |
| F13.01    | Rated power of motor 2                              | 0.2 - 999.9kW                                                                                                    |                   | 0.1kW   | ×         |         |
| F13.02    | Rated voltage of motor 2                            | 0 - 999V                                                                                                    | Depend            | 1V      | ×         |         |
|           |                                                     | 5.5kW above: 0.0 - 2500.0A                                                                                                    | on HD30           | 0.1A    |           |         |
| F13.03    | Rated current of motor 2                            | 5.5kW or below: 0.00 - 250.00A                                                                                                    |                   | 0.01A   | ×         |         |
| F13.04    | Rated frequency of motor 2                          | 1.0 - 400.0Hz                                                                                                    | 50.0Hz            | 0.1Hz   | ×         |         |
| F13.05    | Rated speed of motor 2                              | 1 - 24000rpm                                                                                                    | Depend<br>on HD30 | 1rpm    | ×         |         |
| F13.07    | Parameter auto-tuning of motor 2                    | 0: Auto-tuning is disabled<br>1: Stationary auto-tuning<br>2: Rotary auto-tuning<br>3: Motor stator resistance<br>measurement                                                                                                    | 0                 | 1       | ×         |         |
|           |                                                     | 5.5kW below: 0.00 - 99.99Ω                                                                                                    |                   | 0.01Ω   |           |         |
| F13.08    | States vesistance of motors 2                       | 7.5 - 75kW: 0.000 - 9.999Ω                                                                                                    | Depend            | 0.001Ω  |           |         |
| F13.08    | Stator resistance of motor 2                        | 90kW and above: 0.0000 -<br>0.9999Ω                                                                                                    | on HD30           | 0.0001Ω | ×         |         |

| Ref. Code | Function                              | Setting Range                                                                                               | Default                                                                           | Unit     | Attribute | Setting |
|-----------|---------------------------------------|----------------------------------------------------------------------------------------------------|-----------------------------------------------------------------------------------|----------|-----------|---------|
|           |                                       | 5.5kW below: 0.00 - 99.99Ω                                                                                  |                                                                                   | 0.01Ω    |           |         |
| F12.00    | Deter register as of motor 2          | 7.5 - 75kW: 0.000 - 9.999Ω                                                                                  |                                                                                   | 0.001Ω   |           |         |
| F13.09    | Rotor resistance of motor 2           | 90kW and above: 0.0000 -<br>0.9999Ω                                                                         |                                                                                   | 0.0001Ω  | ×         |         |
|           |                                       | 5.5kW below: 0.0 - 5000.0mH                                                                                 |                                                                                   | 0.1mH    |           |         |
| F13.10    | Leakage inductance of motor           | 7.5 - 75kW: 0.00 - 500.00mH                                                                                 |                                                                                   | 0.01mH   |           |         |
| F13.10    | 2                                     | 90kW and above: 0.000 - 50.000<br>mH                                                                        | Depend<br>on HD30                                                                 | 0.001 mH | ×         |         |
|           |                                       | 5.5kW below: 0.0 - 5000.0mH                                                                                 |                                                                                   | 0.1mH    |           |         |
| 543.44    | 1 Mutual inductance of motor 2        | 7.5 - 75kW: 0.00 - 500.00mH                                                                                 |                                                                                   | 0.01mH   |           |         |
| F13.11    | Mutual inductance of motor 2          | 90kW and above: 0.000 - 50.000<br>mH                                                                        |                                                                                   | 0.001 mH | ×         |         |
|           | Idling exciting current of            | 5.5kW and below: 0.0 - 999.9A                                                                               |                                                                                   | 0.1A     |           |         |
| F13.12    | motor 2                               | 5.5kW above: 0.00 - 99.99A                                                                                  | 1                                                                                 | 0.01A    | ×         |         |
| F13.13    | Motor 2 core saturation coefficient 1 | 0.00 - 1.00                                                                                                 | 1.00                                                                              | 0.01     | ×         |         |
| F13.14    | Motor 2 core saturation coefficient 2 | 0.00 - 1.00                                                                                                 | 1.00                                                                              | 0.01     | ×         |         |
| F13.15    | Motor 2 core saturation coefficient 3 | 0.00 - 1.00                                                                                                 | 1.00                                                                              | 0.01     | ×         |         |
| F13.16    | V/f curve selection of motor 2        | 0: Line<br>1: Square curve<br>2: 1.2 exponential curve<br>3: 1.7 exponential curve<br>4: User-defined curve | 0                                                                                 | 1        | ×         |         |
| F13.17    | V/f frequency value F3 of motor 2     | F13.19 - 100.0%                                                                                             | 0.0%                                                                              | 0.1%     | ×         |         |
| F13.18    | V/f voltage value V3 of motor<br>2    | F13.20 - 100.0%                                                                                             | 0.0%                                                                              | 0.1%     | ×         |         |
| F13.19    | V/f frequency value F2 of motor 2     | F13.21 - F13.17                                                                                             | 0.0%                                                                              | 0.1%     | ×         |         |
| F13.20    | V/f voltage value V2 of motor<br>2    | F13.22 - F13.18                                                                                             | 0.0%                                                                              | 0.1%     | ×         |         |
| F13.21    | V/f frequency value F1 of motor 2     | 0.0% - F13.19                                                                                               | 0.0%                                                                              | 0.1%     | ×         |         |
| F13.22    | V/f voltage value V1 of motor<br>2    | 0.0% - F13.20                                                                                               | 0.0%                                                                              | 0.1%     | ×         |         |
| F13.23    | Torque boost of motor 2               | 0.0 - 30.0%<br>0.0: Auto torque boost                                                                       | 45kW and<br>below:<br>2.0%<br>55 - 132<br>kW: 1.0%<br>160kW<br>and above:<br>0.5% | 0.1%     | ×         |         |

#### **Appendix B Parameters**

|           |                                                         |                                                                                        |                   | 1       | 1             | _     |
|-----------|---------------------------------------------------------|----------------------------------------------------------------------------------------|-------------------|---------|---------------|-------|
| Ref. Code | Function                                                | Setting Range                                                                          | Default           | Unit    | Attribute Set | tting |
| F13.24    | Cut-off point used for manual torque boost of motor 2   | 0.0 - 50.0% (F13.04)                                                                   | 30.0%             | 0.1%    | 0             |       |
| F13.25    | Slip compensation gain of motor 2                       | 0.0 - 300.0%                                                                           | 0.0%              | 0.1%    | 0             |       |
| F13.26    | Slip compensation filter time of motor 2                | 0.01 - 10.00s                                                                          | 0.10s             | 0.01s   | 0             |       |
| F13.27    | Slip compensation limitation of motor 2                 | 0.0 - 250.0%                                                                           | 200.0%            | 0.1%    | ×             |       |
| F13.28    | Compensation constant of motor 2                        | 0.000 - 9.999kW                                                                        | Depend<br>on HD30 | 0.001kW | ×             |       |
| F13.30    | AVR function of motor 2                                 | 0: Disabled<br>1: Enabled all the time<br>2: Disabled in Dec. process                  | 1                 | 1       | 0             |       |
| F13.31    | Motor 2 low frequency suppression shock coefficient     | 0 - 200                                                                                | 50                | 1       | 0             |       |
| F13.32    | Motor 2 high frequency<br>suppression shock coefficient | 0 - 200                                                                                | 20                | 1       | 0             |       |
| F13.33    | Motor 2 energy saving control select                    | 0: Energy saving control invalid<br>3: Energy saving according to<br>output curren     | 0                 | 1       | ×             |       |
| F13.34    | Motor 2 energy saving factor                            | 0.0 - 100.0%                                                                           | 5.0%              | 0.1%    | 0             |       |
| F13.35    | Speed control proportional gain 1 of motor 2            | 0.1 - 200.0                                                                            | 10.0              | 0.1     | 0             |       |
| F13.36    | Speed control integral time 1<br>of motor 2             | 0.00 - 10.00s                                                                          | 0.20s             | 0.01s   | 0             |       |
| F13.37    | Speed control proportional gain 2 of motor 2            | 0.1 - 200.0                                                                            | 10.0              | 0.1     | 0             |       |
| F13.38    | Speed control integral time 2 of motor 2                | 0.00 - 10.00s                                                                          | 0.20s             | 0.01s   | 0             |       |
| F13.39    | Speed-loop PI switching<br>frequency 1 of motor 2       | 0.00Hz - F13.40                                                                        | 10.00Hz           | 0.01Hz  | 0             |       |
| F13.40    | Speed-loop PI switching<br>frequency 2 of motor 2       | F13.39 - 50.00Hz                                                                       | 15.00Hz           | 0.01Hz  | 0             |       |
| F13.41    | Speed-loop integral limitation of motor 2               | 0.0 - 200.0% (F13.03)                                                                  | 180.0%            | 0.1%    | 0             |       |
| F13.42    | Speed-loop differential time of motor 2                 | 0.00 - 1.00s<br>0.0: There is not the speed-loop<br>differential                       | 0.00s             | 0.01s   | 0             |       |
| F13.43    | Speed-loop output filter time of motor 2                | 0.000 - 1.000s<br>0.000: The speed-loop filter is<br>disabled                          | 0.000s            | 0.001s  | 0             |       |
| F13.44    | Motor 2 torque limit lock selection                     | 0: Do not lock<br>1: All of the torque limit is same<br>with FWD electric torque limit | 0                 | 1       | ×             |       |

| Ref. Code | Function                                            | Setting Range                                                                                                    | Default | Unit | Attribute | Setting |
|-----------|-----------------------------------------------------|----------------------------------------------------------------------------------------------------|---------|------|-----------|---------|
| F13.45    | Motor 2 Torque limit channel                        | Unit: Forward rotation electric<br>torque limit channel<br>Ten: Reverse electric torque<br>limit channel<br>Hundred: Forward rotation<br>torque limit channel<br>Thousand: Reverse rotation<br>torque limit channel<br>0: Number limit<br>1: Analog input limit<br>2: Terminal pulse limit<br>3 - 6: Al1 - Al4 limit<br>7: Keypad potentiometer is<br>limited | 00000   | 1    | ×         |         |
| F13.46    | Motor torque limitation when motor 2 is forward     | 0.0 - 200.0% (motor rated current)                                                                                                    | 180.0%  | 0.1% | 0         |         |
| F13.47    | Motor torque limitation when motor 2 is reverse     | 0.0 - 200.0% (motor rated current)                                                                                                    | 180.0%  | 0.1% | 0         |         |
| F13.48    | Recreated torque limitation when motor 2 is forward | 0.0 - 200.0% (motor rated current)                                                                                                    | 180.0%  | 0.1% | 0         |         |
| F13.49    | Recreated torque limitation when motor 2 is reverse | 0.0 - 200.0% (motor rated current)                                                                                                    | 180.0%  | 0.1% | 0         |         |
| F13.50    | Motor 2 current loop KP                             | 1 - 2000                                                                                                    | 400     | 1    | 0         |         |
| F13.51    | Motor 2 current loop KI                             | 1 - 1000                                                                                                    | 200     | 1    | 0         |         |
| F13.52    | Motor 2 current loop output<br>filter times         | 0 - 31                                                                                                    | 3       | 1    | 0         |         |
| F13.53    | Motor 2 core saturation coefficient 4               | 0.00 - 1.00                                                                                                    | 1.00    | 0.01 | ×         |         |
| F13.54    | Motor 2 core saturation coefficient 5               | 0.00 - 1.00                                                                                                    | 1.00    | 0.01 | ×         |         |
| F13.55    | Motor 2 current loop<br>feedforward enabled         | 0: Feedforward is prohibited<br>1: Enable feedforward                                                                                                    | 1       | 1    | ×         |         |
| F13.56    | Motor 2 excitation boost setting                    | 0.0 - 30.0%                                                                                                    | 0.0%    | 0.1% | ×         |         |
| F13.57    | Motor 2 field orientation<br>optimization setting   | Unit: Field orientation angle<br>correction enable<br>0: Field orientation correction is<br>forbidden<br>1: Enables magnetic field<br>orientation correction<br>Ten: Mutual inductance<br>projections enabled<br>0: Disable mutual inductance<br>based on flux calculation<br>1: Enable mutual inductance<br>based on flux calculation                        | 00      | 1    | ×         |         |

#### **Appendix B Parameters**

| Ref. Code | Function                                 | Setting Range                                                                                                    | Default  | Unit    | Attribute | Setting |
|-----------|------------------------------------------|----------------------------------------------------------------------------------------------------|----------|---------|-----------|---------|
| F13.58    | Motor 2 energy start<br>frequency        | 0.00 - 50.00Hz                                                                                                    | 25.00Hz  | 0.01Hz  | 0         |         |
| F13.59    | Motor 2 energy switching point           | 0.0 - 100.0%                                                                                                    | 100.0%   | 0.1%    | 0         |         |
| F13.60    | Motor 2 energy saving<br>detecting times | 0 - 5000 times                                                                                                    | 10 times | 1 times | 0         |         |
| F13.61    | Motor 2 energy voltage<br>recovery time  | 40 - 4000ms                                                                                                    | 100ms    | 1ms     | 0         |         |
| F13.62    | Motor 2 energy voltage decreasing time   | 40 - 4000ms                                                                                                    | 100ms    | 1ms     | 0         |         |
| F15: Digi | tal I/O Terminal Parameters (pag         | jes 85 - 97)                                                                                                    |          |         |           |         |
| F15.00    | DI1I function                            | 0: Unused<br>1: Inverter enabled<br>2: FWD function<br>3: REV function<br>4: Three-wire operation mode<br>5,6,7: Frequency source<br>selection 1, 2, 3<br>8: The frequency source switch                                                                                                    | 2        | 1       | ×         |         |
| F15.01    | DI2 function                             | to analogue setting<br>9,10: Run command source<br>selection 1,2<br>11: Switch to terminal control<br>mode<br>12: External stop command<br>input<br>13 - 16: Multi-step frequency                                                                                                    | 3        | 1       | ×         |         |
| F15.02    | DI3 function                             | terminal 1 - 4<br>17: Frequency ramp (UP)<br>18: Frequency ramp (DN)<br>19: Clearing auxiliary frequency<br>setting<br>20,21: Command control input<br>for forward / reverse jog 1<br>(JOGF1/ JOGR1)<br>22,23: Command control input                                                         | 0        | 1       | ×         |         |
| F15.03    | DI4 function                             | (JOGF2/ JOGR2)<br>24: Jog 1 command control<br>input<br>25: Jog 1 direction control input<br><i>Remark: When select 20 and 21,</i><br><i>the functions 24 and 25 are</i><br><i>invalid</i><br>26: Acc. / Dec. time selection<br>terminals 1<br>27: Acc. / Dec. time selection<br>terminals 2 | 0        | 1       | ×         |         |

| Ref. Code | Function                       | Setting Range                                                                                                    | Default | Unit | Attribute | Setting |
|-----------|--------------------------------|----------------------------------------------------------------------------------------------------|---------|------|-----------|---------|
| F15.04    | DI5 function                   | <ul> <li>28: Acc. / Dec. mode selection</li> <li>29: Acc. / Dec. prohibition</li> <li>30: Switch to ordinary running<br/>mode</li> <li>31: Reset the stop status of PLC<br/>operation</li> <li>32: Pausing the process PID</li> <li>33: Disabling the process PID</li> <li>34: Holding PID integral</li> <li>35: Clearing PID integral</li> <li>36: Switch to wobble operation</li> <li>37: Reset the wobble operating</li> </ul>            | 0       | 1    | ×         |         |
| F15.05    | Dl6 function                   | status<br>38: DC braking start while<br>stopping<br>39: External pause signal<br>(normally-open input)<br>40: External pause signal<br>(normally-closed input)<br>41: Coast to stop (normally-<br>open input)<br>42: Coast to stop (normally-<br>closed input)<br>43: Emergency stop<br>44: External functional                                                                                                    | 0       | 1    | ×         |         |
| F15.06    | DI7 (option terminal) function | <ul> <li>44: External fault signal<br/>(normally-open input)</li> <li>45: External fault signal<br/>(normally-closed input)</li> <li>46: External reset (RST) input</li> <li>47: Switch between motor 1<br/>and motor 2</li> <li>48: Timing function input</li> <li>49: Clearing the length</li> <li>50: Clearing the counter to zero</li> <li>51: Counter's triggering signal<br/>input</li> <li>52: Length counting input (only</li> </ul> | 0       | 1    | ×         |         |
| F15.07    | Dl8 (option terminal) function | <ul> <li>DI6)</li> <li>53: Pulse frequency input (only DI6)</li> <li>54: Main and auxiliary frequency source switching</li> <li>56: Speed control / torque control switching</li> <li>57: Torque control torque polarity switching</li> <li>59: PID parameter switch</li> <li>85: Pausing PLC operation</li> <li>86: Terminal stop DC braking</li> </ul>                                                                                     | 0       | 1    | ×         |         |

#### **Appendix B Parameters**

| Ref. Code | Function                                                              | Setting Range                                                                                                    | Default  | Unit     | Attribute Setting |
|-----------|-----------------------------------------------------------------------|----------------------------------------------------------------------------------------------------|----------|----------|-------------------|
| F15.08    | DI9 (option terminal) function                                        | 87: Frequency setting channel selection 4                                                                                                    | 0        | 1        | ×                 |
| F15.12    | Acc. / Dec. rate of UP/DN<br>terminal                                 | 0.00 - 99.99Hz/s                                                                                                    | 1.00Hz/s | 0.01Hz/s | ×                 |
| F15.13    | Terminal detecting interval                                           | 0: 2ms<br>1: 4ms<br>2: 8ms                                                                                                    | 0        | 1        | 0                 |
| F15.14    | Terminal detecting filter<br>number                                   | 0 - 10000                                                                                                    | 2        | 1        | 0                 |
| F15.15    | Terminal input positive and negative logic setting                    | Bit0 - Bit8 is corresponding to<br>DI1 - DI9<br>Bitx: Dly terminal input positive<br>and negative logic<br>0: Positive logic<br>1: Negative logic<br>Only Only when using HD30-EIO<br>will DI7 - DI9 be enabled | 000      | 1        | 0                 |
| F15.16    | FWD/REV operation mode                                                | 0: Two-wire operation mode 1<br>1: Two-wire operation mode 2<br>2: Three-wire operation mode 1<br>3: Three-wire operation mode 2                                                                                | 0        | 1        | ×                 |
| F15.17    | Terminal operating selection<br>due to fault of external<br>equipment | 0: Coast to stop<br>1: Emergency stop<br>2: Dec. to stop<br>3: Continue to run                                                                                                    | 0        | 1        | ×                 |
| F15.18    | DO1 function                                                          | 0: Unused<br>1: Inverter ready<br>2: Inverter is running (RUN)<br>3: Inverter is forward running<br>4: Inverter is reverse running<br>5: Inverter is DC braking                                                 | 2        | 1        | 0                 |
| F15.19    | DO2 function                                                          | 6: Inverter is in zero-frequency<br>status<br>7: Inverter is in zero-frequency<br>running<br>9, 10: Frequency detection<br>threshold (FDT1,FDT2)<br>11: Frequency arriving signal                               | 0        | 1        | 0                 |
| F15.20    | RLY1 function                                                         | (FAR)<br>12: Limitation of upper limit of<br>frequency<br>13: Limitation of lower limit of<br>frequency<br>14: Limitation of upper/lower<br>limits of wobble frequency                                          | 31       | 1        | 0                 |

| Ref. Code | Function                                              | Setting Range                                                                                                    | Default | Unit  | Attribute | Setting |
|-----------|-------------------------------------------------------|----------------------------------------------------------------------------------------------------|---------|-------|-----------|---------|
| F15.21    | RLY2 (extension relay)<br>function                    | <ul> <li>15: Simple PLC operating status<br/>indication</li> <li>16: Simple PLC pausing<br/>indication</li> <li>17: Simple PLC cycle completion<br/>indication</li> <li>18: Completion of simple PLC<br/>operation stages</li> <li>19: Completion of simple PLC<br/>operation</li> <li>20: Output data from SCI</li> </ul> | 0       | 1     | 0         |         |
| F15.22    | RLY3 (extension relay)<br>function                    | communication<br>21: Preset operating time out<br>22: Timing function output<br>23: Preset counting value reach<br>24: Indicating counting value<br>reach<br>25: Setting length arrive<br>26: Indication of motor 1 and<br>motor 2<br>27: Analog input overrun<br>output                                                   | 0       | 1     | 0         |         |
| F15.23    | RLY4 (extension relay)<br>function                    | 29: Undervoltage lock-up signal<br>(LU)<br>30: Overload signal (OL)<br>31: Inverter fault<br>32: External fault<br>33: Inverter auto-reset fault<br>35: Dormancy instruction<br>function<br>36: The system is running<br>38: High-frequency output (only<br>DO2)                                                           | 0       | 1     | 0         |         |
| F15.24    | Output terminal positive and negative logic selection | Bit0 – Bit1 is corresponding to<br>DO1 - DO2<br>Bit2 - Bit5 is corresponding to<br>RLY1 - RLY4<br>Bitx: DOy and RLYy terminals<br>output positive and negative<br>logic<br>0: Positive logic<br>1: Negative logic<br>Only when using HD30-EIO will<br>RLY2 - RLY4 be enabled                                               | 000     | 1     | 0         |         |
| F15.25    | ON side delay time of timing function                 | 0.00 - 300.00s                                                                                                    | 0.00s   | 0.01s | 0         |         |
| F15.26    | OFF side delay time of timing function                | 0.00 - 300.00s                                                                                                    | 0.00s   | 0.01s | 0         |         |

#### **Appendix B Parameters**

| Ref. Code | Function                                      | Setting Range                                                                                                    | Default | Unit   | Attribute Setting |
|-----------|-----------------------------------------------|----------------------------------------------------------------------------------------------------|---------|--------|-------------------|
| F15.27    | FAR range                                     | 0.00 - 100.00Hz                                                                                                    | 2.50Hz  | 0.01Hz | 0                 |
| F15.28    | Zero-frequency operation threshold            | 0.00 - upper limit                                                                                                    | 0.00Hz  | 0.01Hz | 0                 |
| F15.29    | Zero-frequency hysteresis                     | 0.00 - upper limit                                                                                                    | 0.00Hz  | 0.01Hz | 0                 |
| F15.30    | FDT1 detection mode                           | 0: Detect according to the<br>reference frequency<br>1: Detect according to the<br>output frequency                                                                                                    | 0       | 1      | 0                 |
| F15.31    | FDT1 level                                    | 0.00 - upper limit                                                                                                    | 50.00Hz | 0.01Hz | 0                 |
| F15.32    | FDT1 lag                                      | 0.00 - upper limit                                                                                                    | 1.00Hz  | 0.01Hz | 0                 |
| F15.33    | FDT2 detection mode                           | 0: Detect according to the<br>reference frequency<br>1: Detect according to the<br>output frequency                                                                                                    | 0       | 1      | 0                 |
| F15.34    | FDT2 level                                    | 0.00 - F00.06                                                                                                    | 50.00Hz | 0.01Hz | 0                 |
| F15.35    | FDT2 lag                                      | 0.00 - F00.06                                                                                                    | 1.00Hz  | 0.01Hz | 0                 |
| F15.36    | Preset operating time                         | 0 - 65535h<br>0: Preset operating time is<br>disabled                                                                                                    | 0h      | 1h     | 0                 |
| F15.37    | Preset counting value arriving                | F15.38 - 9999                                                                                                    | 0       | 1      | 0                 |
| F15.38    | Specified counting value arriving             | 0 - F15.37                                                                                                    | 0       | 1      | 0                 |
| F15.39    | Ananlogue input over-<br>limitation selection | Unit: Action drive when the<br>input exceeds the limit<br>0: Free stop<br>1: Emergency shutdown<br>2: Dec. stop<br>3: No action<br>Ten: Select the analog input<br>port<br>0: No analog port<br>1: Operation panel<br>potentiometer<br>2: Al1 port<br>3: Al2 port<br>Hundred: Analog overrun<br>detection conditions<br>0: Always detected<br>1: Run command is detected | 0000    | 1      | x                 |

| Ref. Code | Function                                                  | Setting Range                                                                                                    | Default | Unit  | Attribute | Setting |
|-----------|-----------------------------------------------------------|----------------------------------------------------------------------------------------------------|---------|-------|-----------|---------|
| F15.39    | Ananlogue input over-<br>limitation selection             | Thousand: Automatical<br>selection when analog overrun<br>is detected<br>0: Do not allow automatic<br>operation<br>1: Allows automatic operation                                                                     | 0000    | 1     | ×         |         |
| F15.40    | Analog input overrun upper<br>limit                       | F15.41 - 100.0%                                                                                                    | 100.0%  | 0.1%  | 0         |         |
| F15.41    | Analog input overrun down<br>limit                        | 0.0% - F15.40                                                                                                    | 0.0%    | 0.1%  | 0         |         |
| F15.42    | Analog overrun detection time                             | 0.00 - 50.00s                                                                                                    | 5.00s   | 0.01s | 0         |         |
| F15.43    | Terminal output delay                                     | 0.0 - 100.0s                                                                                                    | 0.0s    | 0.1s  | 0         |         |
| F15.44    | Start analog overrun<br>detection time                    | 0.00 - 50.00s                                                                                                    | 15.00s  | 0.01s | 0         |         |
| F16: Ana  | ogue I/O Terminal Parameters (                            | pages 97 - 101)                                                                                                    |         |       |           |         |
| F16.00    | Display panel with<br>potentiometer function<br>selection | 0: Unused<br>1: Upper limit frequency setting<br>source<br>2: Frequency setting source<br>3: Auxiliary frequency reference<br>4: Process PID reference<br>5: Process PID feedback<br>6: Process PID regulating upper | 0       | 1     | ×         |         |
| F16.01    | All function                                              | limit<br>7: Process PID regulating lower<br>limit<br>8: Motor overheating signal<br>input<br>9: Motor 1 forward rotation<br>torque limit<br>10: Motor 1 reverse electric                                             | 2       | 1     | ×         |         |
| F16.02    | Al2 function                                              | torque limit<br>11: Motor 1 forward<br>regeneration rotation torque<br>limit<br>12: Motor 1 reverse<br>regeneration rotation torque<br>limit<br>13: Torque command given                                             | 5       | 1     | ×         |         |
| F16.03    | Al3 function                                              | 15: Torque control up limit<br>frequency<br>16: Motor 2 Forward rotation<br>electrical torque limit<br>17: Motor 2 reverse rotation<br>electrical torque limit<br>18: Motor 2 Forward<br>regeneration torque limit   | 0       | 1     | ×         |         |

#### **Appendix B Parameters**

| Ref. Code | Function                   | Setting Range                                                                                                    | Default | Unit   | Attribute Setting |
|-----------|----------------------------|----------------------------------------------------------------------------------------------------|---------|--------|-------------------|
| F16.04    | Al4 function               | 19: Motor 2 reverse<br>regeneration torque limit                                                                                                    | 0       | 1      | ×                 |
| F16.05    | Al1 bias                   | -100.0 - 100.0%                                                                                                    | 0.0%    | 0.1%   | 0                 |
| F16.08    | Al2 bias                   | -100.0 - 100.0%                                                                                                    | 0.0%    | 0.1%   | 0                 |
| F16.11    | AI3 bias                   | -100.0 - 100.0%                                                                                                    | 0.0%    | 0.1%   | 0                 |
| F16.14    | Al4 bias                   | -100.0 - 100.0%                                                                                                    | 0.0%    | 0.1%   | 0                 |
| F16.06    | Al1 gain                   | -10.00 - 10.00                                                                                                    | 1.00    | 0.01   | 0                 |
| F16.09    | Al2 gain                   | -10.00 - 10.00                                                                                                    | 1.00    | 0.01   | 0                 |
| F16.12    | Al3 gain                   | -10.00 - 10.00                                                                                                    | 1.00    | 0.01   | 0                 |
| F16.15    | Al4 gain                   | -10.00 - 10.00                                                                                                    | 1.00    | 0.01   | 0                 |
| F16.07    | Al1 filtering time         | 0.01 - 10.00s                                                                                                    | 0.05s   | 0.01s  | 0                 |
| F16.10    | Al2 filtering time         | 0.01 - 10.00s                                                                                                    | 0.05s   | 0.01s  | 0                 |
| F16.13    | Al3 filtering time         | 0.01 - 10.00s                                                                                                    | 0.05s   | 0.01s  | 0                 |
| F16.16    | Al4 filtering time         | 0.01 - 10.00s                                                                                                    | 0.05s   | 0.01s  | 0                 |
| F16.17    | Max. input pulse frequency | 0.0 - 50.0kHz                                                                                                    | 10.0kHz | 0.1kHz | 0                 |
| F16.18    | Input pulse filtering time | 0 - 500ms                                                                                                    | 10ms    | 1ms    | 0                 |
| F16.19    | AO1 function               | 0: Unused<br>1: Output frequency (0 - max.<br>output frequency)<br>2: Reference frquency (0 - max.<br>output frequency)<br>3: Motor speed (0 - max. output<br>frequency corresponding to<br>speed)<br>4: Output current (0 - twice<br>motor's rated current)<br>5: Output current (0 - twice<br>motor's rated current)<br>6: Torque command(0 - 3 times<br>motor rated torque)<br>10: Output torque (0 - 3 times                                     | 2       | 1      | 0                 |
| F16.20    | AO2 function               | <ul> <li>10. Output torque (0 - 3 times motor's rated torque)</li> <li>11: Output voltage (0 - 1.2 times inverter's rated voltage)</li> <li>12: Bus voltage (0 - 2.2 times inverter's rated voltage)</li> <li>13: Output power (0 - twice motor's rated power)</li> <li>14: Al1 input (0 - 10V)</li> <li>15: Al2 input (-10 - 10V / 0 - 20mA)</li> <li>16: Al3 input (-10 - 10V / 0 - 20mA)</li> <li>17: Al4 input (-10 - 10V / 0 - 20mA)</li> </ul> | 0       | 1      | 0                 |

| Ref. Code  | Function                                                        | Setting Range                                                                                                    | Default | Unit   | Attribute S | etting |
|------------|-----------------------------------------------------------------|----------------------------------------------------------------------------------------------------|---------|--------|-------------|--------|
| F16.21     | High-speed pulse output<br>function                             | 18: Output frequency (-1 times -<br>1 times max. output frequency)<br>19: Reference frequency (-1<br>times - 1 times max. output<br>frequency)<br>20: Set frequency (0 - max.<br>output frequency) | 0       | 1      | 0           |        |
| F16.22     | Analogue output AO1 bias                                        | -100.0 - 100.0%                                                                                                    | 0.0%    | 0.1%   | 0           |        |
| F16.23     | Analogue output AO1 gain                                        | 0.0 - 200.0%                                                                                                    | 100.0%  | 0.1%   | 0           |        |
| F16.24     | Analogue output AO2 bias                                        | -100.0 - 100.0%                                                                                                    | 0.0%    | 0.1%   | 0           |        |
| F16.25     | Analogue output AO2 gain                                        | 0.0 - 200.0%                                                                                                    | 100.0%  | 0.1%   | 0           |        |
| F16.26     | DO2 max. output pulse<br>frequency                              | 0.1 - 50.0kHz                                                                                                    | 10.0kHz | 0.1kHz | 0           |        |
| F16.27     | Keypad potentiometer offset                                     | -100.0 - 100.0%                                                                                                    | 0.0%    | 0.1%   | 0           |        |
| F16.28     | Keypad potentiometer gain                                       | 0.00 - 10.00                                                                                                    | 1.00    | 0.01   | 0           |        |
| F17: SCI ( | Communication Parameters (pag                                   | ges 101 - 102)                                                                                                    |         |        |             |        |
| F17.00     | Data format                                                     | 0: 1-8-2 format, no parity, RTU<br>1: 1-8-1 format, even parity, RTU<br>2: 1-8-1 format, odd parity, RTU<br>6: 1-8-11 format, no parity, RTU                                                       | 0       | 1      | ×           |        |
| F17.01     | Baud rate selection                                             | 0: 1200bps<br>1: 2400bps<br>2: 4800bps<br>3: 9600bps<br>4: 19200bps<br>5: 38400bps<br>6: 57600bps<br>7: 76800bps<br>8: 115200bps                                                                   | 3       | 1      | ×           |        |
| F17.02     | Local address                                                   | 0 - 247                                                                                                    | 2       | 1      | ×           |        |
| F17.03     | Host PC response time                                           | 0 - 1000ms                                                                                                    | 1s      | 1ms    | ×           |        |
| F17.04     | Time threshold for detecting communication status               | 0.0 - 600.0s<br>0.0: Not detect communication<br>time out                                                                                                    | 0.0s    | 0.1s   | ×           |        |
| F17.05     | Detecting time at communication error                           | 0.0 - 600.0s<br>0.0: Not detect the<br>communication error                                                                                                    | 0.0s    | 0.1s   | ×           |        |
| F17.06     | Action selection at<br>communication time out                   | 0: Coast to stop                                                                                                    | 3       | 1      | ×           |        |
| F17.07     | Action selection at<br>communication fault                      | 1: Emergency stop                                                                                                    | 3       | 1      | ×           |        |
| F17.08     | Action selection at<br>communication peripheral<br>device fault | 2: Dec. to stop<br>3: Continue to run                                                                                                    | 1       | 1      | ×           |        |

#### **Appendix B Parameters**

| Ref. Code | Function                                                                        | Setting Range                                                                                                    | Default | Unit | Attribute Se | etting |
|-----------|---------------------------------------------------------------------------------|----------------------------------------------------------------------------------------------------|---------|------|--------------|--------|
| F17.09    | Communication write<br>function parameter of storage<br>EEPROM method selection | Unit: Except of F00.13, F19.03,<br>EEPROM storeage selection in<br>communication<br>0: Not stored in EEPROM<br>1: Stored in EEPROM<br>Ten: For F00.13, F19.03, EEPROM<br>storeage selection in<br>communication<br>0: Not stored in EEPROM<br>1: Stored in EEPROM | 01      | 1    | x            |        |
| F17.10    | Detecting time of network communicaiton overtime                                | 0.0 - 600.0s<br>0.0: Not detected the<br>communication timeout                                                                                                    | 0.0s    | 0.1s | ×            |        |
| F18: Disp | lay Control Parameters (pages 1                                                 | 02 - 103)                                                                                                    |         |      |              |        |
| F18.00    | Language selection                                                              | 0: Chinese<br>1: English                                                                                                    | 0       | 1    | 0            |        |
| F18.01    | Displaying contrast of the LCD keypad                                           | 1 - 10                                                                                                    | 5       | 1    | 0            |        |
| F18.02    | Set the display parameter 1<br>during operation                                 | 0: Unused<br>1: Inverter's rated current<br>3: Inverter status<br>4: Master setting frequency                                                                                                    | 8       | 1    | 0            |        |
| F18.03    | Set the display parameter 2 during operation                                    | source<br>5: Master setting frequency<br>6: Auxiliary setting frequency<br>7: Setting frequency                                                                                                    | 7       | 1    | 0            |        |
| F18.04    | Set the display parameter 3 during operation                                    | 8: Reference frequency (after<br>Acc. / Dec.)<br>9: Output frequency<br>10: Setting speed                                                                                                    | 9       | 1    | 0            |        |
| F18.05    | Set the display parameter 4 during operation                                    | 11: Running speed<br>13: Output voltage<br>14: Output current                                                                                                    | 13      | 1    | 0            |        |
| F18.06    | Set the display parameter 5 during operation                                    | 15: Torque given<br>16: Output torque<br>17: Output power<br>18: DC bus voltage                                                                                                    | 14      | 1    | 0            |        |
| F18.07    | Set the display parameter 6<br>during operation                                 | 19: Potentiometer input voltage<br>20: Al1 input voltage<br>21: Al1 input voltage (after<br>disposal)                                                                                                    | 18      | 1    | 0            |        |
| F18.08    | Set the display parameter 1 at stop                                             | 22: Al2 input voltage<br>23: Al2 input voltage (after<br>disposal)<br>24: Al3 input voltage                                                                                                    | 7       | 1    | 0            |        |

| Ref. Code | Function                                     | Setting Range                                                                                                    | Default | Unit | Attribute | Setting |
|-----------|----------------------------------------------|----------------------------------------------------------------------------------------------------|---------|------|-----------|---------|
| F18.09    | Set the display parameter 2 at stop          | 25: Al3 input voltage (after<br>disposal)<br>26: Al4 input voltage<br>27: Al4 input voltage (after<br>disposal)<br>28: Dl6 terminal pulse input                                                                                                    | 18      | 1    | 0         |         |
| F18.10    | Set the display parameter 3 at stop          | frequency<br>29: AO1 output<br>30: AO2 output<br>31: High-speed output pulse<br>frequency<br>32: Heatsink temperature                                                                                                    | 20      | 1    | 0         |         |
| F18.11    | Set the display parameter 4 at stop          | <ul><li>33: Set the line speed</li><li>34: Reference line speed</li><li>37: Process PID reference</li><li>38: Process PID feedback</li><li>39: Process PID error</li></ul>                                                                                                    | 22      | 1    | 0         |         |
| F18.12    | Set the display parameter 5 at stop          | 40: Process PID integral value<br>41: Process PID output<br>42: External couting value<br>43: Input terminal status<br>44: Output terminal status<br>45: MODBUS communication                                                                                                    | 43      | 1    | 0         |         |
| F18.13    | Set the display parameter 6 at stop          | status<br>46: Actual length<br>47: Total length<br>48: Total time at power on<br>(hour)<br>49: Total time at running (hour)                                                                                                    | 44      | 1    | 0         |         |
| F18.14    | Frequency display gain                       | 0.1 - 160.0                                                                                                    | 1.0     | 0.1  | 0         |         |
| F18.15    | Max. line speed                              | 0 - 65535                                                                                                    | 1000    | 1    | 0         |         |
| F18.16    | Line speed display accuracy                  | 0: Integer<br>1: One decimal<br>2: Two decimal<br>3: Three decimal                                                                                                    | 0       | 1    | 0         |         |
| F19: Fund | tion-boost Parameters (pages 1               | 103 - 111)                                                                                                    |         |      |           |         |
| F19.00    | Auxiliary frequency setting source selection | 0: No auxiliary source<br>1: Digital setting 1 (the initial<br>value is set by F19.03 and<br>adjusted by ▲ and ▼ keys<br>on the keypad)<br>2: Digital setting 2 (the initial<br>value is set by F19.03 and<br>adjusted by terminals UP/DN)<br>3: Digital setting 3 (the initial<br>value = 0, set by SCI direct<br>communication | 0       | 1    | 0         |         |

| Function                                            | Setting Range                                                                                                    | Default                                                                                                    | Unit                                                                                                    | Attribute                                                                                                    | Settin                                                                                                    |
|-----------------------------------------------------|----------------------------------------------------------------------------------------------------|----------------------------------------------------------------------------------------------------|----------------------------------------------------------------------------------------------------|----------------------------------------------------------------------------------------------------|----------------------------------------------------------------------------------------------------|
|                                                     | 4: Al analogue setting<br>5: Terminal pulse setting<br>6: Process PID output<br>7 - 10: Al1 - Al4                                                                                                    |                                                                                                    |                                                                                                    |                                                                                                    |                                                                                                    |
| Master/Auxiliary setting<br>calculation             | Unit: Main and auxiliary<br>operations<br>0: Master setting + auxiliary<br>setting<br>1: Master setting - auxiliary<br>setting<br>Ten: Frequency source switch<br>selection<br>0: Main<br>1: Main and auxiliary operations<br>2: Main and auxiliary operations<br>3: Master and main auxiliary<br>operation switch<br>4: Auxiliary and main auxiliary<br>operation switch                                                          | 10                                                                                                    | 1                                                                                                    | 0                                                                                                    |                                                                                                    |
| Analogue auxiliary setting coefficient              | 0.00 - 9.99                                                                                                    | 1.00                                                                                                    | 0.01                                                                                                    | 0                                                                                                    |                                                                                                    |
| Initial value of digital auxiliary frequency        | 0.00 - F00.06                                                                                                    | 0.00Hz                                                                                                    | 0.01Hz                                                                                                    | 0                                                                                                    |                                                                                                    |
| Control selection of digital<br>auxiliary frequency | Unit: Save selection at power<br>outage (Only when F19.00 = 1<br>or 2 will F19.04 be enabled)<br>0: Not save auxiliary frequency<br>at power outage<br>1: The auxiliary frequency will<br>be saved to F19.03 at power<br>outage<br>Ten: Frequency disposal when<br>the inverter stops<br>0: Maintain the auxiliary<br>frequency when the inverter<br>stops<br>1: The auxiliary frequency clears<br>to zero when the inverter stops | 00                                                                                                    | 1                                                                                                    | 0                                                                                                    |                                                                                                    |
| Adjustment selection of setting frequency           | 0: No adjustment<br>1: To adjust as per the max.<br>output frequency<br>2: To adjust as per the current<br>frequency                                                                                                    | 1                                                                                                    | 1                                                                                                    | 0                                                                                                    |                                                                                                    |
| Adjustment coefficient of                           | 0.0 - 200.0%                                                                                                    | 100.0%                                                                                                    | 0.1%                                                                                                    | 0                                                                                                    |                                                                                                    |
|                                                     | Master/Auxiliary setting calculation         Analogue auxiliary setting coefficient         Initial value of digital auxiliary frequency         Control selection of digital auxiliary frequency         Control selection of digital auxiliary frequency         Adjustment selection of setting frequency                                                                                                    | 4: Al analogue setting<br>5: Terminal pulse setting<br>6: Process PID output<br>7 - 10: Al1 - Al4<br>11: Keypad potentiometerUnit: Main and auxiliary<br>operations<br>0: Master setting + auxiliary<br>setting<br>1: Master setting - auxiliary<br>setting<br>1: Master setting - auxiliary<br>setting<br>2: Master setting - auxiliary<br>setting<br>1: Master setting - auxiliary<br>setting<br>2: Master setting - auxiliary<br>setting<br>2: Main and auxiliary operations<br>0: Main<br>1: Master setting - auxiliary<br>settingMaster/Auxiliary setting<br>calculationTen: Frequency source switch<br>selection<br>0: Main<br>1: Main and auxiliary operations<br>2: Main and auxiliary operations<br>witch<br>4: Auxiliary and main auxiliary<br>operation switchAnalogue auxiliary setting<br>coefficient0.00 - 9.99Initial value of digital auxiliary<br>frequency0.00 - F00.06Unit: Save selection at power<br>outage (Only when F19.00 = 1<br>or 2 will F19.04 be enabled)<br>0: Not save auxiliary frequency will<br>be saved to F19.03 at power<br>outage<br>1: The auxiliary frequency will<br>be saved to F19.03 at power<br>outageControl selection of digital<br>auxiliary frequency<br>at power outage<br>1: The auxiliary frequency disposal when<br>the inverter stops<br>0: Maintain the auxiliary<br>frequency when the inverter<br>stops<br>1: The auxiliary frequency clears<br>to zero when the inverter stops<br>0: No adjustment<br>1: To adjust as per the current<br>frequency<br>2: To adjust as per the current<br>frequency | 4: Al analogue setting<br>5: Terminal pulse setting<br>6: Process PID output<br>7 - 10: Al1 - Al4<br>11: Keypad potentiometerMaster/Auxiliary setting<br>calculationUnit: Main and auxiliary<br>operations<br>0: Master setting + auxiliary<br>setting<br>1: Master setting - auxiliary<br>setting<br>1: Master setting - auxiliary<br>setting<br>1: Master and main auxiliary operations<br>2: Main and auxiliary switching<br>3: Master and main auxiliary<br>operation switch<br>4: Auxiliary and main auxiliary<br>operation switch10Analogue auxiliary setting<br>coefficient0.00 - 9.991.00Initial value of digital auxiliary<br>frequency0.00 - 9.991.00Initial value of digital auxiliary<br>operation switch0.00 - 9.990.00HzControl selection of digital<br>auxiliary frequency<br>at power outage<br>1: The auxiliary frequency at<br>at power outage<br>1: The auxiliary frequency<br>at power outage<br>1: The auxiliary frequency at<br>to care of the inverter stops<br>0: Main the auxiliary<br>frequency when the inverter<br>stops<br>1: The auxiliary frequency diaposal when<br>the inverter stops<br>0: Maintain the auxiliary<br>frequency when the inverter<br>stops<br>1: The auxiliary frequency clears<br>to zero when the inverter stops00Adjustment selection of<br>setting frequency<br>2: To adjust as per the max.<br>output frequency<br>2: To adjust as per the current<br>frequency1 | 4: Al aalogue setting<br>5: Terminal pulse setting<br>6: Process PIO output<br>7 - 10: Al1 - Al4<br>11: Keypad potentiometerImage: Constraint of the setting<br>0: Master setting + auxiliary<br>setting<br>1: Master setting - auxiliary<br>setting<br>1: Master setting - auxiliary<br>setting<br>1: Master setting - auxiliary<br>setting<br>1: Master setting - auxiliary<br>setting<br>3: Master and main auxiliary operations<br>2: Main and auxiliary operations witch<br>4: Auxiliary and main auxiliary<br>operation switch<br>4: Auxiliary and main auxiliary<br>operation switch<br>4: Auxiliary and main auxiliary<br>operation switch<br>4: Auxiliary and main auxiliary<br>operation switch101Analogue auxiliary setting<br>coefficient0.00 - 9.991.000.01Initial value of digital auxiliary<br>frequency0.00 - 9.991.000.01HzUnit: Save selection at power<br>outage (Only when F19.00 = 1<br>or 2 will F19.04 be enabled)<br>0: Not save auxiliary frequency<br>at power outage<br>1: The auxiliary frequency will<br>be saved to F19.03 at power<br>outage001Control selection of digital<br>auxiliary frequency will<br>be saved to F19.03 at power<br>outage<br>1: The auxiliary frequency disposal when<br>the inverter stops<br>0: Maintain the auxiliary<br>frequency disposal when<br>the inverter stops<br>1: The auxiliary frequency clears<br>to zero when the inverter<br>stops<br>1: The auxiliary frequency clears<br>to zero when the inverter stops1Adjustment selection of<br>setting frequency<br>2: To adjust as per the max.<br>output frequency<br>2: To adjust as per the current<br>frequency1 | 4: Al analogue setting<br>5: Terminal pulse setting<br>6: Process PID output<br>7: 10: Al1 - Al4<br>11: Keypad potentiometerImage: Algorithm of the setting<br>for the setting<br>1: Master setting + auxiliary<br>operations<br>0: Master setting + auxiliary<br>setting<br>1: Master setting - auxiliary<br>setting<br>1: Master setting - auxiliary<br>setting<br>1: Master setting - auxiliary<br>setting<br>2: Main and auxiliary operations<br>2: Main and auxiliary operations<br>2: Main and auxiliary operations<br>2: Main and auxiliary operations<br>2: Main and auxiliary operations<br>2: Main and auxiliary operation switch<br>4: Auxiliary and main auxiliary<br>operation switch1011Analogue auxiliary setting<br>coefficient0.00 - 9.991.000.010Initial value of digital auxiliary<br>operation switch<br>4: Auxiliary frequency will<br>be saved to F19.03 at power<br>outage0.00-HD0.00Hz0.01Hz0Control selection of digital<br>auxiliary frequency<br>at power outage<br>1: The auxiliary frequency will<br>be saved to F19.03 at power<br>outage0010Control selection of digital<br>auxiliary frequency will<br>be saved to F19.03 at power<br>outage0010Control selection of digital<br>auxiliary frequency will<br>be saved to F19.03 at power<br>outage0010Adjustment selection of<br>setting frequency<br>2: To adjust as per the max.<br>output frequency<br>2: To adjust as per the current<br>frequency110 |

В

| Ref. Code | Function                                                                            | Setting Range                                                                                                    | Default                | Unit   | Attribute | Setting |
|-----------|-------------------------------------------------------------------------------------|----------------------------------------------------------------------------------------------------|------------------------|--------|-----------|---------|
| F19.07    | Control selection of cooling fan                                                    | 0: Auto stop mode<br>1: Immediate stop mode<br>2: The fan runs continuously<br>when power on                                                                         | 0                      | 1      | 0         |         |
| F19.08    | Cooling fan controls delaying time                                                  | 0.0 - 600.0s                                                                                                    | 60.0s                  | 0.1s   | 0         |         |
| F19.10    | Zero-frequency threshold                                                            | 0.00 - upper limit                                                                                                    | 1.00 Hz                | 0.01Hz | 0         |         |
| F19.11    | Action selection at setting<br>frequency is lower than zero-<br>frequency threshold | 0: Run according to frequency<br>command<br>1: Holding stop, no output<br>2: Run according to zero-<br>frequency threshold<br>3: Run according to zero-<br>frequency | 0                      | 1      | ×         |         |
| F19.12    | Trip-free selection at<br>momentary power loss                                      | 0: This function is disabled<br>1: This function is enabled                                                                                                    | 0                      | 1      | ×         |         |
| F19.13    | Dec. time at voltage compensation                                                   | 0.1 - 6000.0s                                                                                                    | 5.0s                   | 0.1s   | 0         |         |
|           | Reference voltage of trip-free                                                      | 220V inverter: 210 - 370V                                                                                                    | 248V                   |        |           |         |
| F19.15    | operation at momentary                                                              | 380V inverter: 400 - 670V                                                                                                    | 430V                   | 1V     | ×         |         |
|           | power loss                                                                          | 660V inverter: 620 - 1130V                                                                                                    | 747V                   |        |           |         |
| F19.16    | Restart after power failure                                                         | 0: This function is disabled<br>1: This function is enabled                                                                                                    | 0                      | 1      | ×         |         |
| F19.17    | Delay time for restart after<br>power failure                                       | 0.00 - 10.00s                                                                                                    | 2.00s                  | 0.01s  | 0         |         |
| F19.18    | Overvoltage suppression gain                                                        | 0.000 - 1.000<br>0.000: Overvoltage stall is<br>prohibited                                                                                                    | 0.500                  | 0.001  | 0         |         |
|           |                                                                                     | 220V inverter: 350 - 400V                                                                                                    | 390V                   |        |           |         |
| F19.19    | Stall overvoltage point                                                             | 380V inverter: 650 - 790V                                                                                                    | 690V                   | 1V     | 0         |         |
|           |                                                                                     | 660V inverter: 900 - 1180V                                                                                                    | 1150V                  |        |           |         |
| F19.20    | Auto current limiting selection                                                     | 0.000 - 1.000<br>0.000: The automatic current limit<br>is invalid                                                                                                    | 0.500                  | 0.001  | 0         |         |
| F19.21    | Auto current limiting<br>threshold                                                  | 20.0 - 200.0%                                                                                                    | G: 150.0%<br>P: 110.0% | 0.1%   | 0         |         |
| F19.23    | Enabled mode of terminal run command                                                | 0: Rise edge enabled mode<br>1: Level enabled mode                                                                                                    | 0                      | 1      | 0         |         |
|           |                                                                                     | 220V inverter: 330 - 400V                                                                                                    | 380V                   |        |           |         |
| F19.24    | Action voltage of braking unit                                                      | 380V inverter: 630 - 750V                                                                                                    | 720V                   | 1V     | 0         |         |
|           |                                                                                     | 660V inverter: 980 - 1120V                                                                                                    | 1130V                  |        |           |         |
| F19.25    | Flux brake enabled                                                                  | 0: Prohibited<br>1: Enable                                                                                                    | 0                      | 1      | 0         |         |
| F19.26    | Preset length                                                                       | 0 - 65535m                                                                                                    | 0m                     | 1m     | 0         |         |
| F19.27    | Actual length                                                                       | 0 - 65535m                                                                                                    | 0m                     | 1m     | *         |         |

#### **Appendix B Parameters**

| Ref. Code | Function                                          | Setting Range                                                                                                    | Default | Unit   | Attribute | Setting |
|-----------|---------------------------------------------------|----------------------------------------------------------------------------------------------------|---------|--------|-----------|---------|
| F19.28    | Length ratio                                      | 0.001 - 30.000                                                                                                    | 1.000   | 0.001  | 0         |         |
| F19.29    | Length checking coefficient                       | 0.001 - 1.000                                                                                                    | 1.000   | 0.001  | 0         |         |
| F19.30    | Measuring shaft diameter                          | 1.00 - 100.00cm                                                                                                    | 10.00cm | 0.01cm | 0         |         |
| F19.31    | Number of pulses per revolution                   | 1 - 9999                                                                                                    | 1       | 1      | 0         |         |
| F19.32    | Length arrive and output function selection       | 0: Output level signal<br>1: Output 500ms pulse                                                                                                    | 0       | 1      | 0         |         |
| F19.33    | Record of length disposal after length arrive     | 0: Auto-clear<br>1: No change                                                                                                    | 0       | 1      | 0         |         |
| F19.34    | Record of length disposal at stop                 | 0: Auto-clear<br>1: No change                                                                                                    | 0       | 1      | 0         |         |
| F19.35    | Auxiliary PID output limit                        | 0.0 - 100.0%                                                                                                    | 100.0%  | 0.1%   | ×         |         |
| F19.36    | Auxiliary PID output limit increase               | 0.0 - 100.0%                                                                                                    | 0.0%    | 0.1%   | ×         |         |
| F19.37    | Frequency adjust range<br>selection               | Unit: The main frequency<br>calculation range<br>0: 0 to max. frequency<br>1: Negative max. frequency to<br>max. frequency<br>Ten: Auxiliary frequency<br>calculation range<br>0: 0 to max. frequency<br>1: Negative max. frequency to<br>max. frequency<br>Hundred: Synthetic frequency<br>calculation range<br>0: 0 to the upper limit frequency<br>1: Negative upper limit<br>frequency to upper limit<br>frequency | 100     | 1      | 0         |         |
| F19.38    | Phase short circuit detection<br>action selection | 0: No detection<br>1: Detection                                                                                                    | 1       | 1      | 0         |         |
| F19.39    | Input voltage selection                           | Unit: 380V model input voltage<br>selection<br>0: 380 - 460V<br>1: 260 - 460V<br>2: 200 - 460V<br>Ten: 220V model input voltage<br>selection<br>0: 200 - 240V<br>1: 120 - 240V                                                                                                    | 0       | 1      | ×         |         |

| Ref. Code | Function                        | Setting Range                                                                                                    | Default | Unit | Attribute | Settina |
|-----------|---------------------------------|----------------------------------------------------------------------------------------------------|---------|------|-----------|---------|
| F19.39    | Input voltage selection         | Hundred: 660V model input<br>voltage selection<br>0: 500 - 690V                                                                                                    | 0       | 1    | ×         |         |
| F19.39    | input voltage selection         | 1: 380 - 690V<br>2: 260 - 690V                                                                                                    | 0       | 1    | Â         |         |
| F19.40    | Flux brake PI regulator Kp      | 0 - 4000                                                                                                    | 1000    | 1    | 0         |         |
| F19.41    | Flux brake PI regulator Ki      | 0 - 500                                                                                                    | 20      | 1    | 0         |         |
| F20: Prot | ection of Fault Parameters (pag | es 111 - 115)                                                                                                    |         |      |           |         |
| F20.00    | Overload pre-alarm detection    | Unit: Overload pre-alarm<br>detection<br>0: It is active all the time in<br>running status<br>1: It is active only at constant<br>speed<br>Ten: Action selection for<br>overload pre-alarm<br>0: The inverter doesn't alarm<br>and continues operation when<br>detecting an active overload<br>signal<br>1: The inverter alarms and stops<br>operation when detecting an<br>active overload signal<br>Hundred: Overload threshold<br>selection<br>0: Ratio of load current to the<br>motor's rated current (alarm:<br>motor overload)<br>1: Ratio of load current to the<br>inverter's rated current (alarm:<br>inverter overload)<br>Thousand: Motor type selection<br>0: Standard motor<br>1: Variable frequency<br>Ten thousand: Overload<br>protection<br>0: Overload protection is<br>enabled<br>1: Overload protection is<br>disabled<br>2: Shielded inverter overload<br>protection, enable motor<br>overload protection<br>3: Shielded inverter overload<br>protection, motor overload<br>protection, motor overload<br>protection, motor overload | 00000   | 1    | 0         |         |

#### **Appendix B Parameters**

| Ref. Code | Function                                         | Setting Range                                                                                                    | Default | Unit  | Attribute Settin |
|-----------|--------------------------------------------------|----------------------------------------------------------------------------------------------------|---------|-------|------------------|
| F20.01    | Overload pre-alarm detection threshold           | 20.0 - 200.0%                                                                                                    | 150.0%  | 0.1%  | 0                |
| F20.02    | Overload pre-alarm detection time                | 0.0 - 60.0s                                                                                                    | 5.0s    | 0.1s  | 0                |
| F20.03    | Inverter output load-loss<br>detection           | 0: Disabled<br>1: It is detecting all the time in<br>running process, and then<br>continues operation after<br>detecting (alarm)<br>2: It detectes only at the same<br>speed, and then continues<br>operation after detecting<br>(alarm)<br>3: It is detecting all the time in<br>running process, and then cut<br>off the output after detecting<br>(fault)<br>4: It is detectes only at the same<br>speed, and then cut off the | 0       | 1     | 0                |
| F20.04    | Inverter output load-loss<br>detection threshold | output after detecting (fault)<br>0 - 100%                                                                                                    | 30%     | 1%    | 0                |
| F20.05    | Inverter output load-loss<br>detection time      | 0.00 - 20.00s                                                                                                    | 1.00s   | 0.01s | 0                |
| F20.06    | Motor overheating signal<br>input type           | 0: Does not detect the motor<br>overheating<br>1: Positive charateristic (PTC)<br>2: Negative charateristic (NTC)                                                                                                    | 0       | 1     | 0                |
| F20.07    | Thermistor value at motor overheating            | 0.0 - 10.0kΩ                                                                                                    | 5.0kΩ   | 0.1kΩ | 0                |
| F20.08    | Input phase loss detection reference             | 0 - 80%<br>0%: Not detect input phase loss<br>fault                                                                                                    | 30%     | 1%    | 0                |
| F20.09    | Input phase loss detection time                  | 1.00 - 5.00s                                                                                                    | 1.00s   | 0.01s | 0                |
| F20.10    | Output phase loss detection reference            | 0 - 100%<br>0%: Not detect output phase loss<br>fault                                                                                                    | 20%     | 1%    | 0                |
| F20.11    | Output phase loss detection time                 | 1.00 - 20.00s                                                                                                    | 3.00s   | 0.01s | 0                |
| F20.12    | PID reference lose detected value                | 0 - 100%<br>0%: Does not detect PID reference<br>lose                                                                                                    | 0%      | 1%    | 0                |
| F20.13    | PID reference loss detection time                | 0.00 - 10.00s<br>0.00s: Does not detect PID<br>reference loss                                                                                                    | 0.20s   | 0.01s | 0                |

В

| Ref. Code | Function                                            | Setting Range                                                                                                    | Default    | Unit           | Attribute | Setting |
|-----------|-----------------------------------------------------|----------------------------------------------------------------------------------------------------|------------|----------------|-----------|---------|
| F20.14    | PID feedback loss detected value                    | 0 - 100%<br>0%: Does not detect PID feedback<br>Ioss                                                                                                    | 0%         | 1%             | 0         |         |
| F20.15    | PID feedback loss detection time                    | 0.00 - 10.00s<br>0.00s: Does not detect PID<br>feedback loss                                                                                                    | 0.20s      | 0.01s          | 0         |         |
| F20.16    | Detection value at PID<br>feedback out of the limit | 0 - 100%<br>100%: Does not detect PID<br>feedback out of the limit                                                                                                    | 100%       | 1%             | 0         |         |
| F20.17    | Detection time at PID<br>feedback out of the limit  | 0.00 - 10.00s<br>0.00s: Does not detect PID<br>feedback out of the limit                                                                                                    | 0.20s      | 0.01s          | 0         |         |
| F20.18    | Auto reset times                                    | 0 - 100<br>0: No auto reset function                                                                                                    | 0          | 1              | 0         |         |
| F20.19    | Auto reset interval                                 | 0.01 - 200.00s/time                                                                                                    | 5.00s/time | 0.01s/tim<br>e | 0         |         |
| F20.20    | Faulted relay action selection                      | Unit: In auto reset process<br>0: Faulted relay doesn't act<br>1: Faulted relay acts<br>Ten: In the undervoltage<br>process<br>0: Faulted relay doesn't act<br>1: Faulted relay acts                                                                                                    | 00         | 1              | 0         |         |
| F20.21    | Type of fifth latest (the last)<br>fault            | E0001: Acc. overcurrent<br>E0002: Dec. overcurrent<br>E0003: Costant overcurrent<br>E0003: Costant overcurrent<br>E0005: Dec. overvoltage<br>E0006: Constant overvoltage<br>E0007: Stall overvoltage<br>E0008: Fault of power module<br>E0009: Heatsink overheat<br>E0010: Fault of braking unit<br>E0011: CPU fault<br>E0011: CPU fault<br>E0012: Parameters auto-tuning<br>fault<br>E0013: Contactor is not<br>actuated<br>E0014: Fault of current<br>detection circuit<br>E0015: Fault of input phase<br>E0016: Fault of output phase<br>E0017: Inverter overload<br>E0018: Inverter output is<br>unloaded<br>E0019: Motor overload | 0          | 1              | *         |         |

| Ref. Code | Function                                 | Sotting Bongo                                           | Default | Unit   | Attribute | Cottine |
|-----------|------------------------------------------|---------------------------------------------------------|---------|--------|-----------|---------|
| Ket. Code | runcuon                                  | Setting Range                                           | Default | Unit   | Attribute | setting |
|           |                                          | E0020: Motor overheat<br>E0021: Access fault of control |         |        |           |         |
|           |                                          | board EEPROM                                            |         |        |           |         |
|           |                                          | E0022: Access fault of keypad                           |         |        |           |         |
|           |                                          | EEPROM (only displaying                                 |         |        |           |         |
|           |                                          | without any protection)                                 |         |        |           |         |
|           |                                          | E0023: Fault setting of                                 |         |        |           |         |
|           |                                          | parameters<br>E0024: Fault of external                  |         |        |           |         |
|           |                                          | equipment                                               |         |        |           |         |
|           |                                          | E0025: PID reference loss                               |         |        |           |         |
|           |                                          | E0026: PID feedback loss                                |         |        |           |         |
|           |                                          | E0027: PID feedback out of                              |         |        |           |         |
|           |                                          | limiting                                                |         |        |           |         |
|           |                                          | E0028: SCI communication                                |         |        |           |         |
|           |                                          | time-out                                                |         |        |           |         |
|           | Catting from one of the - 1t             | E0029: SCI communication error                          |         |        |           |         |
| F20.22    | Setting frequency at the last fault      | 0.00 - 400.00Hz                                         | 0Hz     | 0.01Hz | *         |         |
| F20.23    | Running frequency at the last<br>fault   | 0.00 - 400.00Hz                                         | 0Hz     | 0.1Hz  | *         |         |
| F20.24    | Bus voltage at the last fault            | 0 - 1999V                                               | 0V      | 1V     | *         |         |
| F20.25    | Output voltage at the last fault         | 0 - 999V                                                | 0V      | 1V     | *         |         |
| 520.24    | Output current at the last               | 7.5kW or above: actual value                            | 0.0A    | 0.1A   | *         |         |
| F20.26    | fault                                    | 5.5kW or below: actual value                            | 0.00A   | 0.01A  | 1         |         |
| F20.27    | Input terminal status at the last fault  | 0 - 0x1FF                                               | 0       | 1      | *         |         |
| F20.28    | Output terminal status at the last fault | 0 - 0x7FF                                               | 0       | 1      | *         |         |
| F20.29    | Interval of fifth latest fault           | 0 - 6553.5 hours                                        | 0.0     | 0.1h   | *         |         |
| F20.30    | Type of fourth latest fault              | 0 - 99                                                  | 0       | 1      | *         |         |
| F20.31    | Interval of fourth latest fault          | 0.0 - 6553.5 hours                                      | 0.0     | 0.1h   | *         |         |
| F20.32    | Type of third latest fault               | 0 - 99                                                  | 0       | 1      | *         |         |
| F20.33    | Interval of third latest fault           | 0.0 - 6553.5 hours                                      | 0.0     | 0.1h   | *         |         |
| F20.34    | Type of second latest fault              | 0 - 99                                                  | 0       | 1      | *         |         |
| F20.35    | Interval of second latest fault          | 0.0 - 6553.5 hours                                      | 0.0     | 0.1h   | *         |         |
| F20.36    | Type of first latest fault               | 0 - 99                                                  | 0       | 1      | *         |         |
| F20.37    | Interval of first latest fault           | 0.0 - 6553.5 hours                                      | 0.0     | 0.1h   | *         |         |
| F20.38    | Last fault interval                      | 0.0 - 6553.5 hours                                      | 0.0     | 0.1h   | *         |         |
| F21: Torq | ue Control Parameters (pages 1           | 15 -116)                                                | •       | •      |           |         |
|           |                                          | 0: F21.01 digital set                                   |         |        |           |         |
| F21.00    | Torque command given                     | 1: Analogue set                                         | 0       | 1      |           |         |
| F21.00    | channel selection                        | 2: Terminals pulse set                                  | 0       | 1      | ×         |         |
|           |                                          | 3: SCI communicaiton set                                |         |        |           |         |

В

| Ref. Code | Function                                         | Setting Range                                                                                                    | Default           | Unit   | Attribute | Setting |
|-----------|--------------------------------------------------|----------------------------------------------------------------------------------------------------|-------------------|--------|-----------|---------|
| F21.01    | Torque command digital setting                   | -100.0 - 100.0 % (F21.02)                                                                                                    | 0.0%              | 0.1%   | 0         |         |
| F21.02    | Max. Torque setting                              | 0.0 - 500.0% (F08.04)                                                                                                    | 100.0%            | 0.1%   | ×         |         |
| F21.03    | Filter time of torque command                    | 0.000 - 1.000s                                                                                                    | 0.000s            | 0.001s | 0         |         |
| F21.04    | Speed limit selection in torque control          | 0: Defined by F21.05, F21.06<br>1: Defined by F00.06 (max.<br>output frequency)<br>2: Limited by analog quantity                                     | 1                 | 1      | ×         |         |
| F21.05    | Positive speed limit selection in torque control | 0 - 100% (F00.06)                                                                                                    | 100%              | 1%     | 0         |         |
| F21.06    | Reverse speed limit selection in torque control  | 0 - 100% (F00.06)                                                                                                    | 100%              | 1%     | 0         |         |
| F21.10    | Stop mode selection of torque control            | 0: Dec. stop + DC braking<br>1: Stop torque output<br>2: Free stop                                                                                   | 0                 | 1      | ×         |         |
| F23: PWN  | I Control Parameters (pages 11                   | 6 - 116)                                                                                                    |                   |        |           |         |
| F23.00    | Set the carrier frequency                        | 1 - 16kHz                                                                                                    | Depend<br>on HD30 | 1kHz   | ×         |         |
| F23.01    | Carrier frequency is automatically adjusted      | 0: The carrier frequency is<br>disabled automatically<br>1: Carrier frequency auto<br>adjustment 1<br>2: Carrier frequency automatic<br>adjustment 2 | 1                 | 1      | ×         |         |
| F23.02    | PWM overshoot enable                             | 0: Disabled<br>1: Enabled                                                                                                    | 1                 | 1      | ×         |         |
| F23.03    | PWM modulation mode                              | 0: Two-phase modulation or<br>three-phase modulation<br>1: Three-phase modulation<br>2: Two-phase modulation                                         | 0                 | 1      | ×         |         |
| F23.04    | PWM Modulation mode<br>switching point1          | 0.00 - 50.00Hz                                                                                                    | Depend<br>on HD30 | 0.01Hz | ×         |         |
| F23.05    | PWM Modulation mode<br>switching point2          | 0.00 - 50.00Hz                                                                                                    | Depend<br>on HD30 | 0.01Hz | ×         |         |
| F23.09    | Random carrier frequency<br>coefficient K1       | 0 - 2000                                                                                                    | 2                 | 1      | ×         |         |
| F23.10    | Random carrier frequency coefficient K2          | 0 - 2000                                                                                                    | 3                 | 1      | ×         |         |
| Group U:  | User Menu Mode Display Parar                     | neters (pages 116 - 117)                                                                                                    | •                 |        | •         |         |
| U00.00    | User menu map of setting 1                       |                                                                                                    | 00.01             | 0.01   | 0         |         |
| U00.02    | User menu map of setting 2                       | 00.00 - 23.02, 99.99                                                                                                    | 00.06             | 0.01   | 0         |         |
| U00.04    | User menu map of setting 3                       | 99.99 is corresponding to no                                                                                                    | 00.08             | 0.01   | 0         |         |
| U00.06    | User menu map of setting 4                       | parameter mapping function                                                                                                    | 00.13             | 0.01   | 0         |         |
| U00.08    | User menu map of setting 5                       | 1                                                                                                    | 00.10             | 0.01   | 0         |         |

#### **Appendix B Parameters**

| Ref. Code | Function                    | Setting Range | Default | Unit | Attribute | Setting |
|-----------|-----------------------------|---------------|---------|------|-----------|---------|
| U00.10    | User menu map of setting 6  |               | 00.11   | 0.01 | 0         |         |
| U00.12    | User menu map of setting 7  |               | 02.13   | 0.01 | 0         |         |
| U00.14    | User menu map of setting 8  |               | 03.01   | 0.01 | 0         |         |
| U00.16    | User menu map of setting 9  |               | 03.02   | 0.01 | 0         |         |
| U00.18    | User menu map of setting 10 |               | 08.00   | 0.01 | 0         |         |
| U00.20    | User menu map of setting 11 |               | 08.01   | 0.01 | 0         |         |
| U00.22    | User menu map of setting 12 |               | 08.02   | 0.01 | 0         |         |
| U00.24    | User menu map of setting 13 |               | 08.03   | 0.01 | 0         |         |
| U00.26    | User menu map of setting 14 |               | 08.04   | 0.01 | 0         |         |
| U00.28    | User menu map of setting 15 |               | -       | 0.01 | 0         |         |
| U00.30    | User menu map of setting 16 |               | -       | 0.01 | 0         |         |
| U00.01    | The setting value of map 1  |               | -       |      | -         |         |
| U00.03    | The setting value of map 2  |               | -       |      | -         |         |
| U00.05    | The setting value of map 3  |               | -       |      | -         |         |
| U00.07    | The setting value of map 4  |               | -       |      | -         |         |
| U00.09    | The setting value of map 5  |               | -       |      | -         |         |
| U00.11    | The setting value of map 6  |               | -       |      | -         |         |
| U00.13    | The setting value of map 7  |               | -       |      | -         |         |
| U00.15    | The setting value of map 8  |               | -       |      | -         |         |
| U00.17    | The setting value of map 9  | -             | -       |      | -         |         |
| U00.19    | The setting value of map 10 |               | -       |      | -         |         |
| U00.21    | The setting value of map 11 |               | -       |      | -         |         |
| U00.23    | The setting value of map 12 |               | -       |      | -         |         |
| U00.25    | The setting value of map 13 |               | -       |      | -         |         |
| U00.27    | The setting value of map 14 |               | -       |      | -         |         |
| U00.29    | The setting value of map 15 |               | -       |      | -         |         |
| U00.31    | The setting value of map 16 |               | -       |      | -         |         |

# **Appendix C Communication Protocol**

## 1. Introduction

HD30 series inverters provide one RS485 communication interface which uses the standard MODBUS communication protocol.

By using the host computer (including communication devices such as computer and PLC) the user can operate to read-write the inverter's function code, read the status parameters and write the control command etc. The inverter is in slave mode when it is communicating.

#### **Communication Terminal**

The communication terminal is shown in following table.

| Туре               |                     | Name     | Terminal descripti | on          |
|--------------------|---------------------|----------|--------------------|-------------|
|                    | RJ45                |          | Pin                | Difinition  |
|                    |                     |          | 1,3                | +5V         |
|                    |                     | SCI      | 2                  | 485+        |
|                    |                     | terminal | 4,5,6              | GND         |
|                    | 8 1                 |          | 7                  | 485-        |
| Frame 1 - Frame 10 | Frame 11 - Frame 16 |          | 8                  | Unused      |
| A                  |                     |          | Terminal           | Description |
|                    | Terminal            | А        | 485+               |             |
| B                  |                     |          | В                  | 485-        |

The transmitting mode is shown in following table.

| Port             | Asyn, half-duplex                                             |
|------------------|---------------------------------------------------------------|
| Format           | 1-8-2 (1 start bit, 8 data bits, 2 stop bits), no parity, RTU |
| Baut rate        | 9600bps                                                       |
| Relative setting | Refe to F17: SCI Communication Parameters, on page 101        |

#### Network Mode

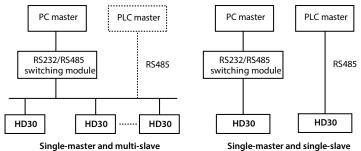

С

#### Protocol Format

The MODBUS protocol simultaneously supports RTU mode, with corresponding frame format as shown below:

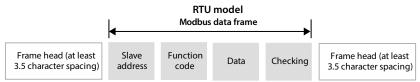

MODBUS adopts "Big Endian" encoding mode, higher byte prior to lower byte at sending.

#### In the RTU mode

- The idle time of frame head and frame tail passing bus should be not less than 3.5 bytes.
- Slave address=0, it means broadcast address.
- Data checking relies on CRC-16. The whole information need be checked. The concrete CRC checking is referred to the page 184.

For example: To read the slave internal register F00.08 = 50.00Hz of No. 1 address:

| Command  | Address | Parameter | Register address |      | Read char no.       |      | Checksum |      |
|----------|---------|-----------|------------------|------|---------------------|------|----------|------|
| frame    | 0x01    | 0x03      | 0x00             | 0x08 | 0x00                | 0x01 | 0x05     | 0xC8 |
| Response | Address | Parameter | Response byte    |      | Content of register |      | Checksum |      |
| frame    | 0x01    | 0x03      | 0x02             |      | 0x13                | 0x88 | 0xB5     | 0x12 |

## 2. Scaling of Drive Transmitting Values

Except the parameters of the remarks, all other function codes can define the scaling relationship of the specified function code via referring the manual's min. unit.

#### Remarks:

- 1. Communication data for F04.03, F21.01, F16.05, F16.08, F16.11, F16.14, F16.22, F16.24 0 2000 corresponding data 1000 + 1000.
- 2. Status parameter 0x3318 communication data 0 16000 corresponds to data -8000 +8000.
- 3. Status parameters: Al2 Al4 input voltage, Al2 Al4 input voltage (after processing), process PID reference, process PID feedback, process PID error, process PID integral item and process PID output communication data 0-2000 Corresponding data - 1000 - + 1000.

## 3. Protocol Function

#### Supported function

MODBUS protocol supports the below parameter operation:

| Supported function                                   | Code | Instructions                                    |
|------------------------------------------------------|------|-------------------------------------------------|
| To read function parameters and status parameter     | 0x03 |                                                 |
| To rewrite single function parameter or control      | 0x06 | Saving or not is set by F17.09 in power failure |
| parameter                                            | 0x41 | Not saved at power off                          |
| To rewrite numbers of function parameters or control | 0x10 | Saving or not is set by F17.09 in power failure |
| parameters                                           | 0x43 | Saved at power off                              |

#### To read function parameters and status parameter

Function code 0x03, command frame and response frame are in below table.

| Command<br>frame    | Address | Code | Starting register<br>address | No. of register | CRC/LRC<br>checking |
|---------------------|---------|------|------------------------------|-----------------|---------------------|
| Data frame<br>bytes | 1       | 1    | 2                            | 2               | 2/1                 |
| Value or range      | 0 - 247 | 0x03 | 0x0000 - 0xFFFF              | 0x0001 - 0x000C |                     |

| Response<br>frame   | Address | Code | Read byte no.       | Register content    | CRC/LRC<br>checking |
|---------------------|---------|------|---------------------|---------------------|---------------------|
| Data frame<br>bytes | 1       | 1    | 1                   | 2* no. of registers | 2/1                 |
| Value or range      | 1 - 247 | 0x03 | 2* no. of registers |                     |                     |

#### To rewrite single function parameter or control parameter

Function code 0x06 (saving or not is set by F17.09 in power failure) or 0x41 (not save at power off); Command frame and response frame are in below table.

| Command<br>frame    | Address | Code       | Register address | Register content | CRC/LRC<br>checking |
|---------------------|---------|------------|------------------|------------------|---------------------|
| Data frame<br>bytes | 1       | 1          | 2                | 2                | 2/1                 |
| Value or range      | 0 - 247 | 0x06, 0x41 | 0x0000 - 0xFFFF  | 0x0000 - 0xFFFF  |                     |

| Response<br>frame   | Address | Code       | Register address | Register content | CRC/LRC<br>checking |
|---------------------|---------|------------|------------------|------------------|---------------------|
| Data frame<br>bytes | 1       | 1          | 2                | 2                | 2/1                 |
| Value or range      | 1 - 247 | 0x06, 0x41 | 0x0000 - 0xFFFF  | 0x0000 - 0xFFFF  |                     |

#### To rewrite numbers of function parameters or control parameters

Function code 0x06 (saving or not is set by F17.09 in power failure) or 0x43 (save at power off); command frame and response frame are in below table.

| Command<br>frame    | Address | Code       | Starting<br>register<br>address | No. of<br>register | Byte no. of<br>register<br>content  | Register<br>content                 | CRC /LRC<br>checking |
|---------------------|---------|------------|---------------------------------|--------------------|-------------------------------------|-------------------------------------|----------------------|
| Data frame<br>bytes | 1       | 1          | 2                               | 2                  | 1                                   | 2* no. of<br>operation<br>registers | 2/1                  |
| Value or range      | 0 - 247 | 0x10, 0x43 | 0x0000 -<br>0xFFFF              | 0x0000 -<br>0x0004 | 2* no. of<br>operation<br>registers |                                     |                      |

| Response<br>frame   | Address | Code       | Starting register<br>address | No. of operation registers | CRC checking |
|---------------------|---------|------------|------------------------------|----------------------------|--------------|
| Data frame<br>bytes | 1       | 1          | 2                            | 2                          | 2/1          |
| Value or range      | 1 - 247 | 0x10, 0x43 | 0x0000 - 0xFFFF              | 0x0000 - 0x0004            |              |

This command rewrites the contents of continuous data unit from starting register address where is mapped as function parameter and control parameter of controller, etc.

The inverter will start to save from low address to high address of the register when it continuously saves many register parameters. The saving will return from the firstly failed address if the saving process isn't completely successful.

#### Fault and exception code

If the operation command fails, the response is fault code. The fault code is + 0x80. Below is the instruction for the exception codes.

| Exception code | Instructions                                                                                                    |
|----------------|----------------------------------------------------------------------------------------------------|
| 0x01           | Illegal function parameters.                                                                                                    |
| 0x02           | Illegal register address.                                                                                                    |
| 0x03           | Data fault. Data is exceeded the upper/lower limit.                                                                                                 |
| 0x04           | Slave operation fails (including fault caused by data invalid).                                                                                     |
| 0x16           | Unsupported operation (unsupported to read the attributes, factory default and upper / lower limit for the control parameter and status parameter). |
| 0x17           | The register number of command frame is fault.                                                                                                    |
| 0x18           | Incorrect information frame, including incorrect information length and incorrect checking.                                                         |
| 0x20           | Parameters cannot be modified.                                                                                                    |
| 0x21           | Parameters are unchangeable when the controller is in running status.                                                                               |
| 0x22           | Parameters are protected by password.                                                                                                    |

#### 4. Address Mapping

The function parameters, control parameters and status parameters are all mapped as MODBUS's readwrite register.

#### Function code address mapping

Their Group numbers are mapped as higher bytes of register address while the relationships are shown as below table.

The interGroup indexes are mapped as lower bytes. Please refer to user manual for index of F00 - F20 and U00.

| High bytes of    | Group  | High bytes of    | Group  | High bytes of    | Group  |
|------------------|--------|------------------|--------|------------------|--------|
| register address | number | register address | number | register address | number |
| 0x00             | F00    | 0x07             | F07    | 0x10             | F16    |
| 0x01             | F01    | 0x08             | F08    | 0x11             | F17    |
| 0x02             | F02    | 0x09             | F09    | 0x12             | F18    |
| 0x03             | F03    | 0x0a             | F10    | 0x13             | F19    |
| 0x04             | F04    | 0x0b             | F11    | 0x14             | F20    |
| 0x05             | F05    | 0x0d             | F13    | 0x14             | F21    |
| 0x06             | F06    | 0x0f             | F15    | 0x17             | F23    |
|                  |        |                  |        | 0x18             | U00    |

For instance: The register address of function parameter F03.02 is 0x0302, and that of function parameter F16.01 is 0x1001.

#### Control parameter (0x32) address mapping

The users can realize the inverter's starting, stopping and running speed setting through the control parameter, and obtain the inverter's running frequency, output current, etc. through indexing the inverter's status parameters.

The status parameters (0x32) are mapped as higher bytes of the register address, and the inter group indexes are as following:

| Register address | Parameter name                      | Retained or not at power loss                                   |
|------------------|-------------------------------------|-----------------------------------------------------------------|
| 0x3200           | Control command character           | No                                                              |
| 0x3201           | Running frequency setting           | Saving or not is set by hundreds bit of F00.14 in power failure |
| 0x3202           | Auxiliary running frequency setting | No                                                              |
| 0x3204           | Virtual terminal control setting    | No                                                              |

| Bit           | Value and definition       |                                    | Function description                                                                                                    |
|---------------|----------------------------|------------------------------------|----------------------------------------------------------------------------------------------------|
| BitO          | 0: Run command<br>disabled | 1: Run command<br>enabled          | To control the inverter's starting and stop (in edge triggering mode)                                                    |
| Bit1          | 0: Forward                 | 1: Reverse                         | Running direction: have the same function as terminal FWD / REV                                                          |
| Bit2          | 0: Unused                  | 1: Stop mode: Dec. to<br>stop      | Dec. to stop the inverter (in edge triggering mode)                                                                      |
| Bit3          | 0: Unused                  | 1: Stop mode:<br>emergency to stop | Emergency to stop the inverter (in edge triggering mode)                                                                 |
| Bit4          | 0: Unused                  | 1: Stop mode: coast to<br>stop     | Coast to stop the inverter (in edge triggering mode)                                                                     |
| Bit5          | 0: Unused                  | 1: Stop mode: external<br>fault    | The inverter is displaying external fault, and will<br>stop in accordance with F17.08 setting mode or<br>continue to run |
| Bit6          | 0: Jog forward stop        | 1: Jog forward run                 | Jog forward control                                                                                                    |
| Bit7          | 0: Jog reverse stop        | 1: Jog reverse run                 | Jog reverse control                                                                                                    |
| Bit8          | 0: Fault reset<br>disabled | 1: Fault reset enabled             | Fault reset control                                                                                                    |
| Bit9 - Bit11  | 0: Unused                  |                                    |                                                                                                    |
| Bit12         | 0: Present control<br>disa | 1: Present control<br>enabled      | The present sending control word is valid                                                                                |
| Bit13 - Bit15 | 0: Unused                  |                                    |                                                                                                    |

Definition of inverter control command words (0x3200):

The contents of the register can be defined as control commands as shown in the table below, ie the control command word bit logic combination.

| Register content | Control command   | Register address | Parameter name             |  |  |
|------------------|-------------------|------------------|----------------------------|--|--|
| 0x1001           | Forward running   | 0x1020           | Stop due to external fault |  |  |
| 0x1003           | Reverse running   | 0x1040           | Forward jog                |  |  |
| 0x1004           | Dec. to stop      | 0x1080           | Reverse jog                |  |  |
| 0x1008           | Emergency to stop | 0x1100           | Fault reset                |  |  |
| 0x1010           | Coast to stop     |                  |                            |  |  |

Definition of virtual terminal control setting word (0x3204):

| Bit          | Value and definition       |                           |
|--------------|----------------------------|---------------------------|
| BitO         | 0: DO1 output is disabled  | 1: DO1 output is enabled  |
| Bit1         | 0: DO2 output is disabled  | 1: DO2 output is enabled  |
| Bit2         | 0: RLY1 output is disabled | 1: RLY1 output is enabled |
| Bit3         | 0: RLY2 output is disabled | 1: RLY2 output is enabled |
| Bit4         | 0: RLY3 output is disabled | 1: RLY3 output is enabled |
| Bit5         | 0: RLY4 output is disabled | 1: RLY4 output is enabled |
| Bit6 - Bit15 | Unused                     | Unused                    |

#### Status parameter (0x33) address mapping

The status parameters (0x33) are mapped as higher bytes of the register address, and the inter group indexes are as following:

| Address | Function                                 | Address | Function                           |
|---------|------------------------------------------|---------|------------------------------------|
| 0x3300  | Controller series                        | 0x331F  | Al3 voltage                        |
| 0x3301  | Software version of DSP                  | 0x3320  | Al3 voltage (after calculating)    |
| 0x3303  | Special software version of DSP          | 0x3321  | Al4 voltage                        |
| 0x3305  | Software version of keypad               | 0x3322  | Al4 voltage (after calculating)    |
| 0x3306  | Custom series No.                        | 0x3323  | DI6 terminal pulse input frequency |
| 0x3307  | Motor and control mode                   | 0x3324  | AO1 output                         |
| 0x3308  | Rated current of HD30                    | 0x3325  | AO2 output                         |
| 0x330A  | Inverter status                          | 0x3326  | High-speed output pulse frequency  |
| 0x330B  | Master setting frequency source          | 0x3327  | Heatsink temperature               |
| 0x330C  | Master setting frequency                 | 0x332C  | Process PID reference              |
| 0x330D  | Auxiliary setting frequency              | 0x332D  | Process PID feedback               |
| 0x330E  | Setting frequency                        | 0x332E  | Process PID error                  |
| 0x330F  | Reference frquency (after Acc. / Dec.)   | 0x332F  | Process PID integral               |
| 0x3310  | Output frequency                         | 0x3330  | Process PID output                 |
| 0x3311  | Setting Rpm                              | 0x3331  | External counting value            |
| 0x3312  | Running Rpm                              | 0x3332  | Input terminal status              |
| 0x3314  | Output voltage                           | 0x3333  | Output terminal status             |
| 0x3315  | Output current                           | 0x3334  | MODBUS communication status        |
| 0x3316  | Setting torque                           | 0x3335  | Actual length                      |
| 0x3317  | Output torque                            | 0x3336  | Total length                       |
| 0x3318  | Output power                             | 0x3337  | Total time at power on (hour)      |
| 0x3319  | DC bus voltage                           | 0x3338  | Total time at running (hour)       |
| 0x331A  | Input voltage of keypad of potentiometer | 0x3339  | High byte of motor total energy    |
| 0x331B  | Al1 voltage                              | 0x333A  | Low byte of motor total energy     |
| 0x331C  | Al1 voltage (after calculating)          | 0x333B  | High byte of this running energy   |
| 0x331D  | Al2 voltage                              | 0x333C  | Low byte of this running energy    |
| 0x331E  | Al2 voltage (after calculating)          | 0x333D  | The present fault code             |
|         |                                          |         |                                    |

## 5. Special Instruction

1. Group F08 (Asyn. motor 1 parameter setting), Group F12 (Unused), F13.00 - F13.15 (Asyn. motor 2 parameter setting) and Group F17 (SCI communication parameters) are the inverter parameter which can be read but cannot be modified by the host computer.

2. F01.00 (user password) cannot be set and adjusted through communication as well, but the user can verify the user password by writing F01.00 and get access to adjust inverter function parameters on the host. After adjustment, the user can close the permission by writing invalid password to F01.00.

3. If many multi-function input terminals are set the same function, it may cause dysfunction. Therefore, the user should avoid this case when modify the multi-function terminal function via the MODBUS.

### 6. CRC Checking

{

Code of online calculating CRC is shown below:

```
unsigned int crc_check(unsigned char *data,unsigned char length)
```

## 7. Application Case

}

Remarks: Please verify all the hardware equipments are connected well before controlling the inverter via communication. In addition, please preset the communication data format, baud rate and communication address.

1. To read the command frame of the max. output frequency of slave 2 (to read F00.06), answer 50.00Hz.

| Command  | Address | Code | Register address |             | Word no. of read |                  | Checksum |          |  |
|----------|---------|------|------------------|-------------|------------------|------------------|----------|----------|--|
| frame    | 0x02    | 0x03 | 0x00 0x06        |             | 0x00             | 0x01             | 0x64     | 0x38     |  |
| Response | Address | Code | Answer byt       | Answer byte |                  | Register content |          | Checksum |  |
| frame    | 0x02    | 0x03 | 0x02             |             | 0x13             | 0x88             | 0XF1     | 0x12     |  |

2. To read the DC bus voltage of slave 2 (to read status parameter), answer 537V.

| Command  | Address | Code | Register address |             | Word no. of read |                  | Checksum |          |  |
|----------|---------|------|------------------|-------------|------------------|------------------|----------|----------|--|
| frame    | 0x02    | 0x03 | 0x33 0x19        |             | 0x00             | 0x01             | 0x5A     | 0xBA     |  |
| Response | Address | Code | Answer byt       | Answer byte |                  | Register content |          | Checksum |  |
| frame    | 0x02    | 0x03 | 0x02             |             | 0x02             | 0x19             | 0x3C     | 0xEE     |  |

| Command  | Address | Code | Register address |                  | Register content |                  | Checksum |          |  |
|----------|---------|------|------------------|------------------|------------------|------------------|----------|----------|--|
| frame    | 0x02    | 0x06 | 0x00             | 0x0D             | 0x11             | 0x94             | 0x15     | 0xC5     |  |
| Response | Address | Code | Register ad      | Register address |                  | Register content |          | Checksum |  |
| frame    | 0x02    | 0x06 | 0x00             | 0x0D             | 0x11             | 0x94             | 0x15     | 0xC5     |  |

3. To read the setting frequency of slave 2 (set F00.13 to 45.00Hz).

4. When the frequency setting source F00.10 = 2, set the frequency value to 45.00Hz by writing the register content 0x11, 0x94.

| Command  | Address | Code | Register address |                  | Register content |                  | Checksum |          |  |
|----------|---------|------|------------------|------------------|------------------|------------------|----------|----------|--|
| frame    | 0x02    | 0x06 | 0x32             | 0x01             | 0x11             | 0x94             | 0xDB     | 0x7E     |  |
| Response | Address | Code | Register ad      | Register address |                  | Register content |          | Checksum |  |
| frame    | 0x02    | 0x06 | 0x32             | 0x01             | 0x11             | 0x94             | 0xDB     | 0x7E     |  |

5. F00.11 = 2, give the reverse operation command to the address 2 of slave.

| Command  | Address | Code | Register address |                  | Register content |                  | Checksum |          |  |
|----------|---------|------|------------------|------------------|------------------|------------------|----------|----------|--|
| frame    | 0x02    | 0x06 | 0x32             | 0x00             | 0x10             | 0x03             | 0xCA     | 0x80     |  |
| Response | Address | Code | Register ad      | Register address |                  | Register content |          | Checksum |  |
| frame    | 0x02    | 0x06 | 0x32             | 0x00             | 0x10             | 0x03             | 0xCA     | 0x80     |  |

6. F00.11 = 2, give the Dec. stop command to the address 2 of slave.

| Command  | Address | Code | Register address |                  | Register content |                  | Checksum |          |  |
|----------|---------|------|------------------|------------------|------------------|------------------|----------|----------|--|
| frame    | 0x02    | 0x06 | 0x32 0x00        |                  | 0x10             | 0x04             | 0x8B     | 0x42     |  |
| Response | Address | Code | Register ad      | Register address |                  | Register content |          | Checksum |  |
| frame    | 0x02    | 0x06 | 0x32             | 0x00             | 0x10             | 0x04             | 0x8B     | 0x42     |  |

7. F00.11 = 2, give the emergency stop command to the address 2 of slave.

| Command  | Address | Code | Register address |                  | Register content |                  | Checksum |          |  |
|----------|---------|------|------------------|------------------|------------------|------------------|----------|----------|--|
| frame    | 0x02    | 0x06 | 0x32             | 0x32 0x00        |                  | 0x08             | 0x8B     | 0x42     |  |
| Response | Address | Code | Register ad      | Register address |                  | Register content |          | Checksum |  |
| frame    | 0x02    | 0x06 | 0x32             | 0x00             | 0x10             | 0x08             | 0x8B     | 0x42     |  |

8. F00.11 = 2, give the coast to stop command to the address 2 of slave.

| Command  | Address | Code | Register address |      | Register content |      | Checksum |      |
|----------|---------|------|------------------|------|------------------|------|----------|------|
| frame    | 0x02    | 0x06 | 0x32             | 0x00 | 0x10             | 0x10 | 0x8B     | 0x4D |
| Response | Address | Code | Register address |      | Register content |      | Checksum |      |
| frame    | 0x02    | 0x06 | 0x32             | 0x00 | 0x10             | 0x10 | 0x8B     | 0x4D |

9. External fault stop control of slave 2 via communication (E0024 fault).

| Command  | Address | Code | Register address |      | Register content |      | Checksum |      |
|----------|---------|------|------------------|------|------------------|------|----------|------|
| frame    | 0x02    | 0x06 | 0x32             | 0x00 | 0x10             | 0x20 | 0x8B     | 0x59 |
| Response | Address | Code | Register address |      | Register content |      | Checksum |      |
| frame    | 0x02    | 0x06 | 0x32             | 0x00 | 0x10             | 0x20 | 0x8B     | 0x59 |

#### Appendix C Communication Protocol

| Command  | Address | Code | Register address |      | Register content |      | Checksum |      |
|----------|---------|------|------------------|------|------------------|------|----------|------|
| frame    | 0x02    | 0x06 | 0x32             | 0x00 | 0x11             | 0x00 | 0x8B     | 0x11 |
| Response | Address | Code | Register address |      | Register content |      | Checksum |      |
| frame    | 0x02    | 0x06 | 0x32             | 0x00 | 0x11             | 0x00 | 0x8B     | 0x11 |

10. Give the fault reset signal to the address 2 of slave.